#### Programming Paradigms for Concurrency Lecture 6 – Synchronization of Concurrent Objects

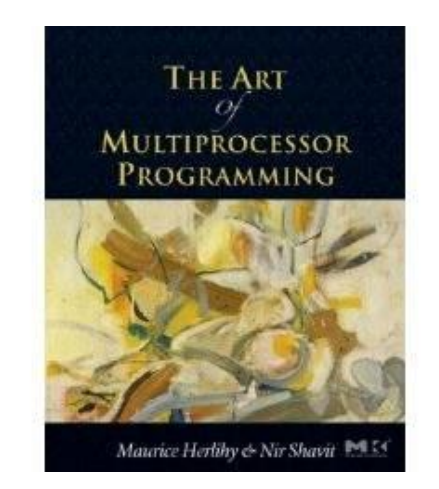

Based on companion slides for The Art of Multiprocessor Programming by Maurice Herlihy & Nir Shavit

> Modified by Thomas Wies New York University

# Last Two Lectures: Synchronization Primitives

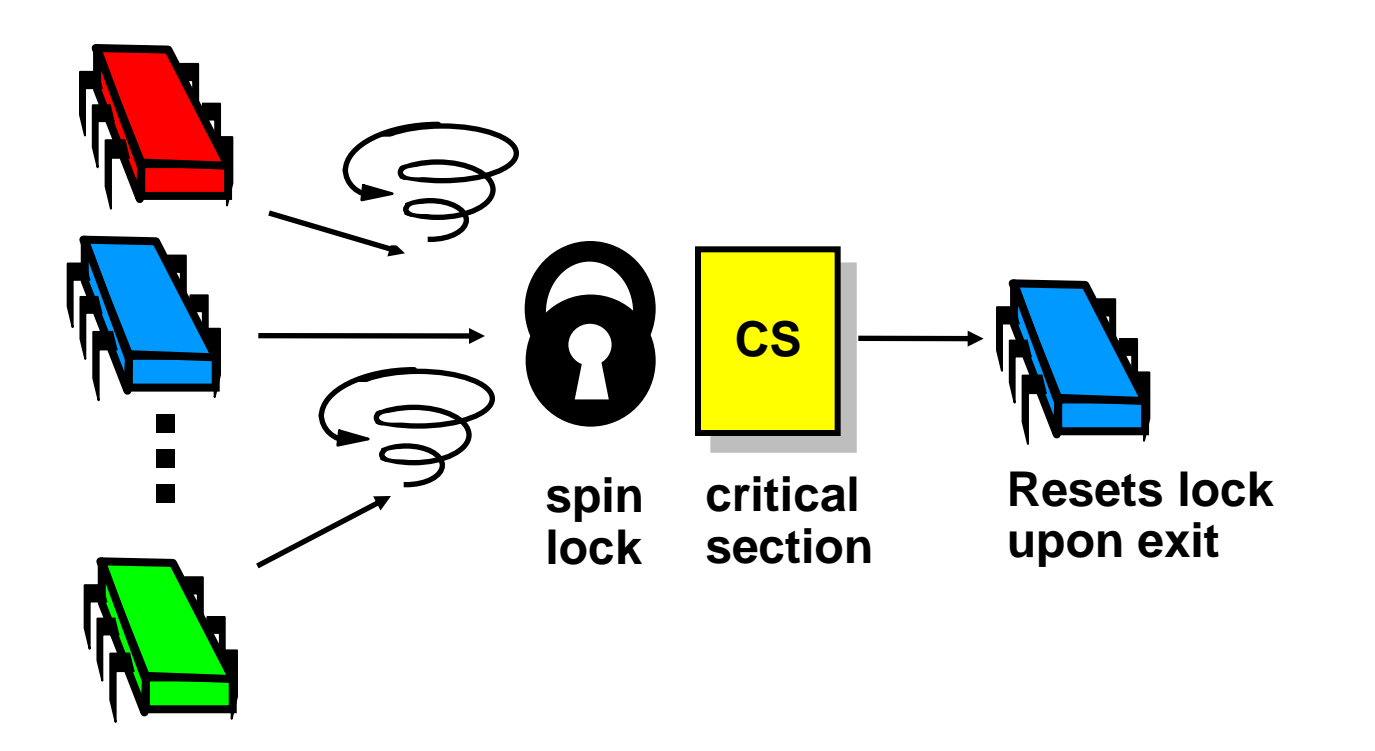

### Today: Concurrent Objects

- Adding threads should not lower throughput
	- Contention effects
	- Mostly fixed by Queue locks

### Today: Concurrent Objects

- Adding threads should not lower throughput
	- Contention effects
	- Mostly fixed by Queue locks
- Should increase throughput
	- Not possible if inherently sequential
	- Surprising things are parallelizable

• Each method locks the object – Avoid contention using queue locks

- Each method locks the object
	- Avoid contention using queue locks
	- Easy to reason about
		- In simple cases

- Each method locks the object
	- Avoid contention using queue locks
	- Easy to reason about
		- In simple cases
- So, are we done?

• Sequential bottleneck – Threads "stand in line"

- Sequential bottleneck – Threads "stand in line"
- Adding more threads
	- Does not improve throughput
	- Struggle to keep it from getting worse

- Sequential bottleneck – Threads "stand in line"
- Adding more threads
	- Does not improve throughput
	- Struggle to keep it from getting worse
- So why even use a multiprocessor?

– Well, some apps inherently parallel …

### This Lecture

- Introduce four "patterns"
	- Bag of tricks …
	- Methods that work more than once …

### This Lecture

• Introduce four "patterns"

– Bag of tricks …

– Methods that work more than once …

- For highly-concurrent objects
	- Concurrent access
	- More threads, more throughput

### First:

### Fine-Grained Synchronization

- Instead of using a single lock ...
- Split object into
	- Independently-synchronized components
- Methods conflict when they access
	- The same component …
	- At the same time

# Second: Optimistic Synchronization

• Search without locking …

# Second: Optimistic Synchronization

- Search without locking ...
- If you find it, lock and check ...
	- OK: we are done
	- Oops: start over

# Second: Optimistic Synchronization

- Search without locking ...
- If you find it, lock and check ...
	- OK: we are done
	- Oops: start over
- Evaluation
	- Usually cheaper than locking, but
	- Mistakes are expensive

# Third: Lazy Synchronization

- Postpone hard work
- Removing components is tricky
	- Logical removal
		- Mark component to be deleted
	- Physical removal
		- Do what needs to be done

# Fourth: Lock-Free Synchronization

- Don't use locks at all
	- Use compareAndSet() & relatives …

# Fourth: Lock-Free Synchronization

- Don't use locks at all – Use compareAndSet() & relatives …
- Advantages
	- No Scheduler Assumptions/Support

# Fourth: Lock-Free Synchronization

- Don't use locks at all – Use compareAndSet() & relatives …
- Advantages
	- No Scheduler Assumptions/Support
- Disadvantages
	- Complex
	- Sometimes high overhead

# Linked List

- Illustrate these patterns ...
- Using a list-based Set
	- Common application
	- Building block for other apps

### Set Interface

• Unordered collection of items

# Set Interface

- Unordered collection of items
- No duplicates

# Set Interface

- Unordered collection of items
- No duplicates
- Methods
	- **add(x)** put **x** in set
	- **remove(x)** take **x** out of set
	- **contains(x)** tests if **x** in set

```
public interface Set<T> {
public boolean add(T x);
public boolean remove(T x);
public boolean contains(T x);
}
```
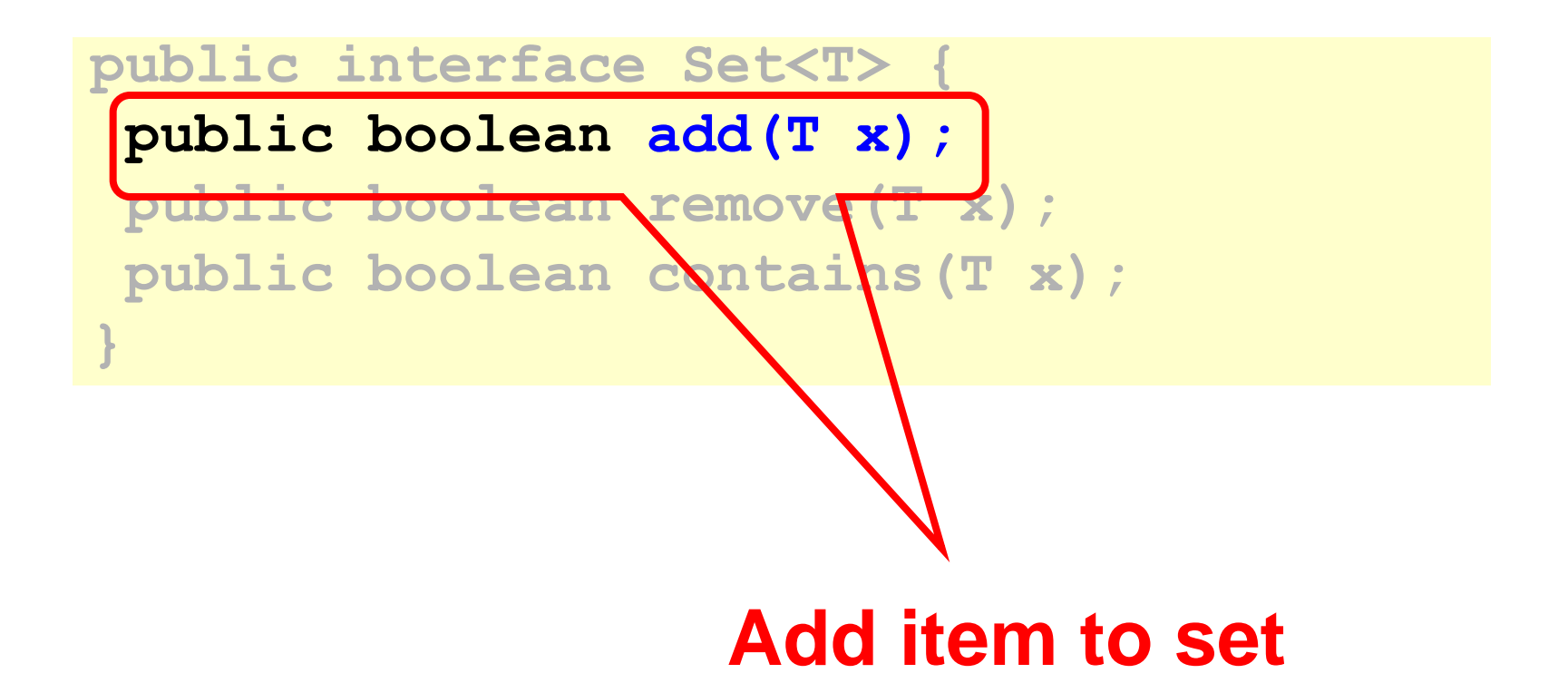

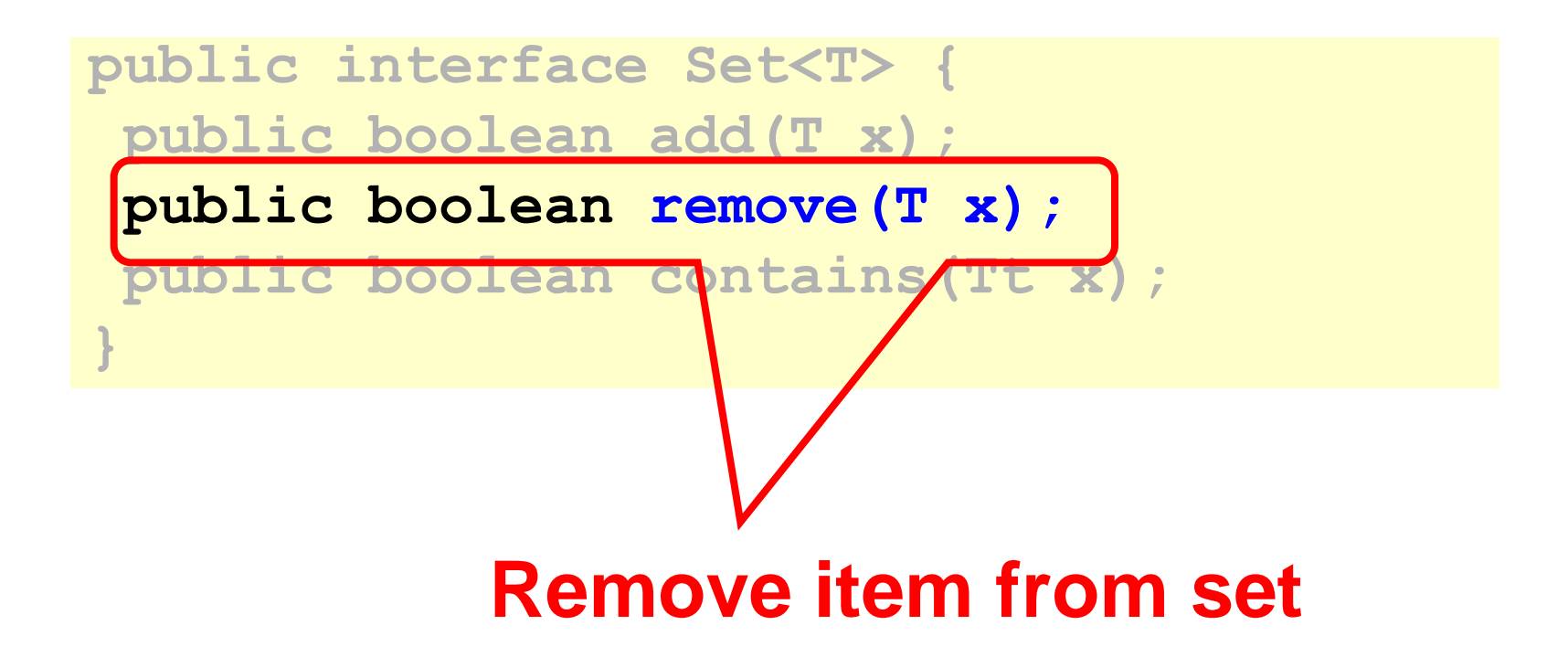

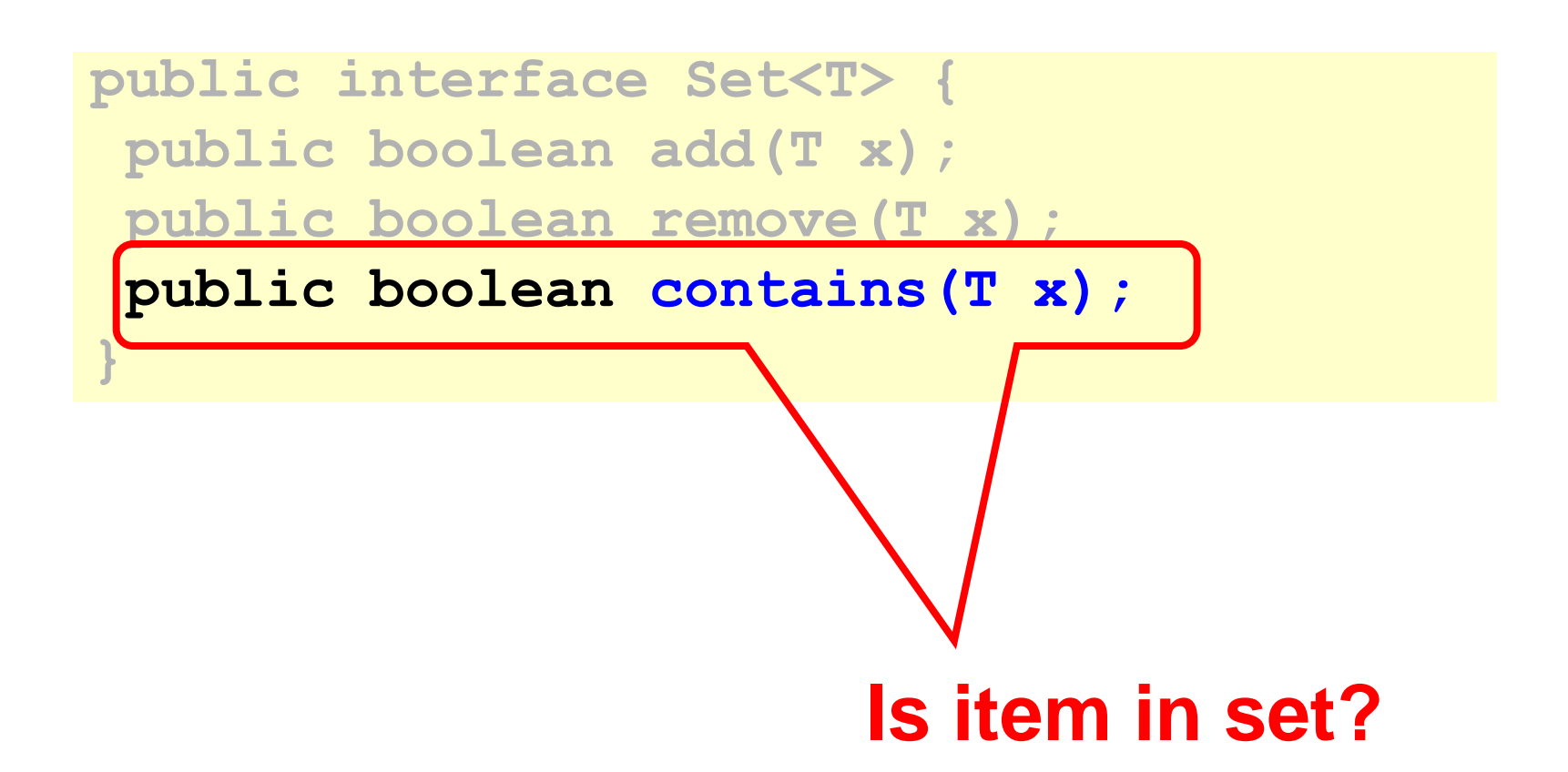

```
public class Node {
public T item;
public int key;
 public Node next;
}
```
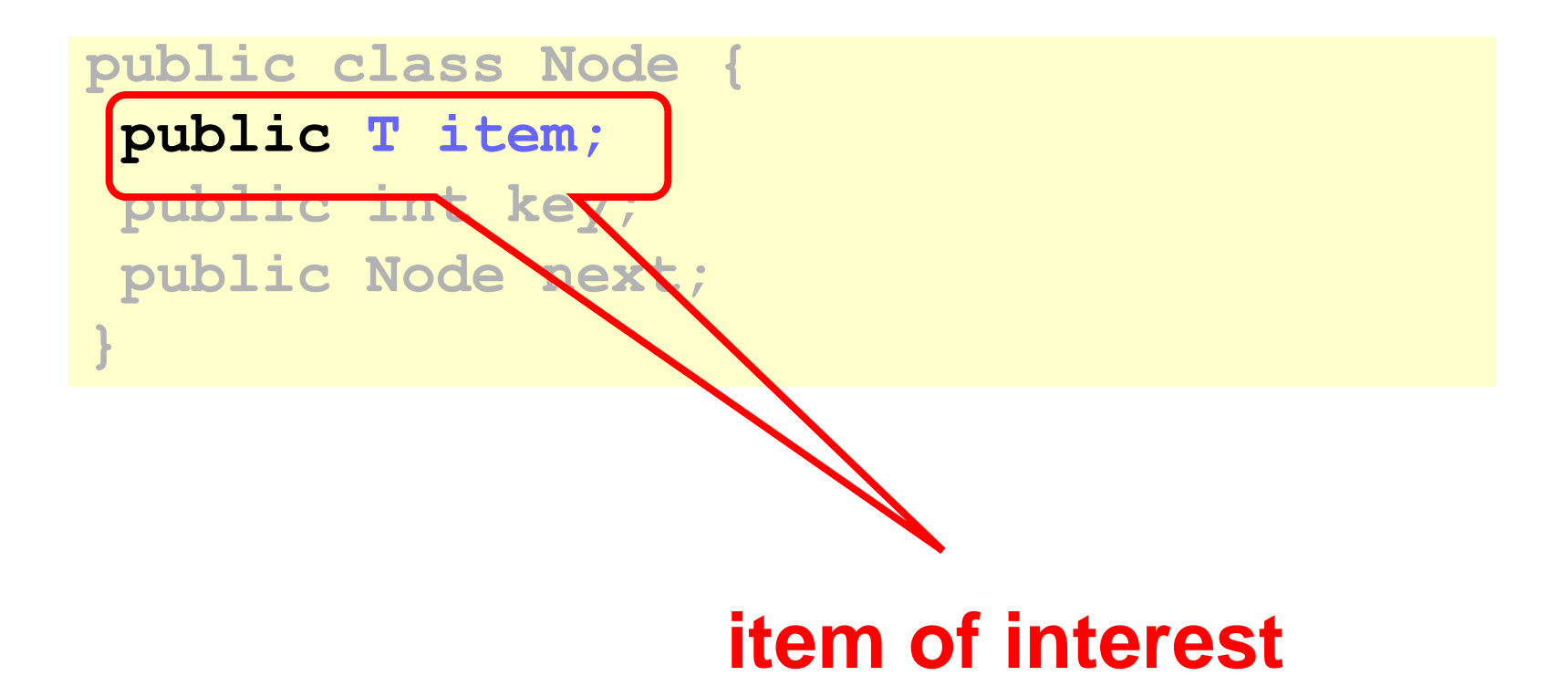

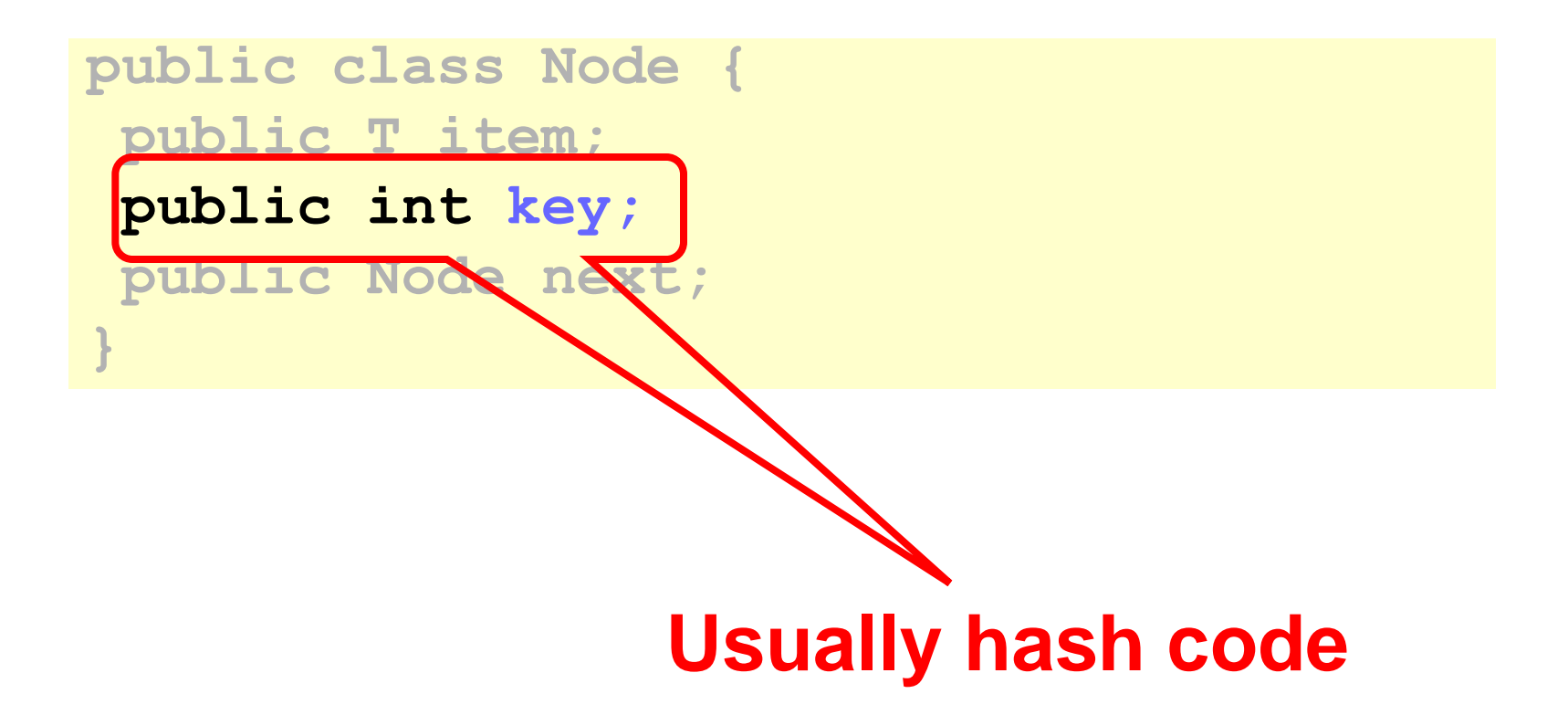

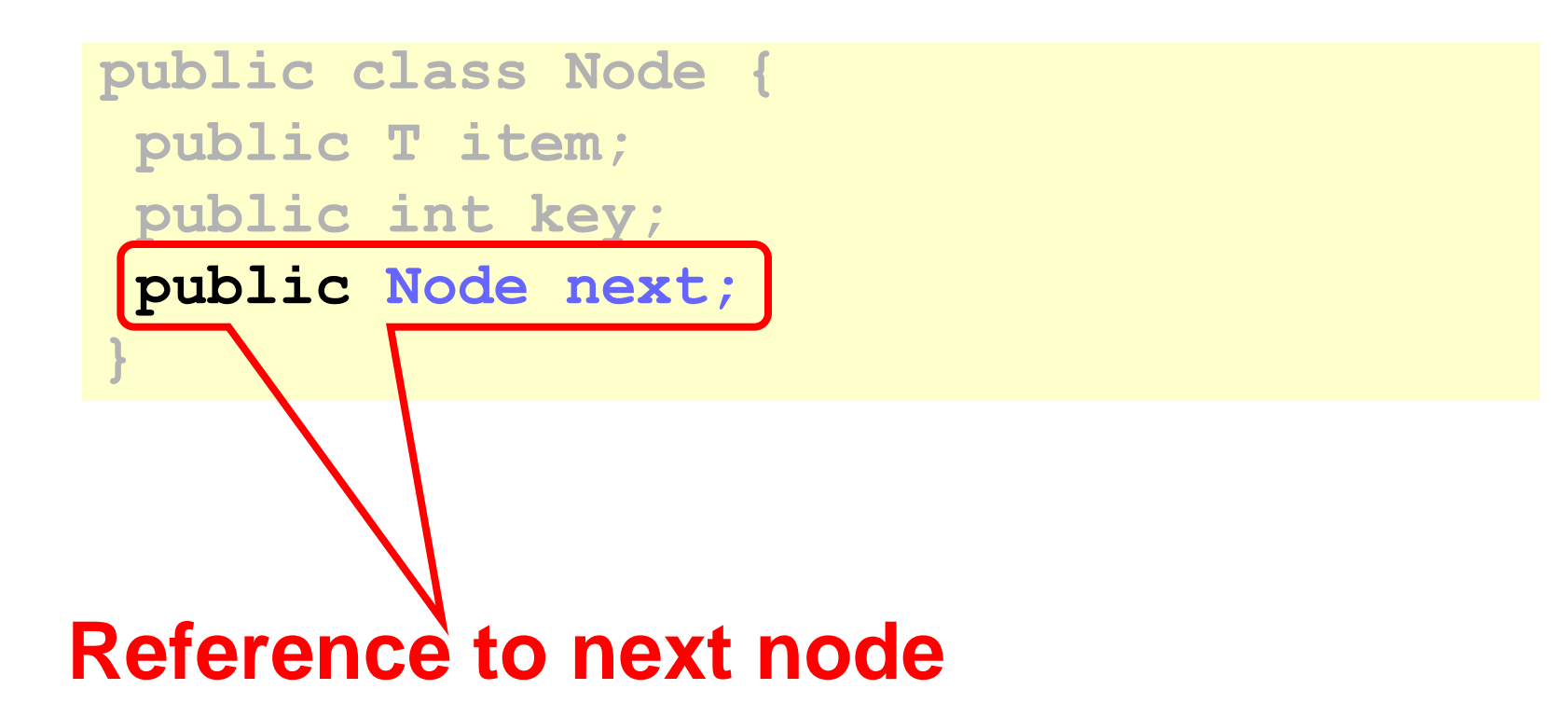

#### The List-Based Set

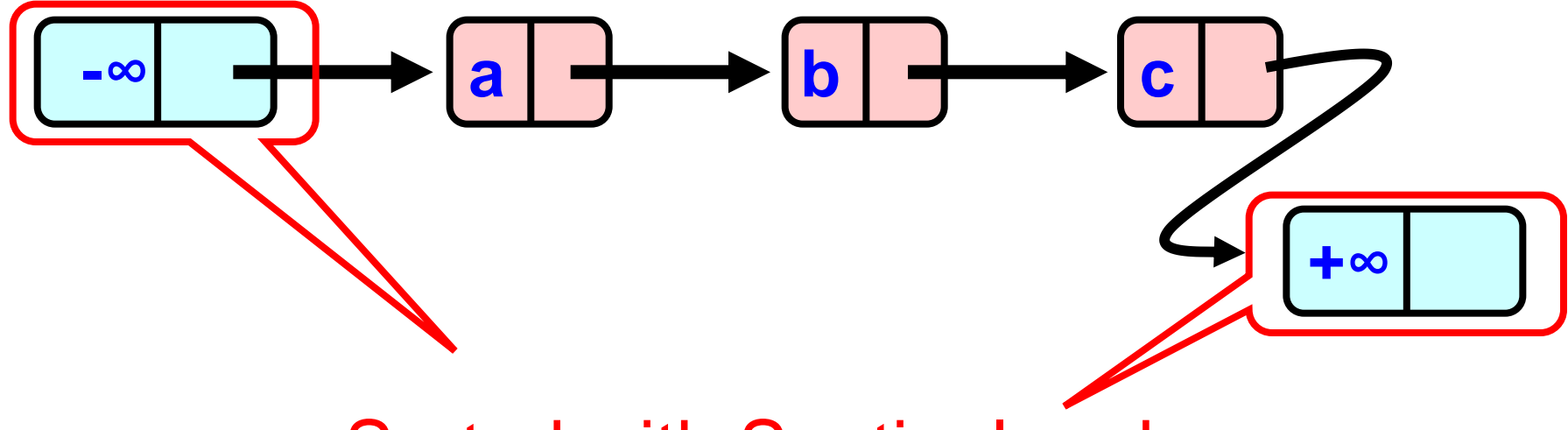

#### Sorted with Sentinel nodes (min & max possible keys)

### Reasoning about Concurrent **Objects**

• Invariant

– Property that always holds

# Reasoning about Concurrent **Objects**

- Invariant
	- Property that always holds
- Established because
	- True when object is **created**
	- Truth **preserved** by each method
		- Each **step** of each method

# Specifically …

- Invariants preserved by
	- **add()**
	- **remove()**
	- **contains()**
## Specifically …

- Invariants preserved by
	- **add()**
	- **remove()**
	- **contains()**
- Most steps are trivial
	- Usually one step tricky
	- Often linearization point

#### Interference

• Invariants make sense only if – methods considered – are the only modifiers

#### Interference

- Invariants make sense only if
	- methods considered
	- are the only modifiers
- Language encapsulation helps
	- List nodes not visible outside class

#### Interference

- Freedom from interference needed even for removed nodes
	- Some algorithms traverse removed nodes
	- Careful with **malloc()** & **free()!**
- Garbage collection helps here

## Abstract Data Types

• Concrete representation:

$$
\begin{picture}(120,140) \put(0,0){\dashbox{0.5}(120,0){ }} \put(120,0){\circle{10}} \put(120,0){\circle{10}} \put(12
$$

- Abstract Type:
	- $-\{\mathbf{a},\mathbf{b}\}\$

## Abstract Data Types

• Meaning of representation given by abstraction map

$$
-S(\Box \rightarrow a \rightarrow b \rightarrow \Box ) = \{a,b\}
$$

## Rep Invariant

- Which concrete values meaningful?
	- Sorted?
	- Duplicates?
- Rep invariant
	- Characterizes legal concrete reps
	- Preserved by methods
	- Relied on by methods

## Blame Game

- Rep invariant is a **contract**
- Suppose
	- **add()** leaves behind 2 copies of x
	- **remove()** removes only 1
- Which is incorrect?

#### Blame Game

- Suppose
	- **add()** leaves behind 2 copies of x
	- **remove()** removes only 1

## Blame Game

- Suppose
	- **add()** leaves behind 2 copies of x
	- **remove()** removes only 1
- Which is incorrect?
	- If rep invariant says *no duplicates*
		- **add()** is incorrect
	- Otherwise
		- **remove()** is incorrect

# Rep Invariant (partly)

- Sentinel nodes
	- tail reachable from head
- Sorted
- No duplicates

## Abstraction Map

•  $S(head) =$ 

– }

- $-\{ x \}$  there exists a such that
	- a reachable from head and
	- a.item  $= x$

## Sequential List Based Set

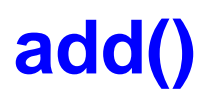

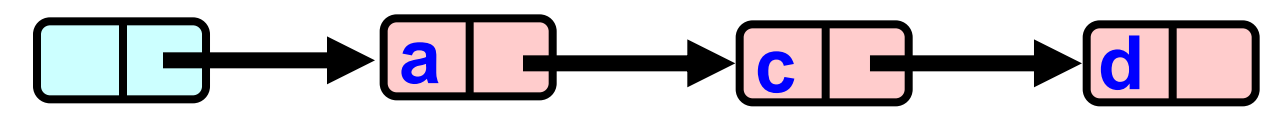

#### **a b c remove()**

## Sequential List Based Set

**add()**

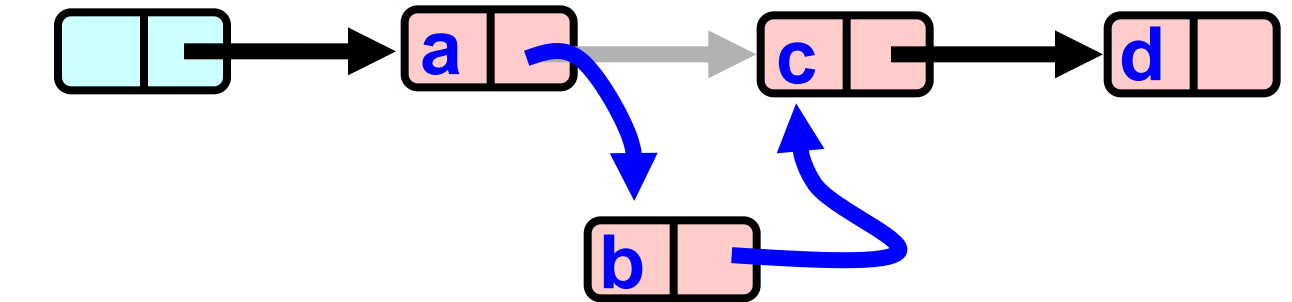

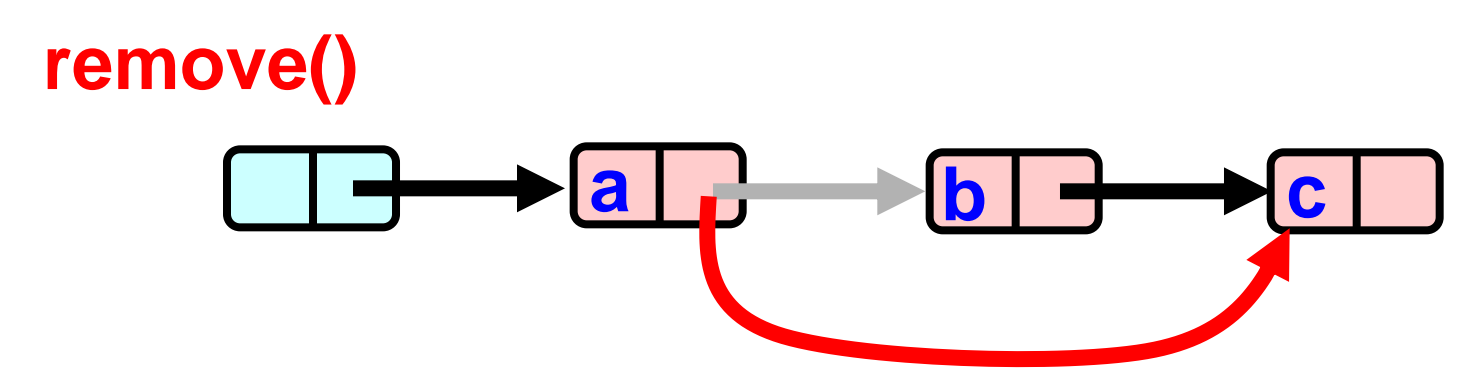

 $\boldsymbol{\theta}$  $\rightarrow$  $\mathbf{a}$   $\rightarrow$   $\mathbf{b}$   $\rightarrow$ 

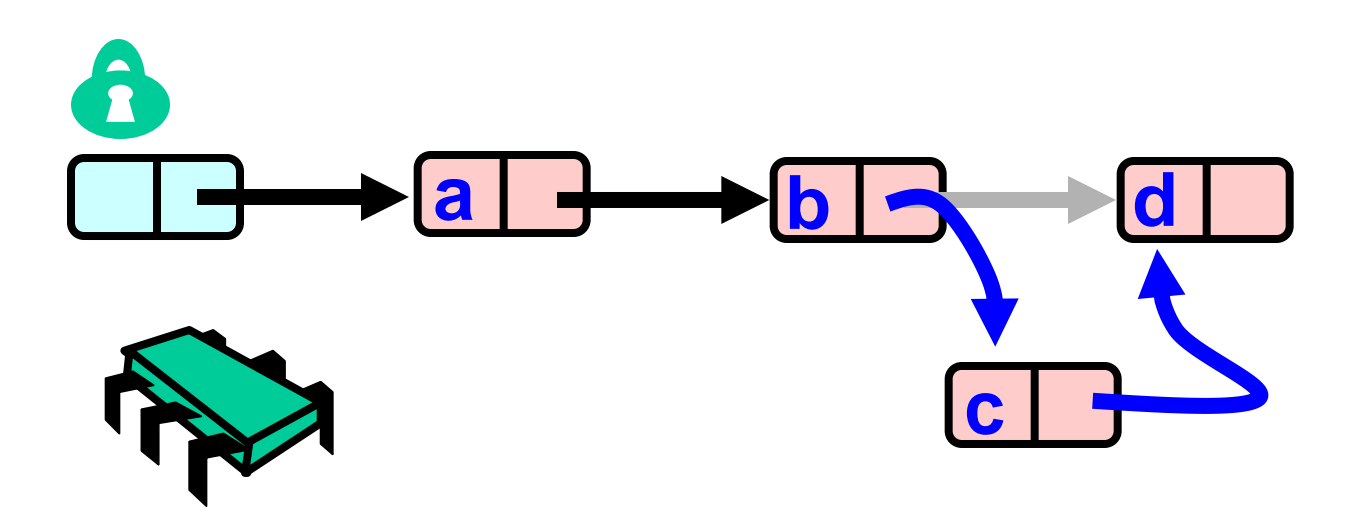

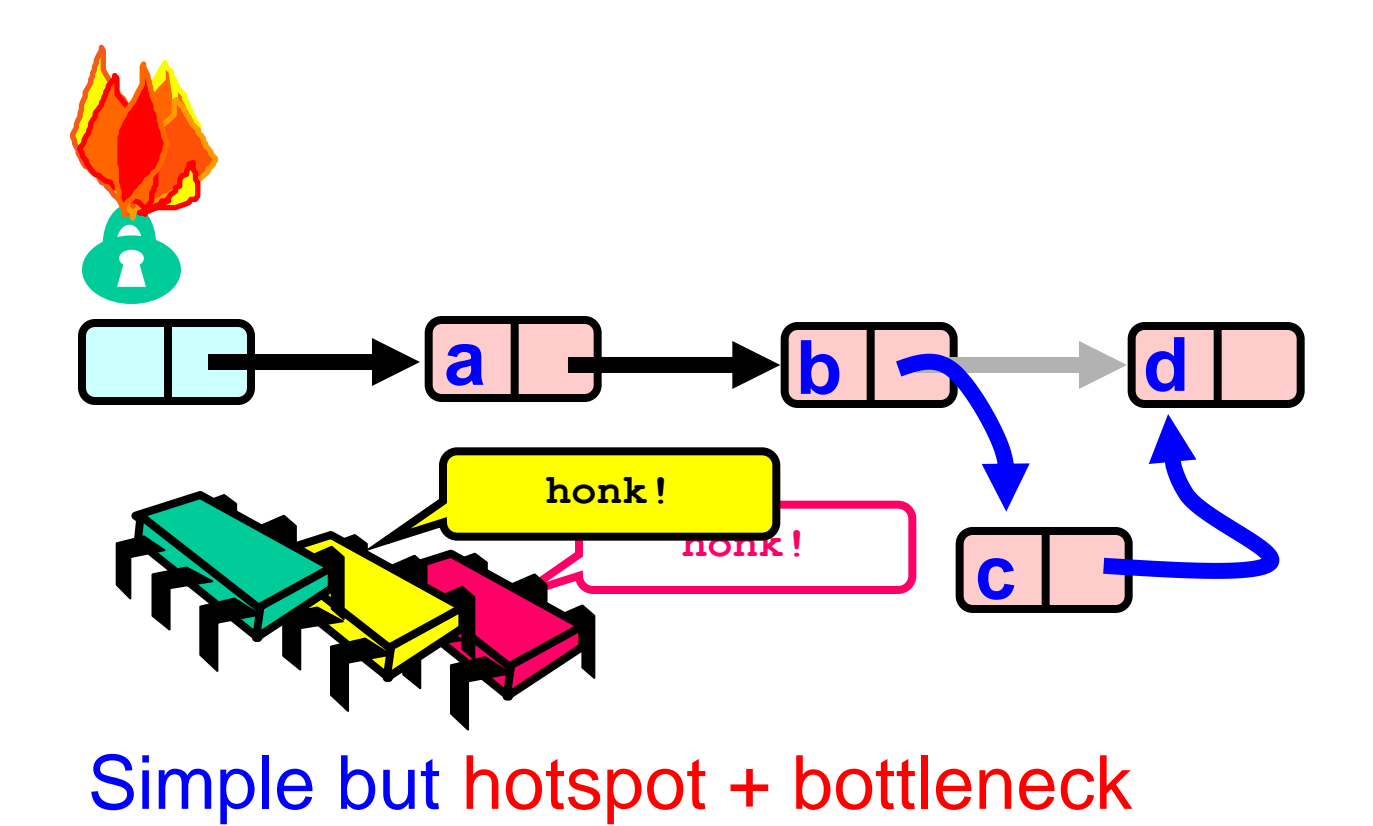

• Easy, same as synchronized methods – "One lock to rule them all …"

- Easy, same as synchronized methods – "One lock to rule them all …"
- Simple, clearly correct
	- Deserves respect!
- Works poorly with contention
	- Queue locks help
	- But bottleneck still an issue

# Fine-grained Locking

- Requires **careful** thought
	- "Do not meddle in the affairs of wizards, for they are subtle and quick to anger"

# Fine-grained Locking

- Requires **careful** thought
	- "Do not meddle in the affairs of wizards, for they are subtle and quick to anger"
- Split object into pieces
	- Each piece has own lock
	- Methods that work on disjoint pieces need not exclude each other

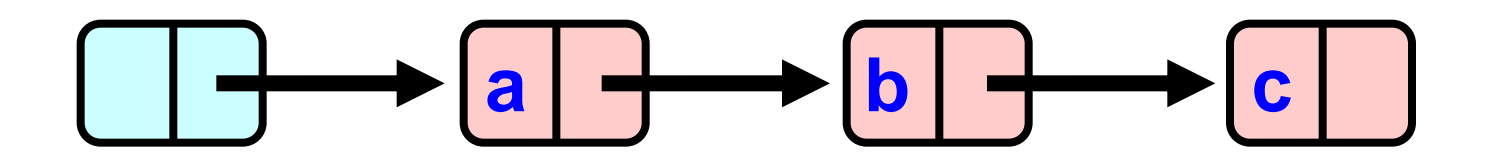

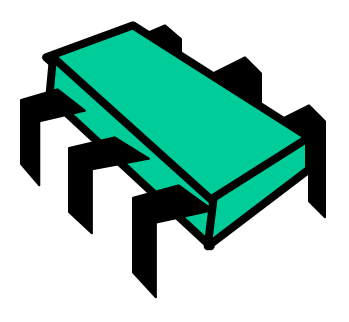

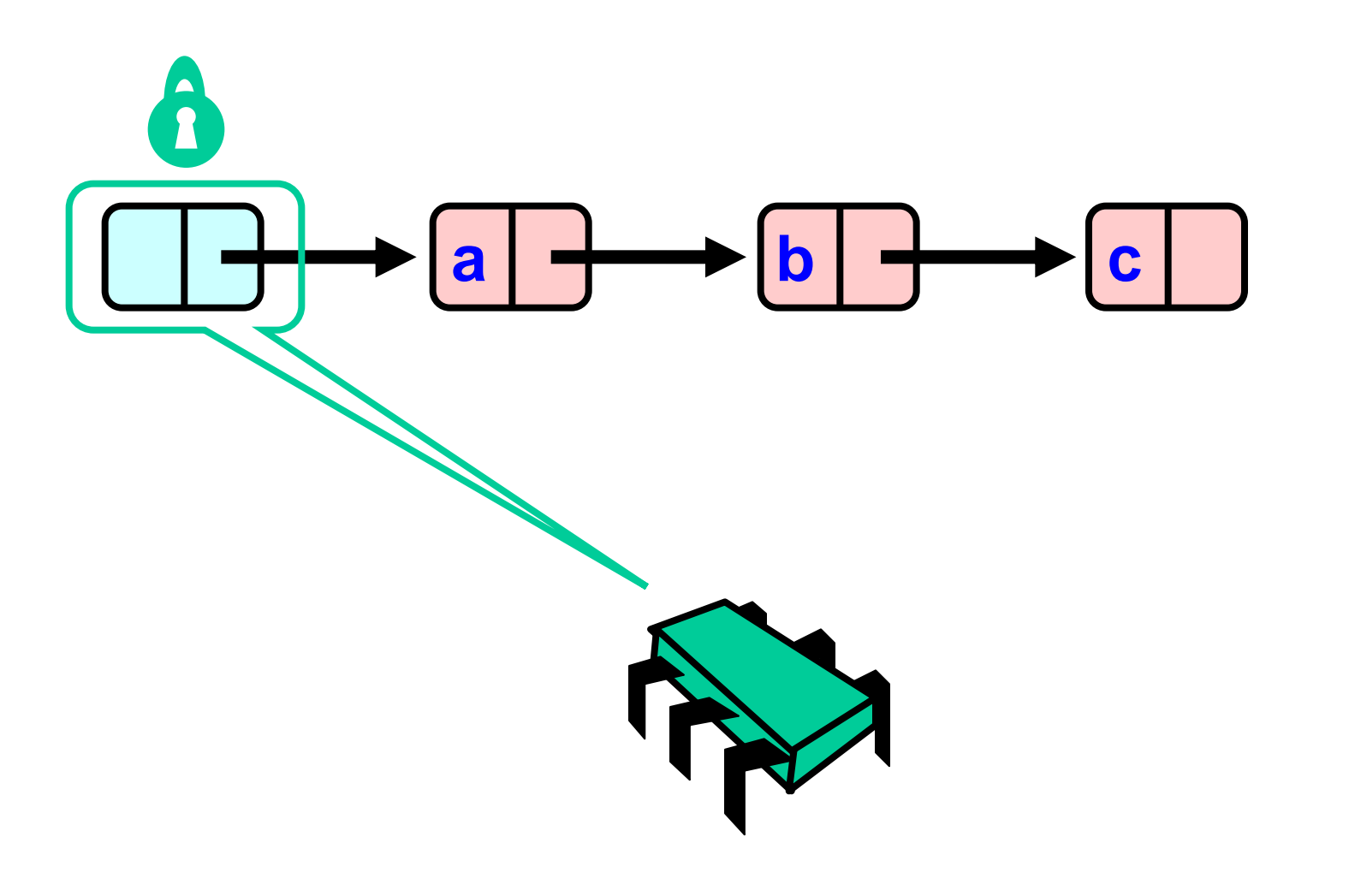

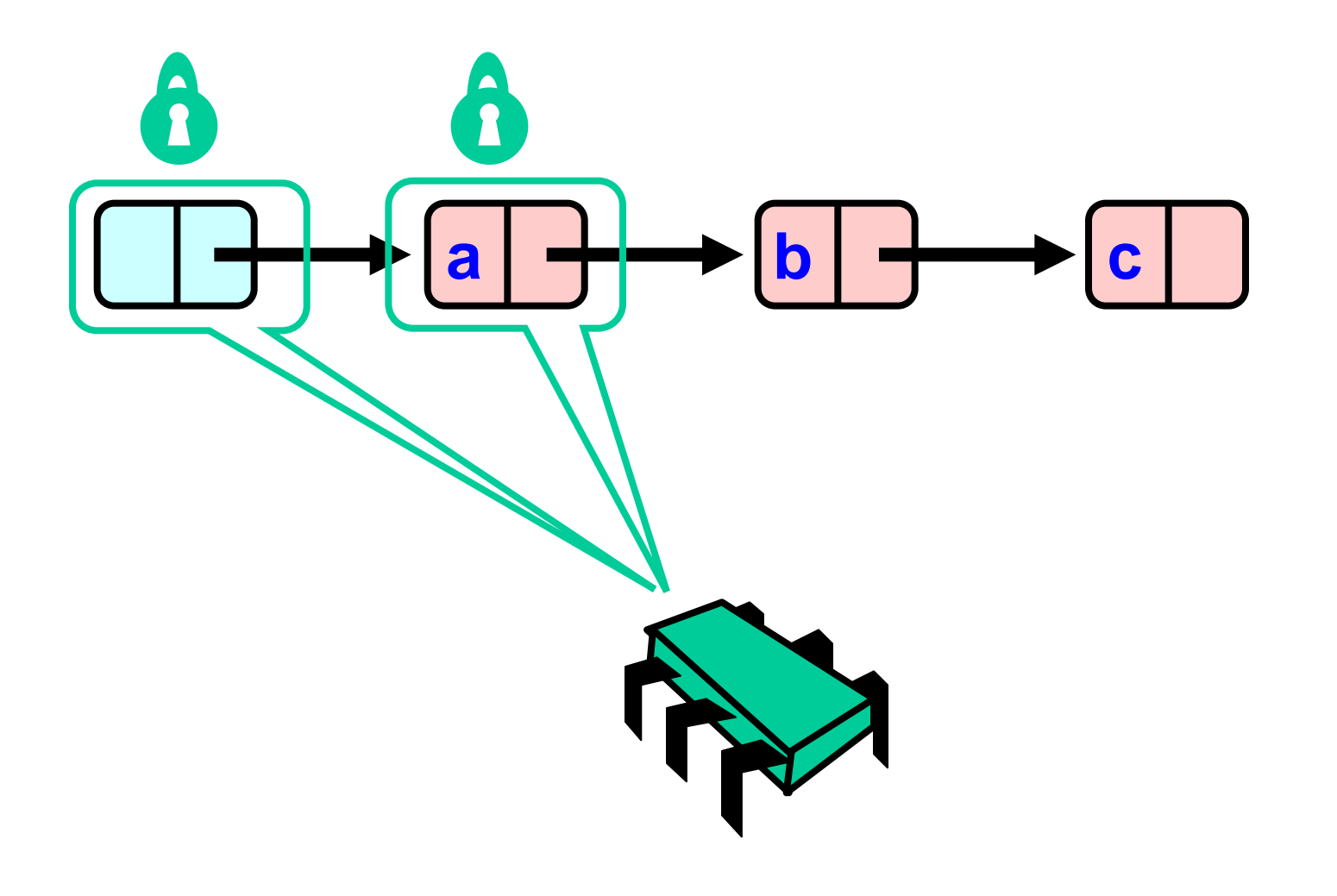

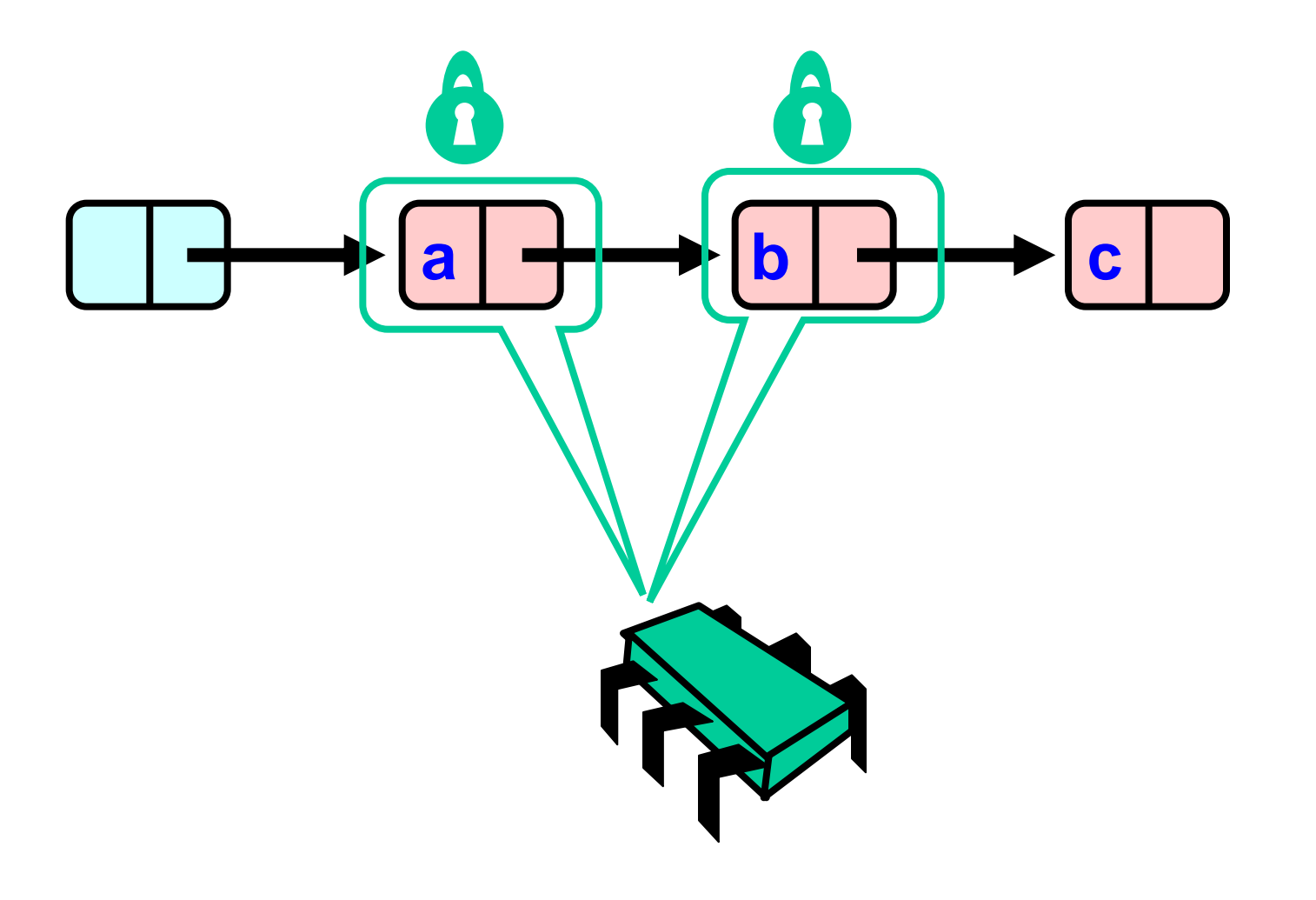

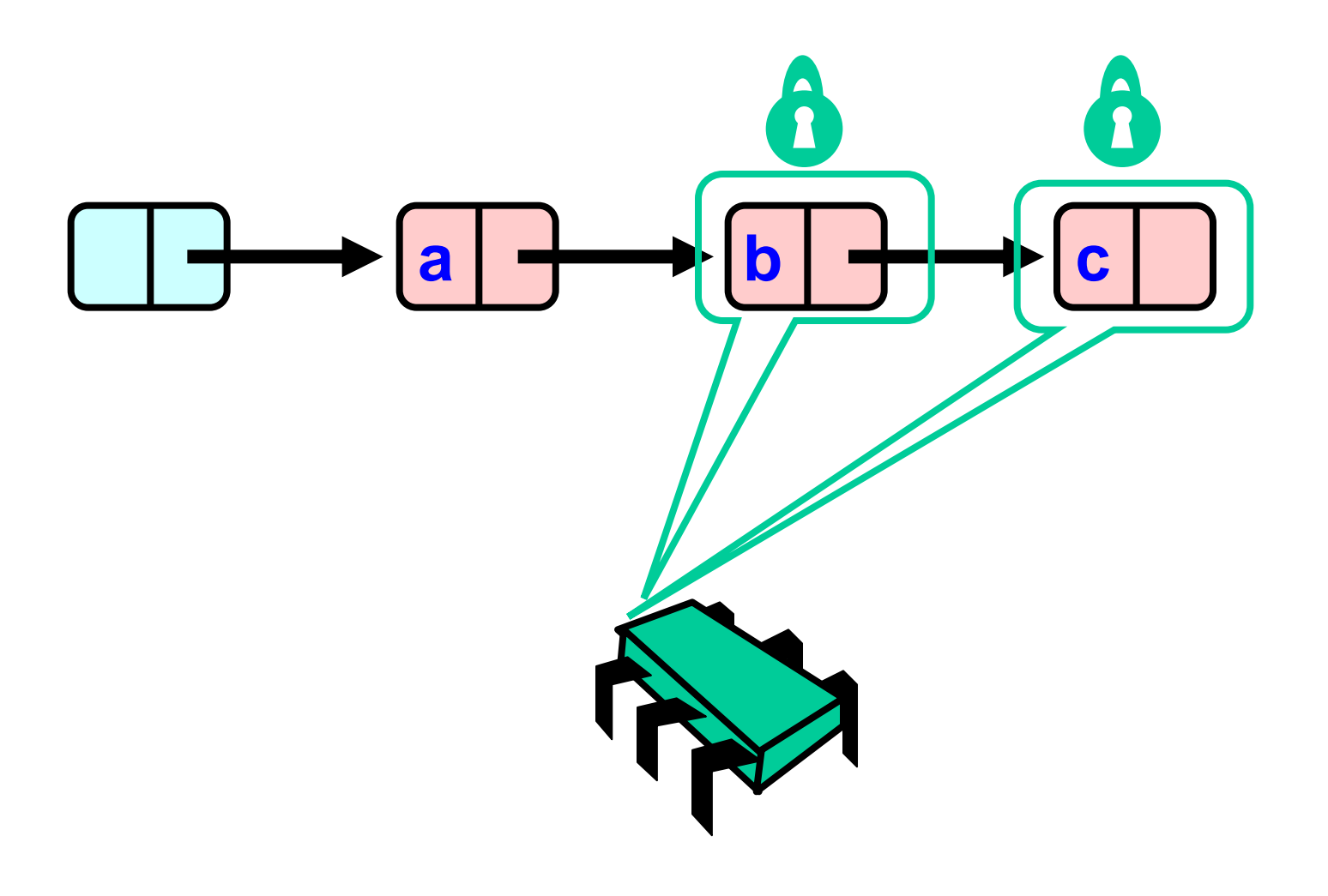

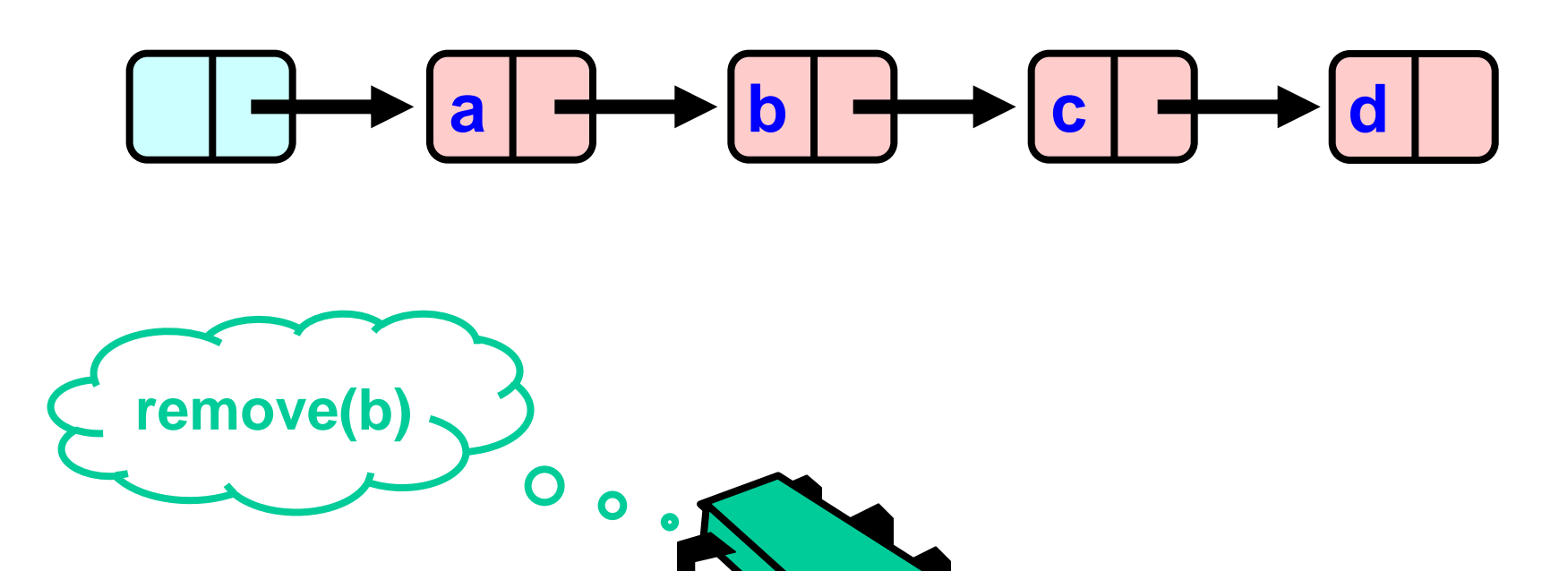

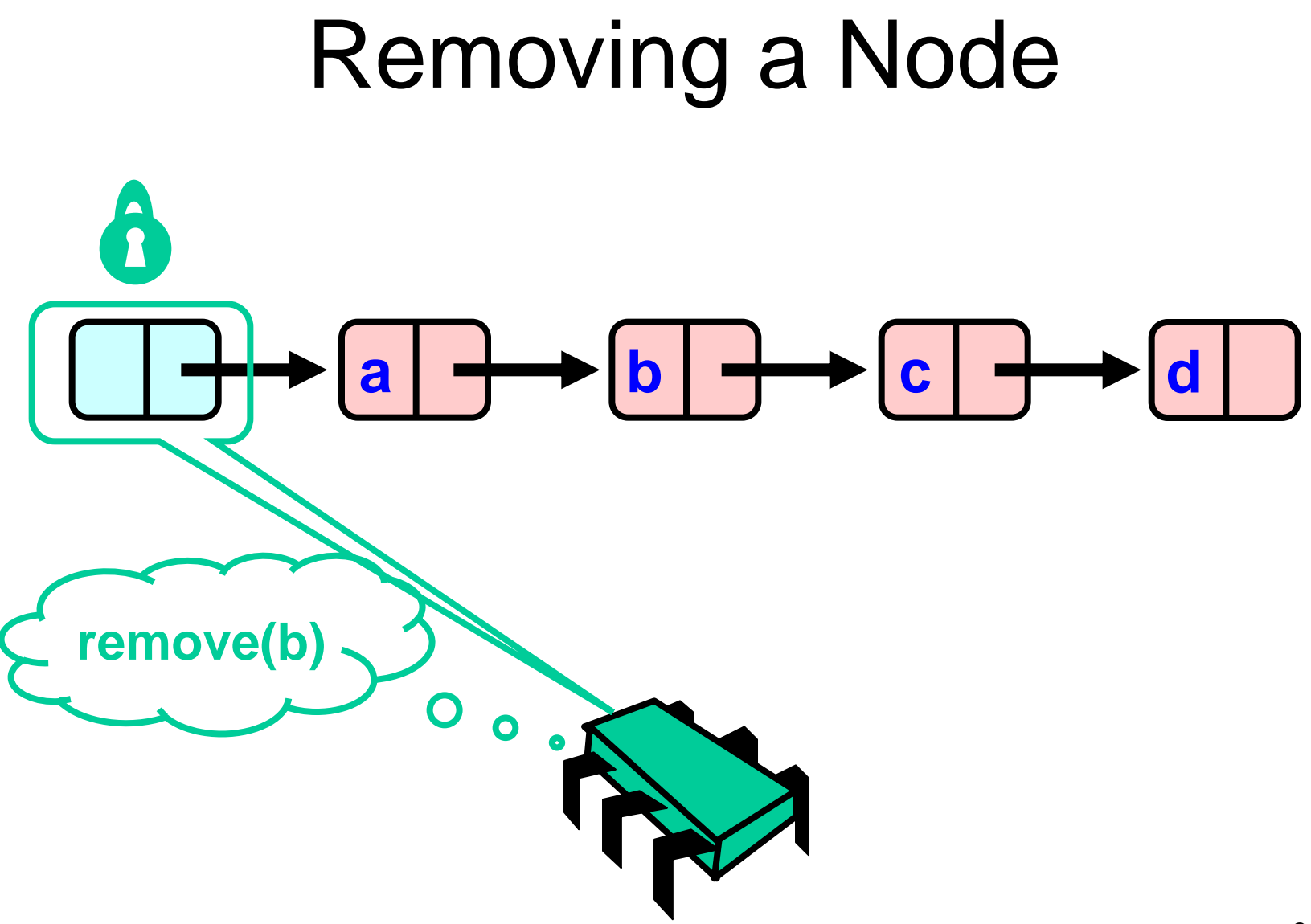

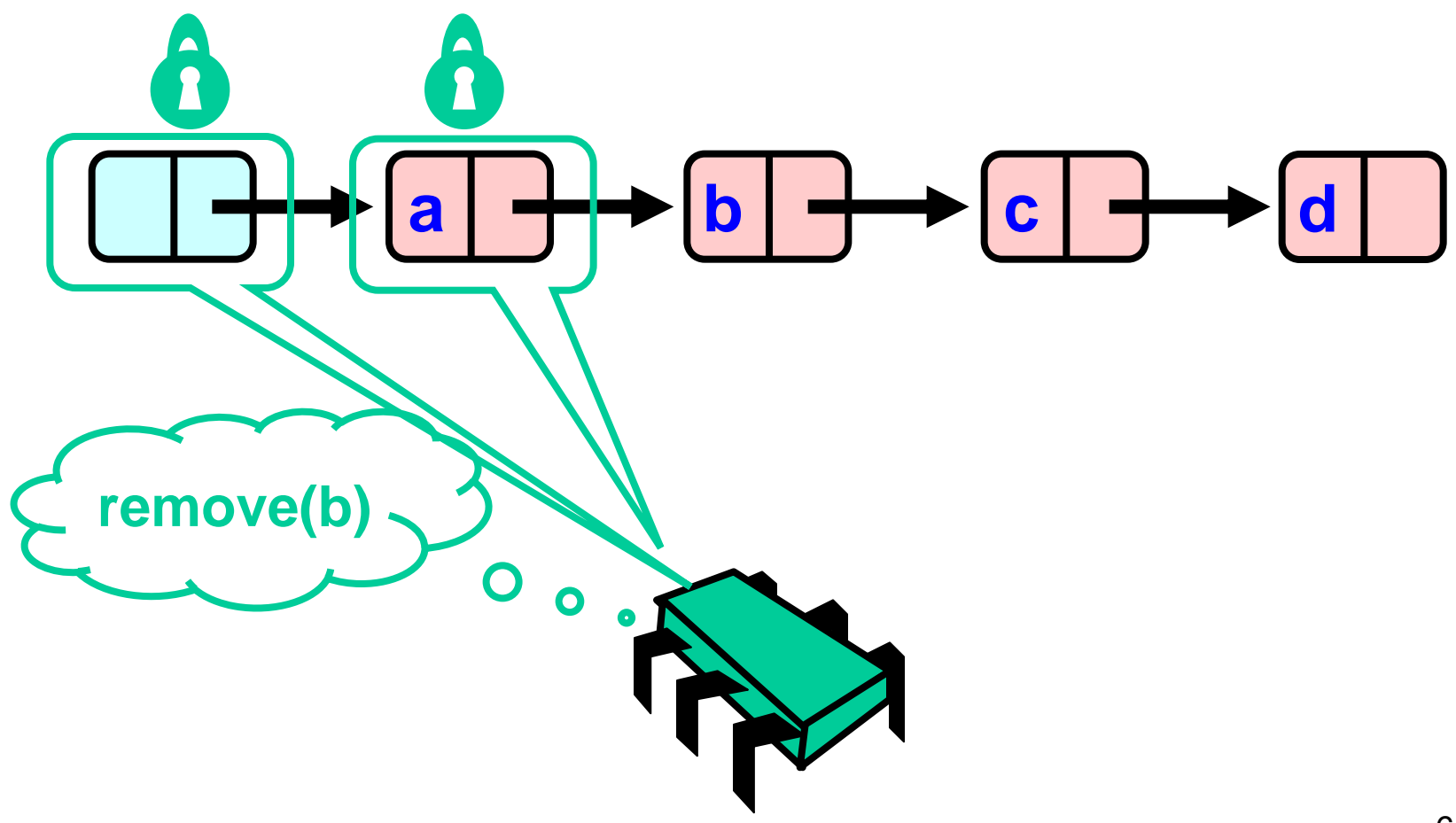

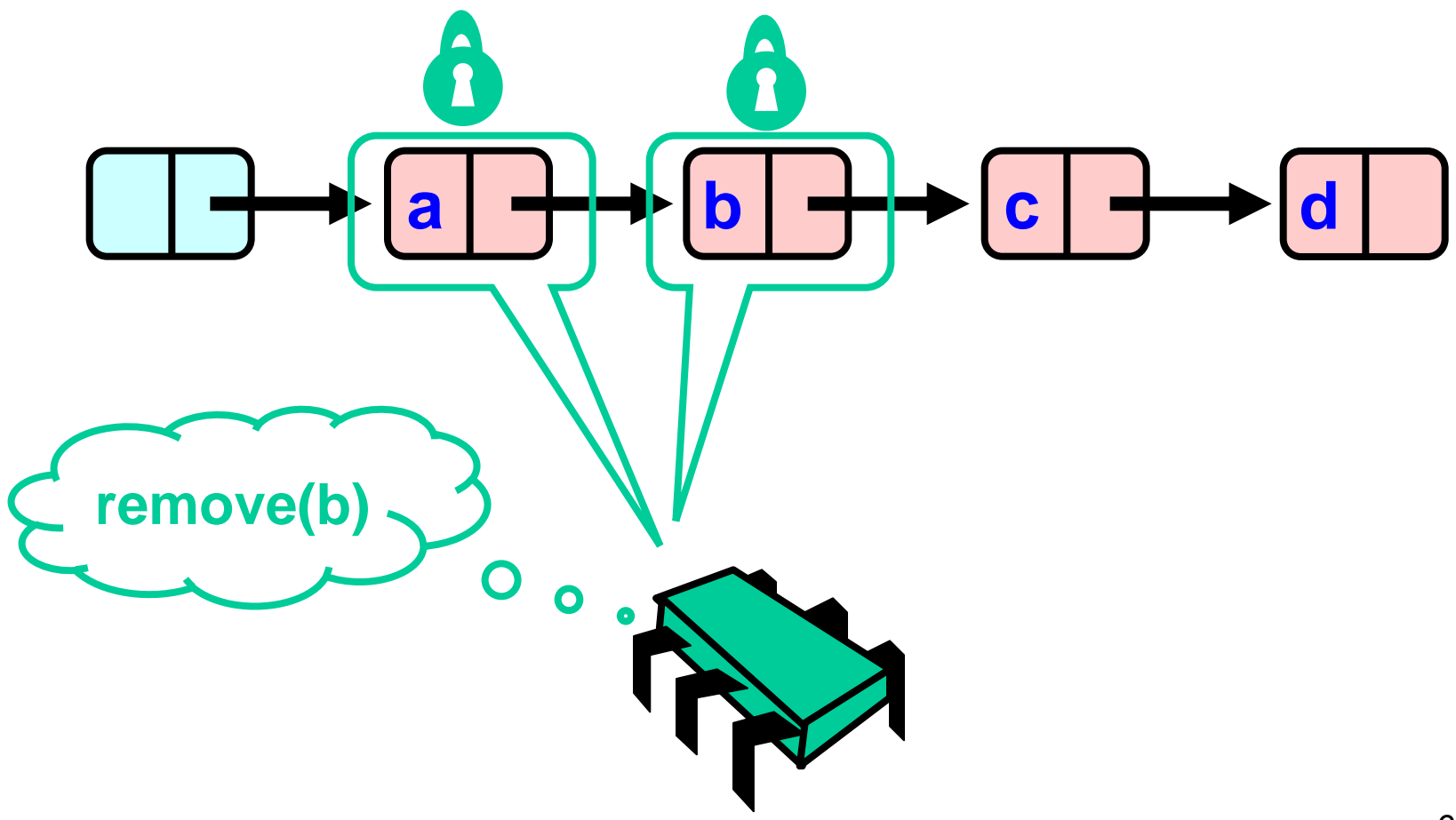

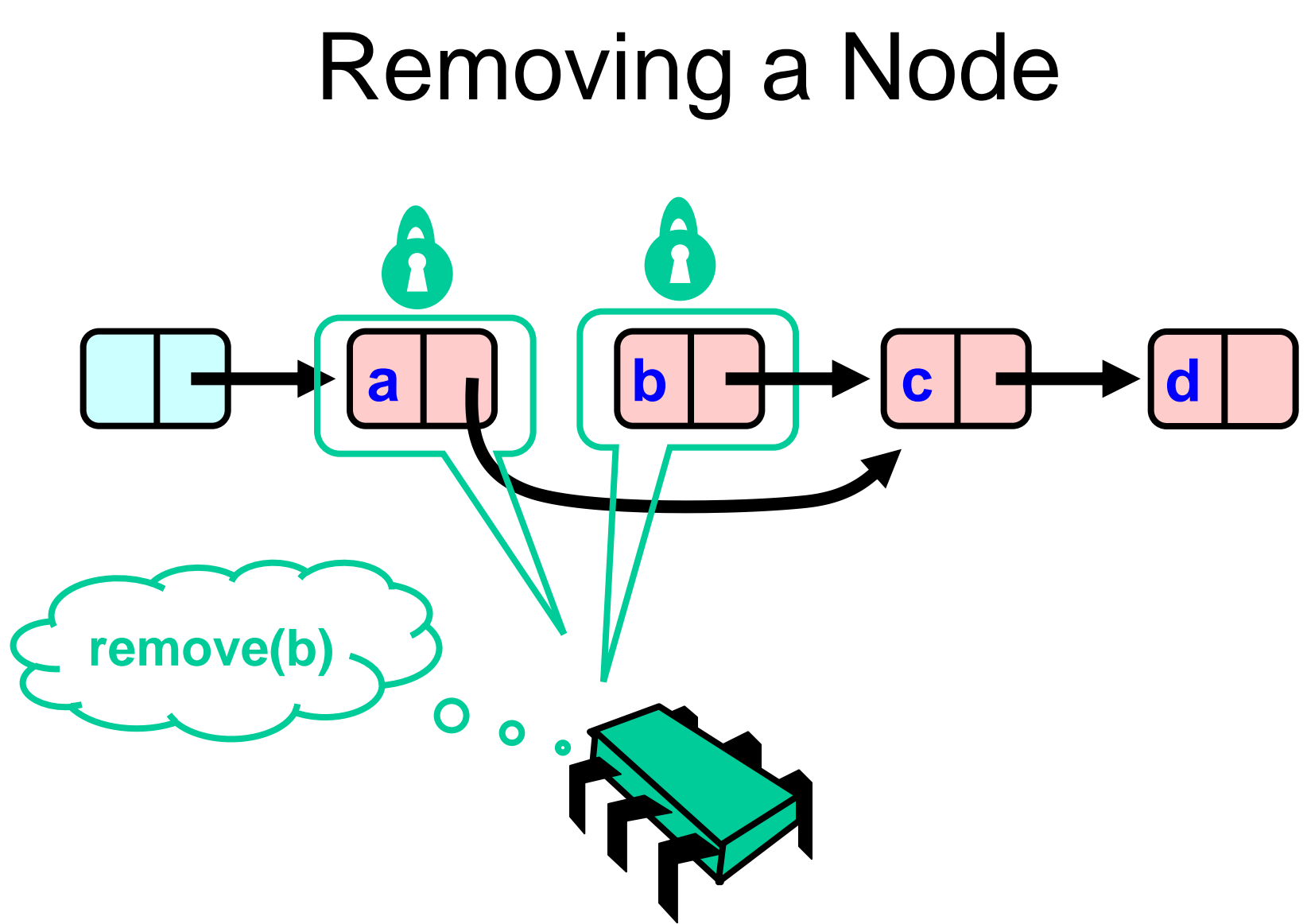

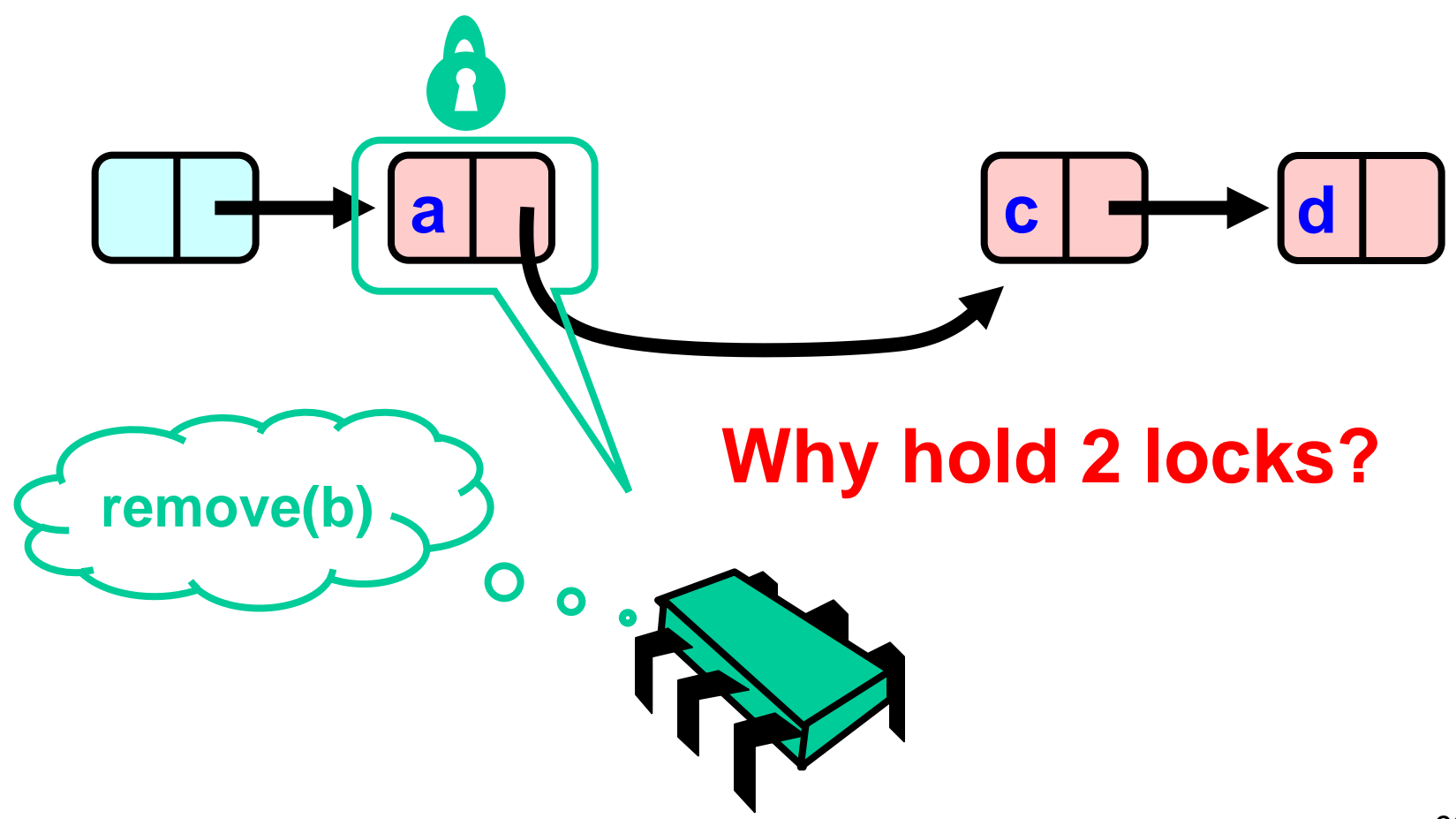

#### Concurrent Removes

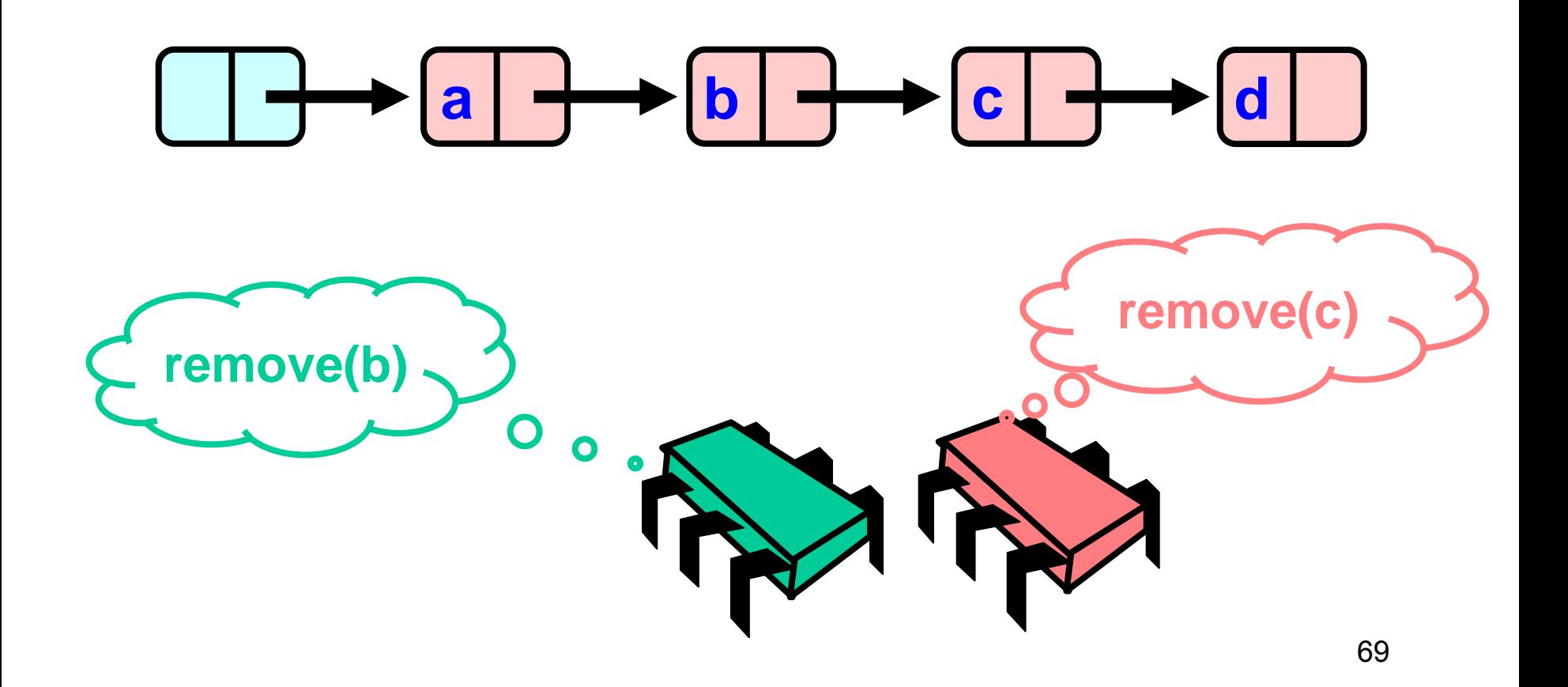

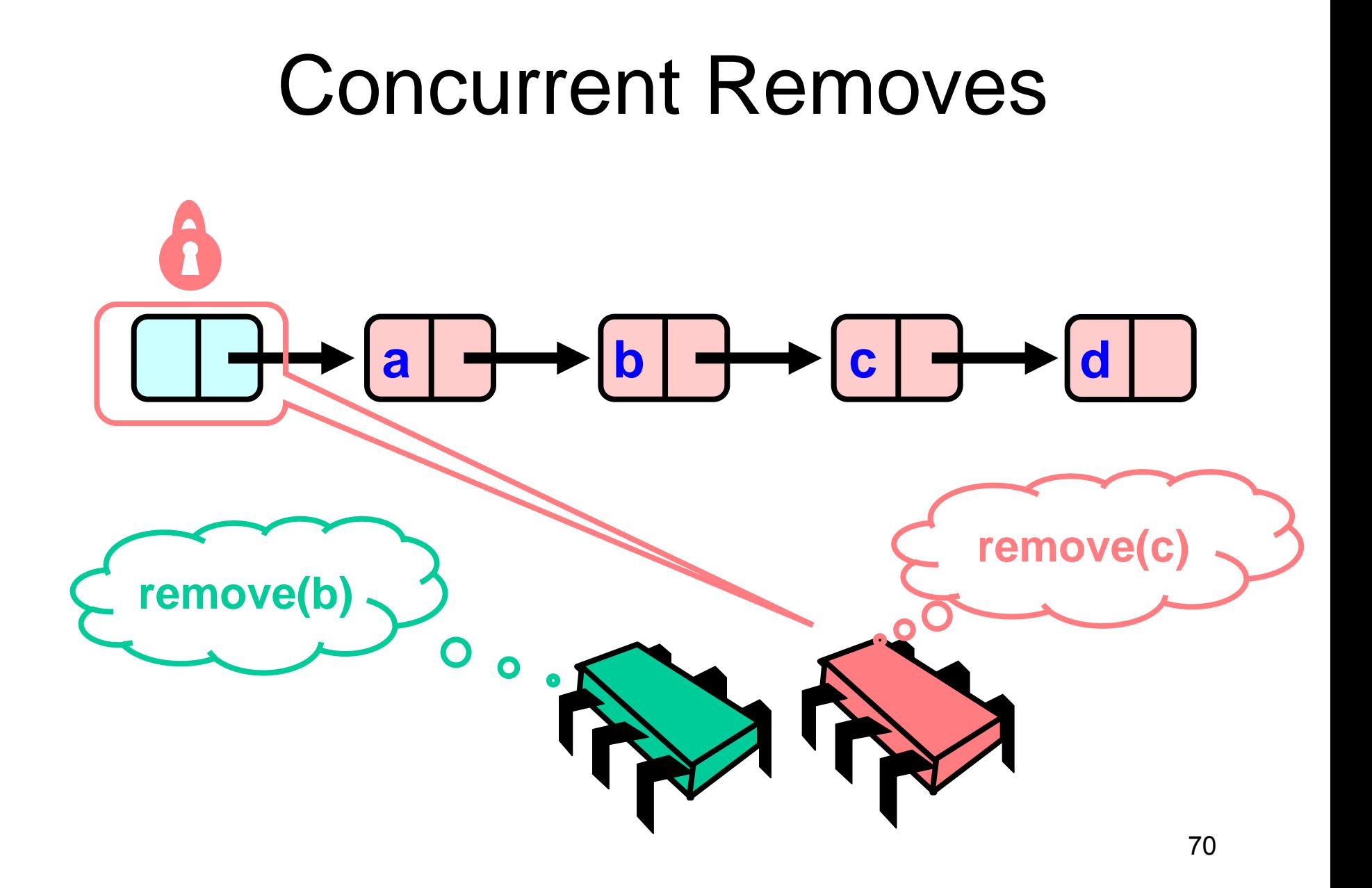

## Concurrent Removes

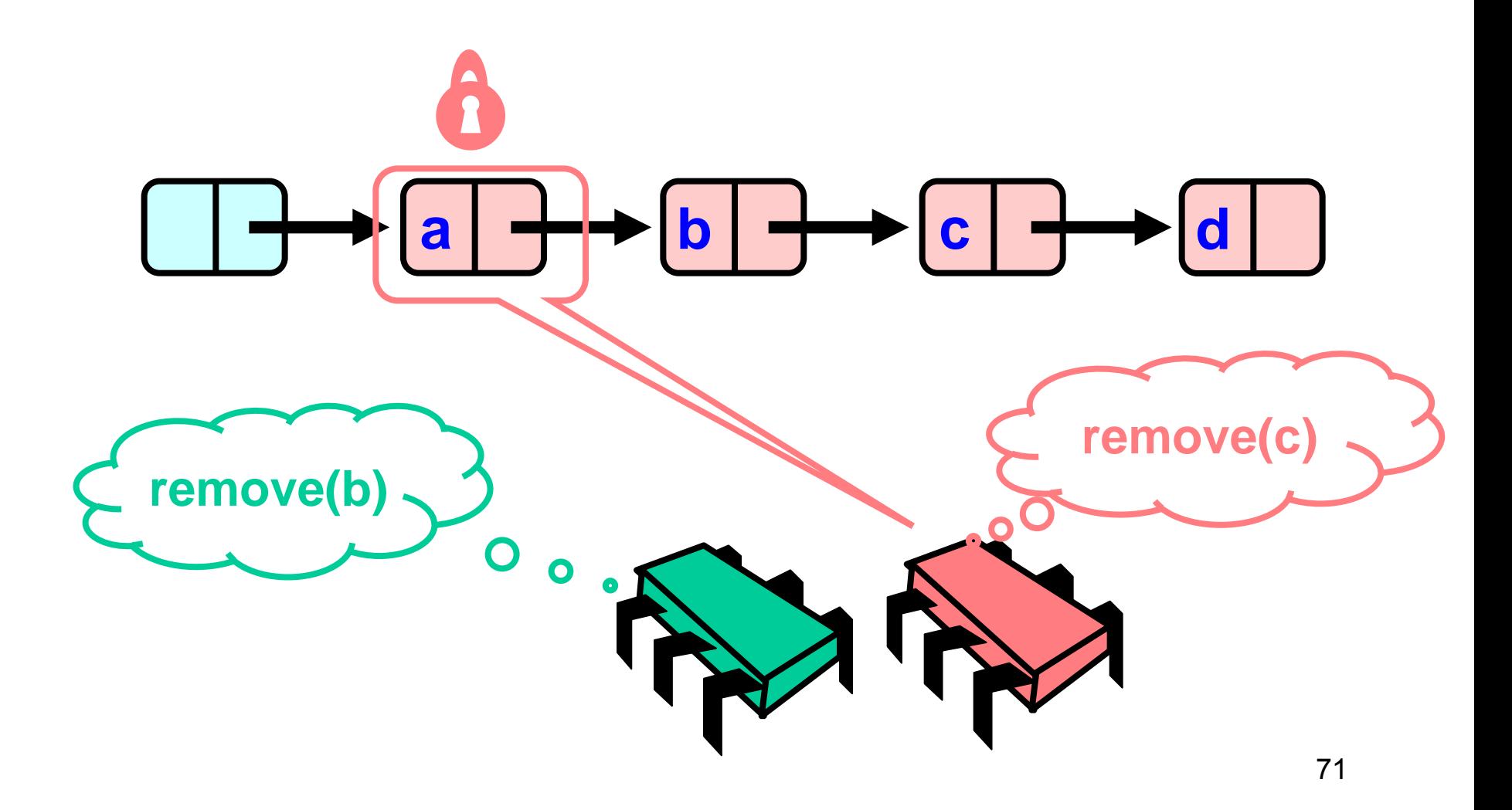

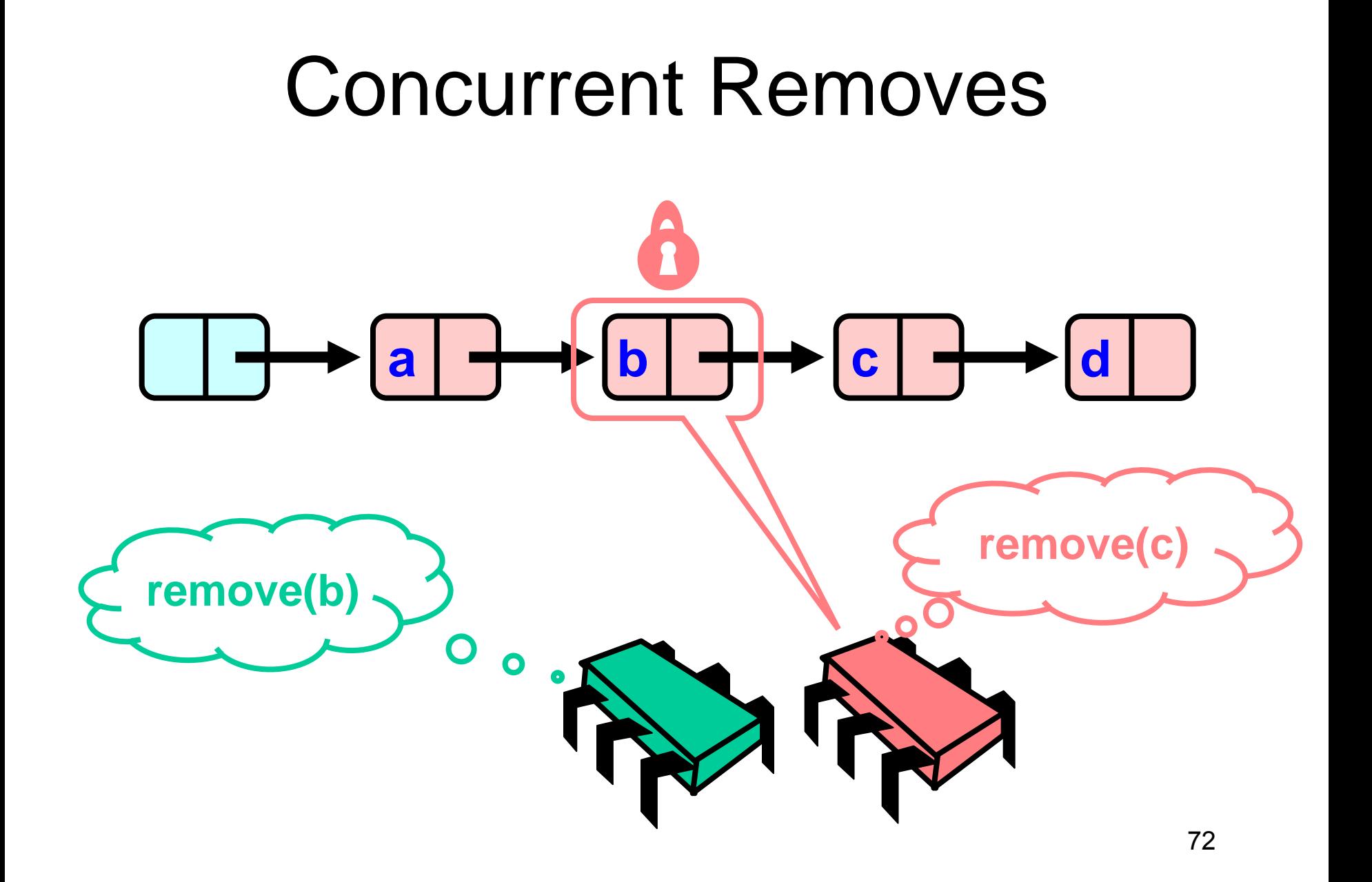
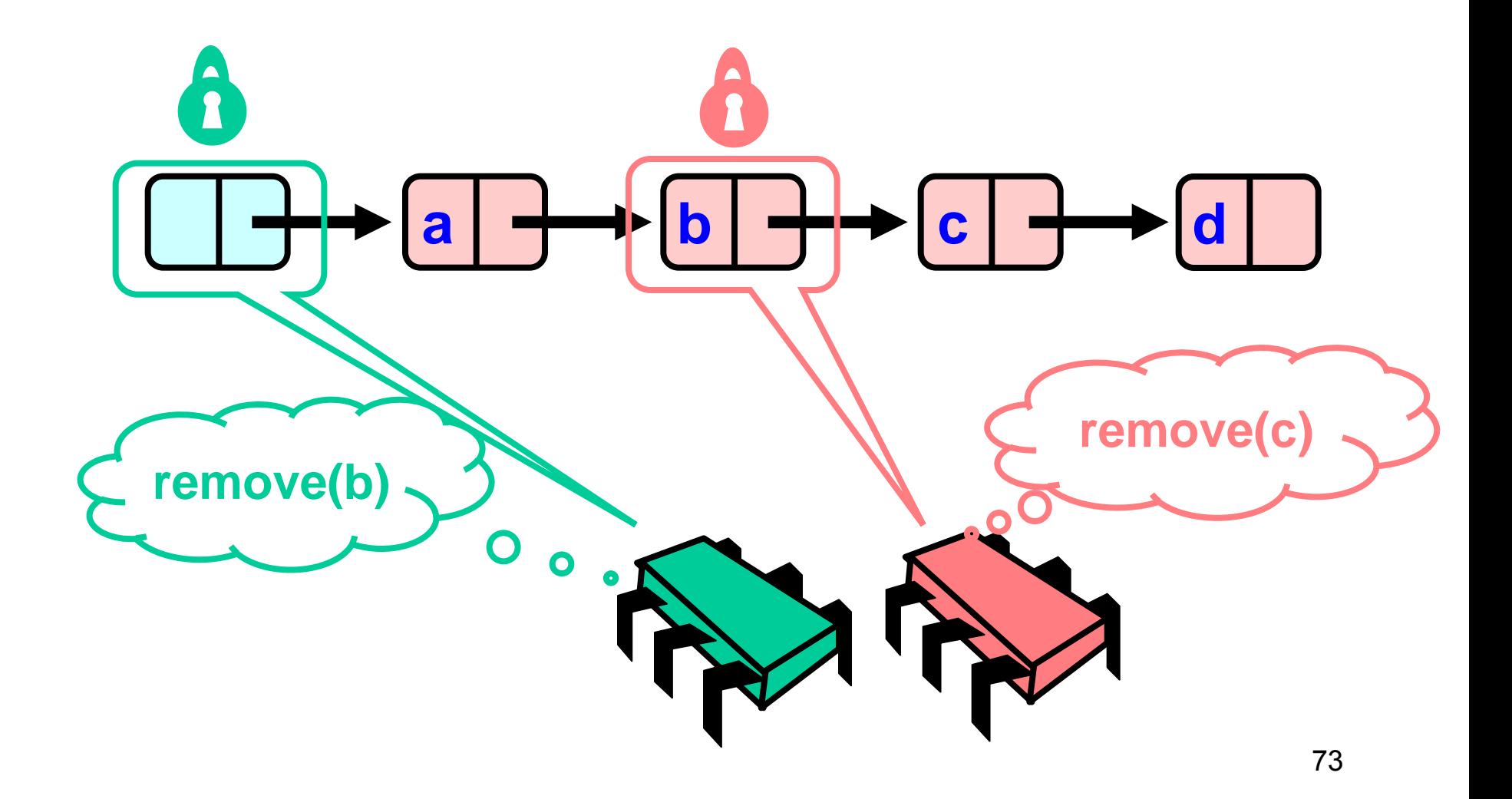

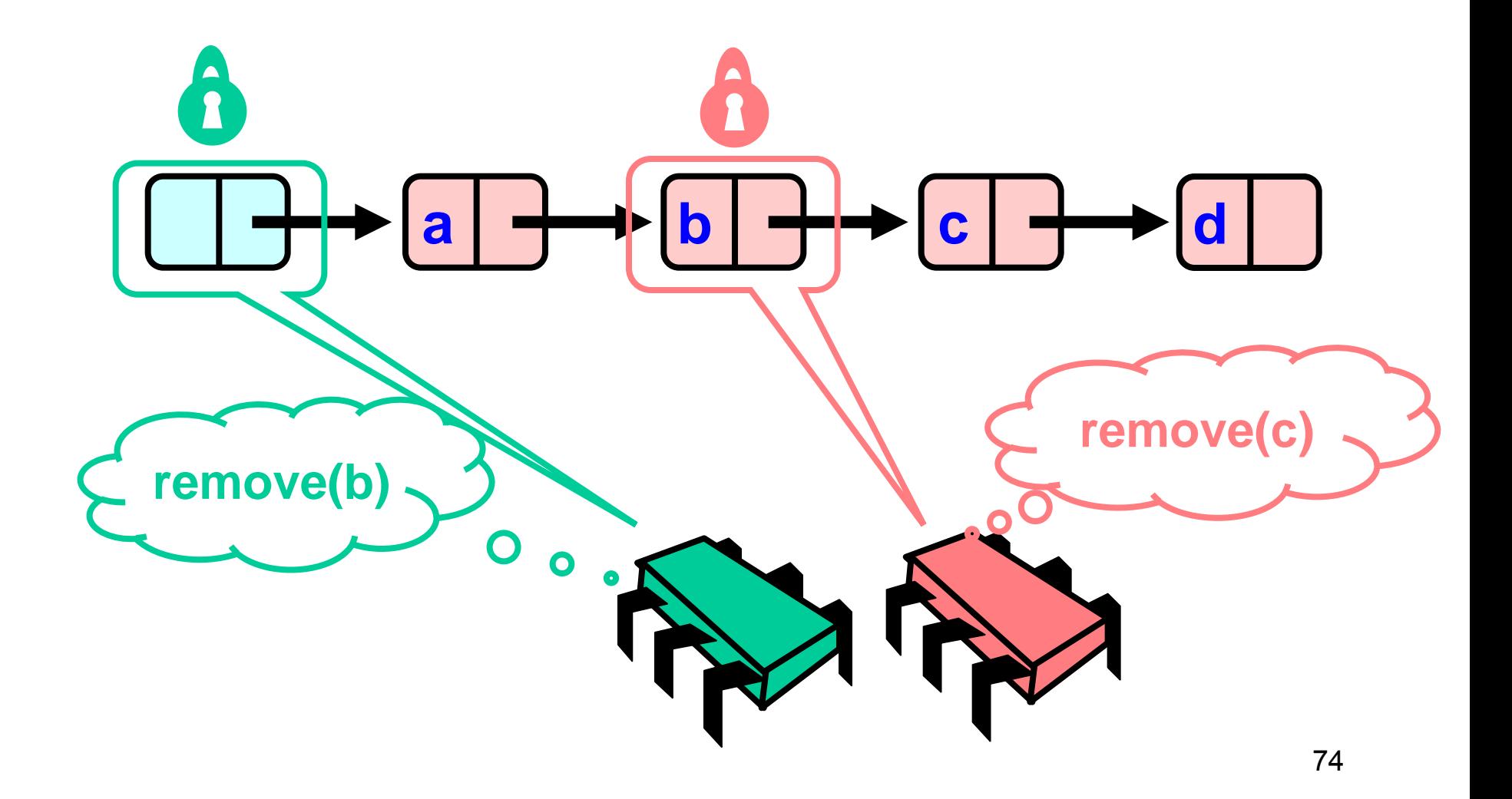

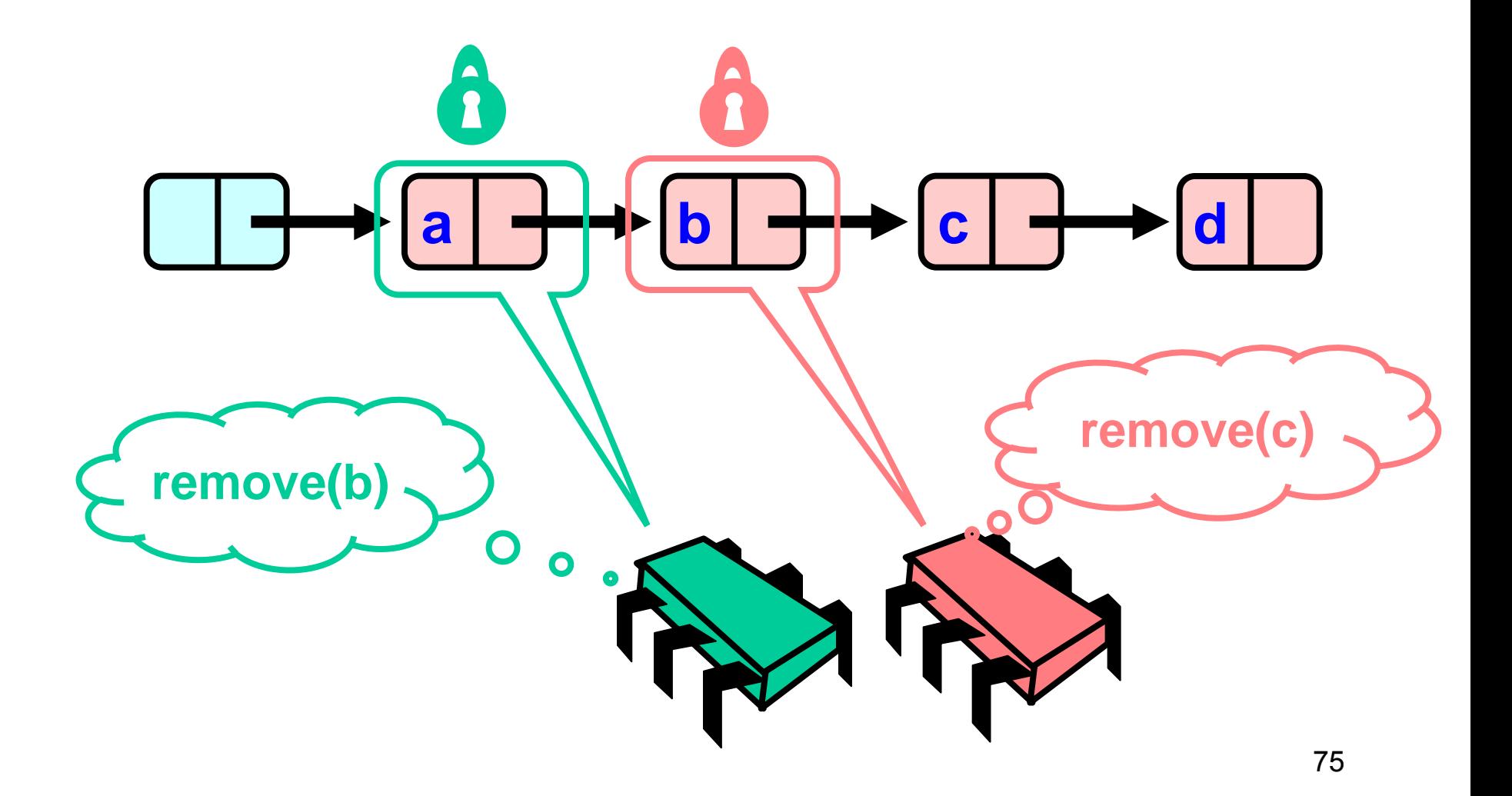

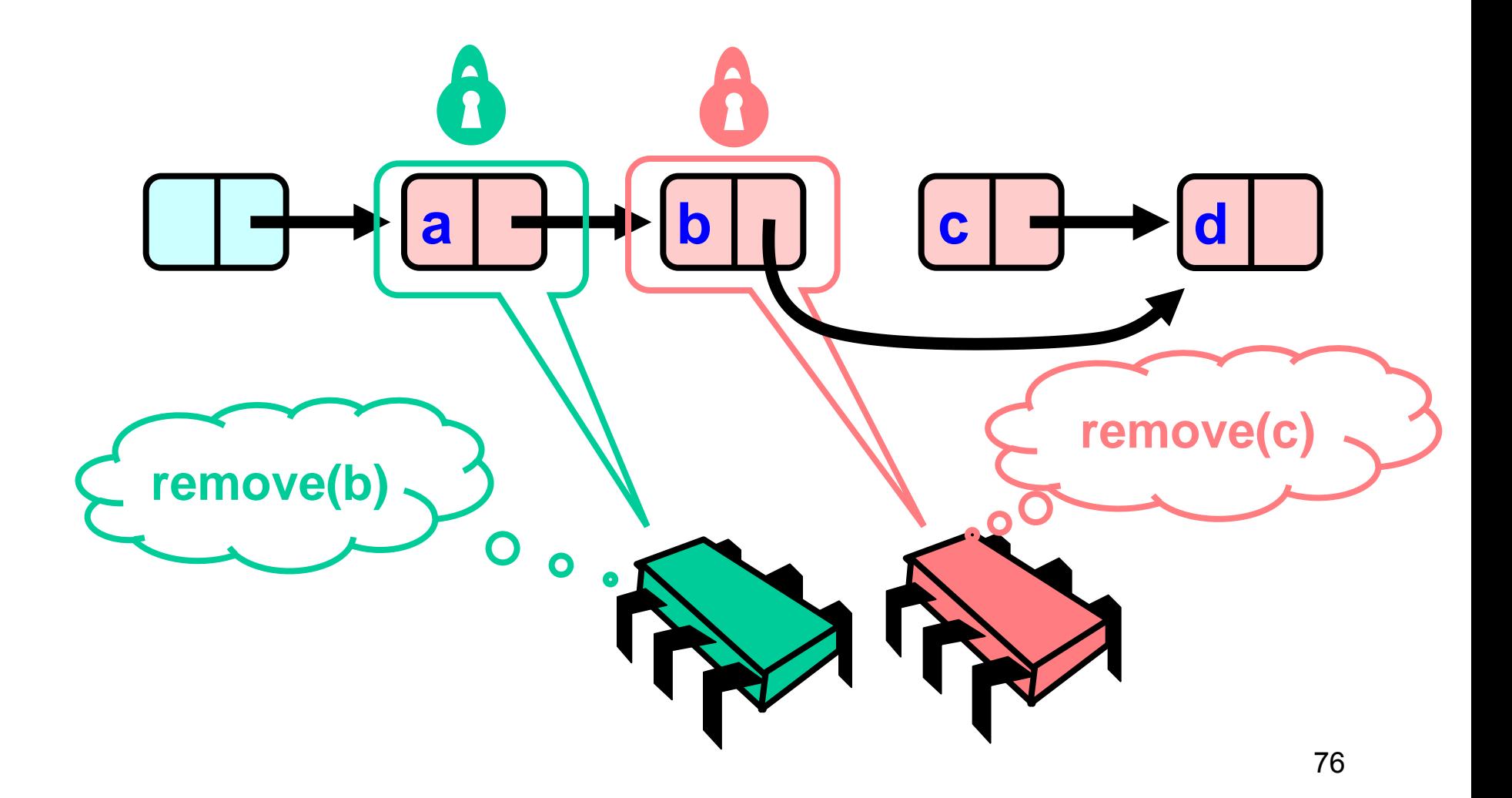

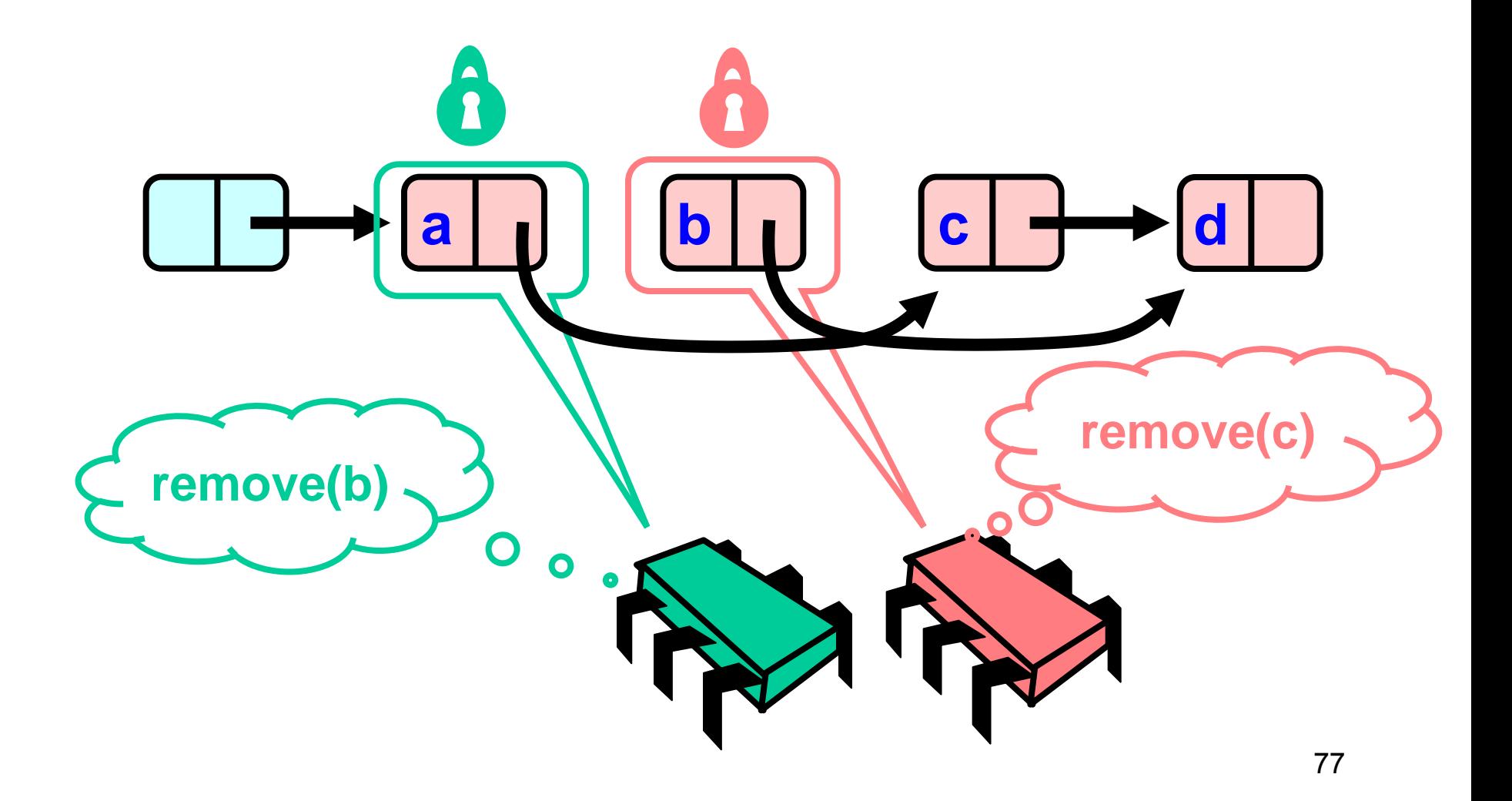

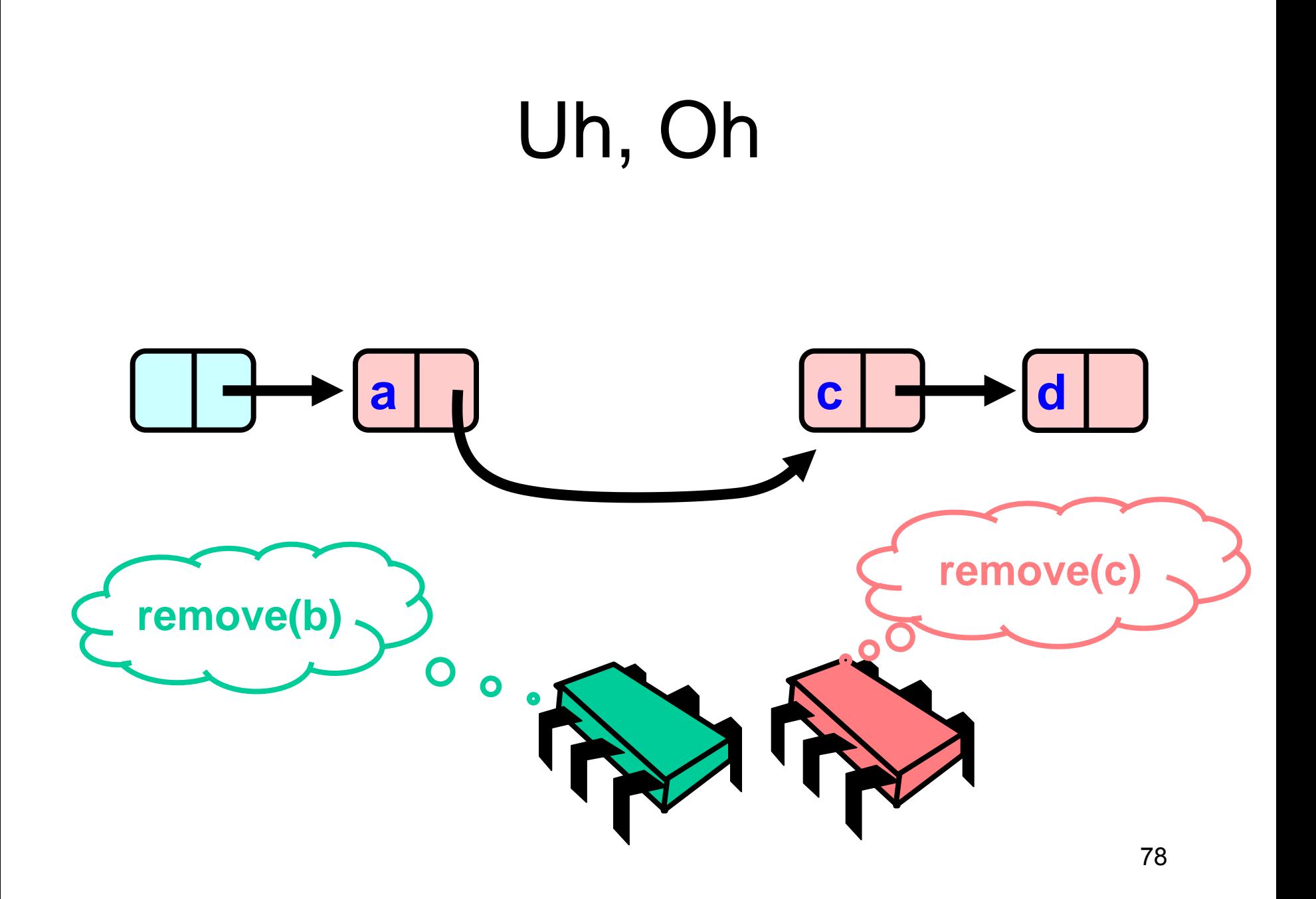

## Uh, Oh **Bad news, c not removed a c d remove(c)remove(b)**  $\overline{\mathbf{O}}$  $\bullet$

#### Problem

- To delete node c
	- Swing node b's next field to d

- Problem is,
	- Someone deleting b concurrently could direct a pointer **a b c**

**a b c**

to c

### Insight

- If a node is locked,
	- no one can delete node's *successor*
- If a thread locks
	- node to be deleted
	- and its predecessor,
	- then it works

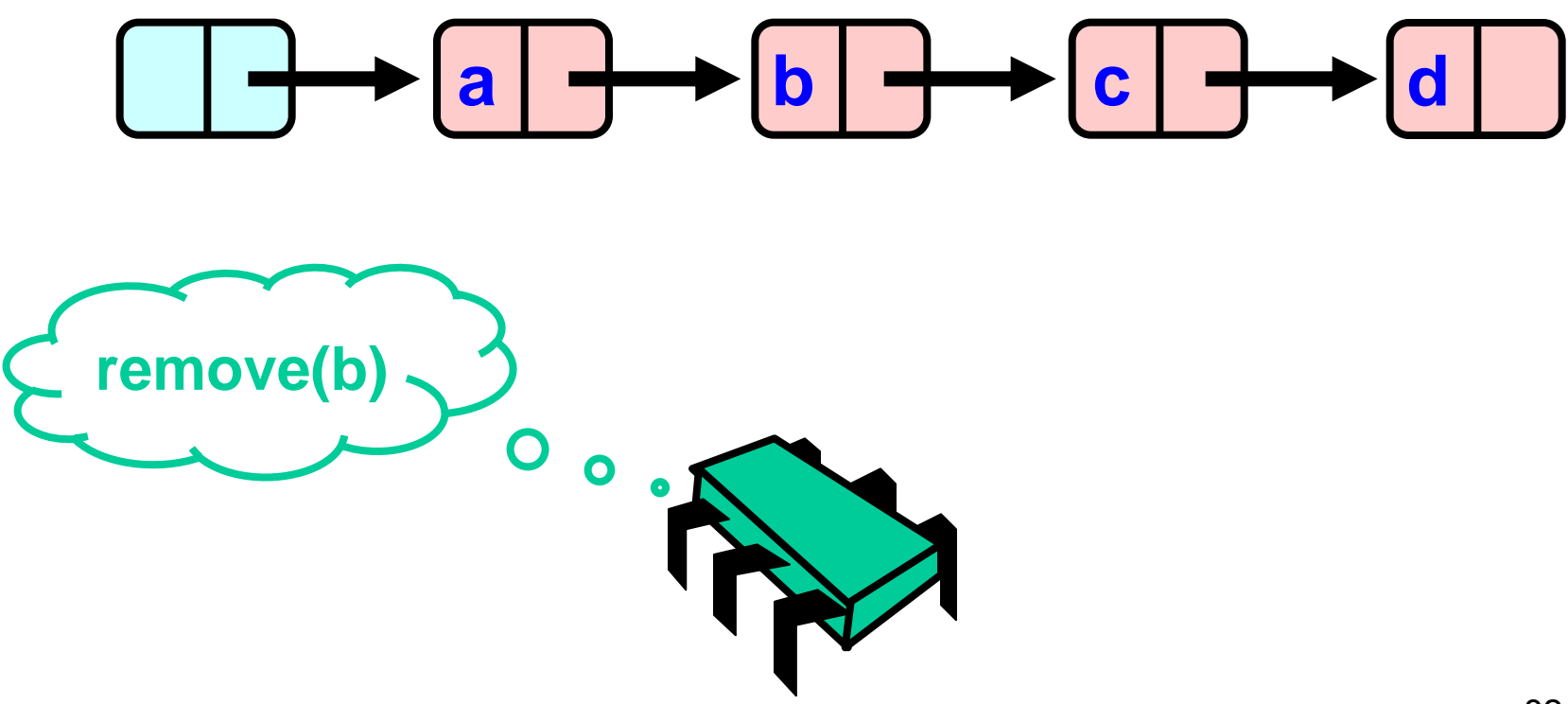

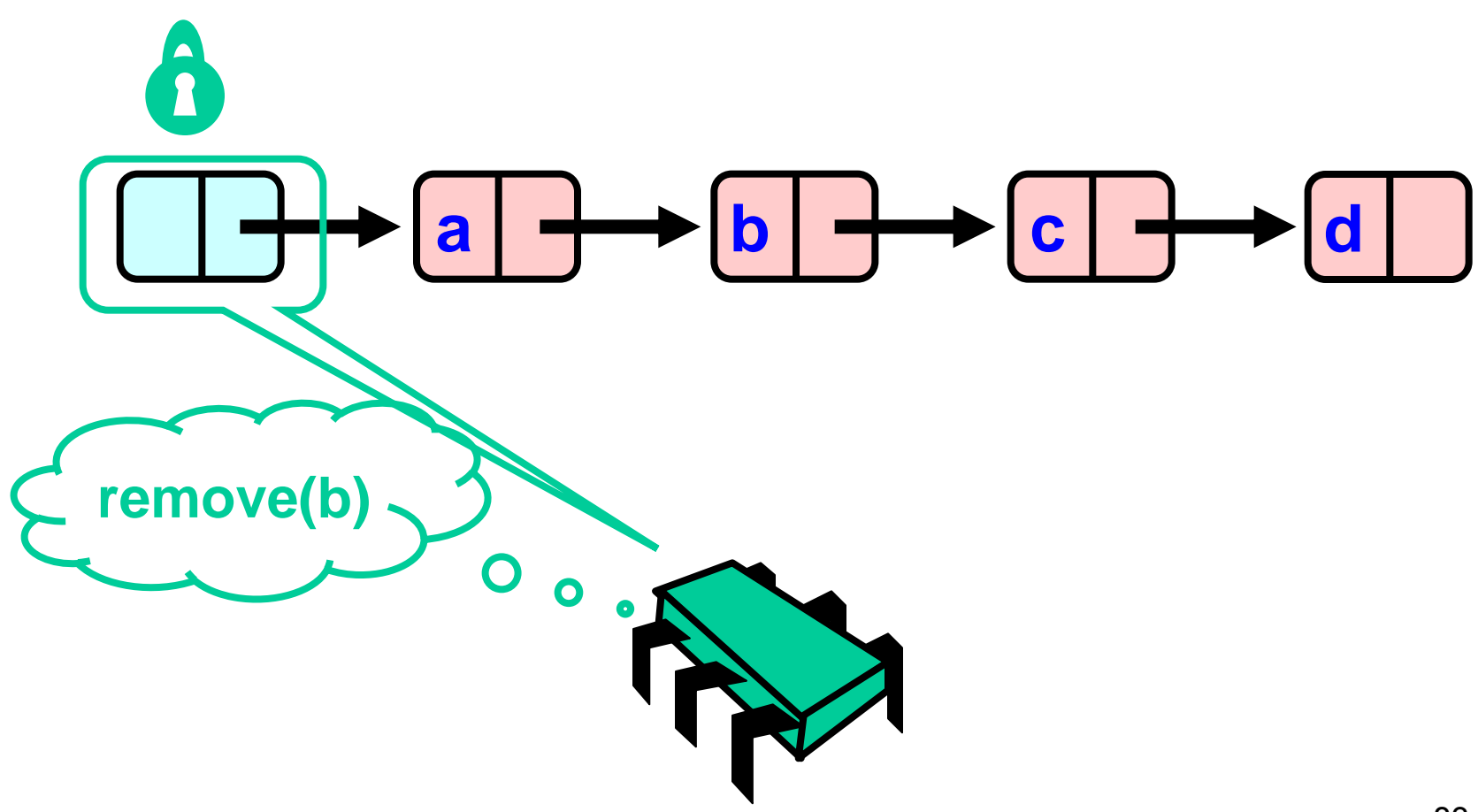

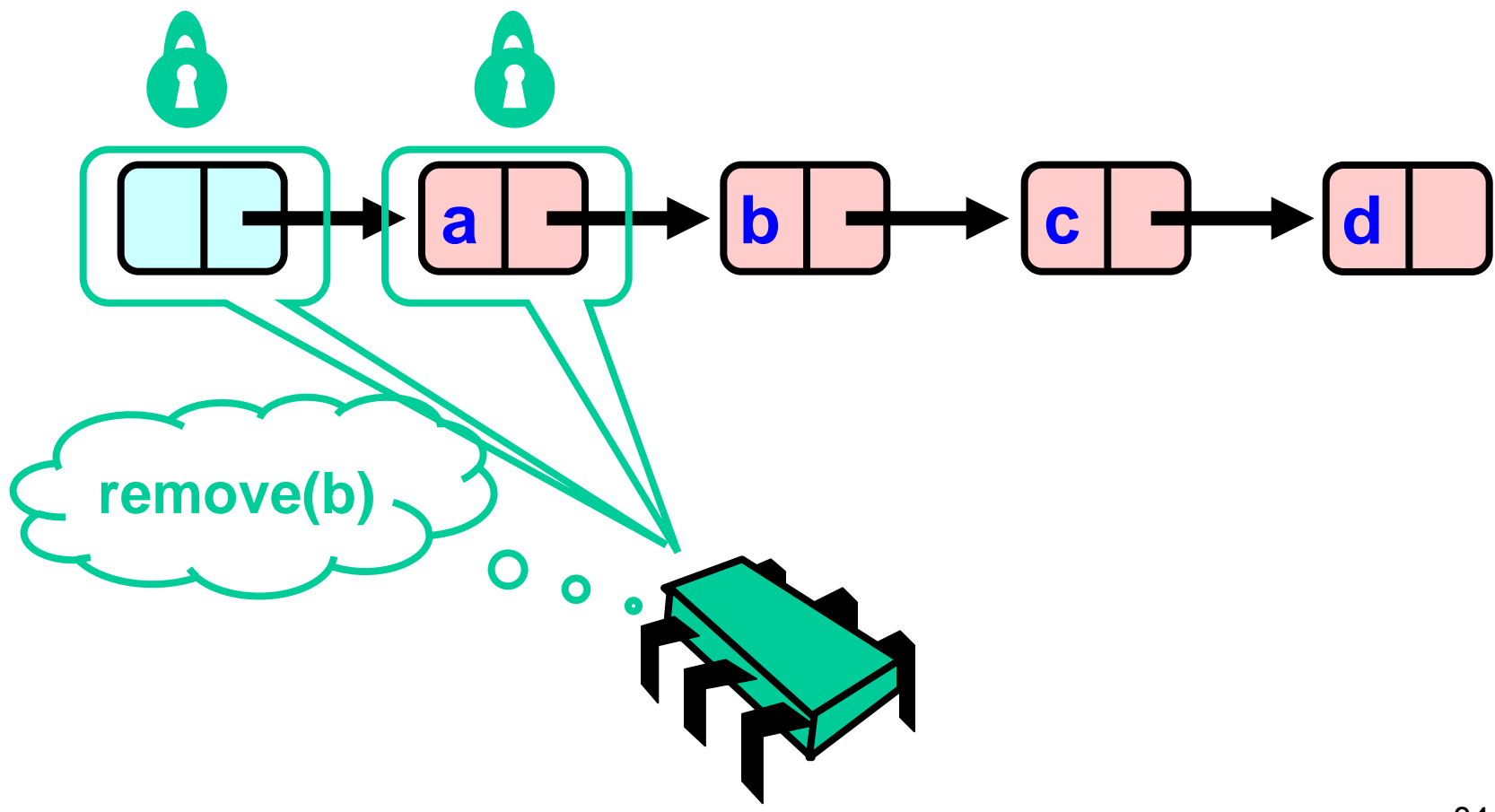

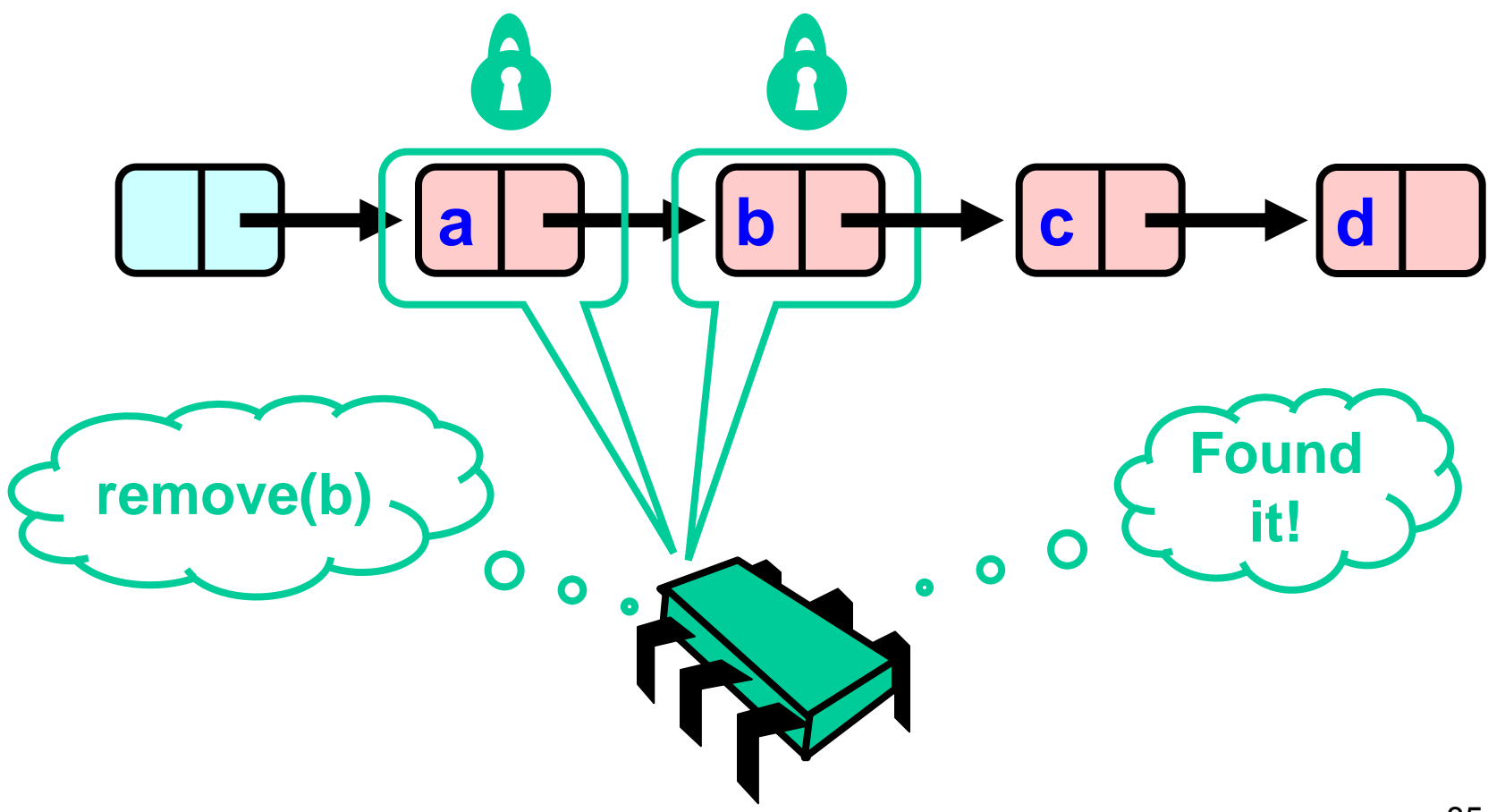

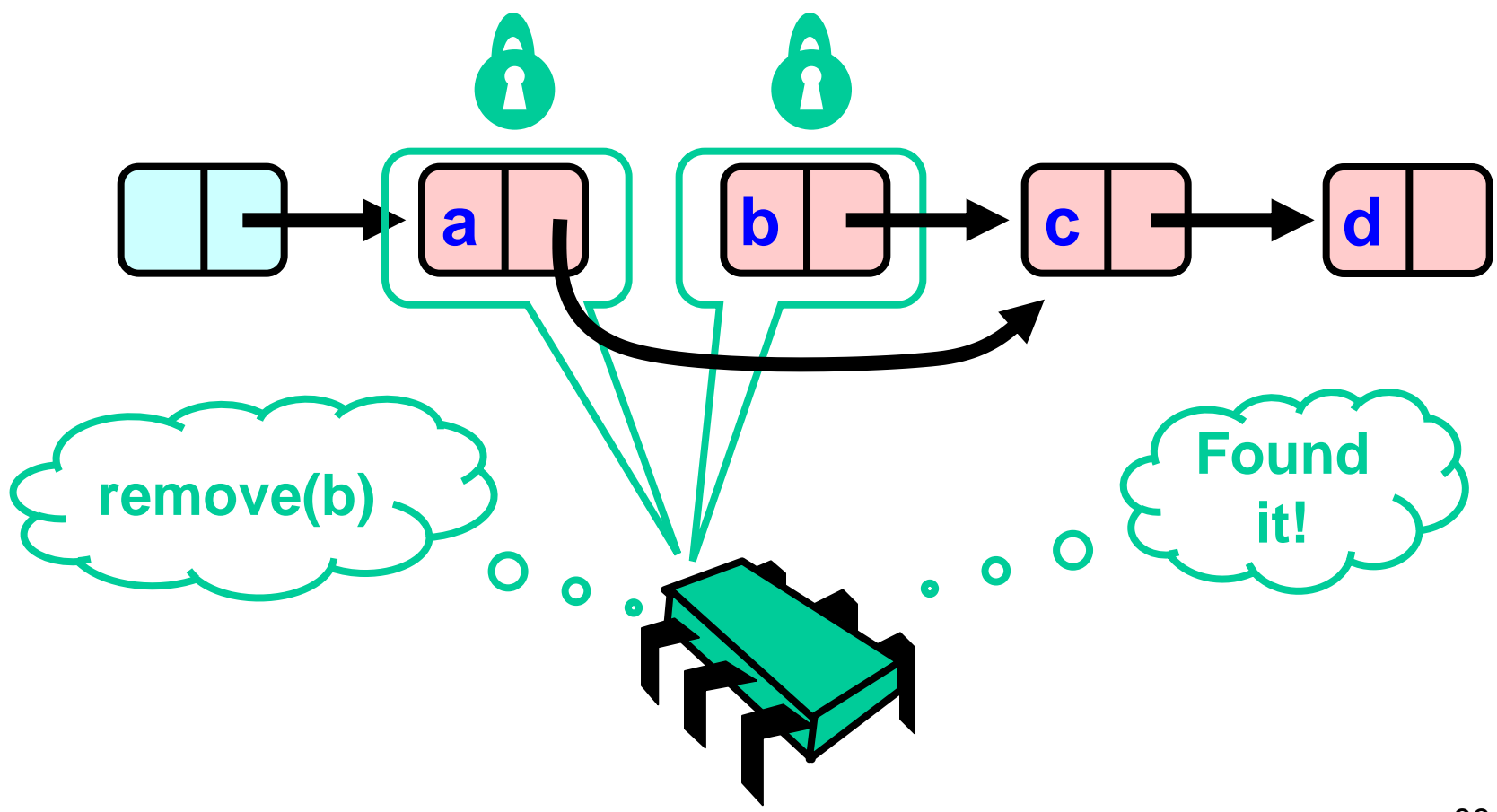

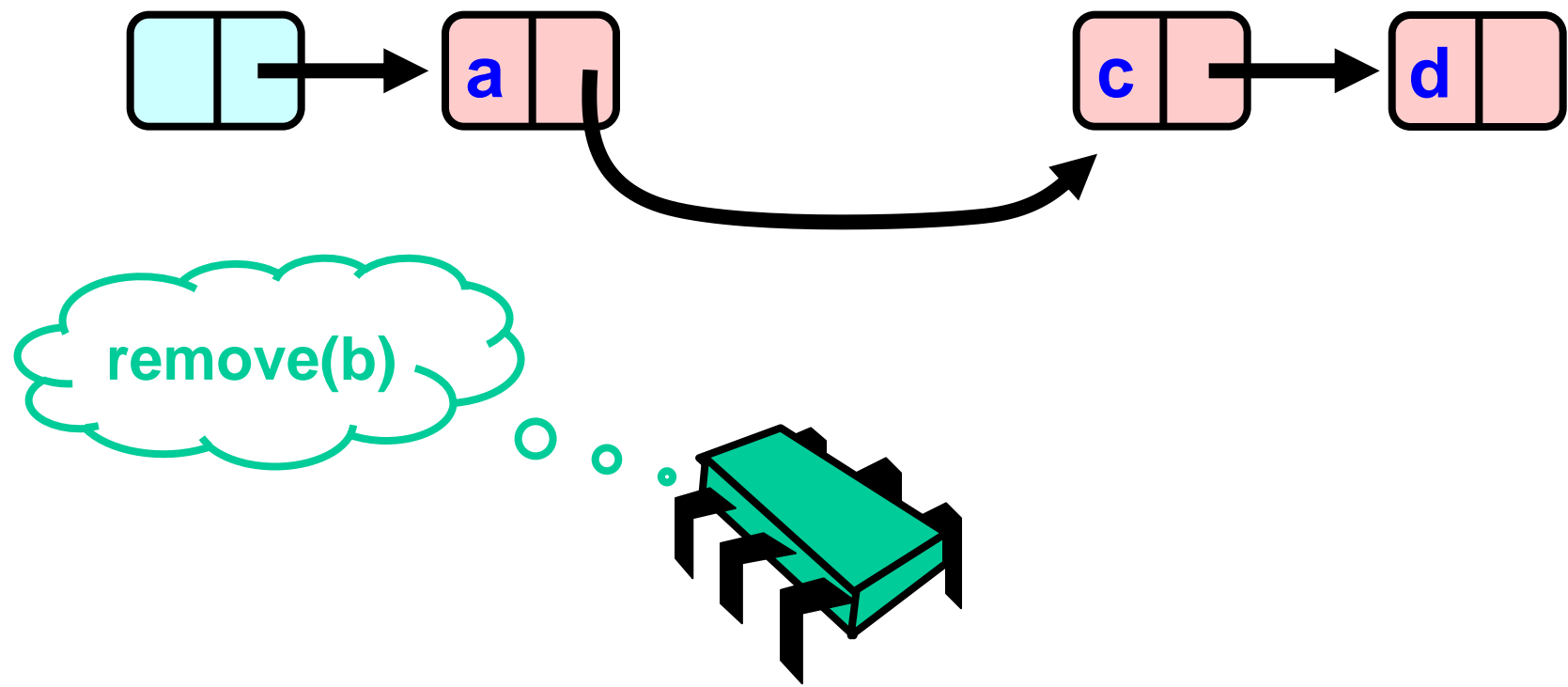

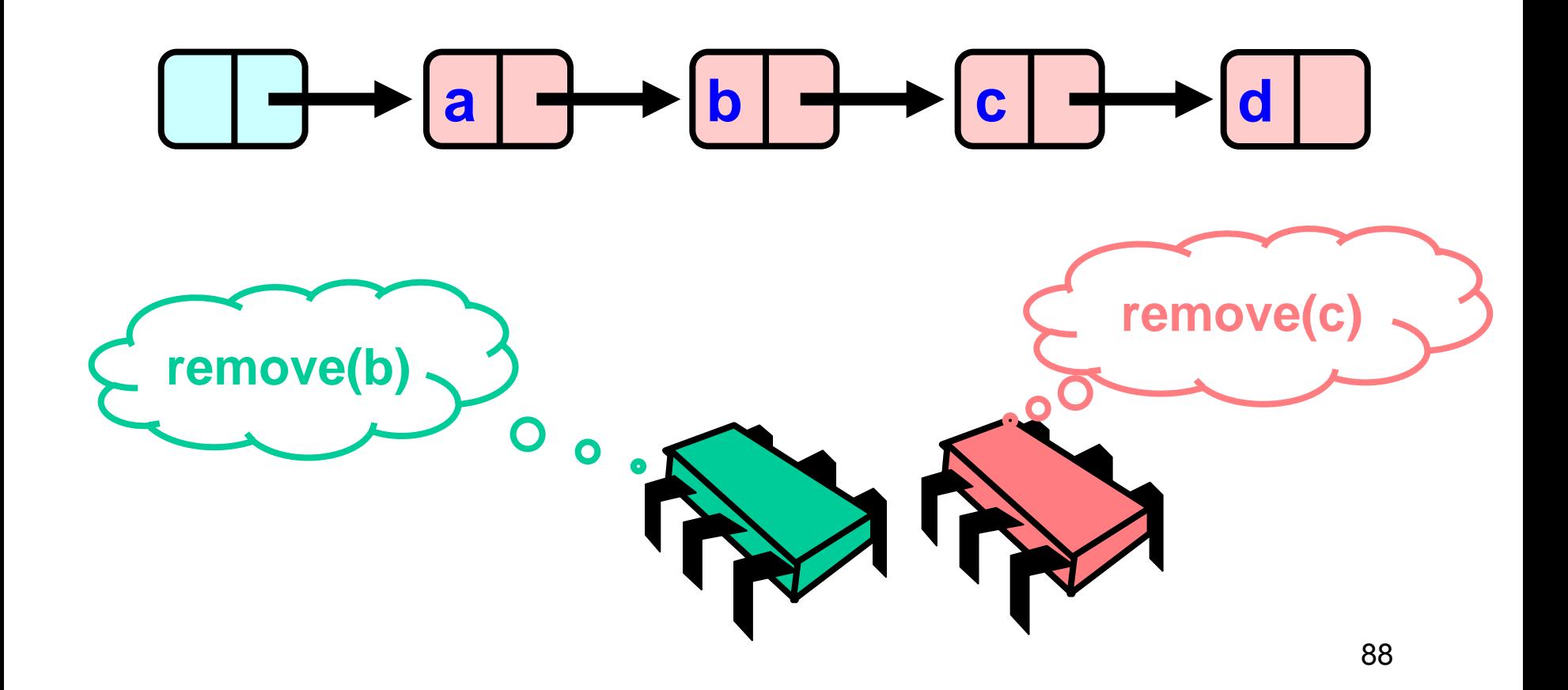

# Removing a Node **a**  $\rightarrow$  **b**  $\rightarrow$  **c**  $\rightarrow$  **d remove(c)remove(b)**  $\mathbf O$  $\overline{\mathbf{o}}$

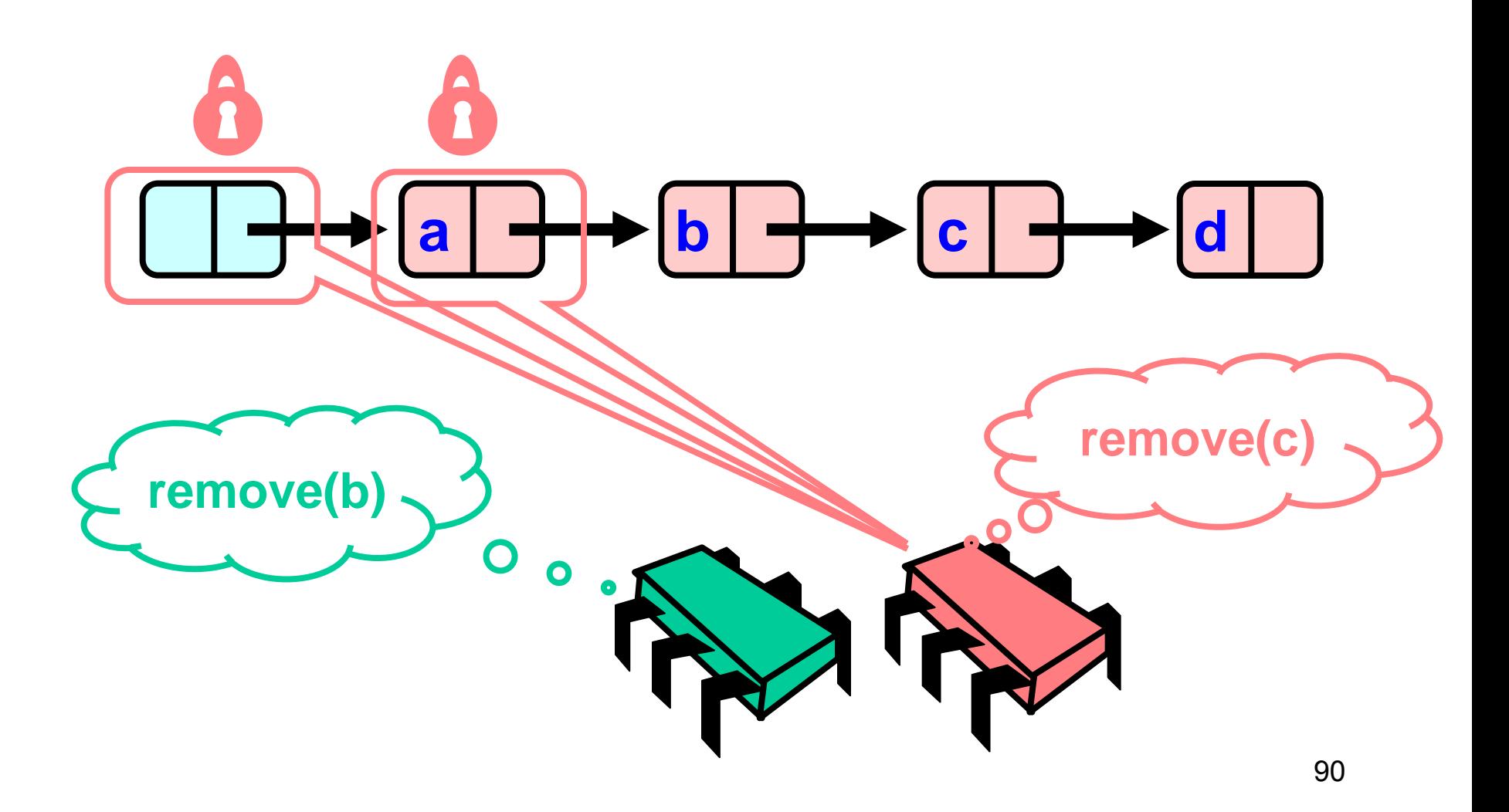

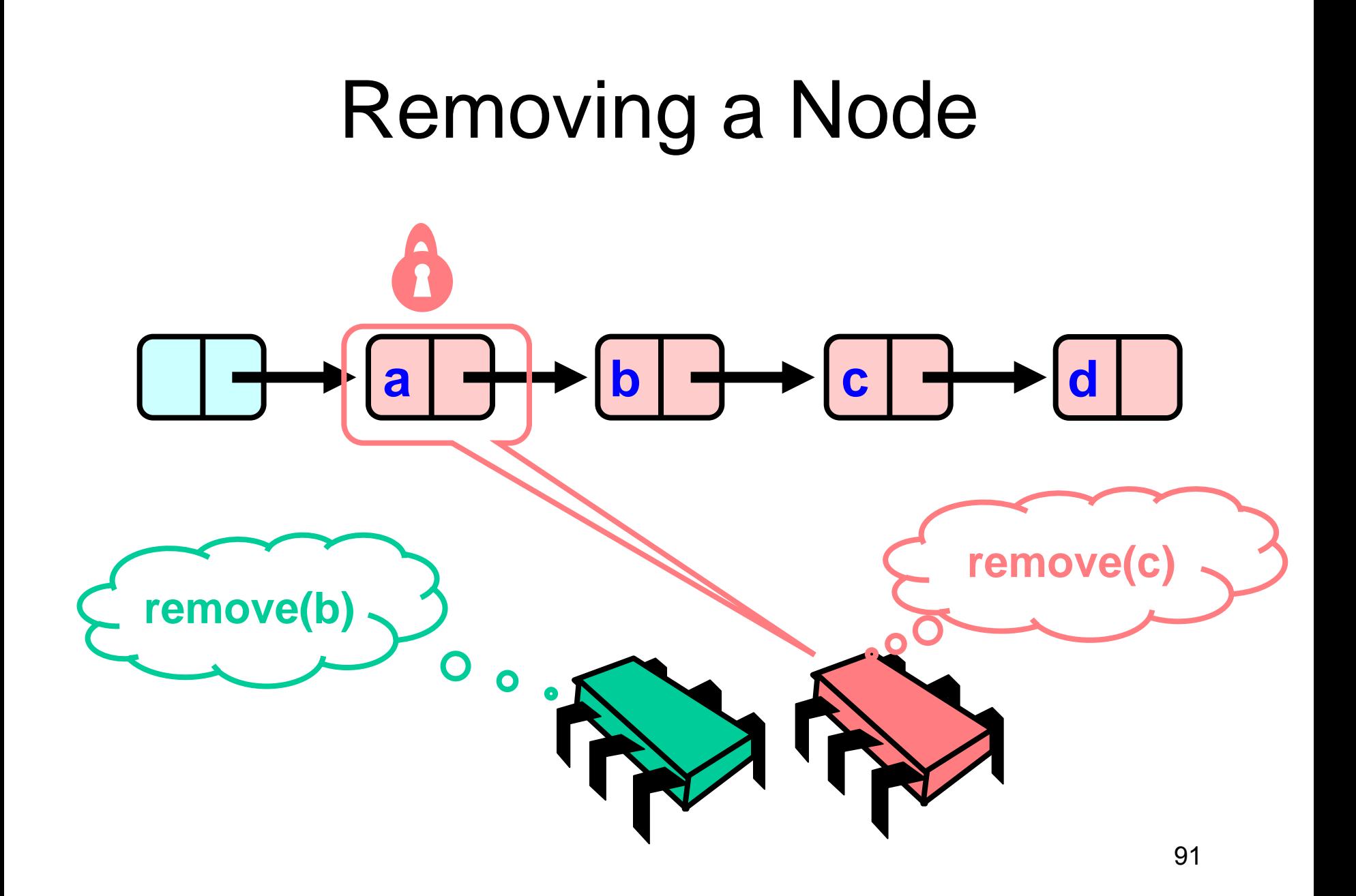

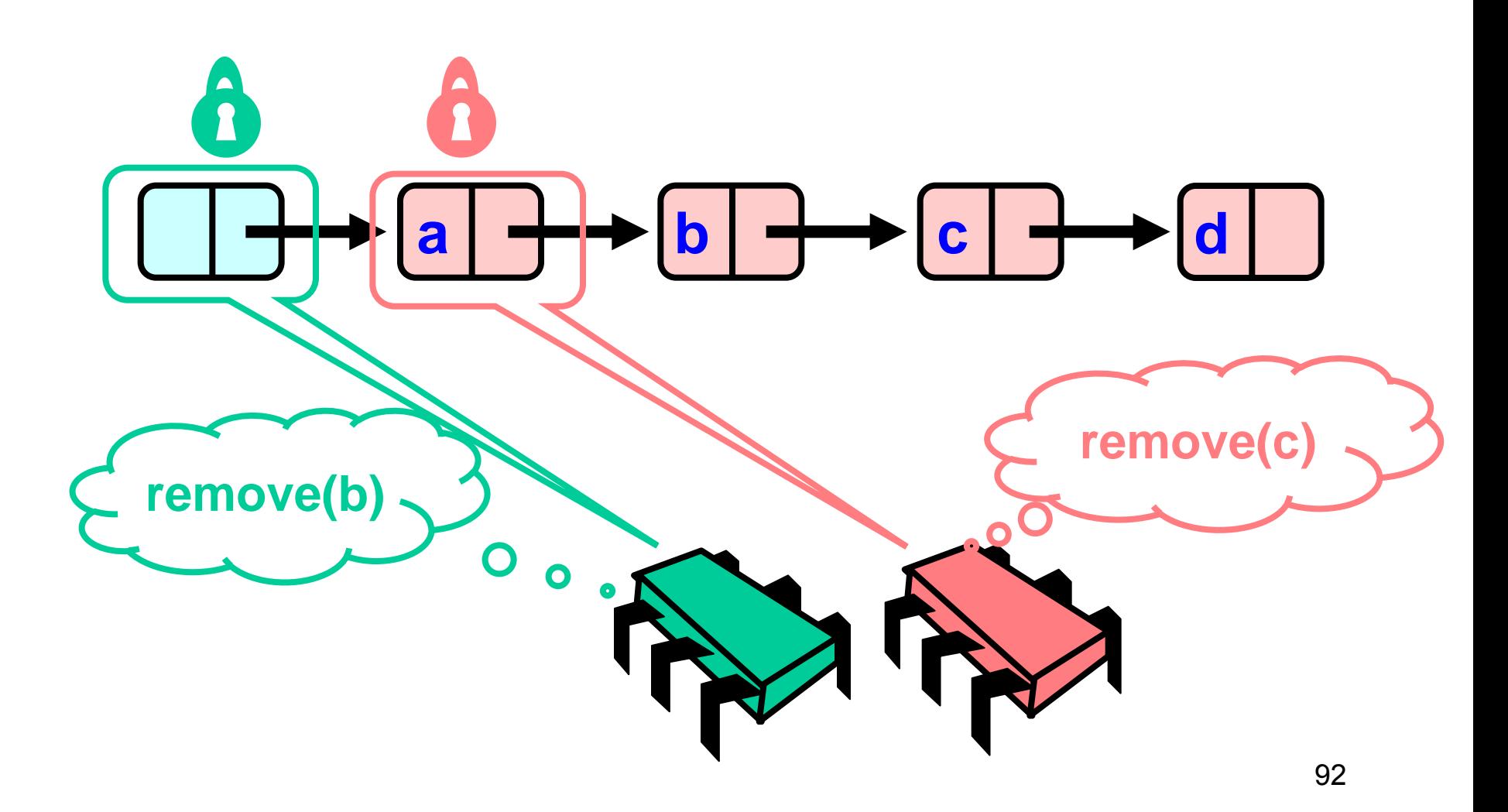

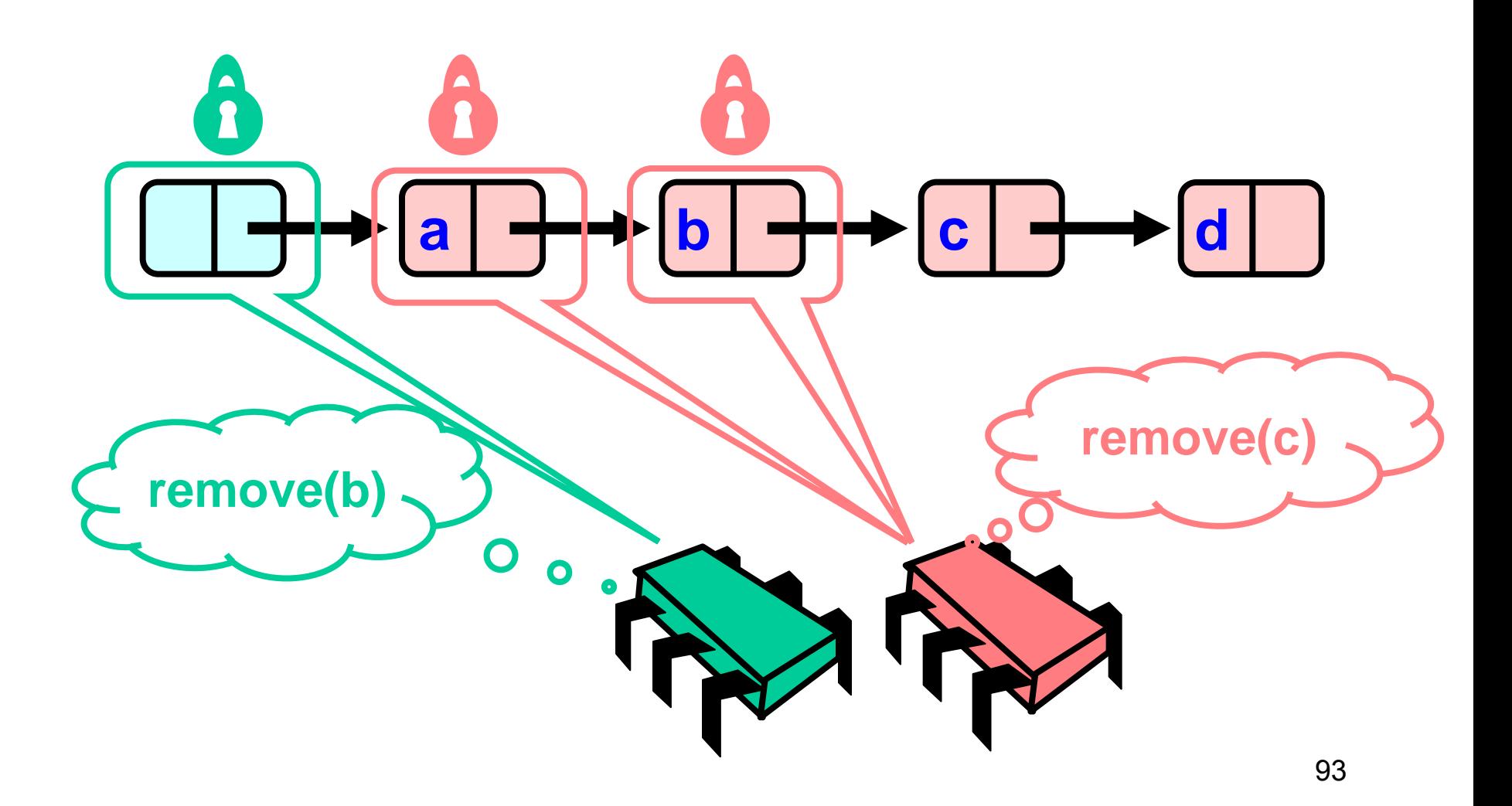

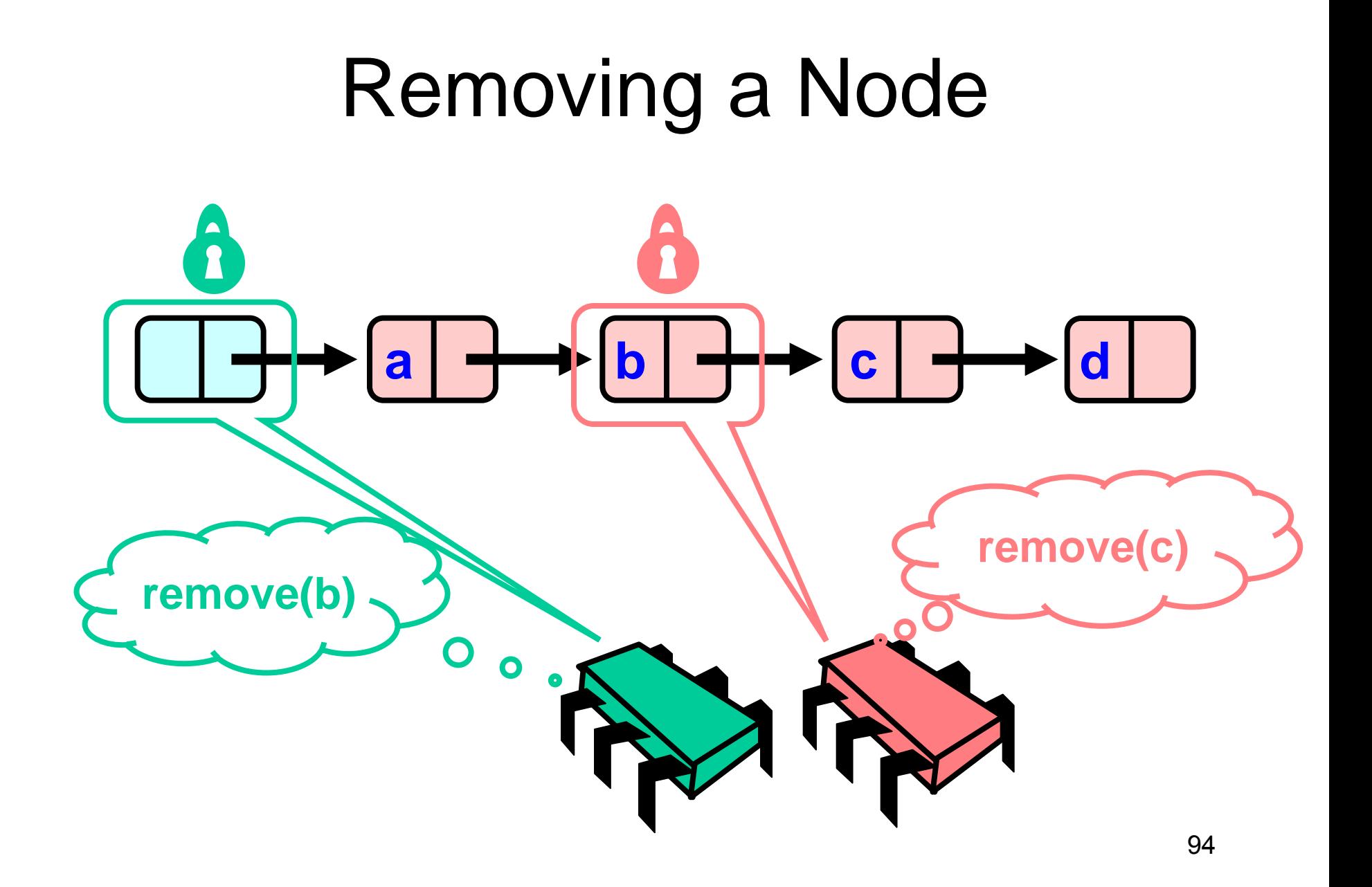

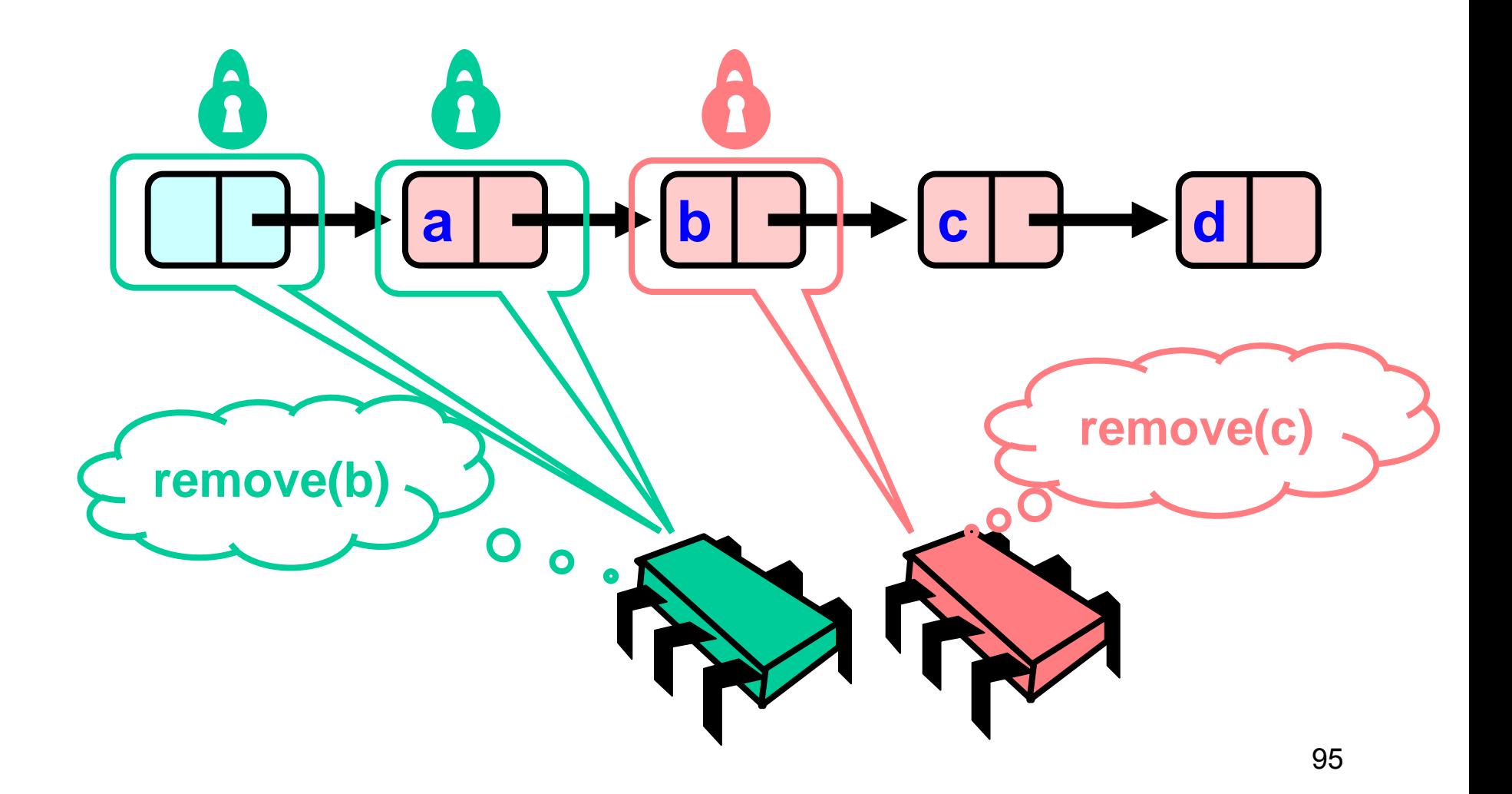

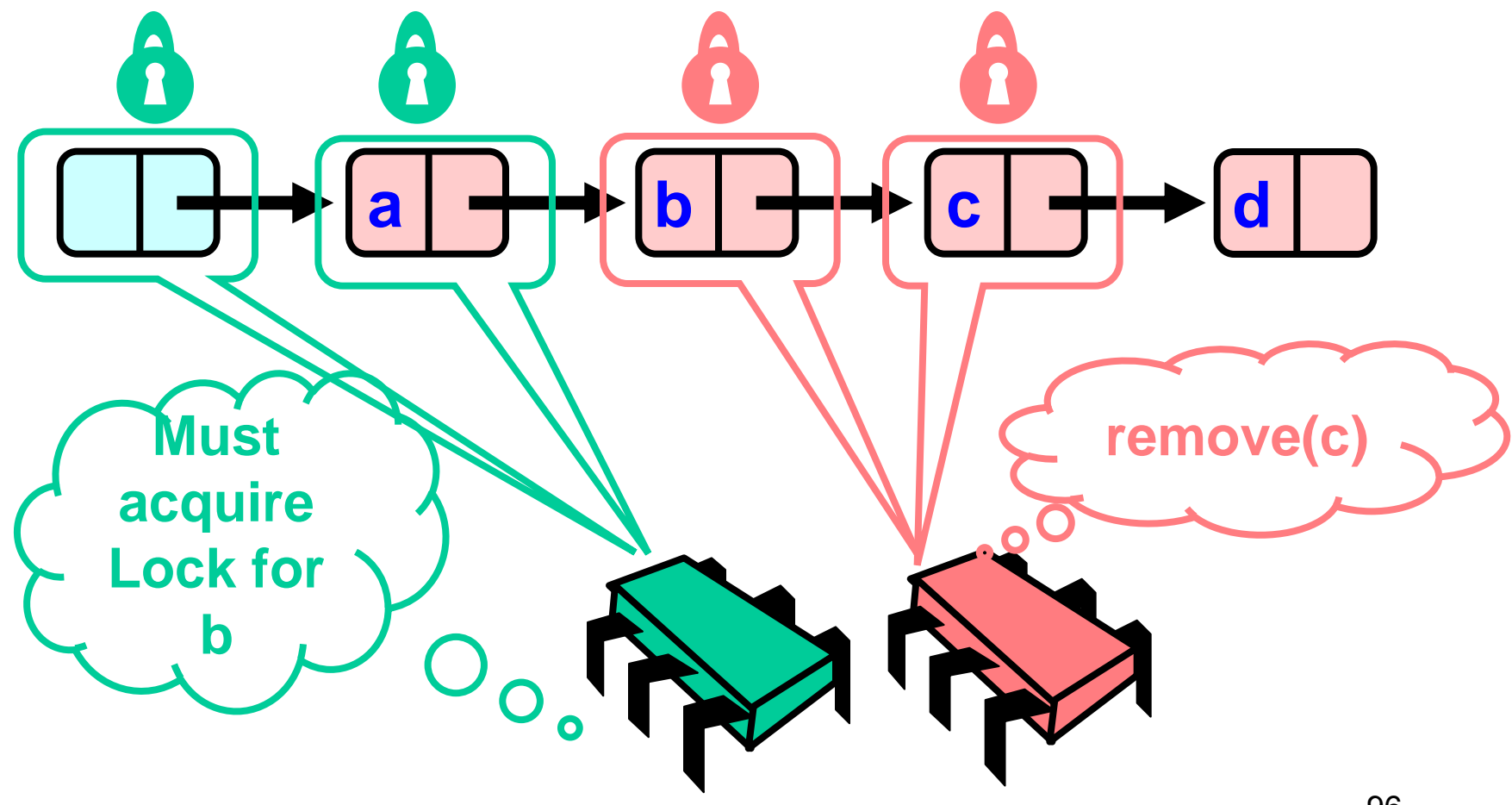

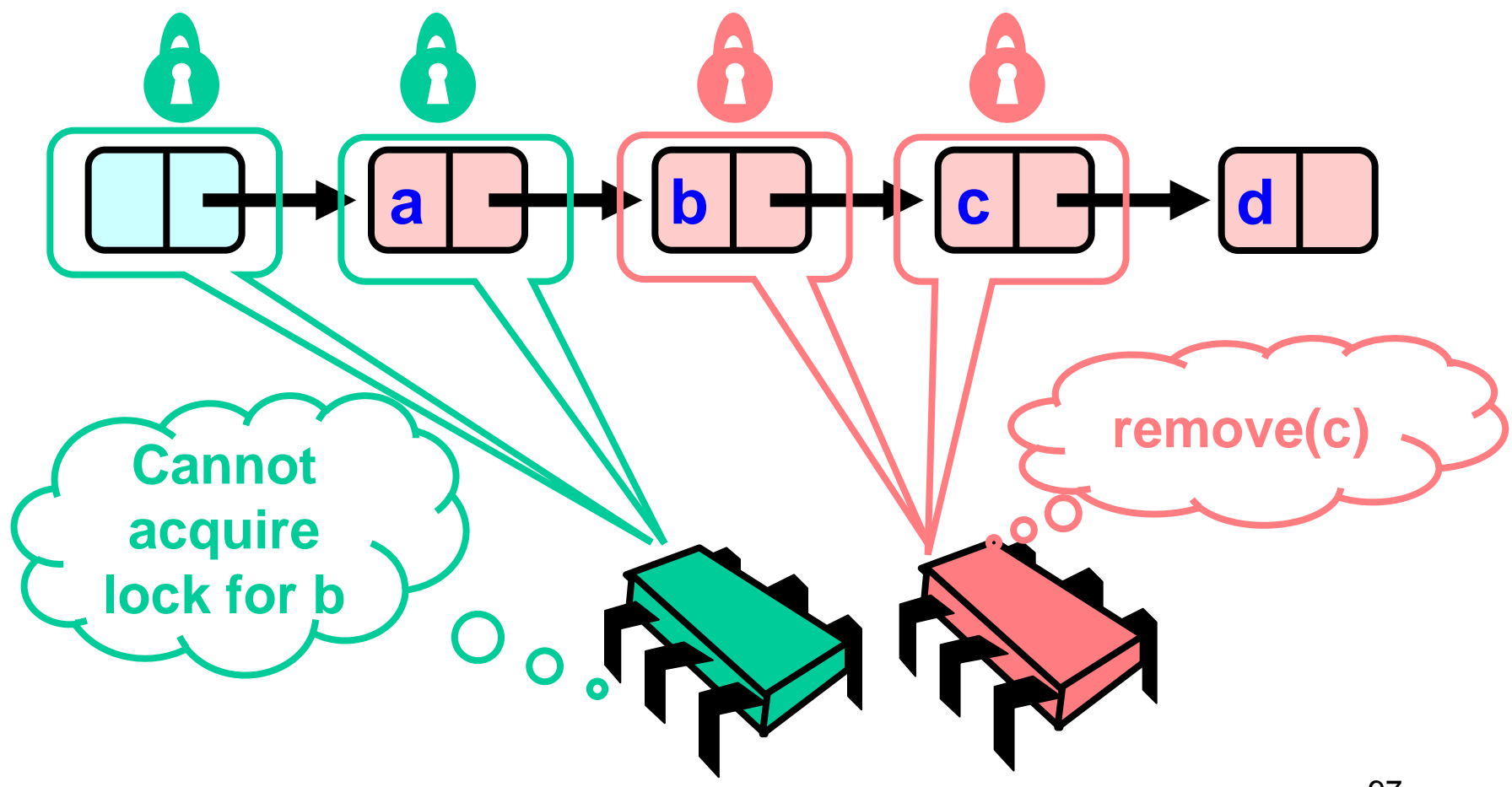

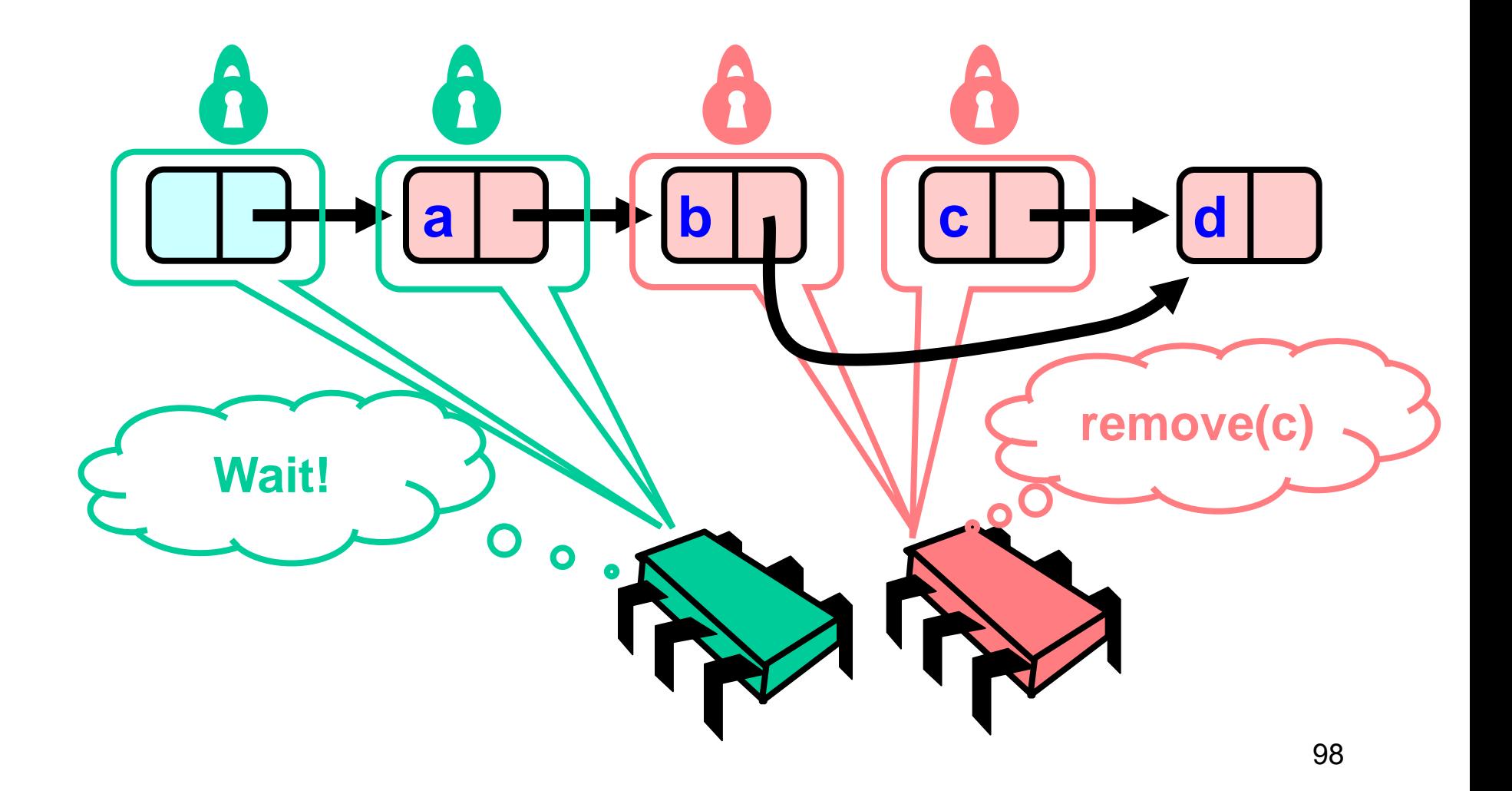

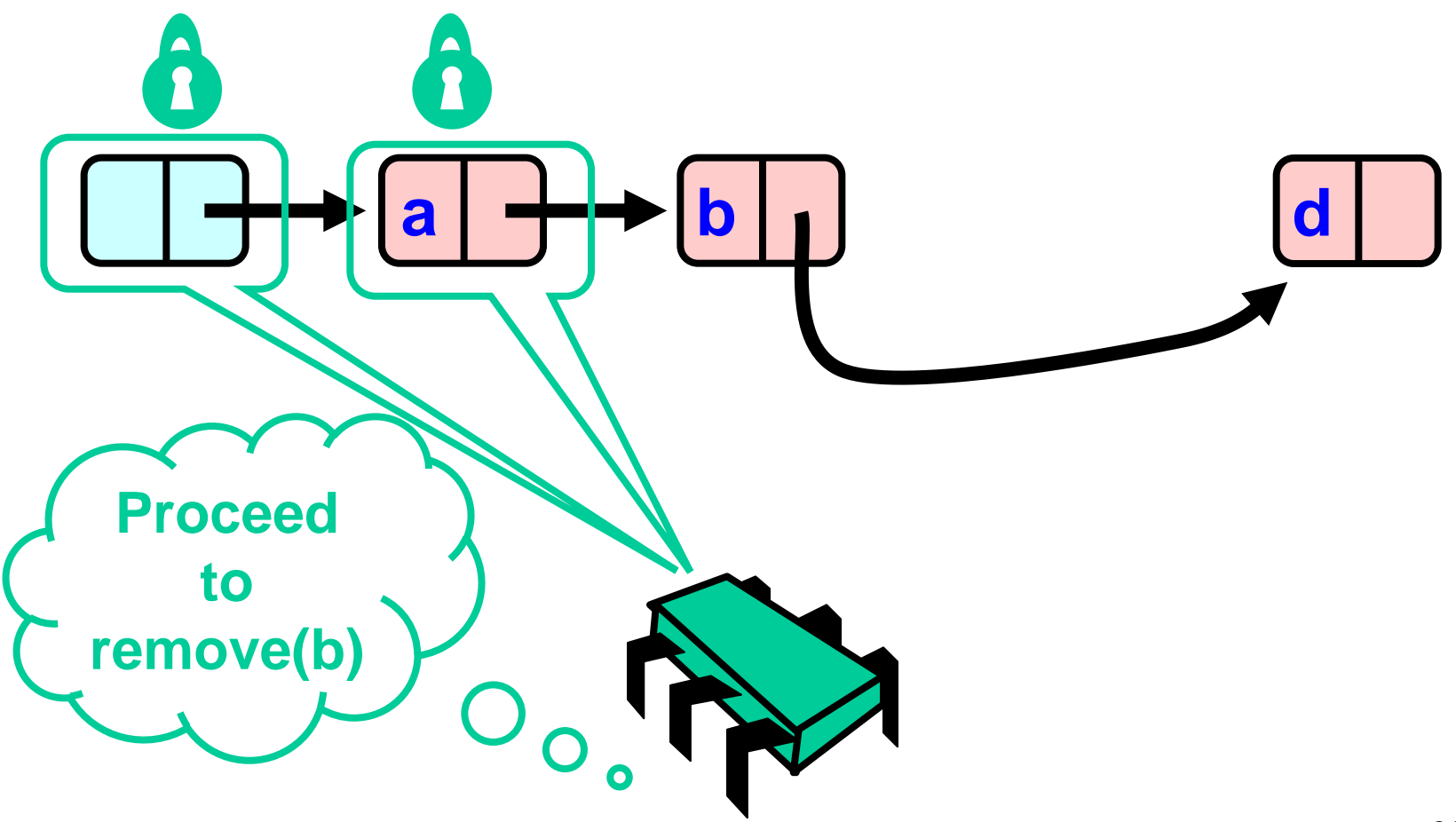

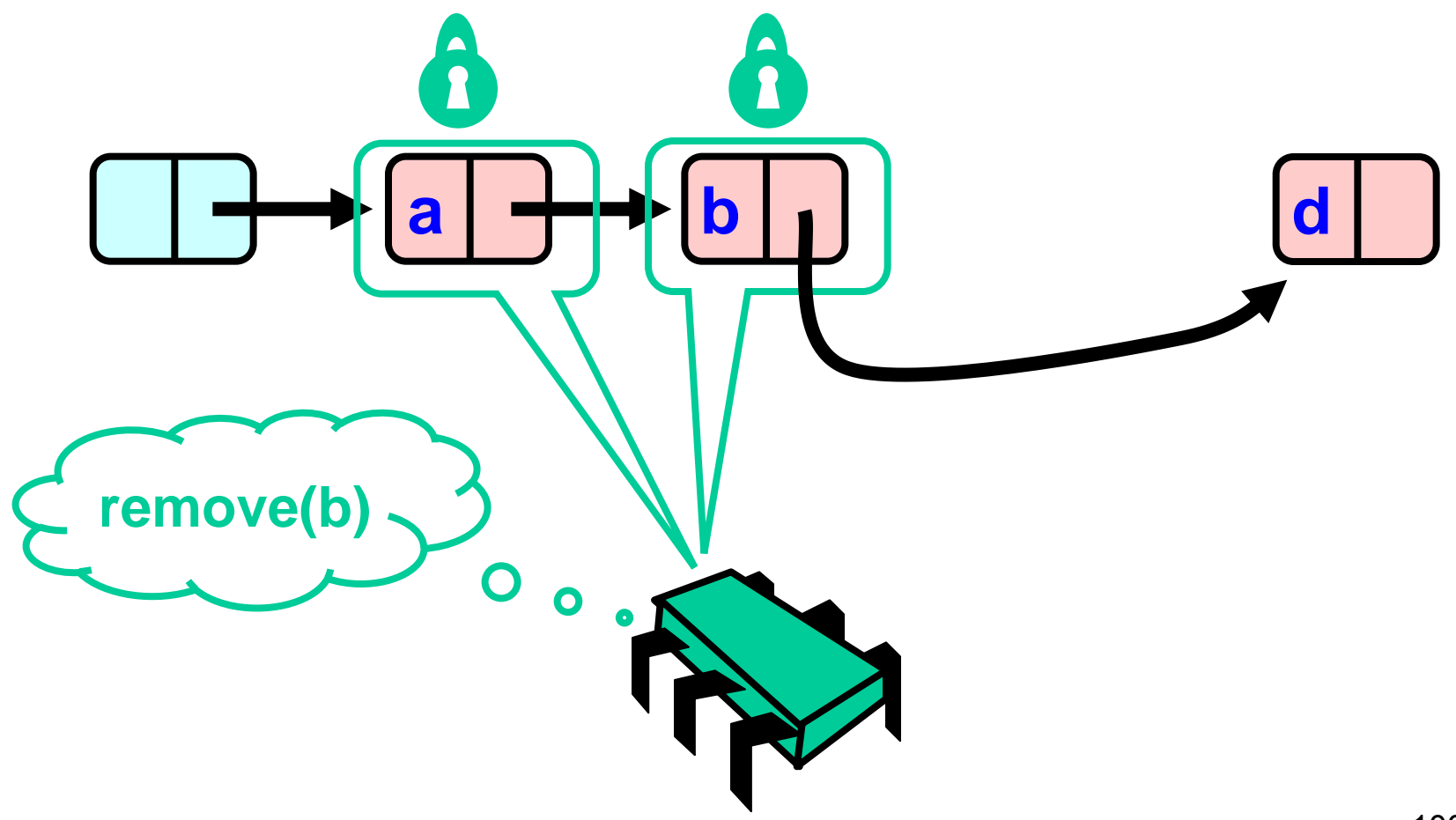

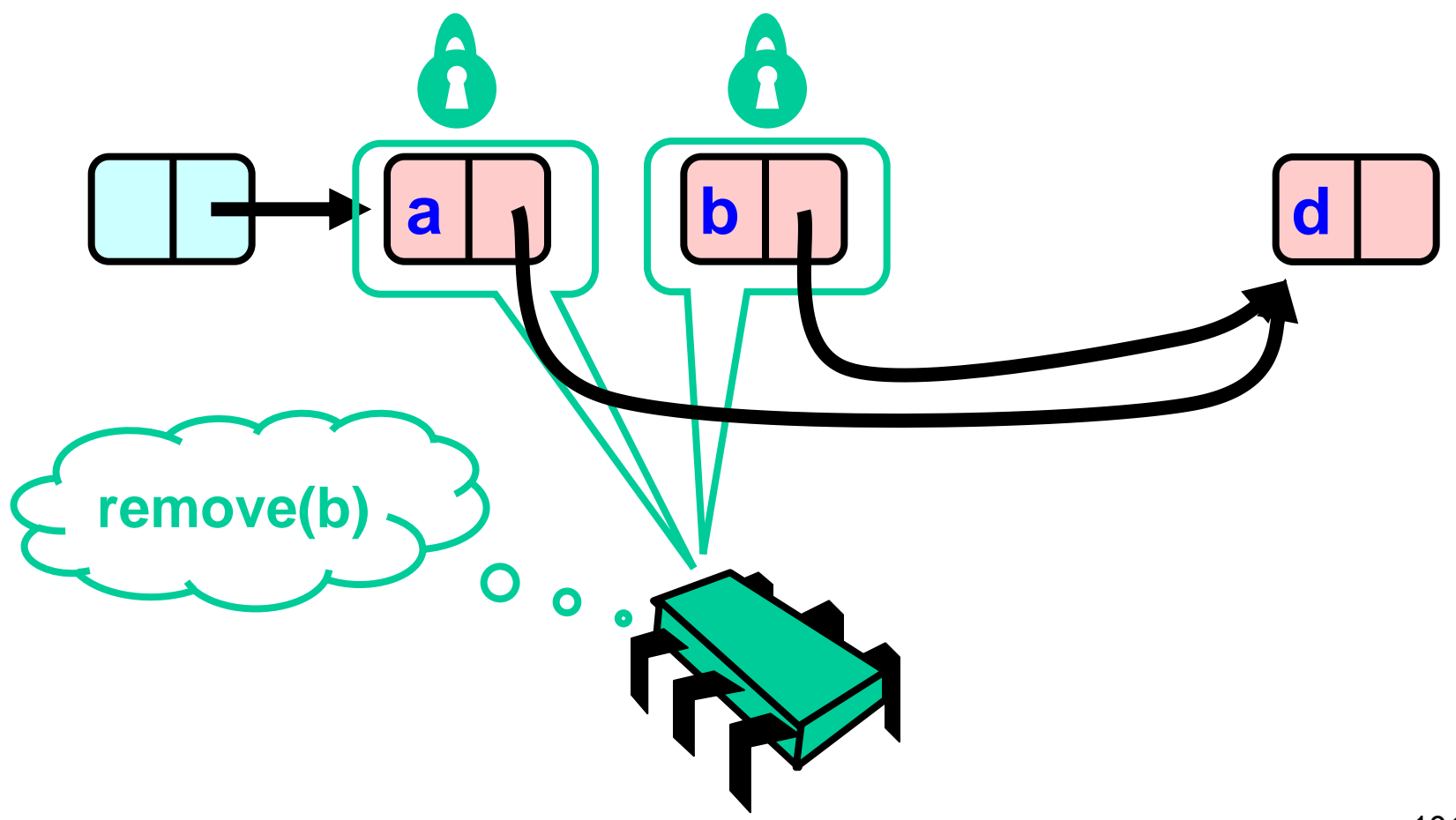

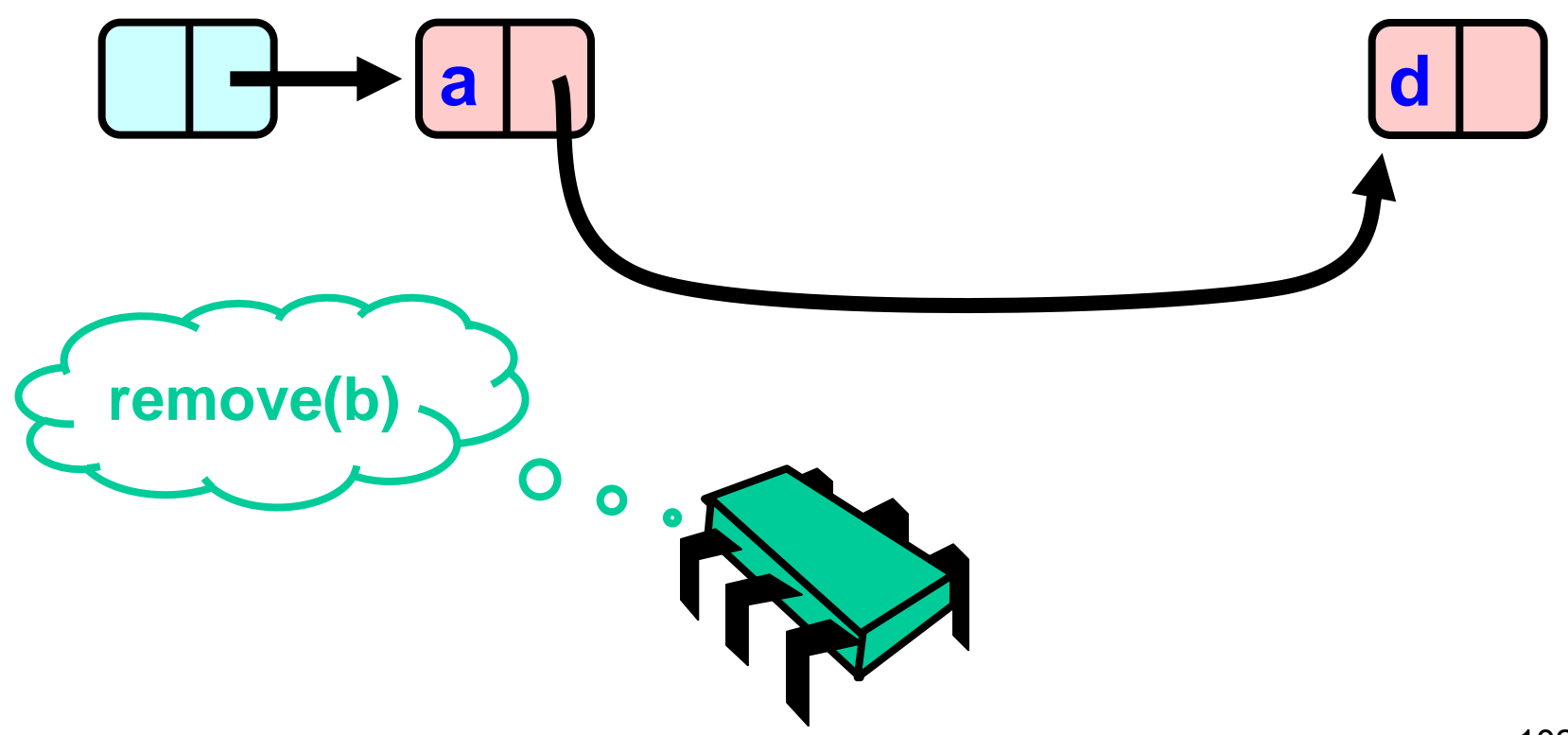

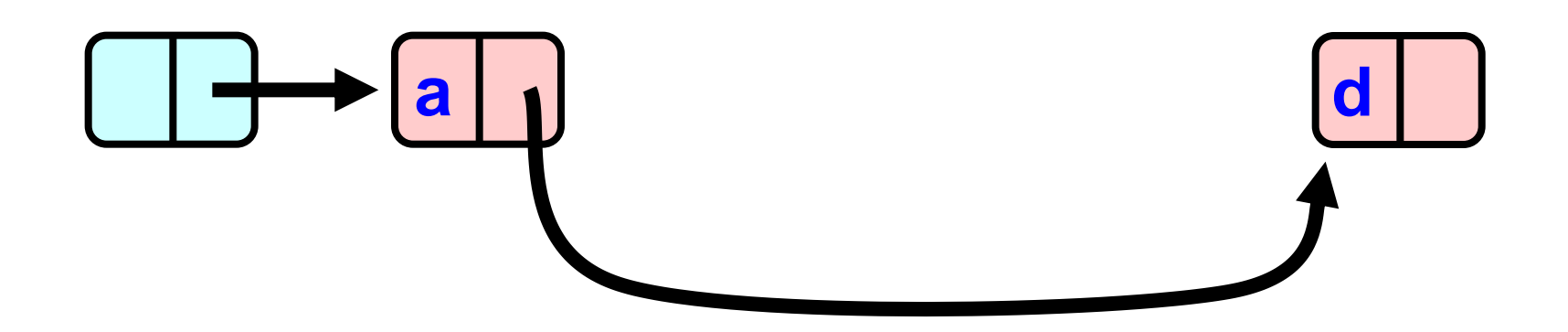

```
public boolean remove(Item item) {
int key = item.hashCode();
Node pred, curr;
try {
…
} finally {
  curr.unlock();
  pred.unlock();
}}
```
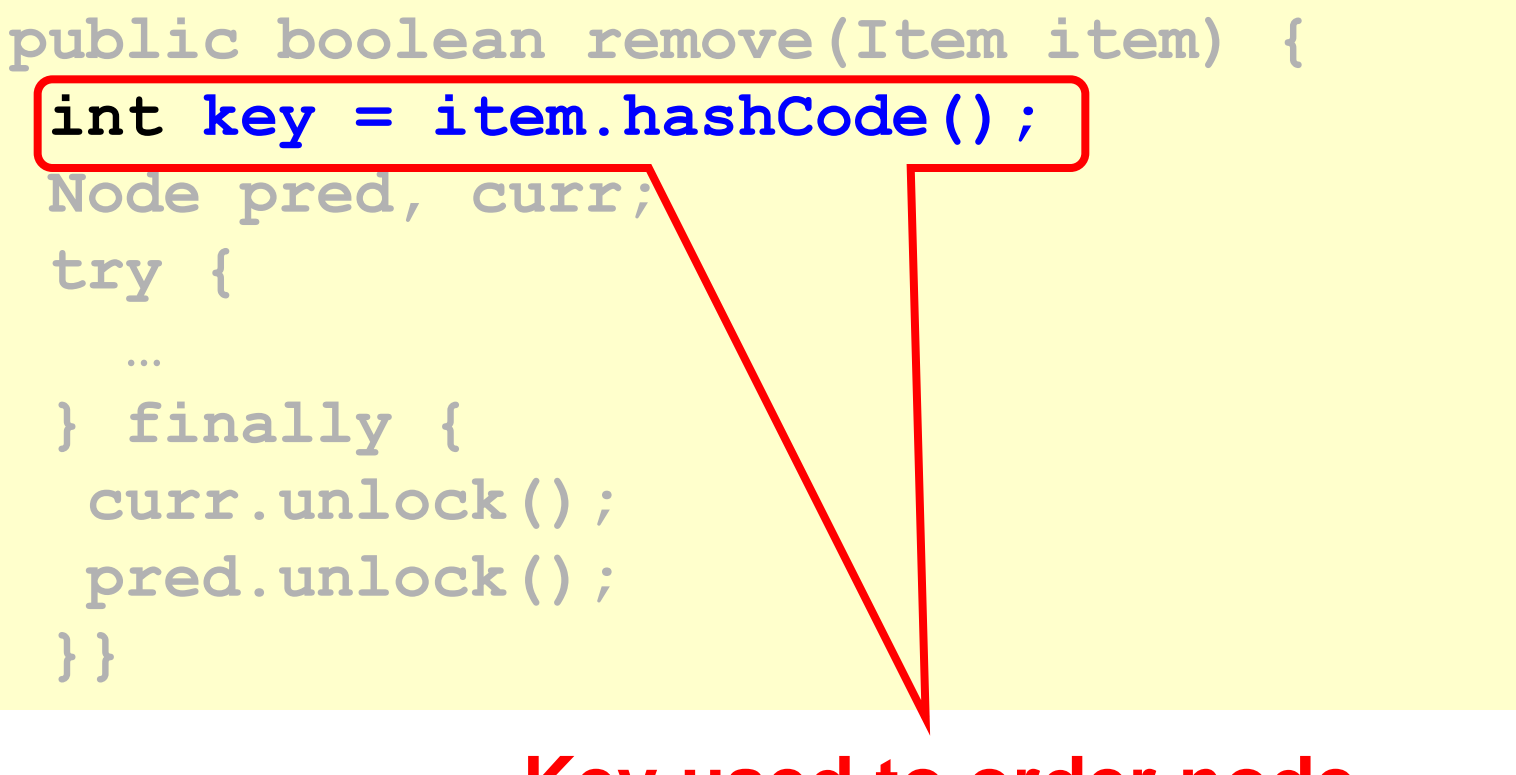

**Key used to order node**

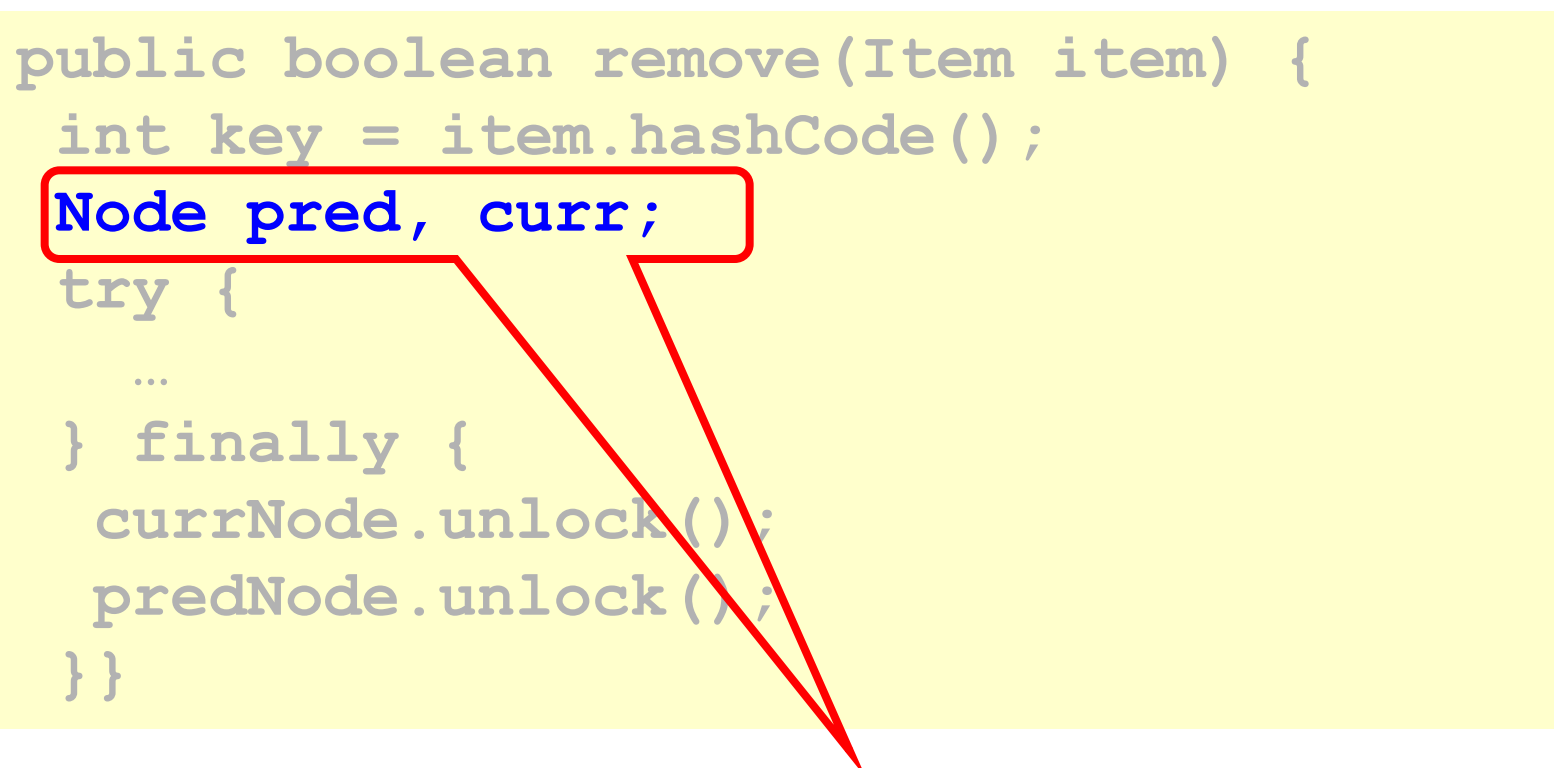

#### **Predecessor and current nodes**

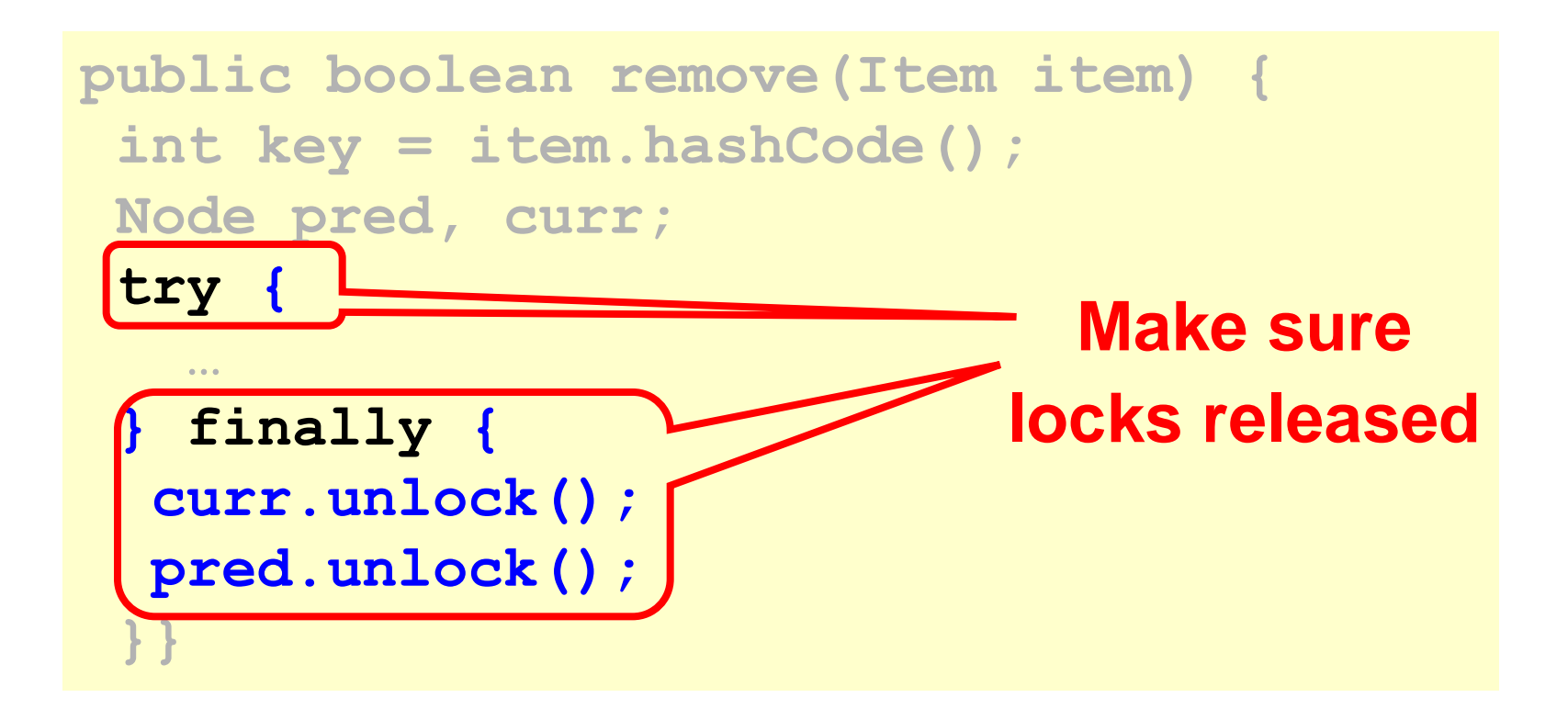

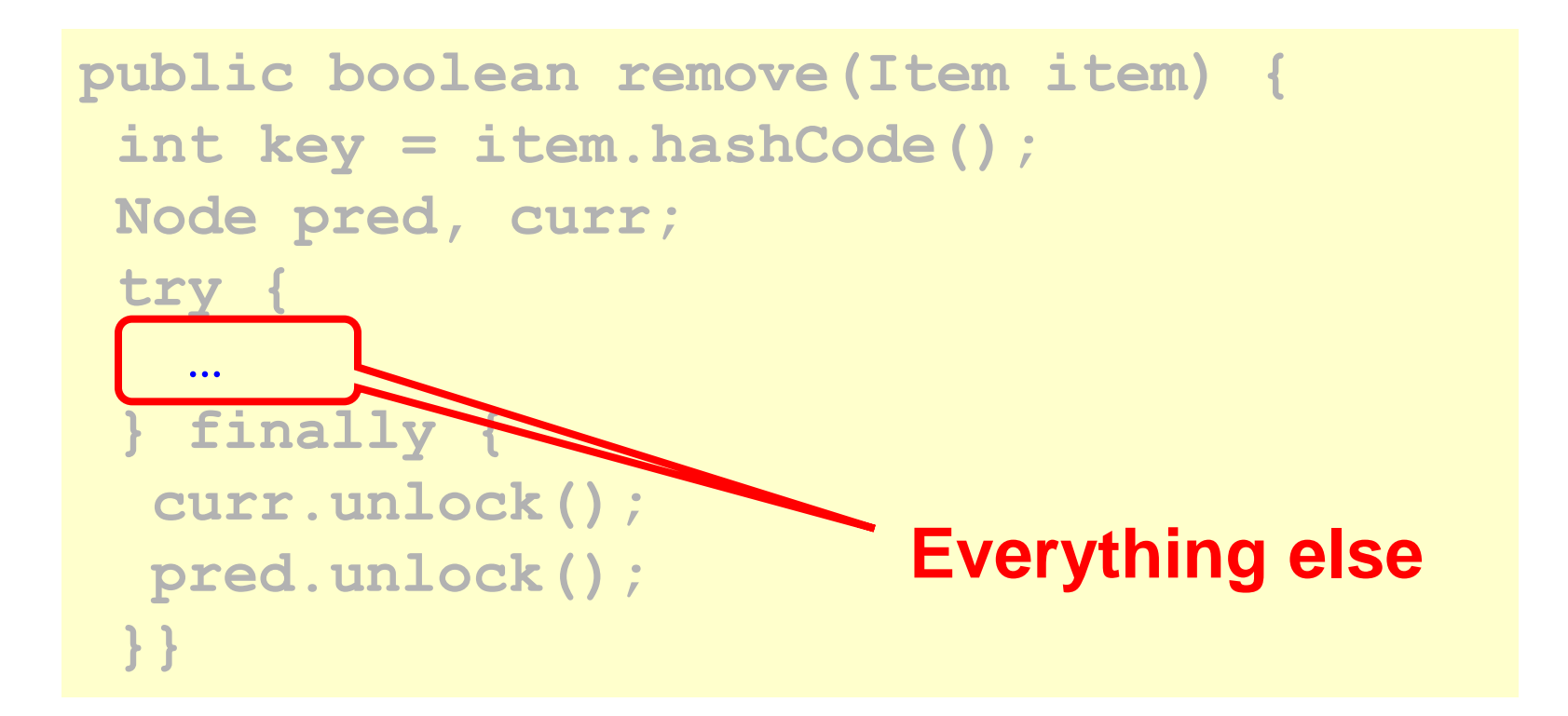
```
try {
pred = this.head;
pred.lock();
 curr = pred.next;
 curr.lock();
 …
```

```
} finally { … }
```
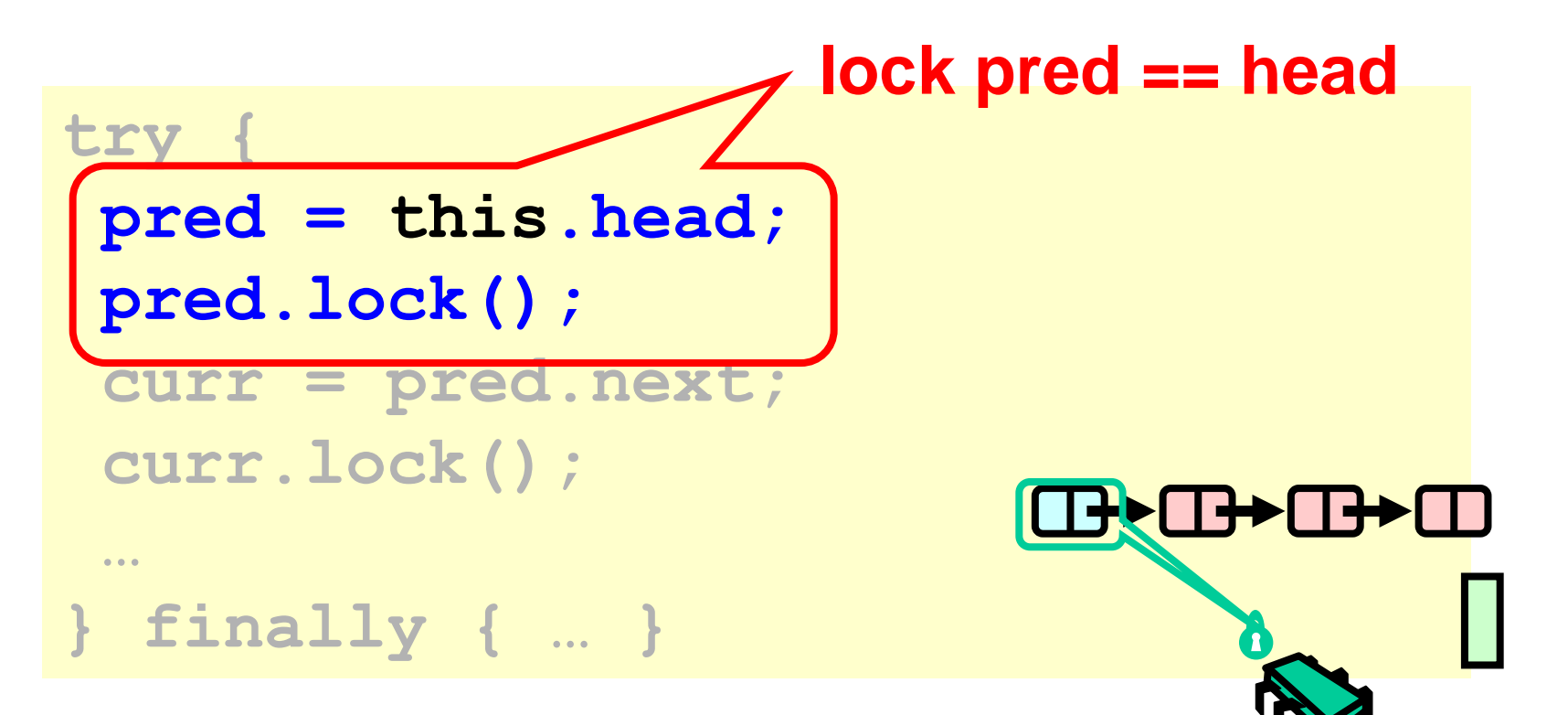

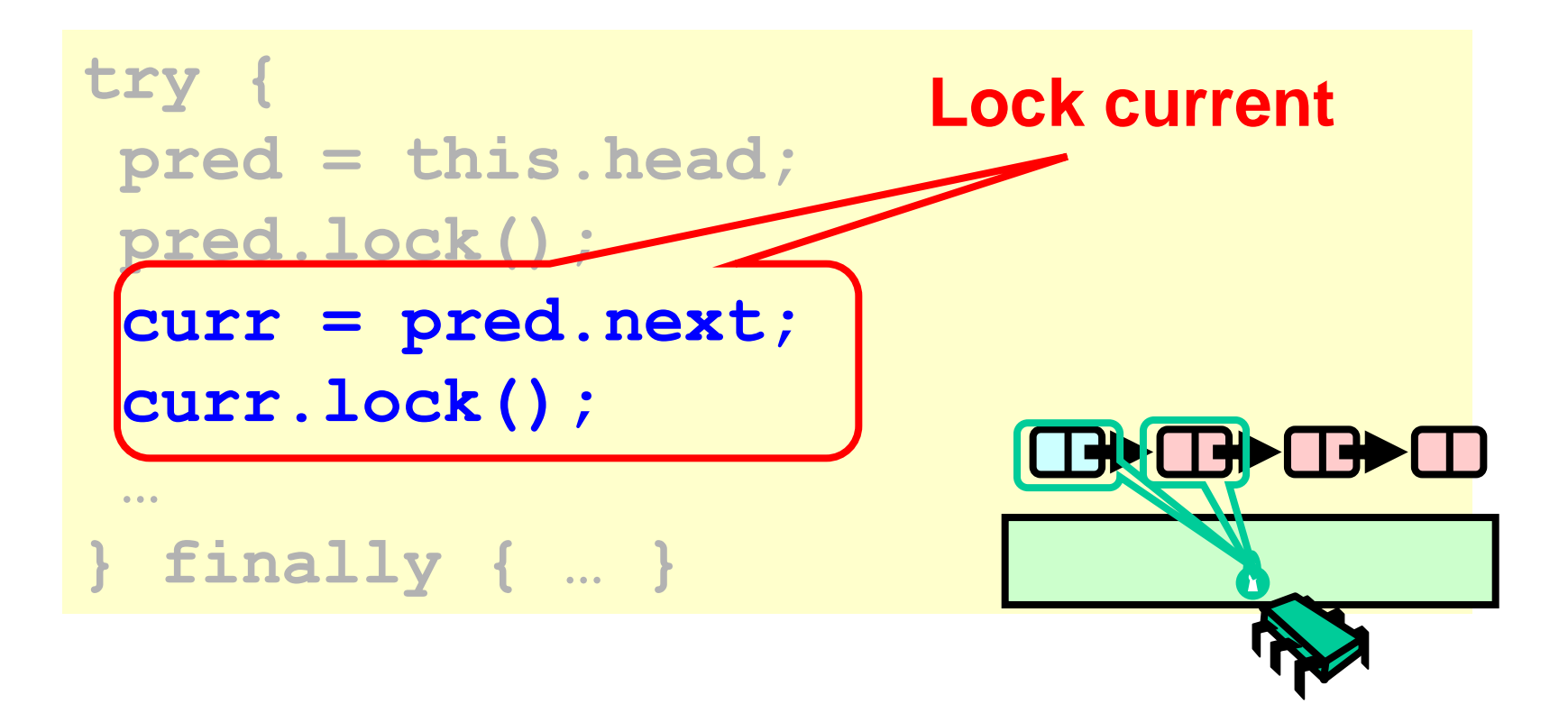

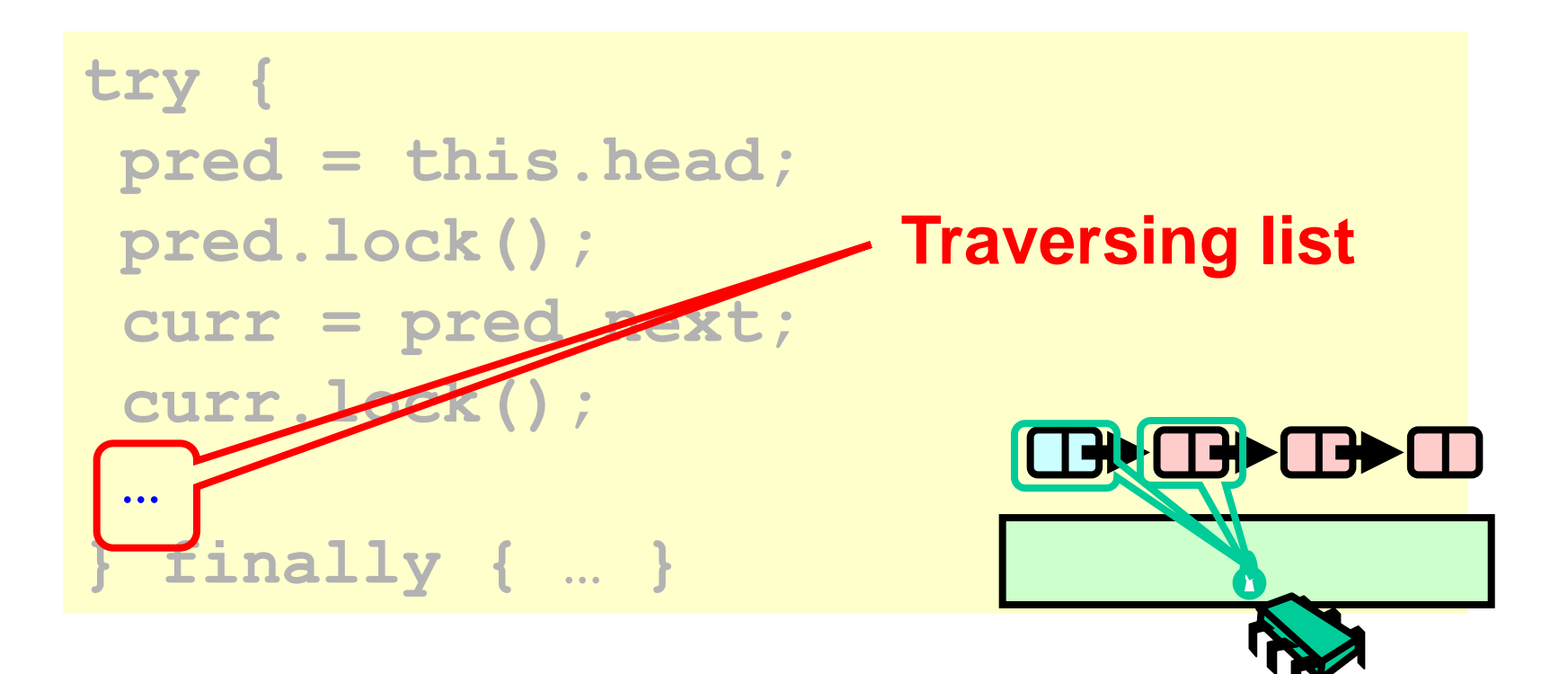

```
while (curr.key <= key) {
   if (item == curr.item) {
    pred.next = curr.next;
    return true;
 }
   pred.unlock();
   pred = curr;
   curr = curr.next;
   curr.lock();
 }
 return false;
```
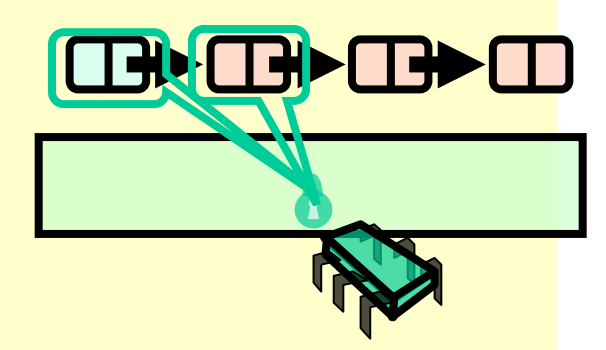

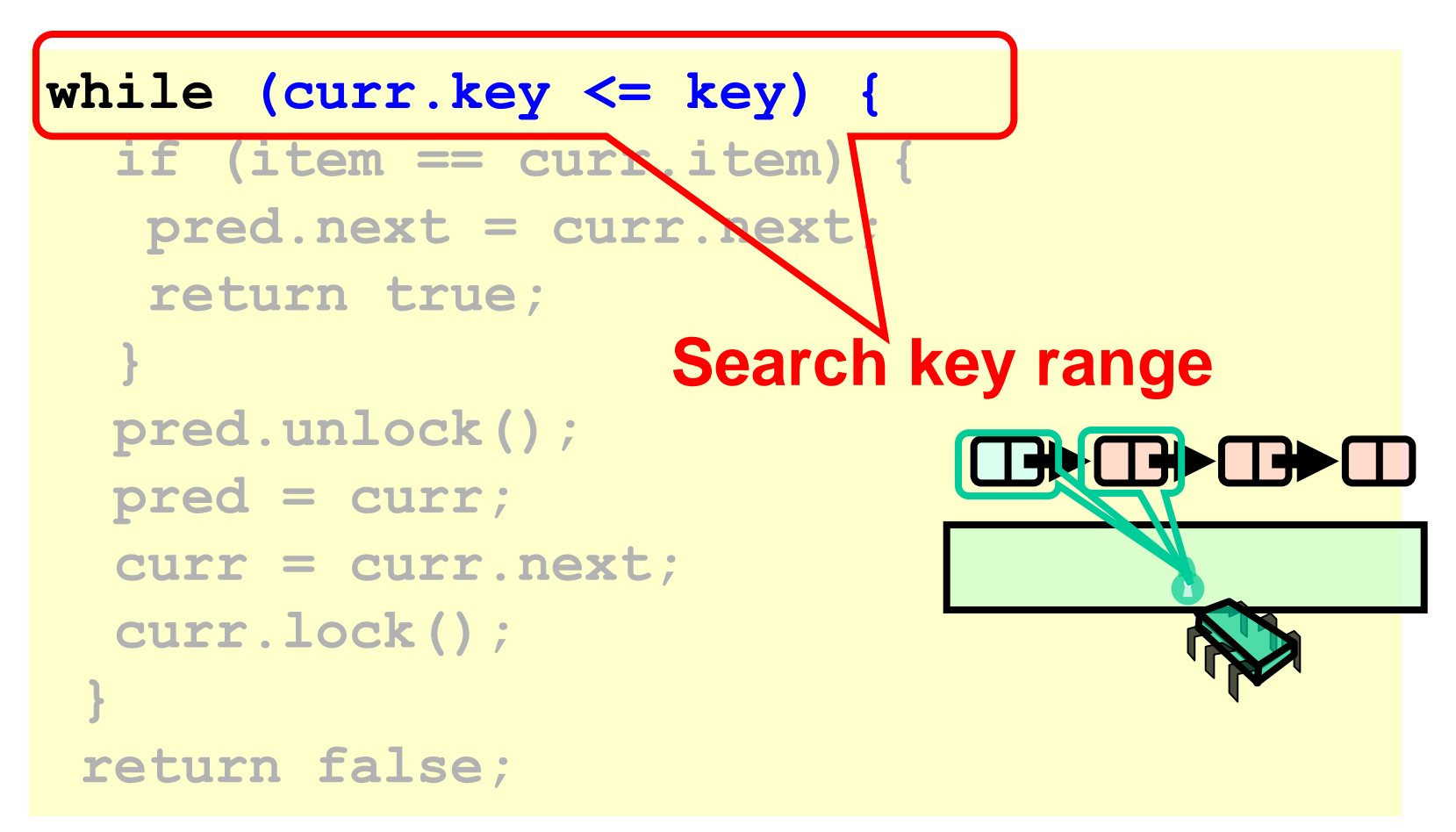

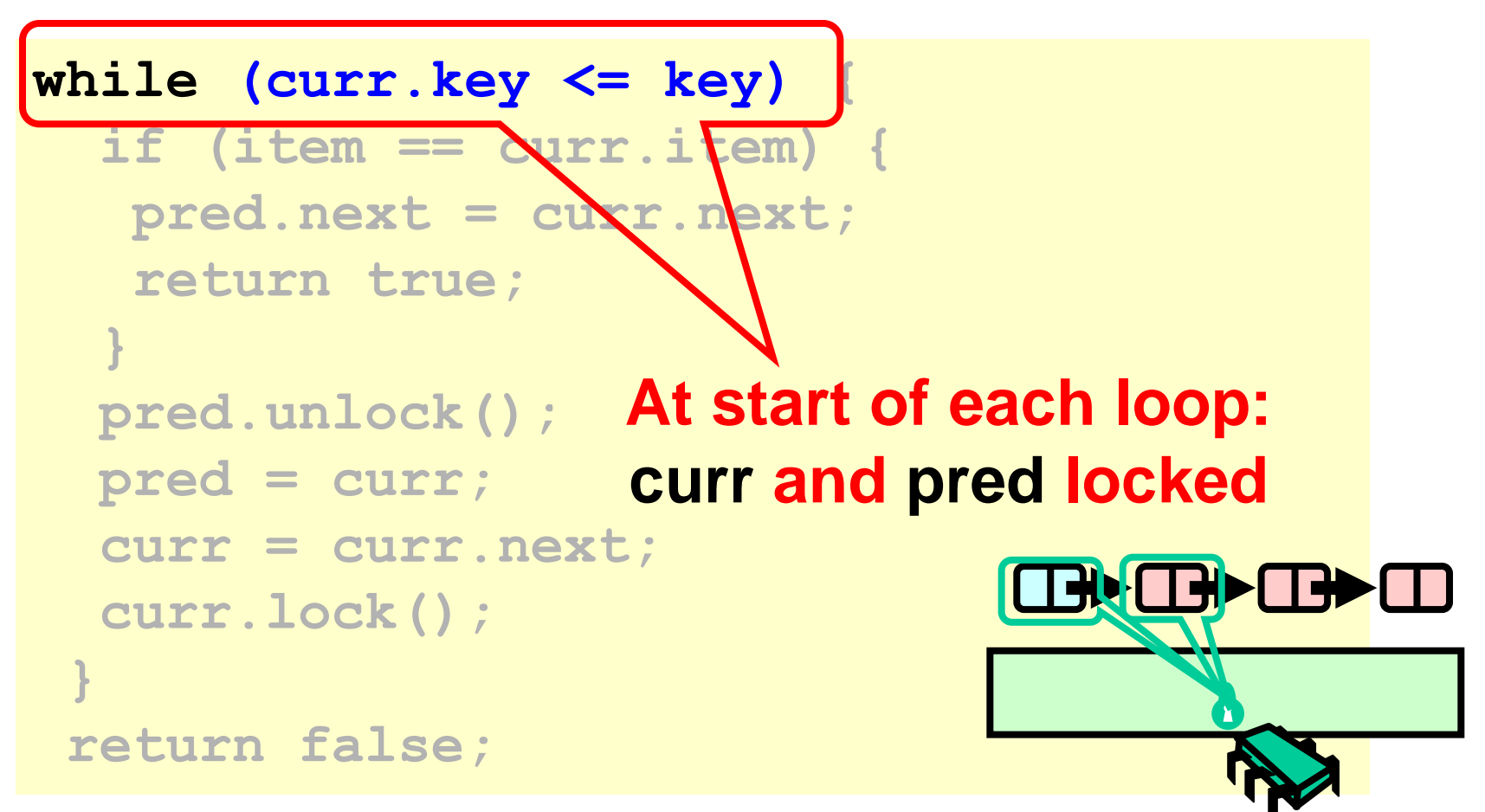

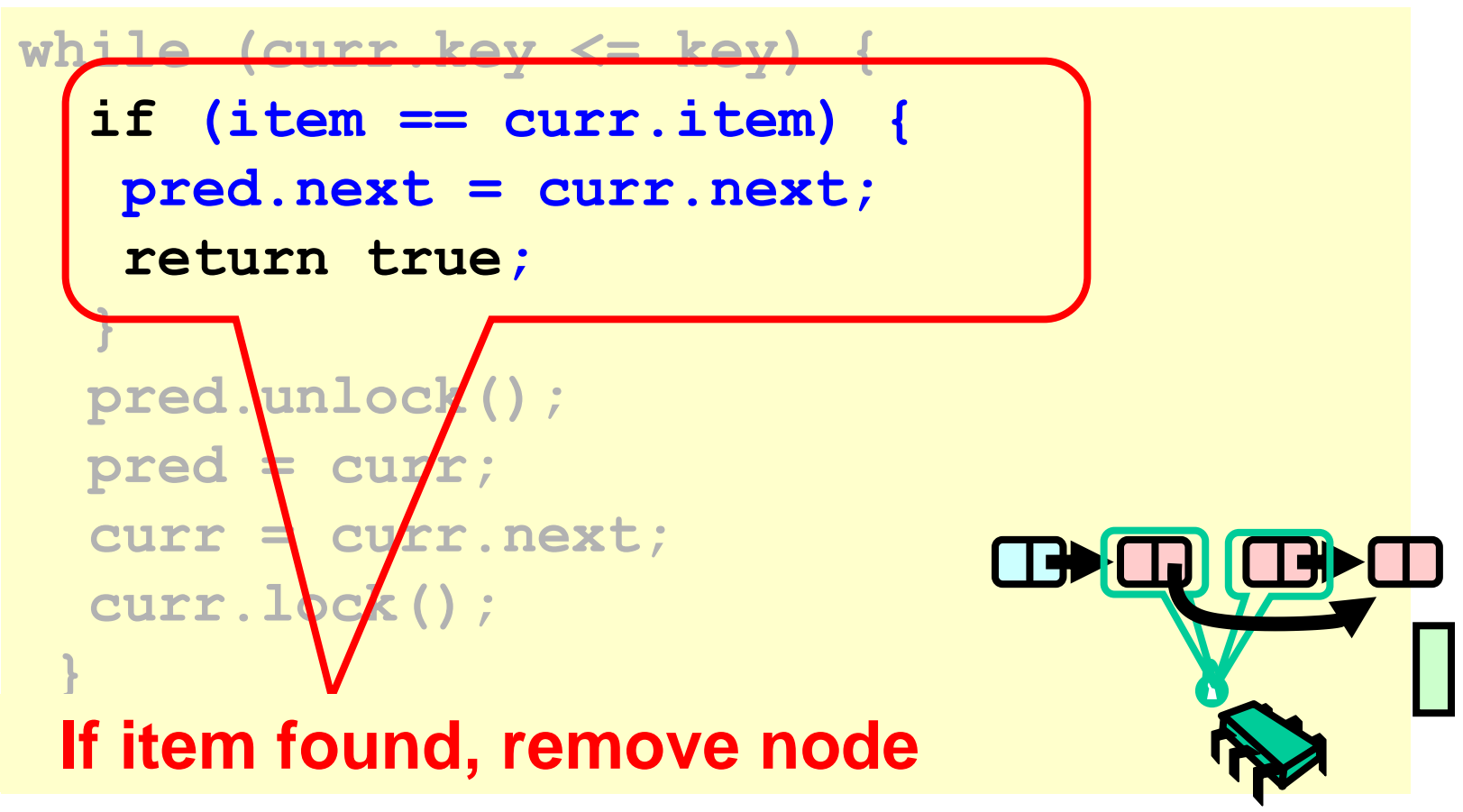

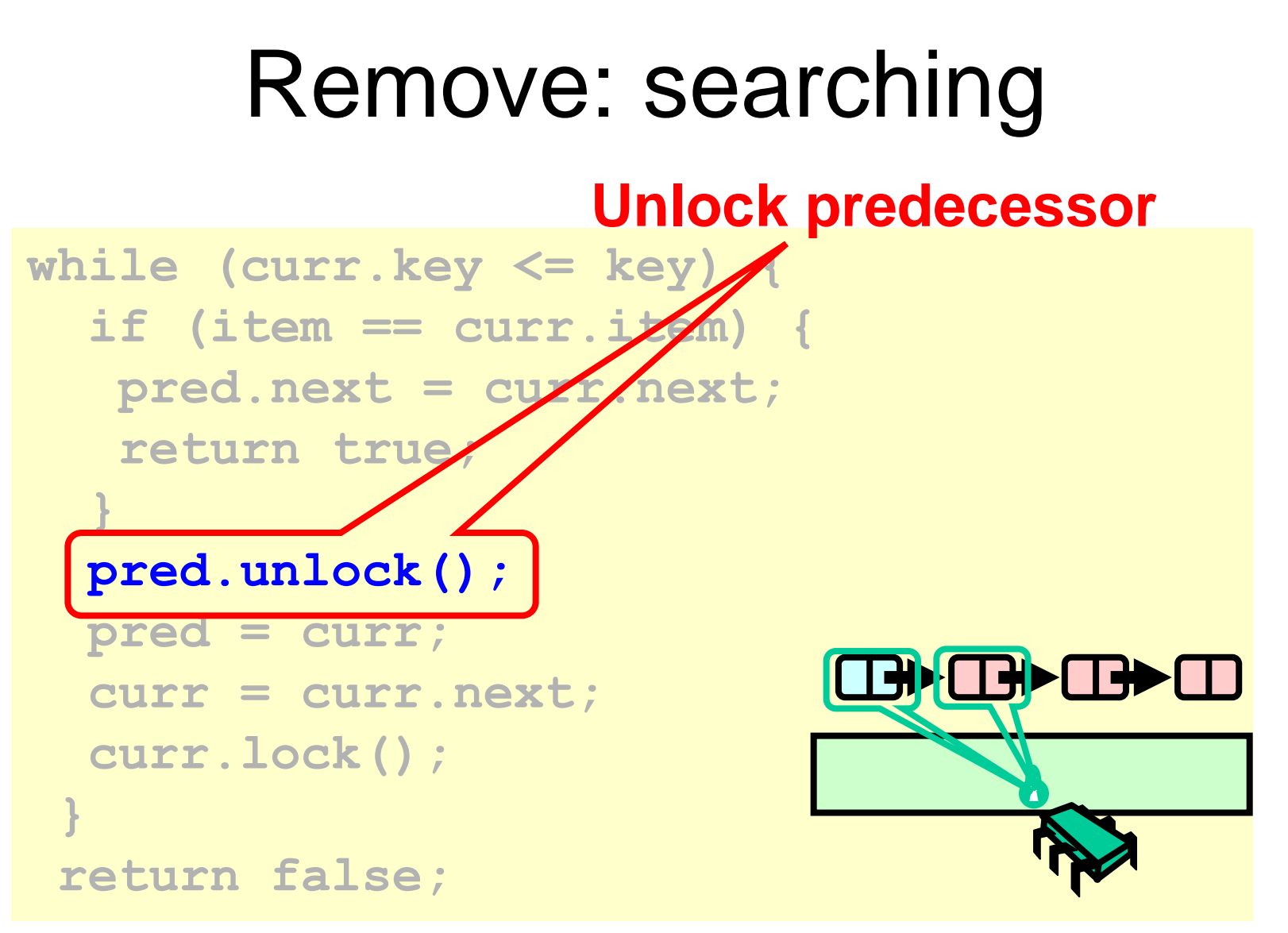

#### **Only one node locked!**

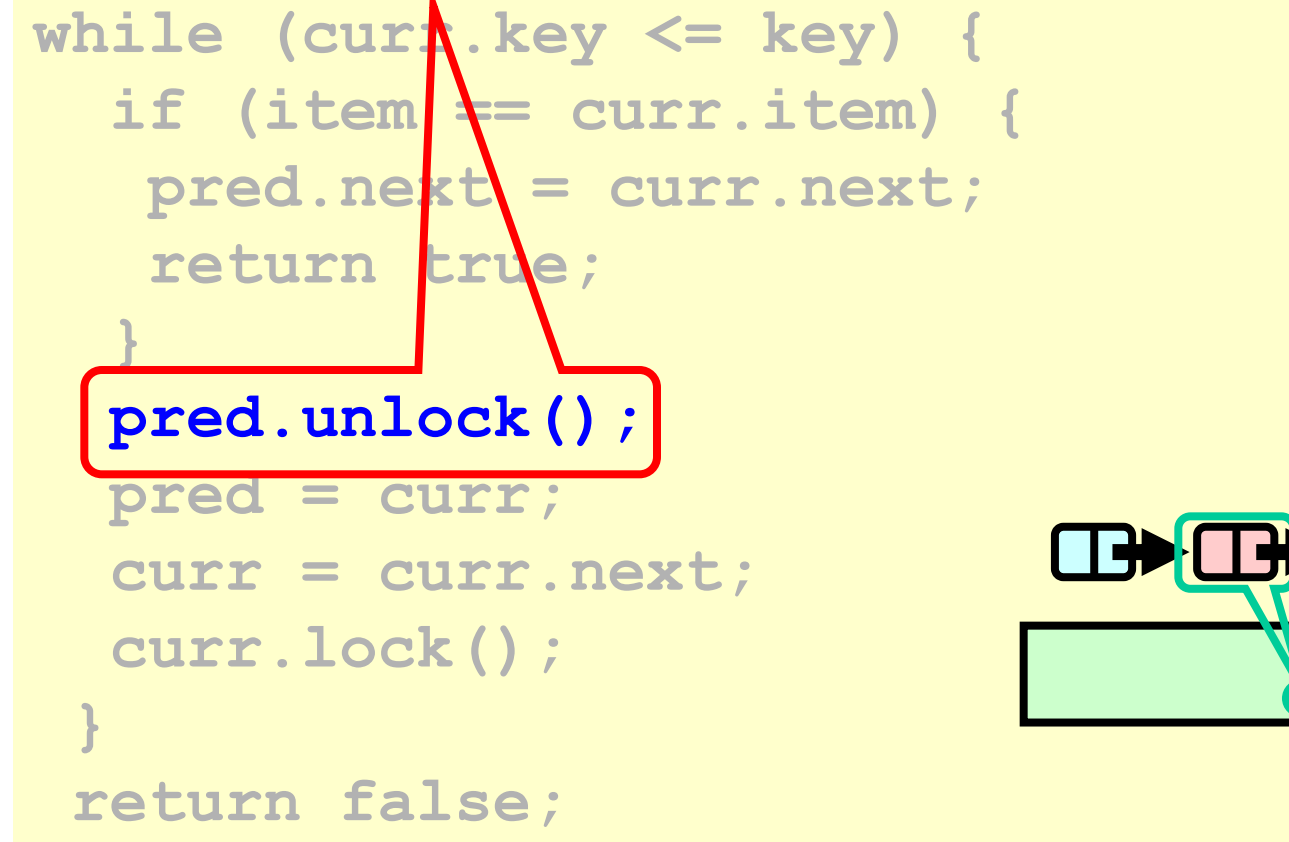

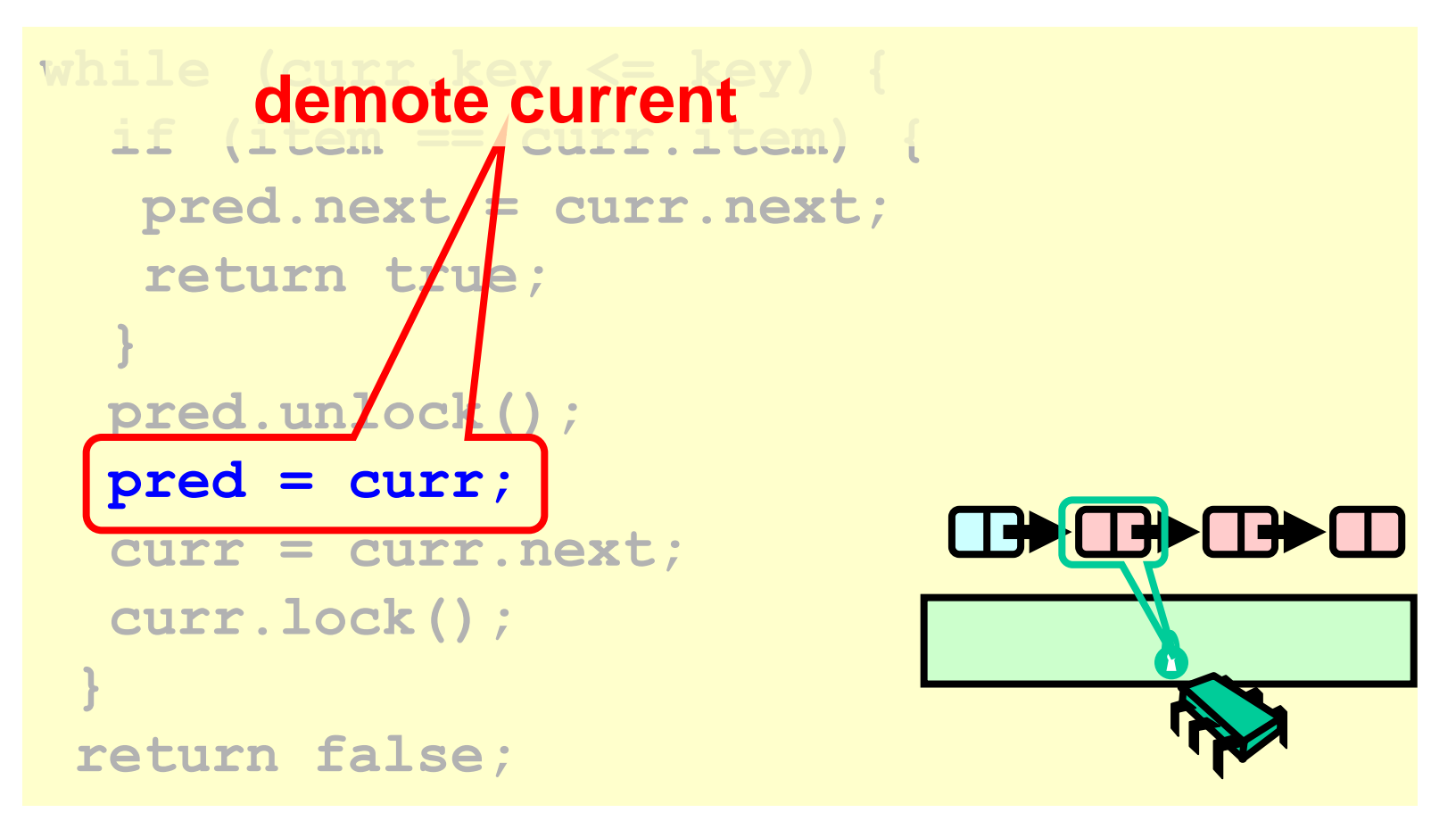

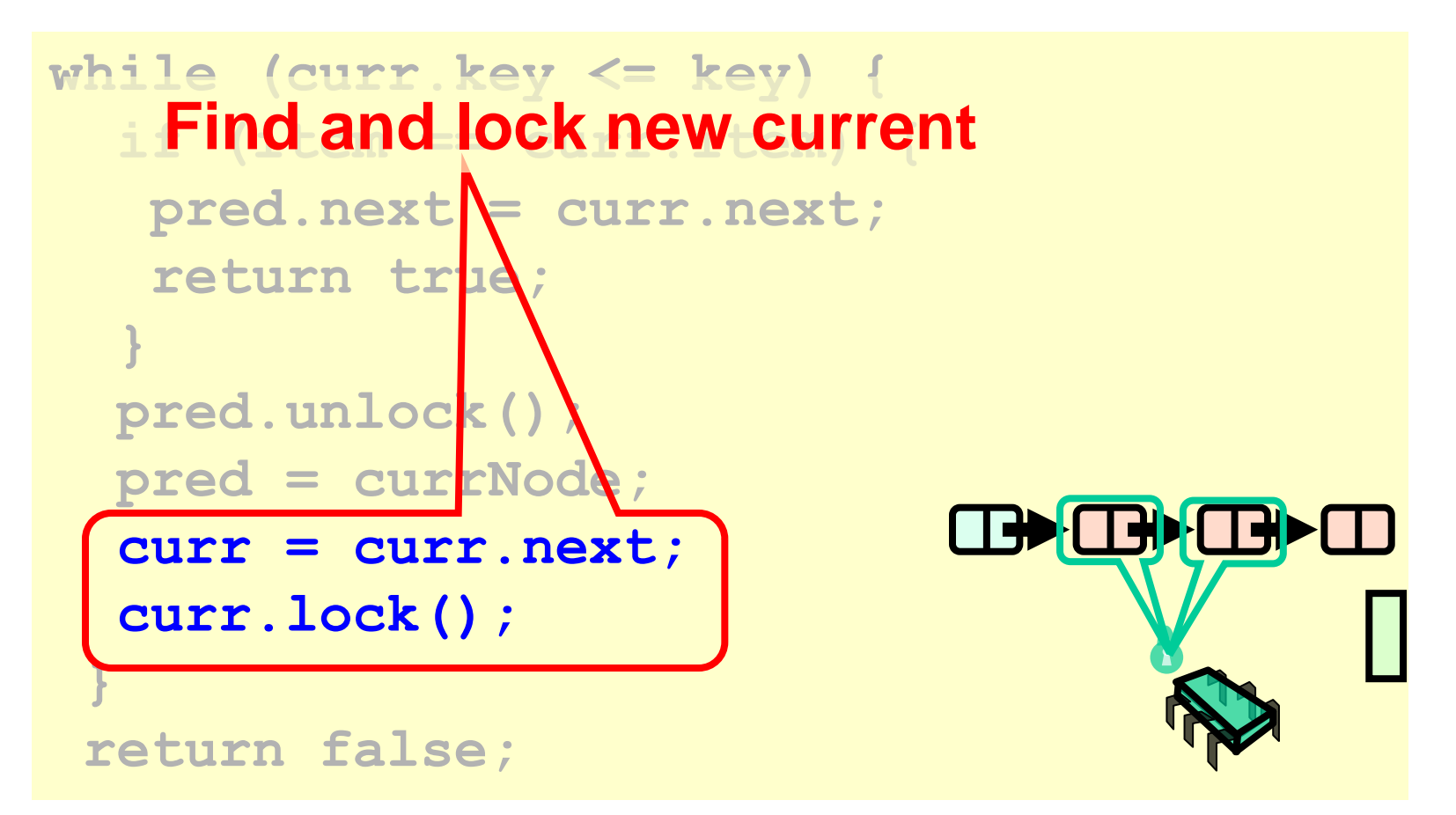

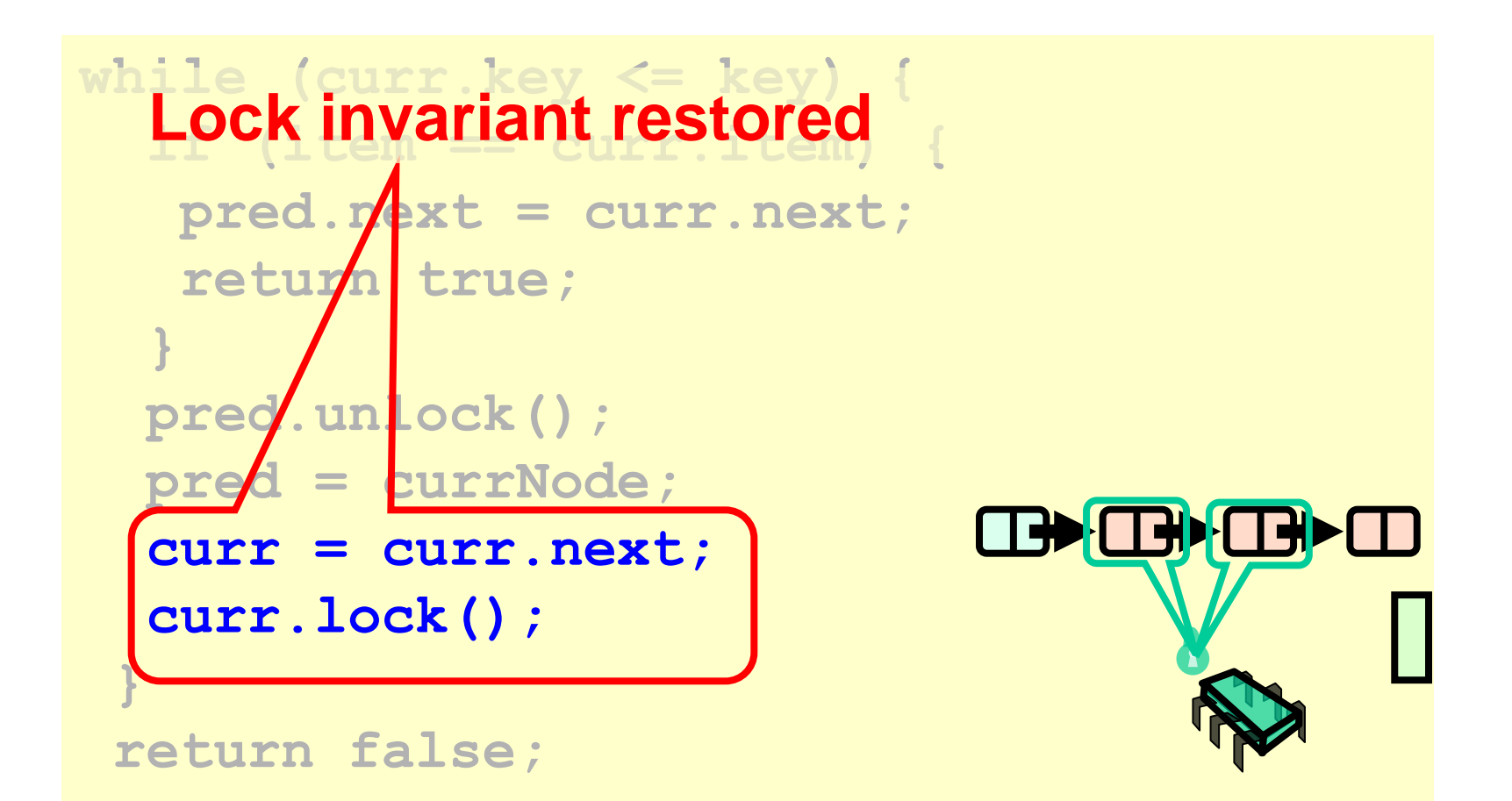

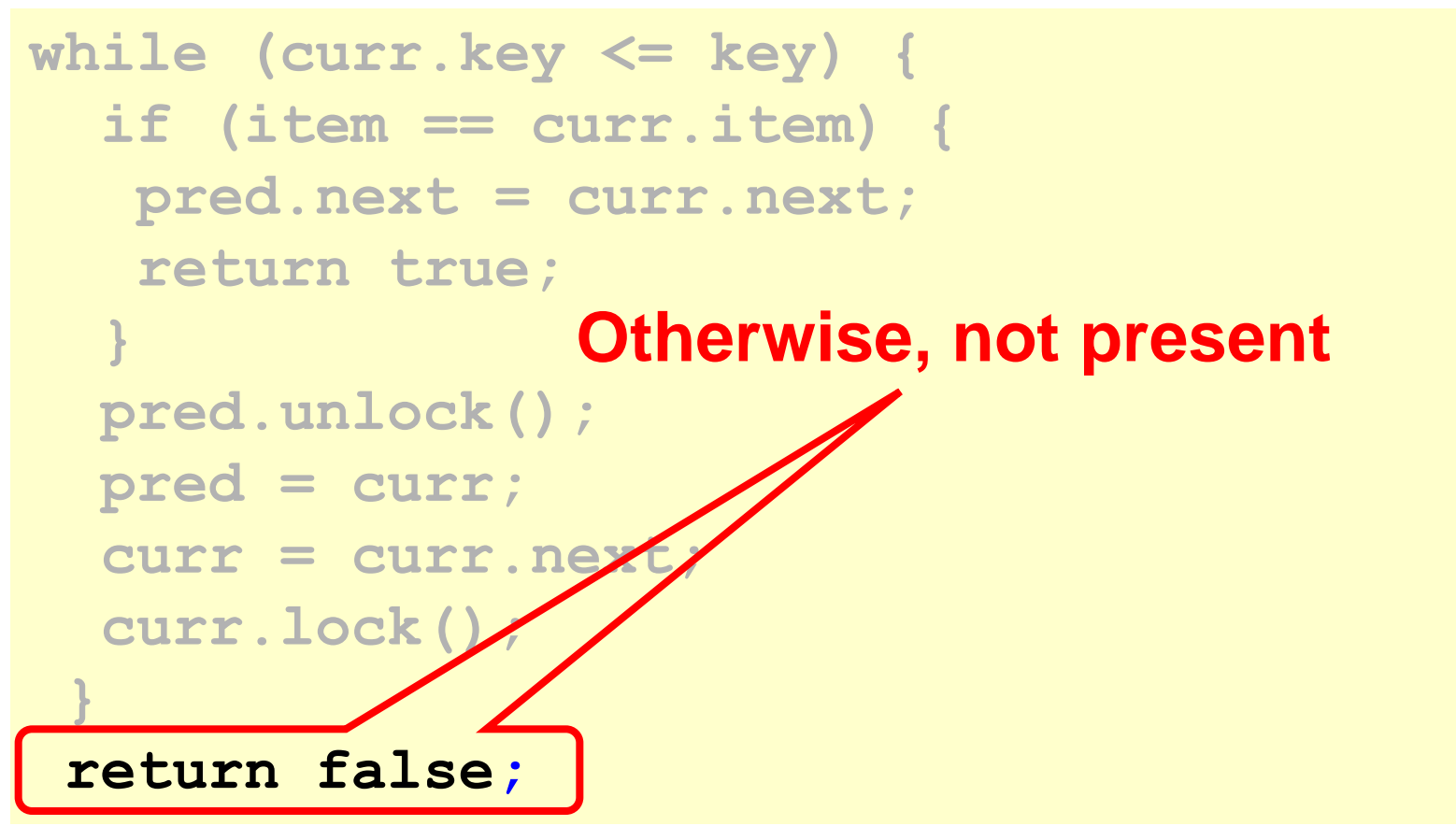

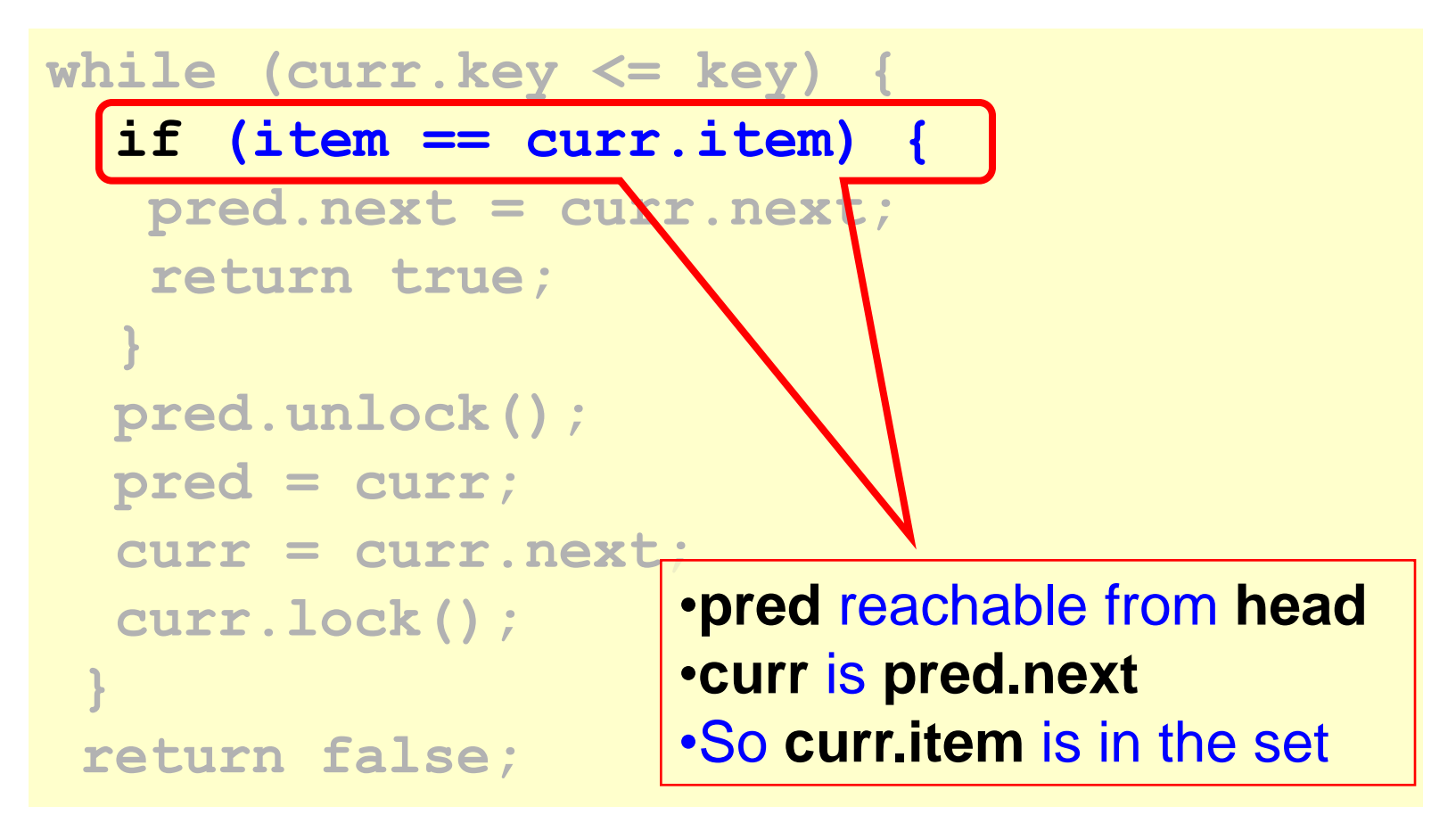

```
while (curr.key <= key) {
   if (item == curr.item) {
   pred.next = curr.next;
    return true;
 }
   pred.unlock();
   pred = curr;
   curr = curr.next;
   curr.lock();
 }
 return false;
                     Linearization point if
                        item is present
```
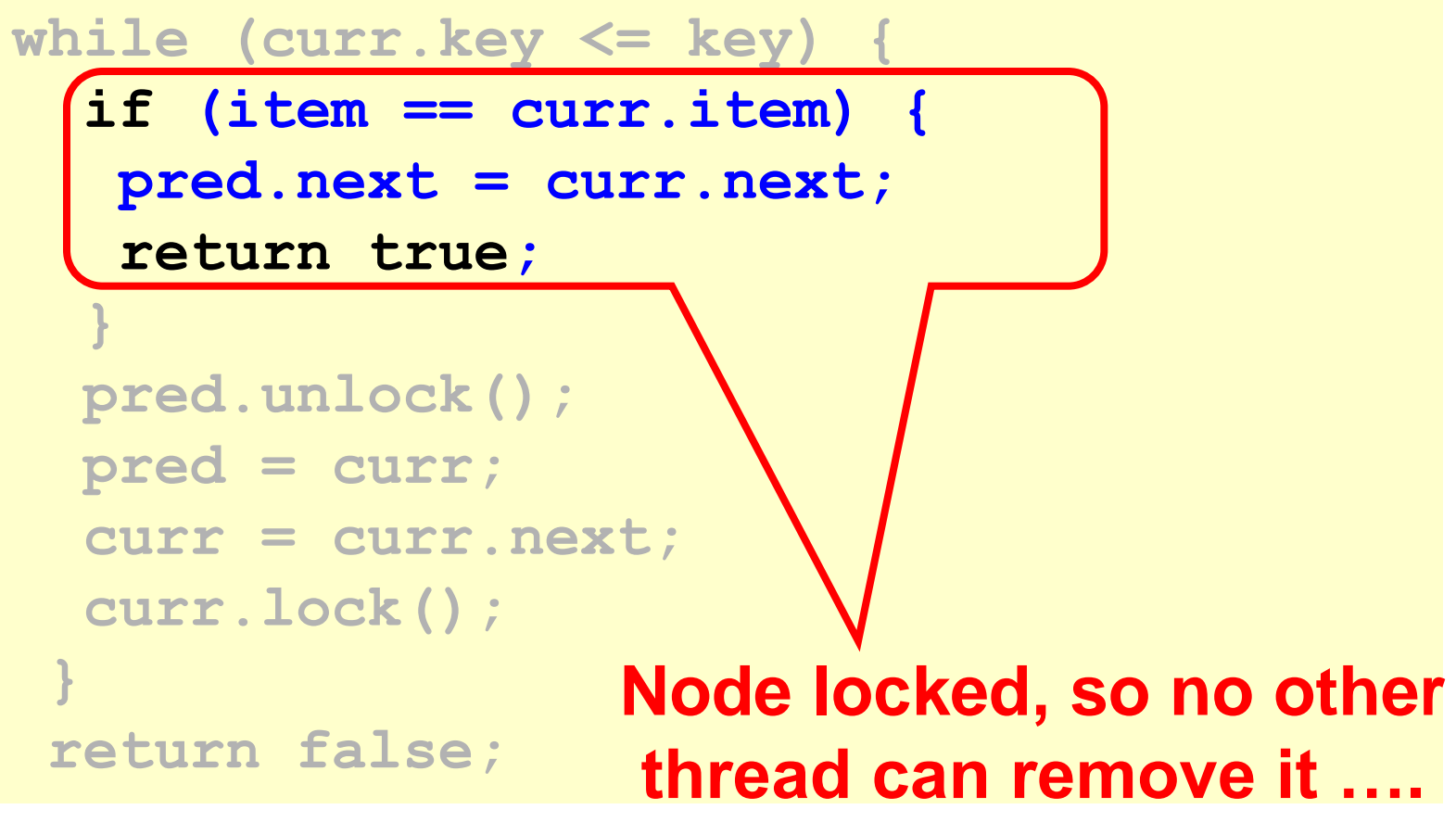

```
while (curr.key <= key) {
   if (item == curr.item) {
    pred.next = curr.next;
    return true;
 }
   pred.unlock();
   pred = curr;
   curr = curr.next;
   curr.lock();
 }
 return false;
                         Item not present
```

```
while (curr.key <= key) {
   if (item == curr.item) {
    pred.next = curr.next;
    return true;
 }
   pred.unlock();
   pred = curr;
   curr = curr.next;
   curr.lock();
 }
 return false;
                     •pred reachable from head
                      •curr is pred.next
                      •pred.key < key 
                     •key < curr.key
```
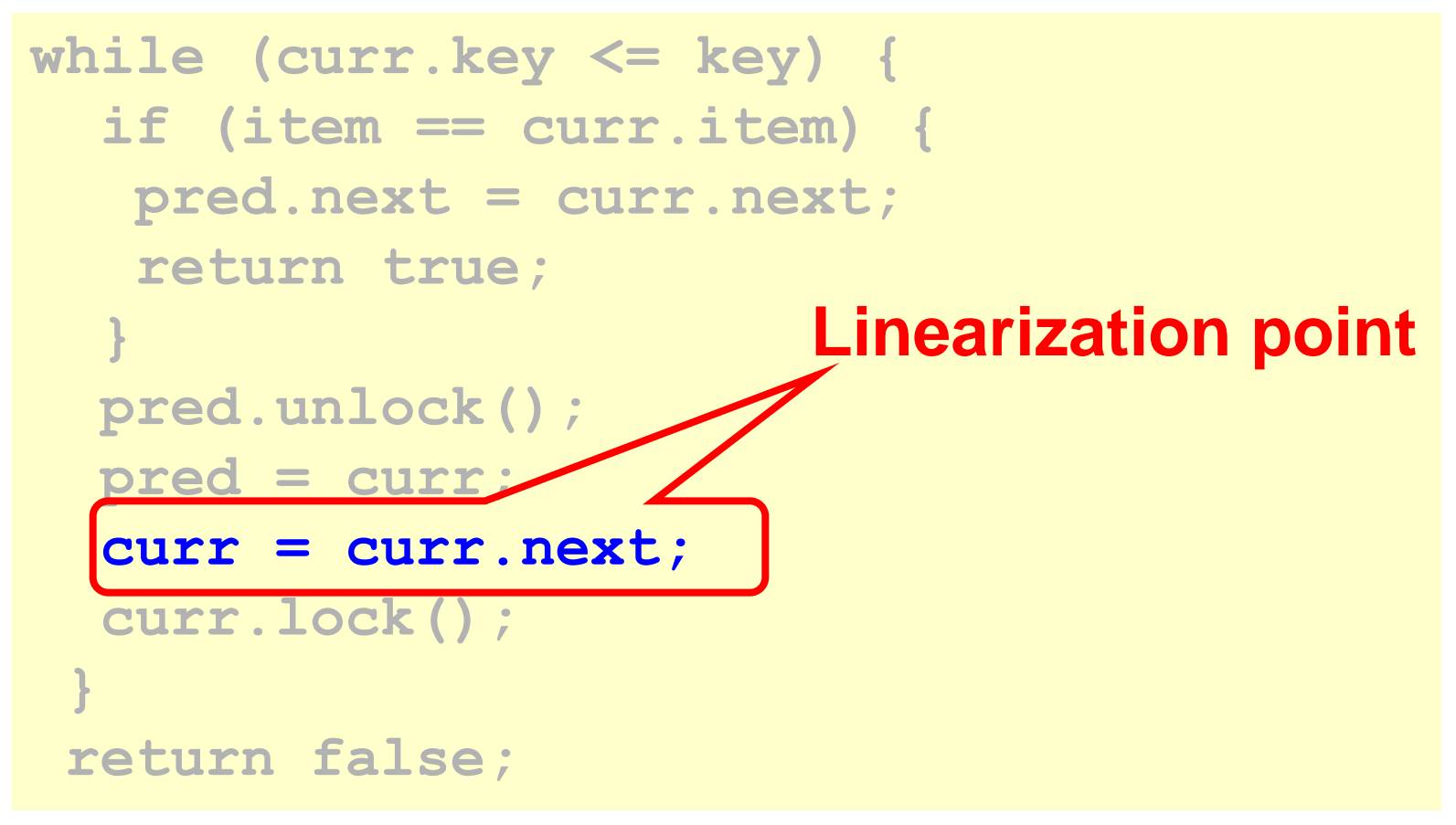

## Adding Nodes

- To add node e
	- Must lock predecessor
	- Must lock successor
- Neither can be deleted
	- (Is successor lock actually required?)

## Same Abstraction Map

•  $S(head) =$ 

– }

- $-\{ x \}$  there exists a such that
	- a reachable from head and
	- a.item  $= x$

## **Rep Invariant**

- Easy to check that
	- tail always reachable from head
	- Nodes sorted, no duplicates

### Drawbacks

- Better than coarse-grained lock – Threads can traverse in parallel
- Still not ideal
	- Long chain of acquire/release
	- Inefficient

## Optimistic Synchronization

- Find nodes without locking
- Lock nodes
- Check that everything is OK

## **Optimistic: Traverse without** Locking

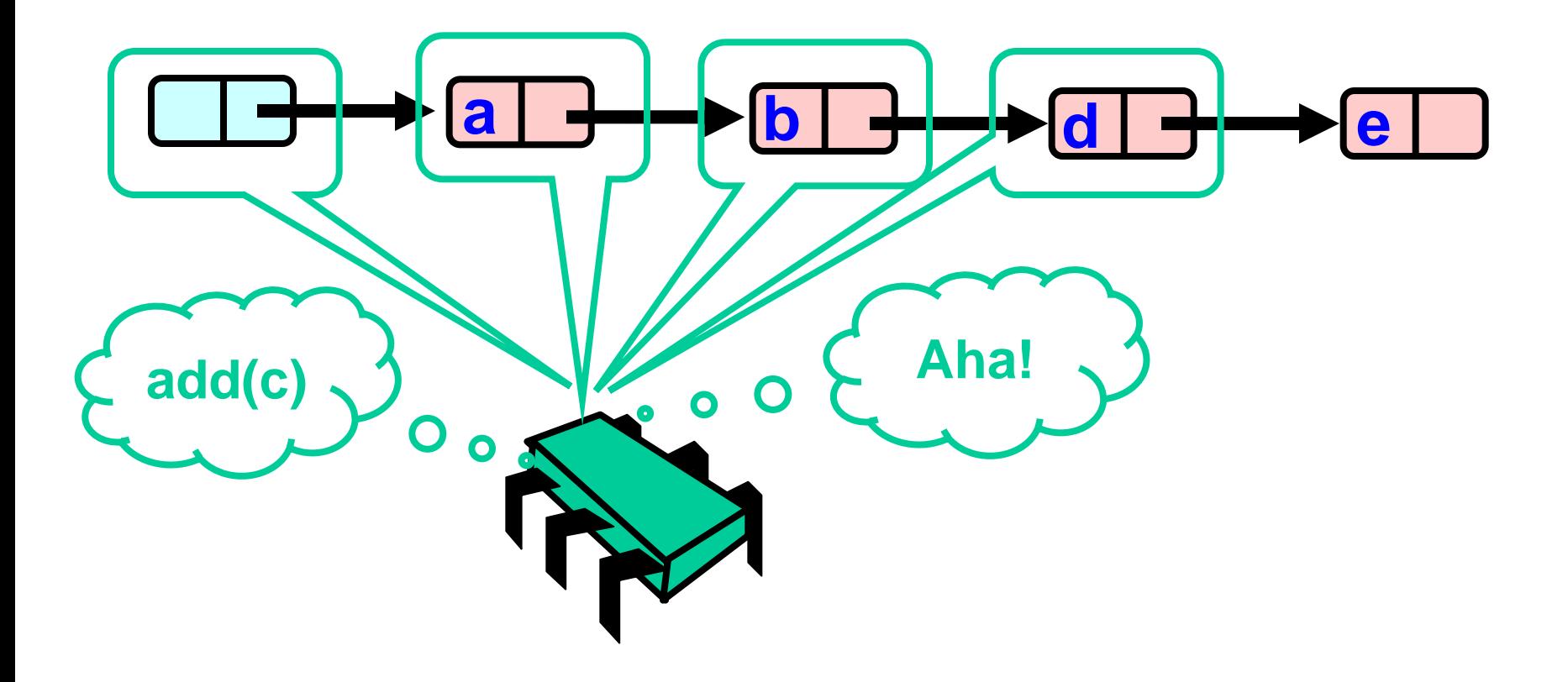

## **Optimistic: Lock and Load**

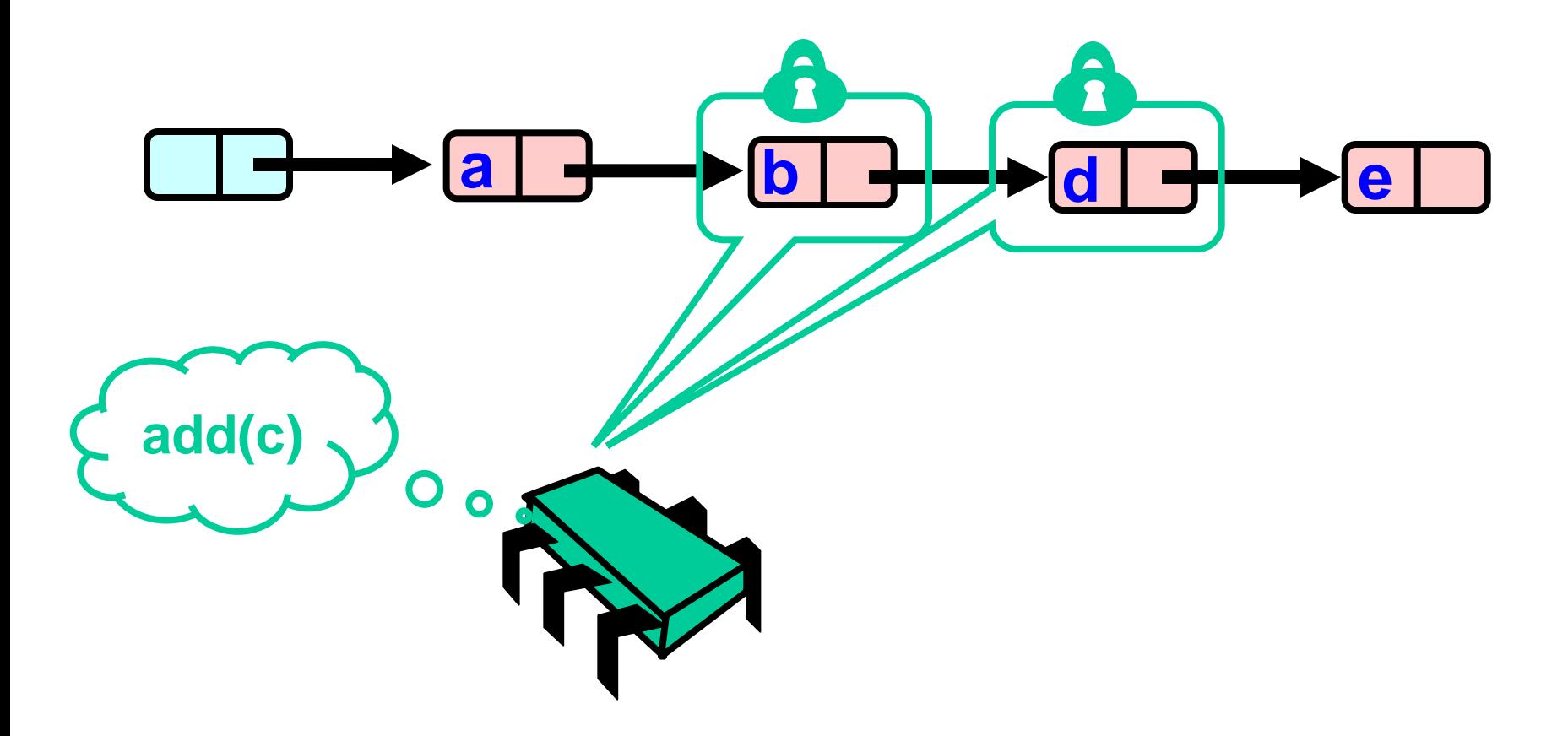

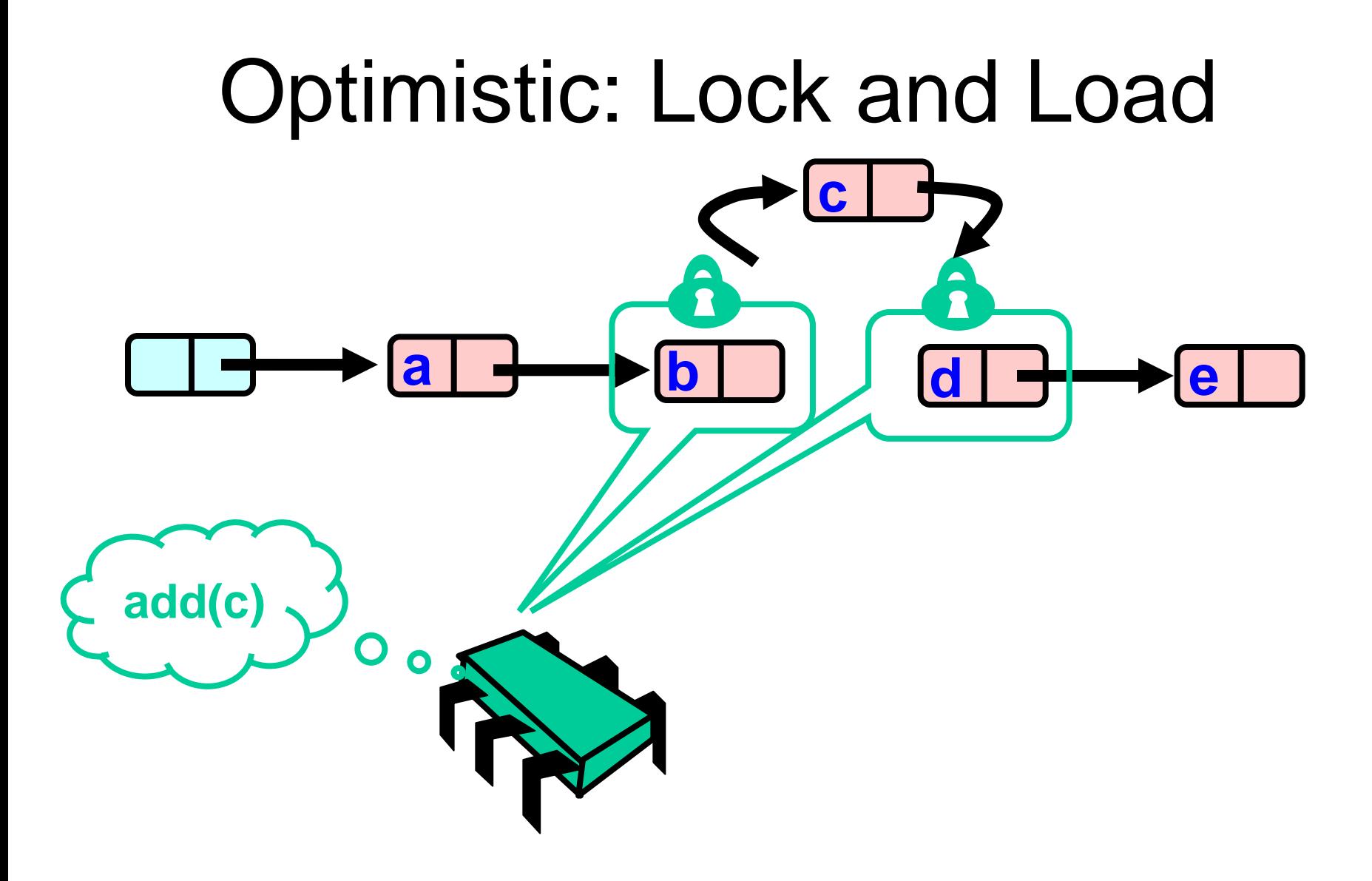

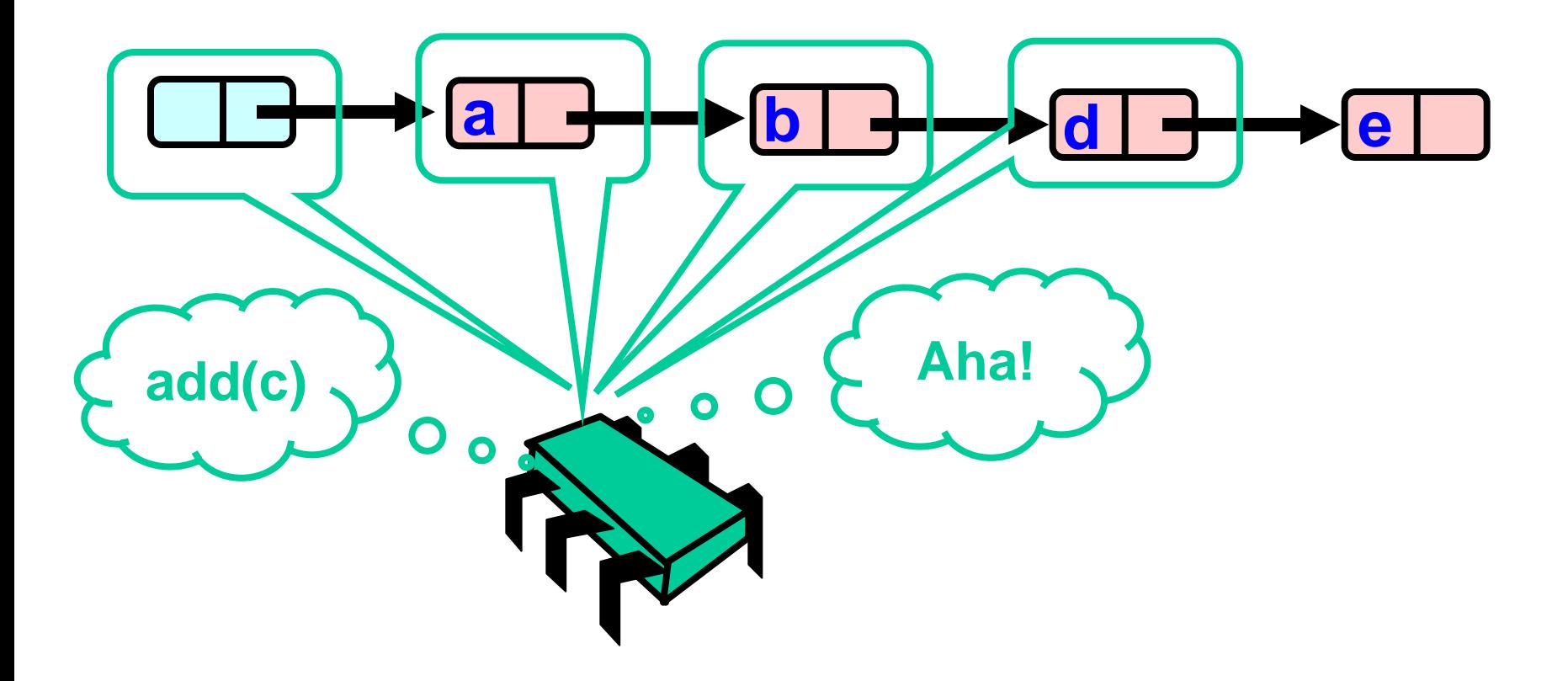

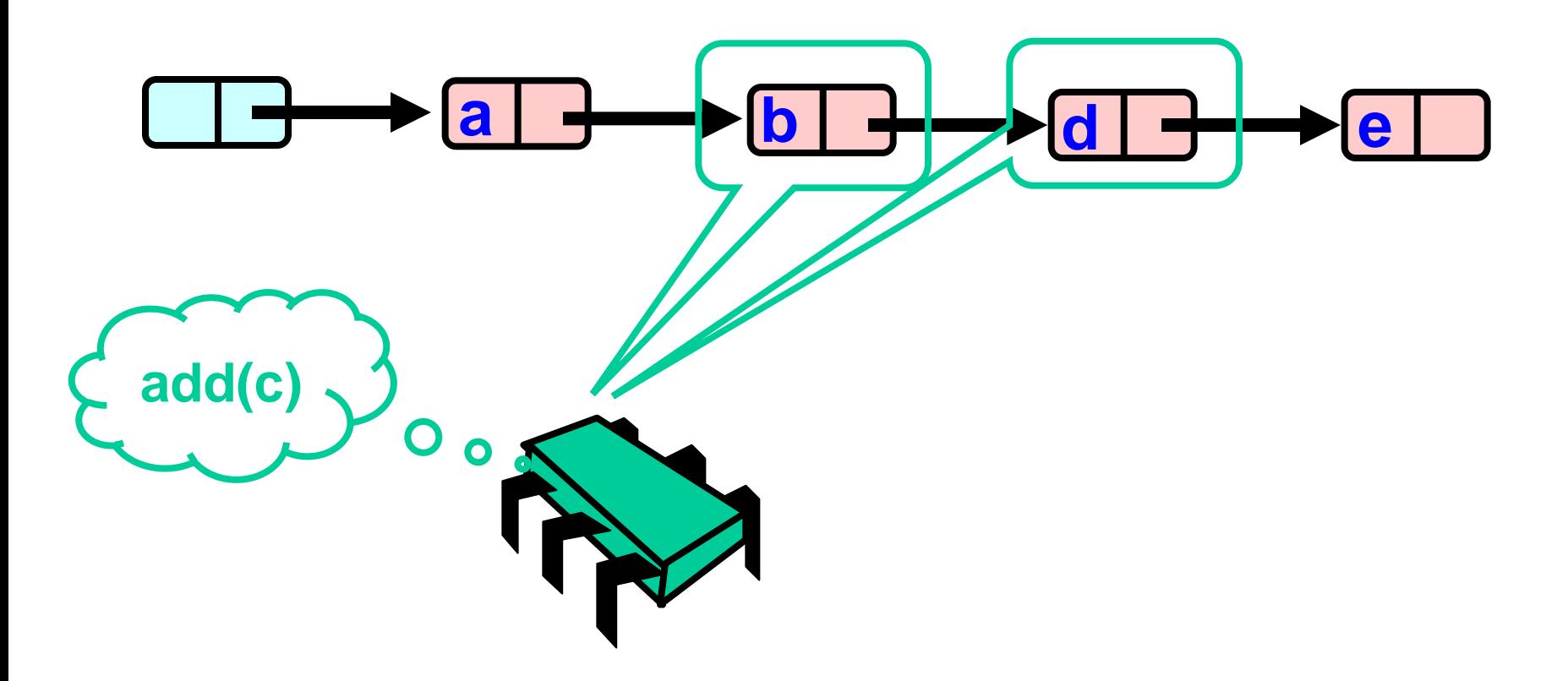

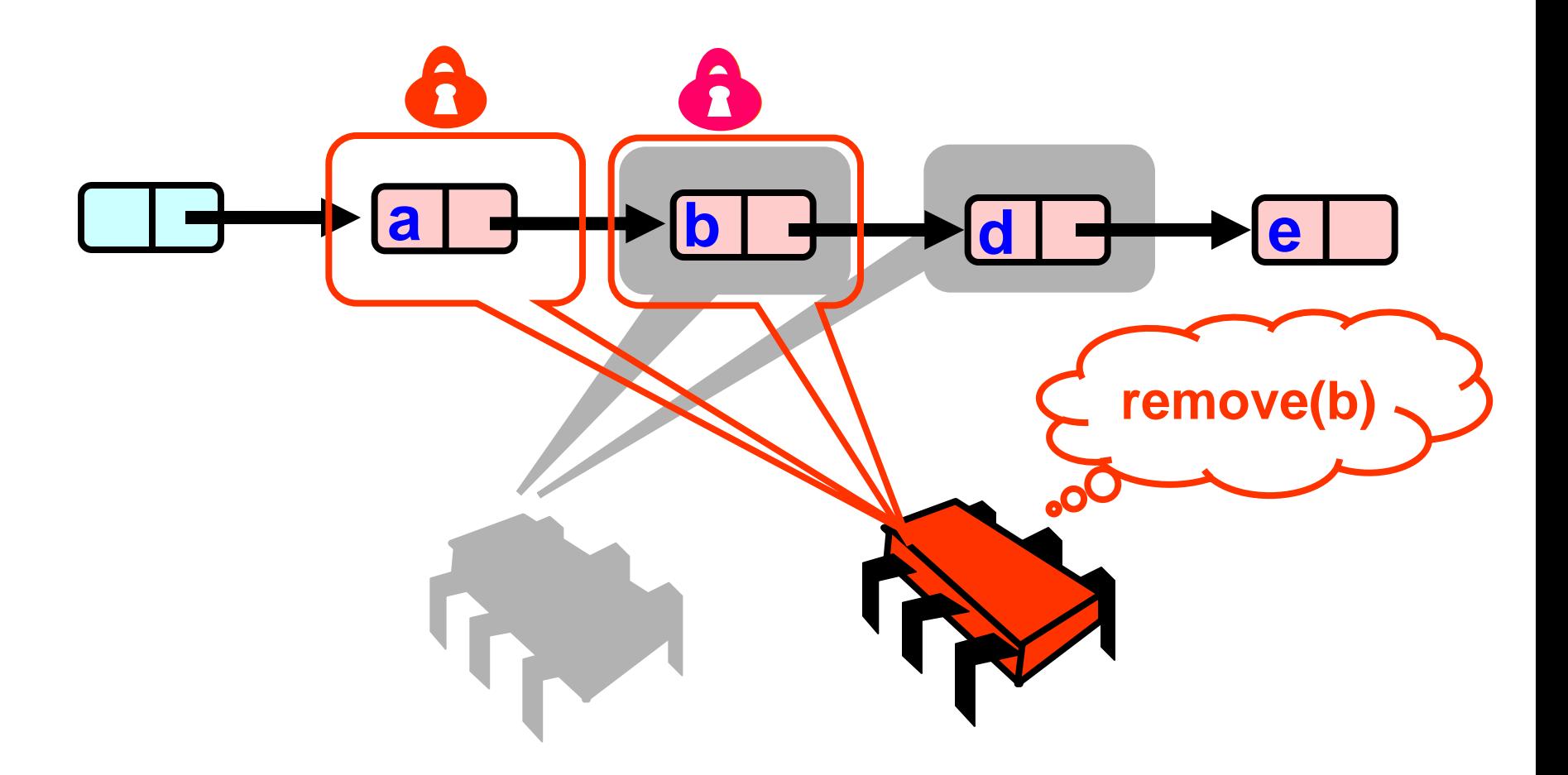

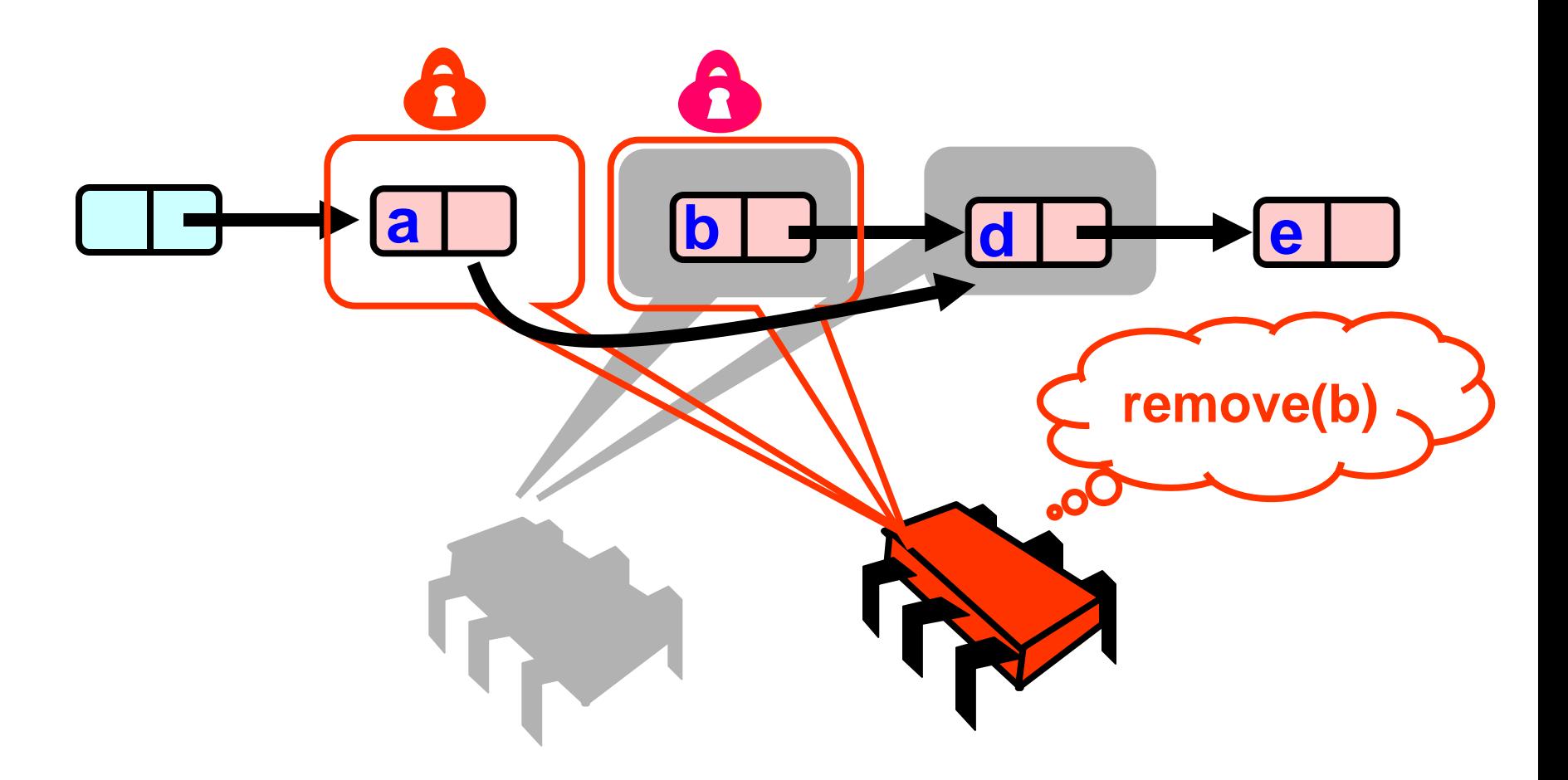

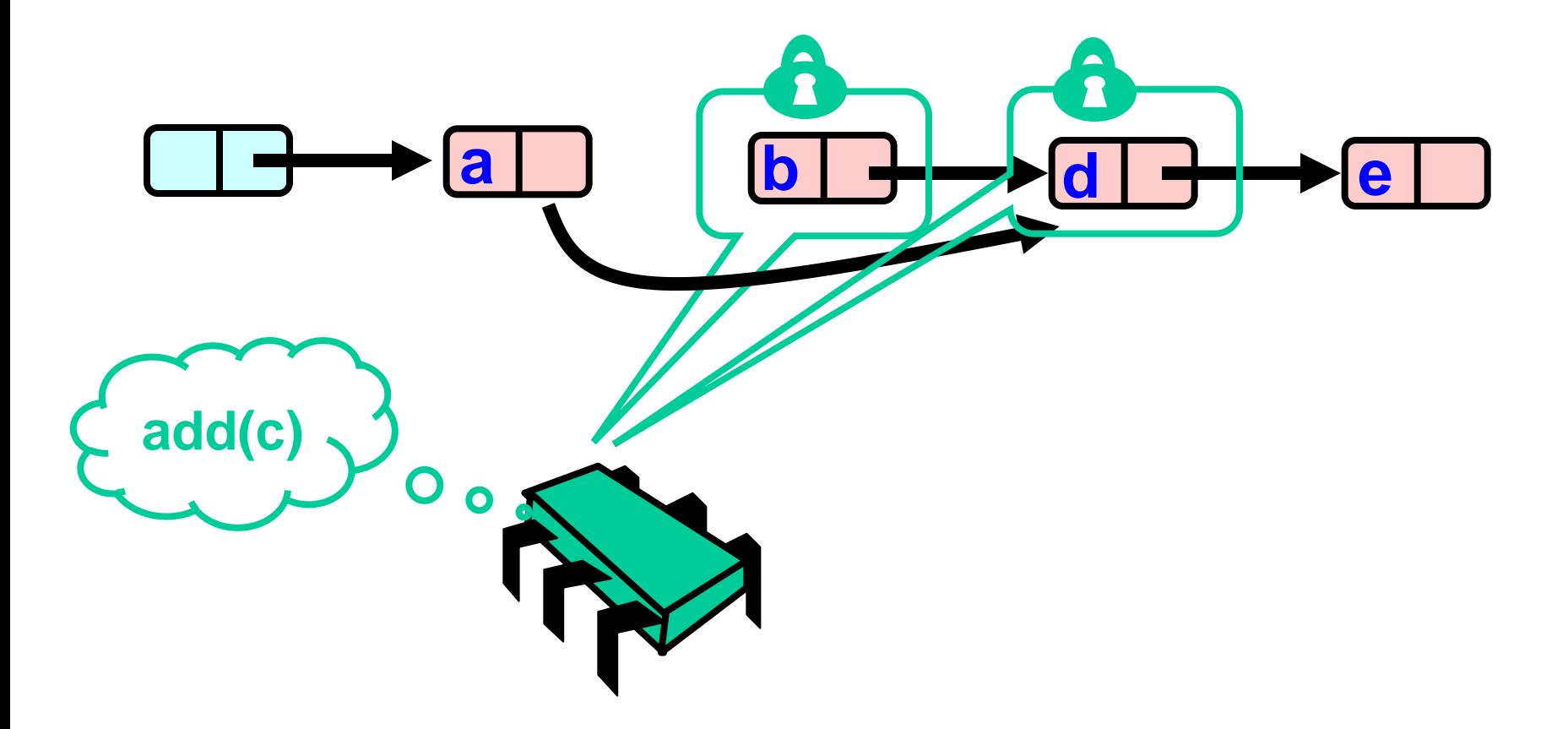

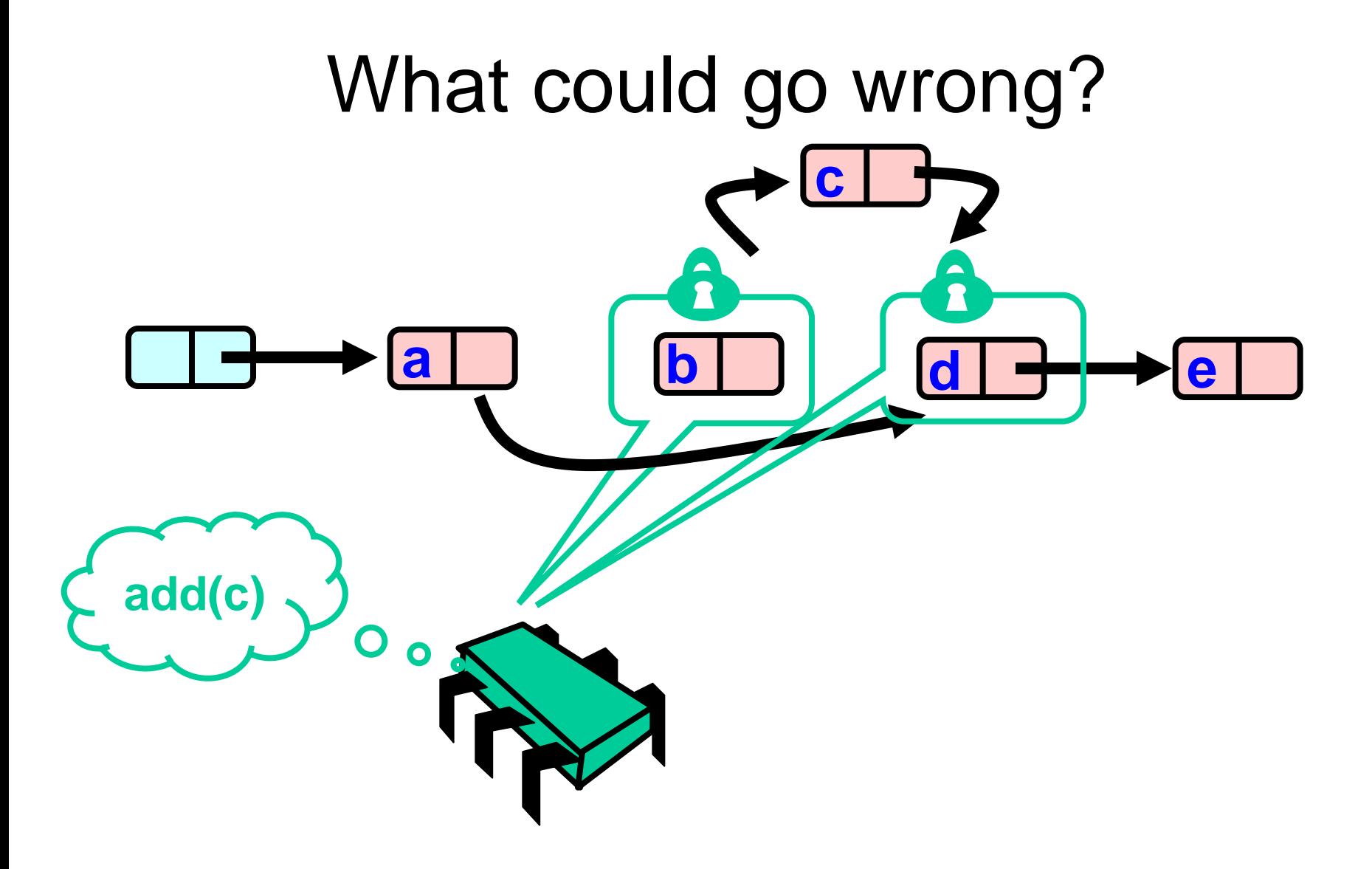

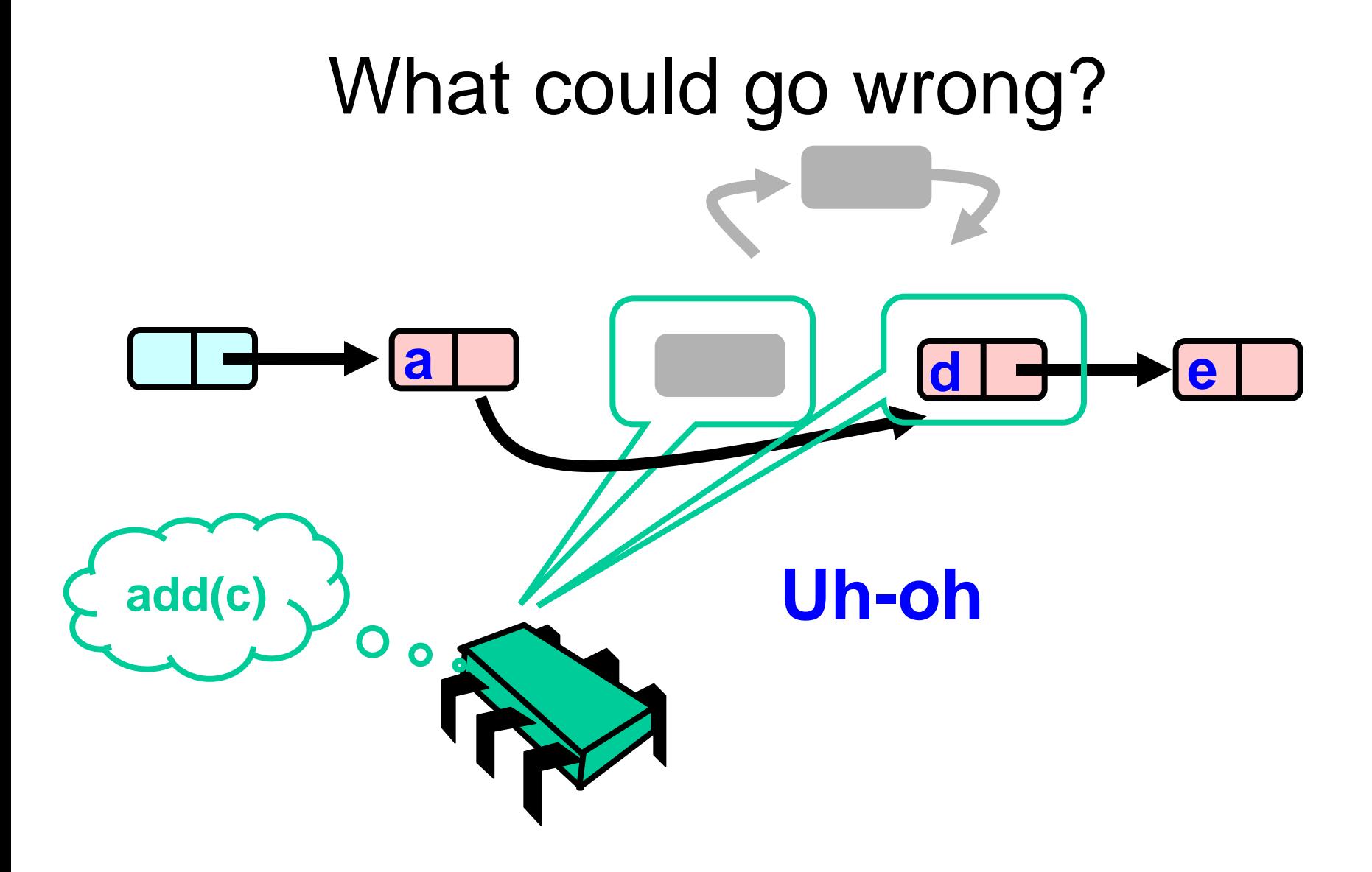

### Validate - Part 1

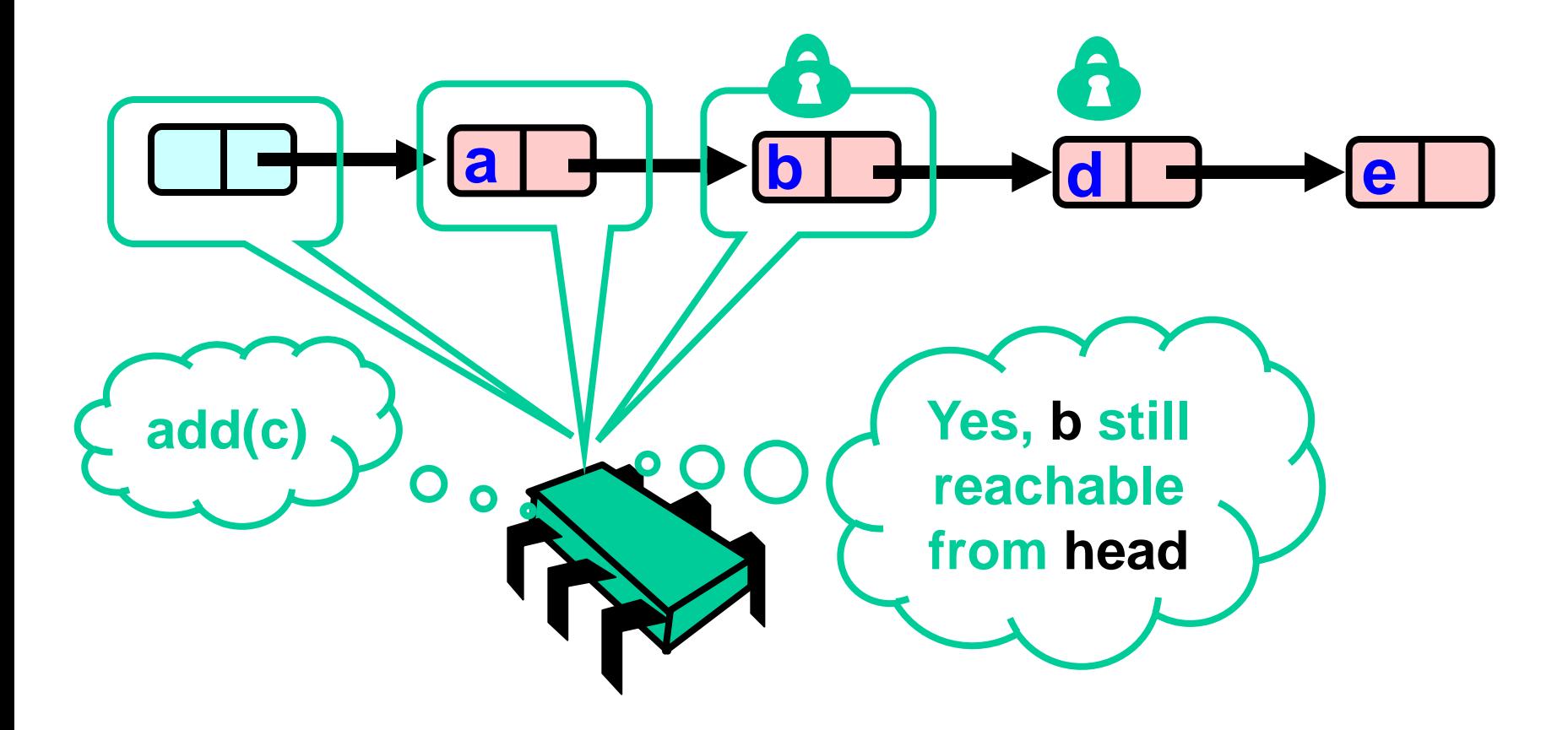
#### **What Else Could Go Wrong?**

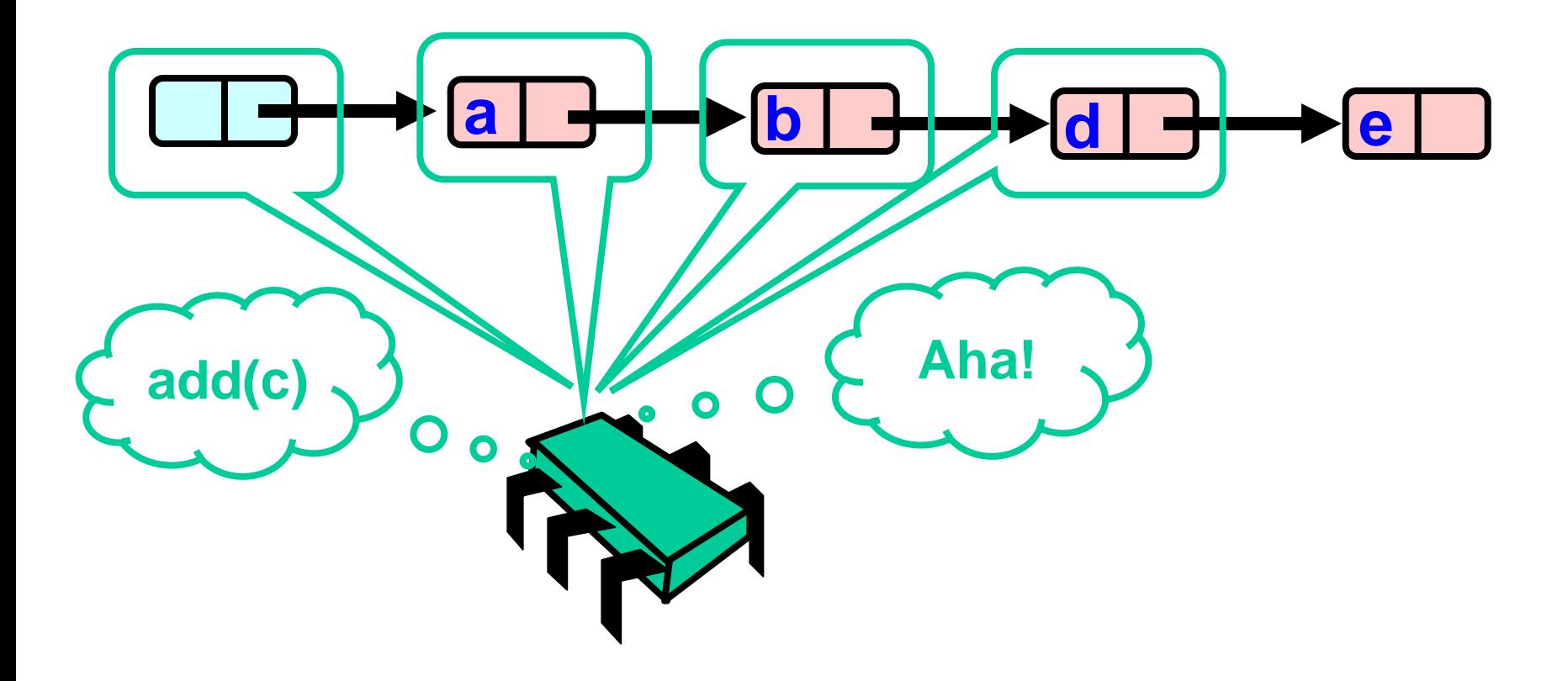

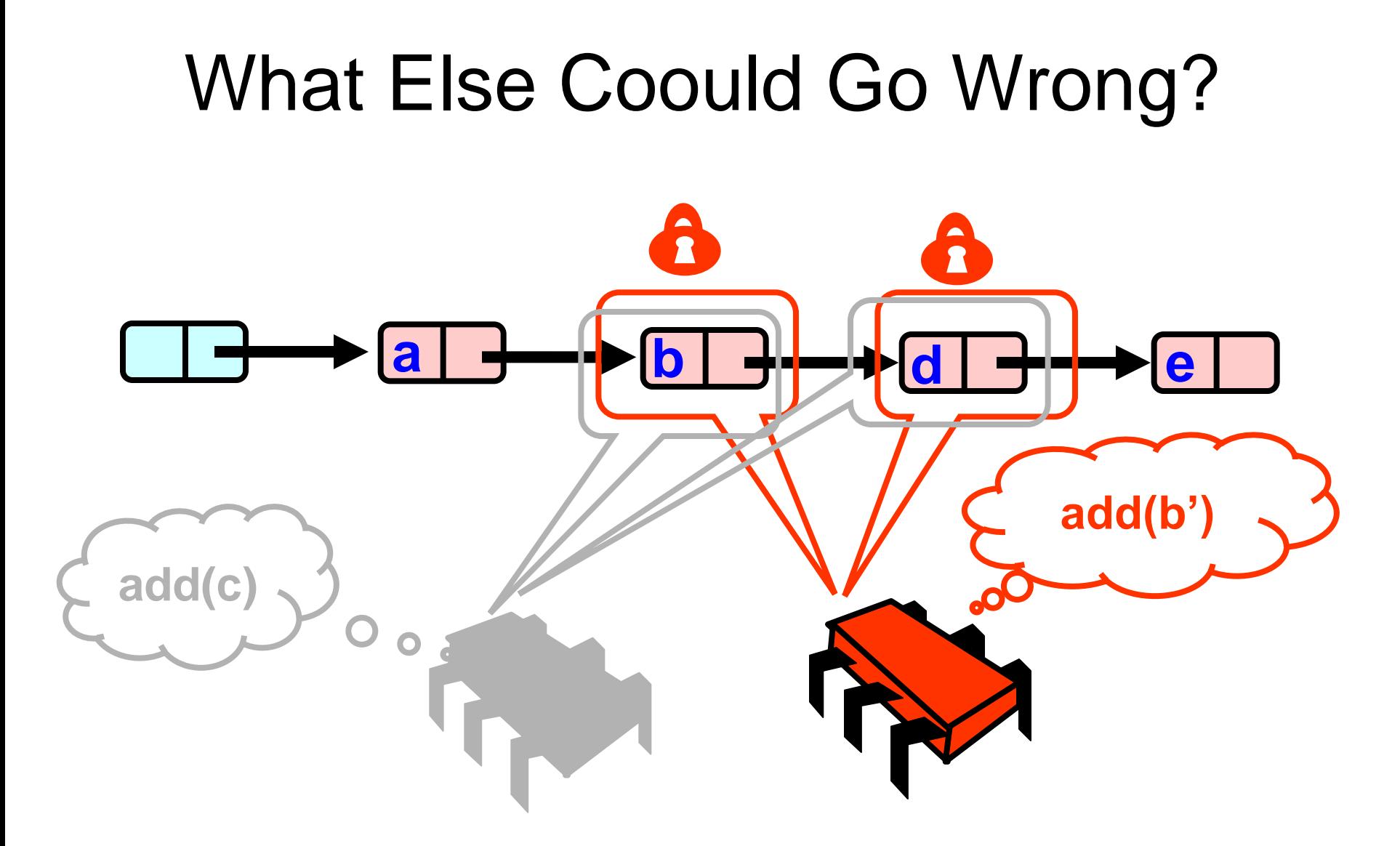

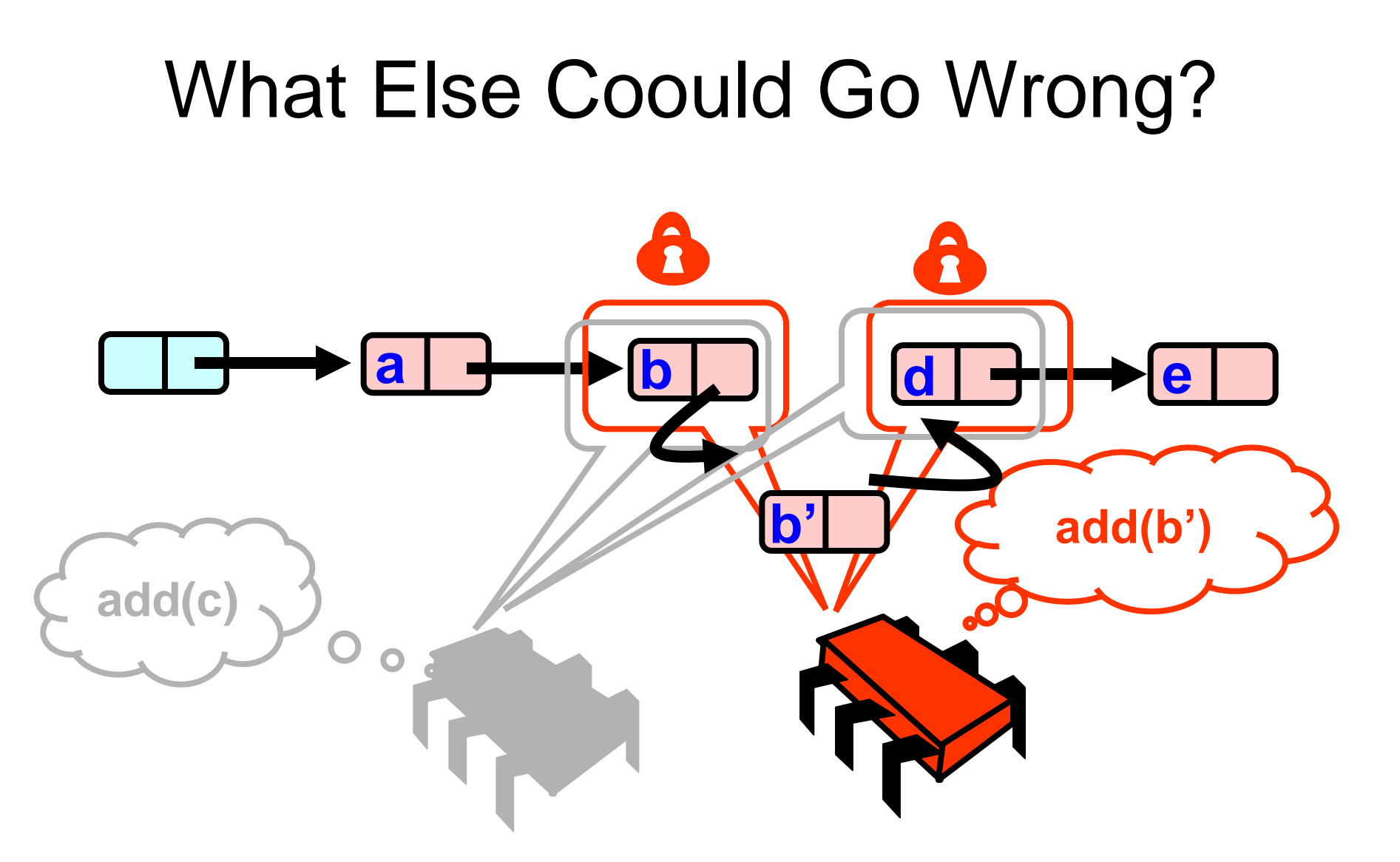

#### **What Else Could Go Wrong?**

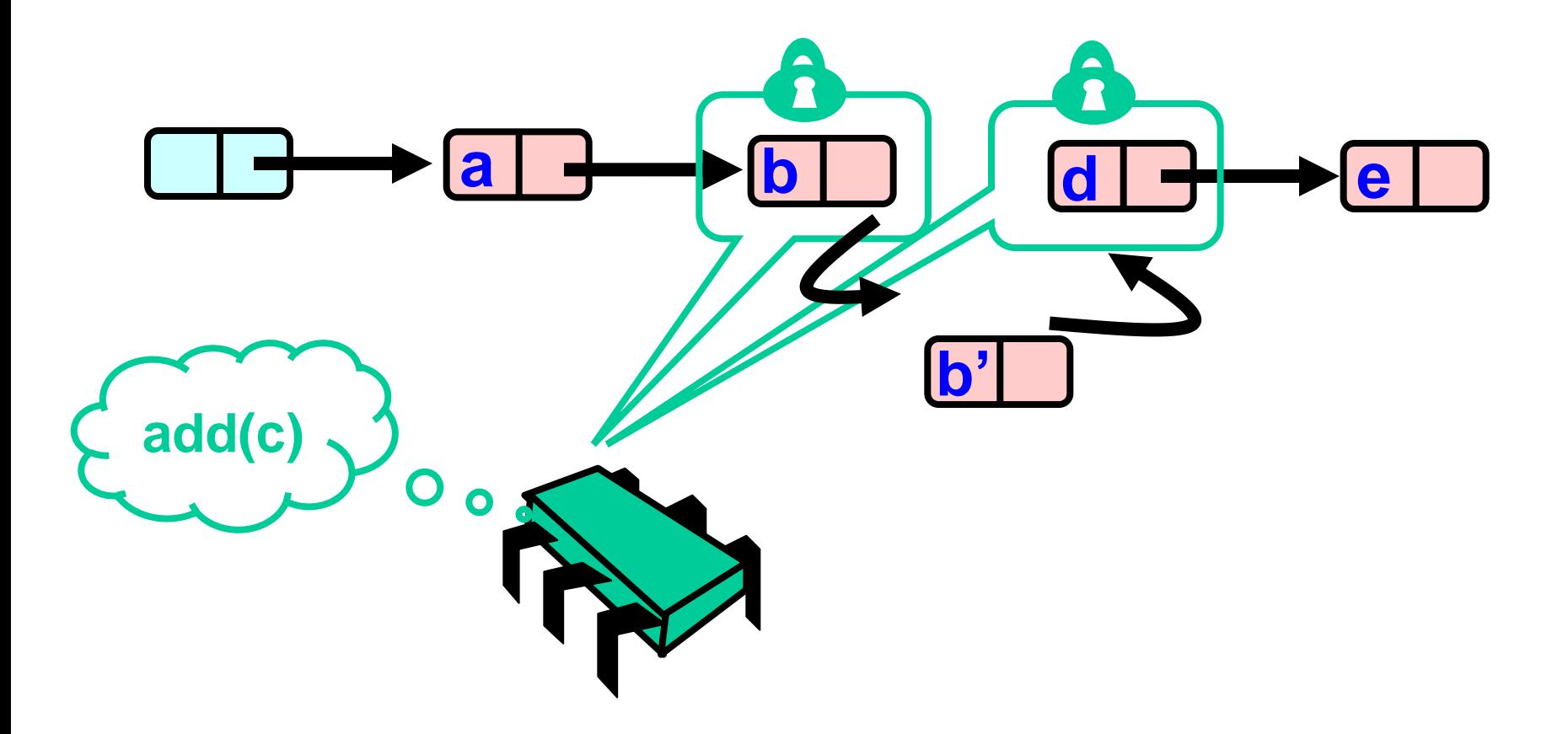

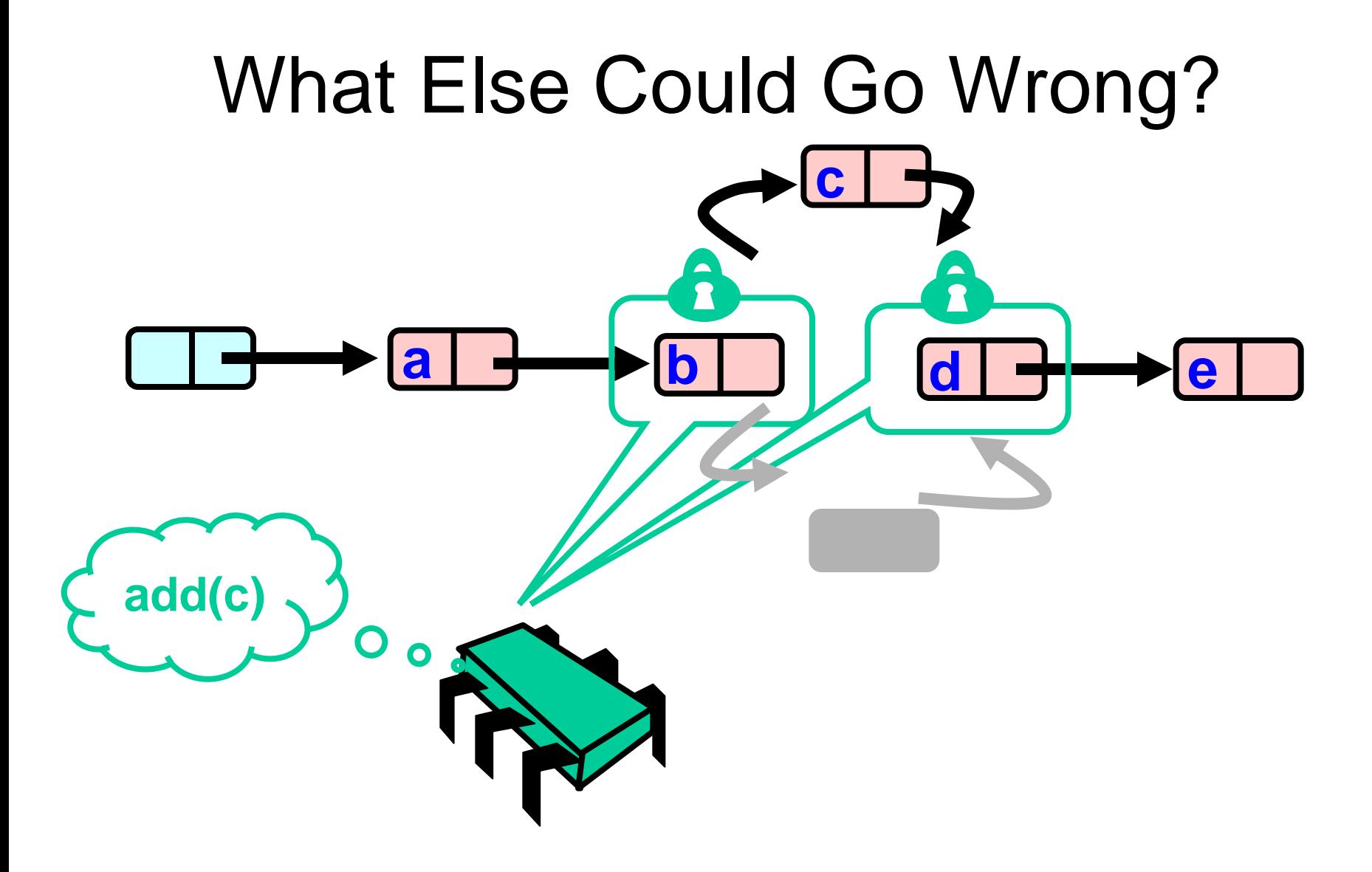

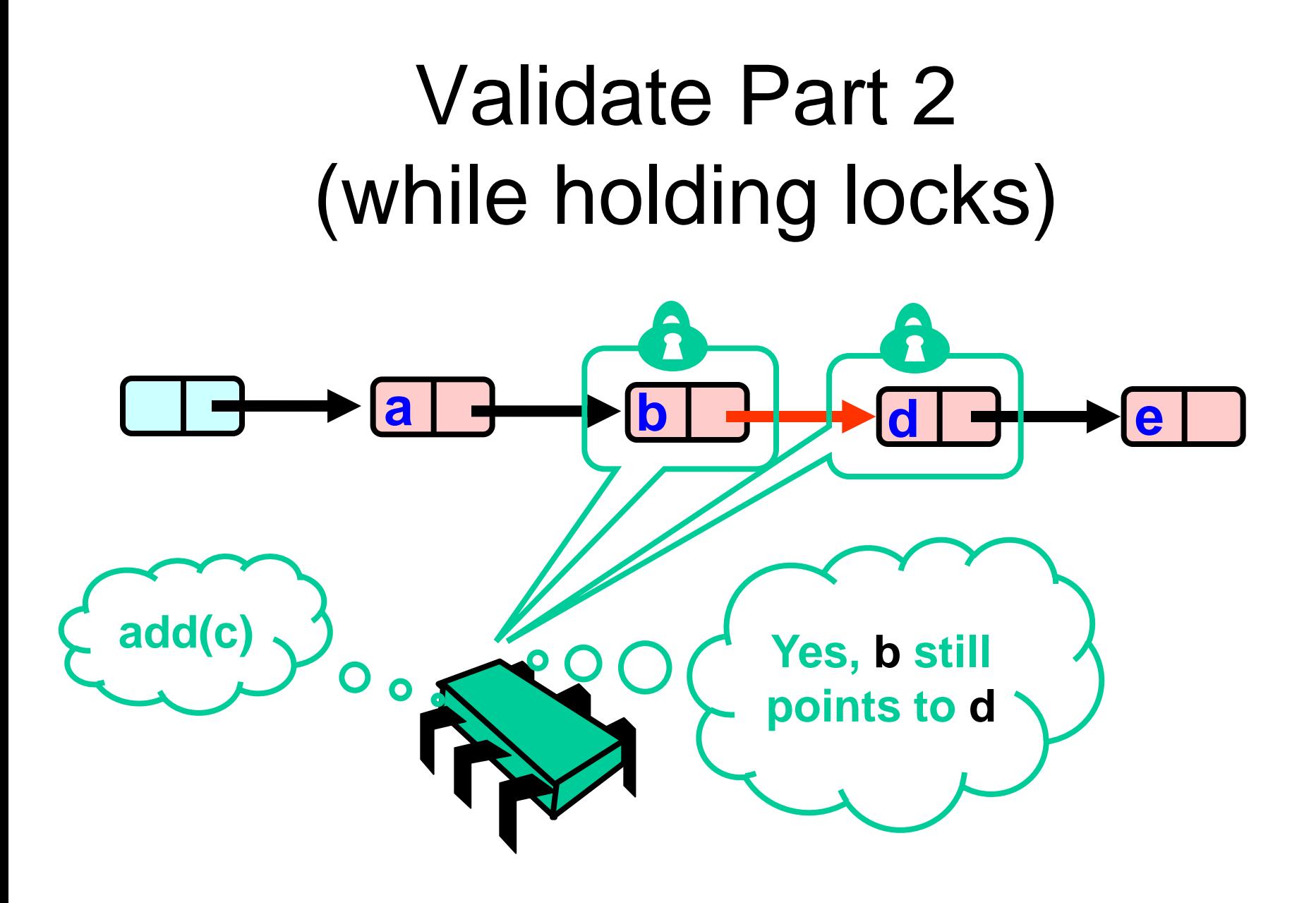

#### **Optimistic: Linearization Point**

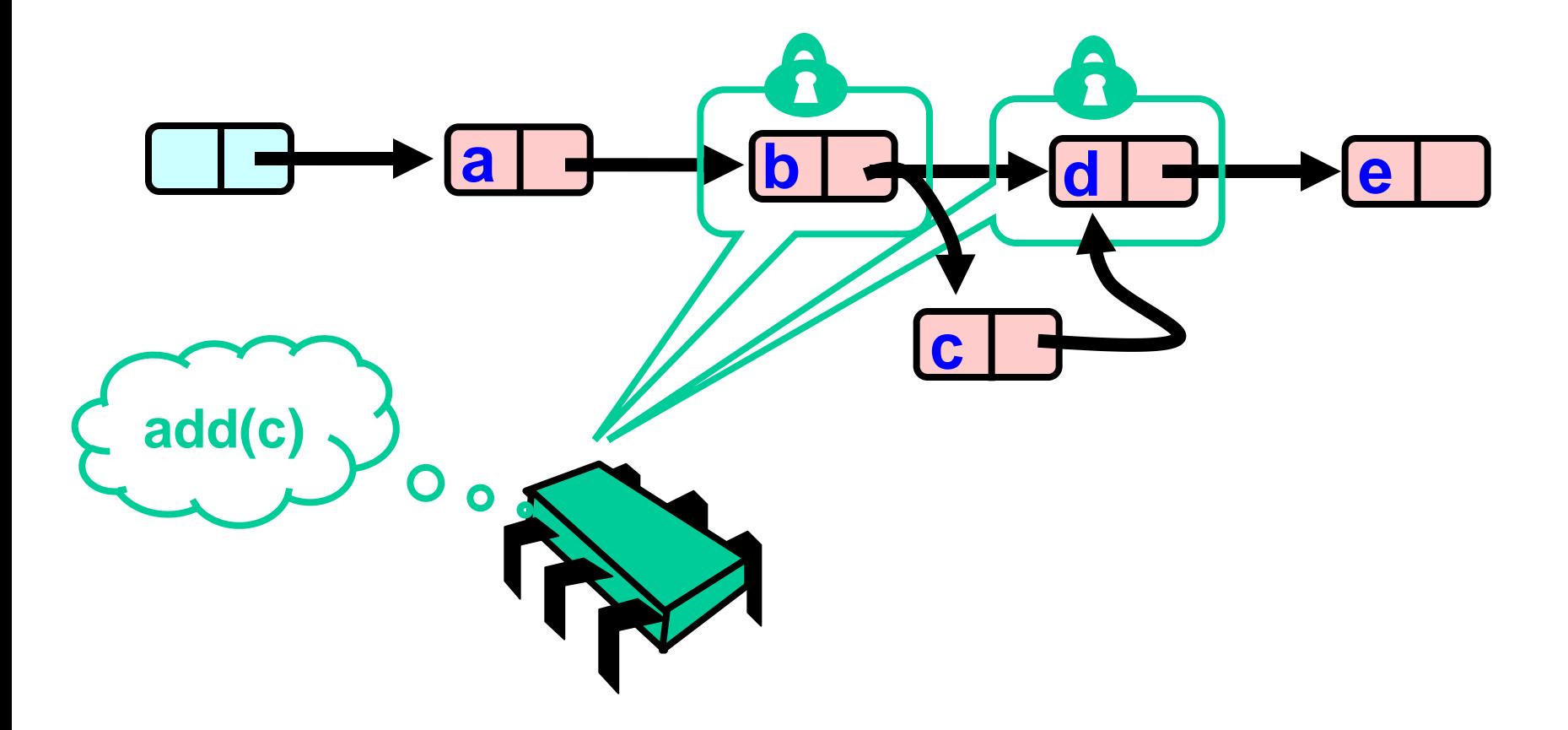

## Same Abstraction Map

•  $S(head) =$ 

– }

- $-\{ x \}$  there exists a such that
	- a reachable from head and
	- a.item  $= x$

#### Invariants

- Careful: we may traverse deleted nodes
- But we establish properties by
	- Validation
	- After we lock target nodes

#### **Correctness**

#### • If

- nodes b and c both locked
- node b still accessible
- node c still successor to b
- Then
	- neither will be deleted
	- OK to delete and return true

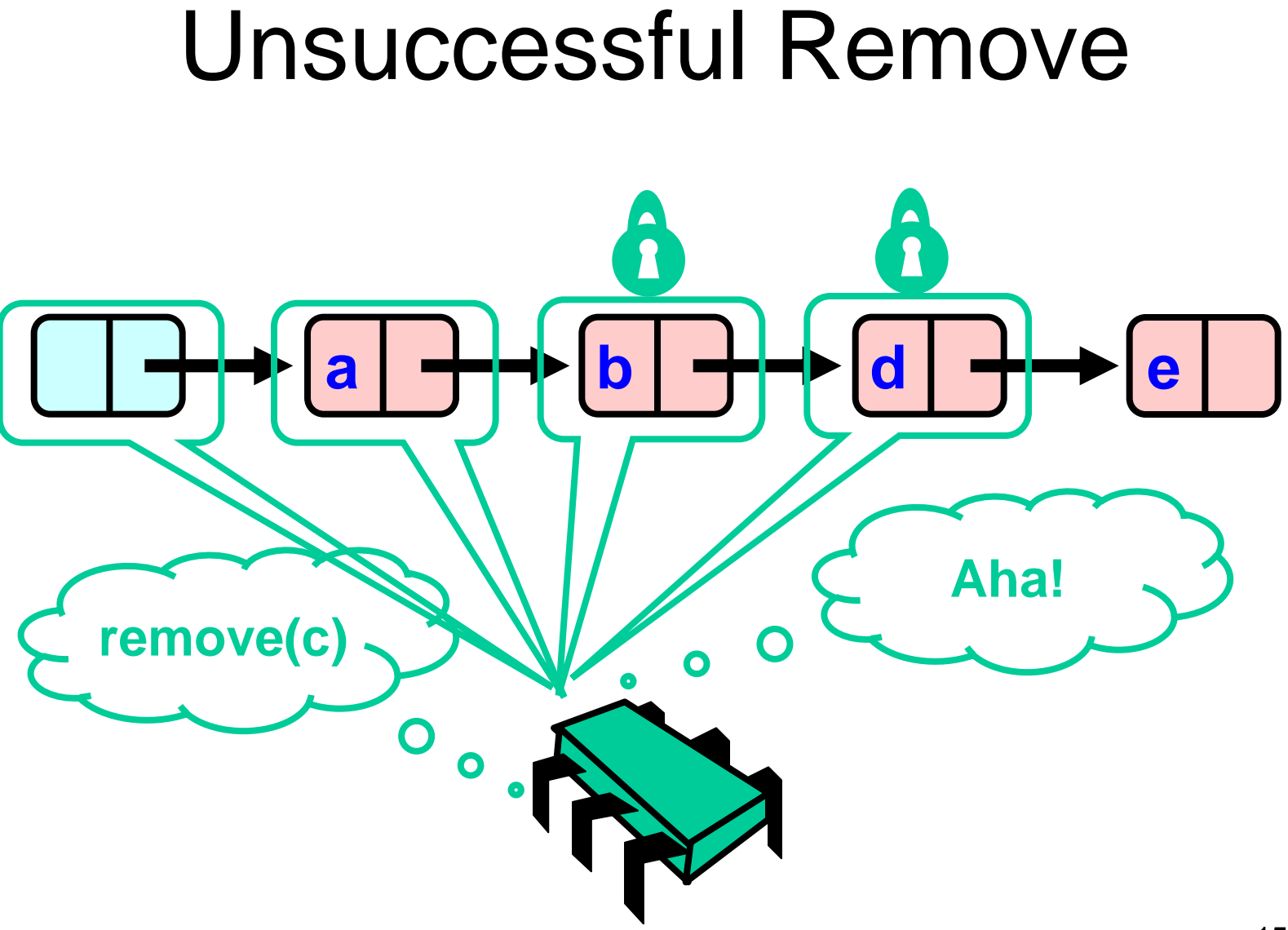

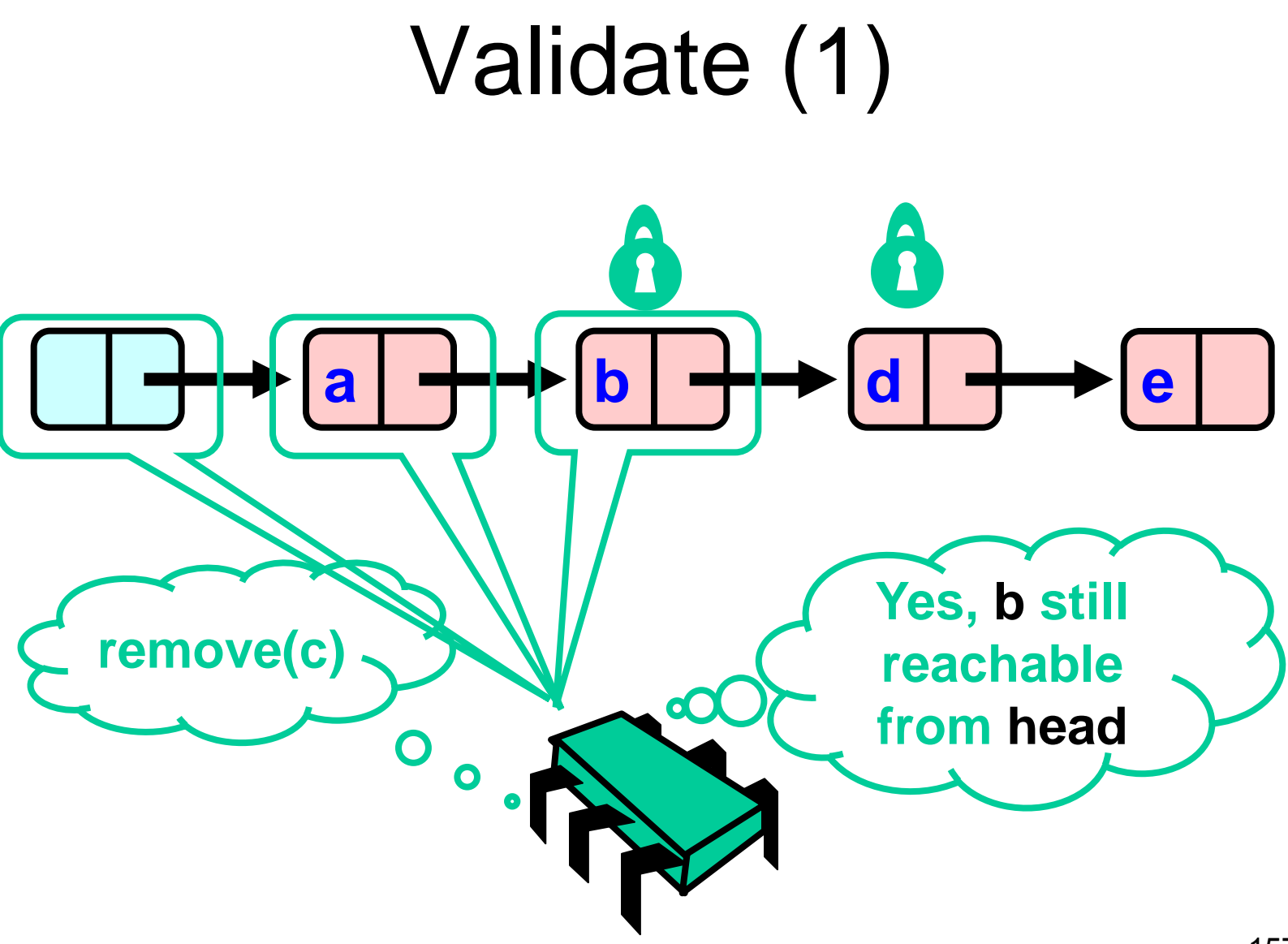

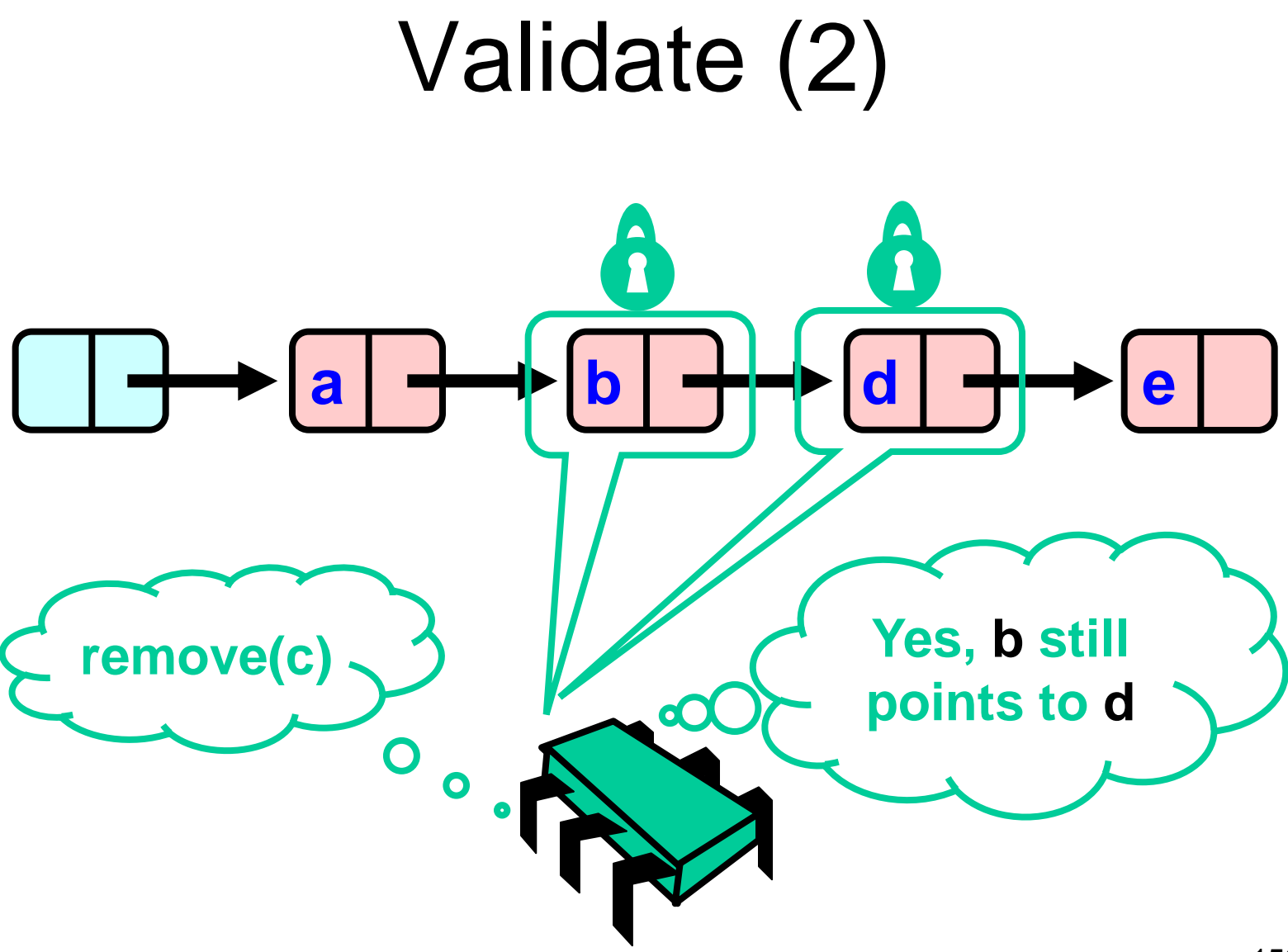

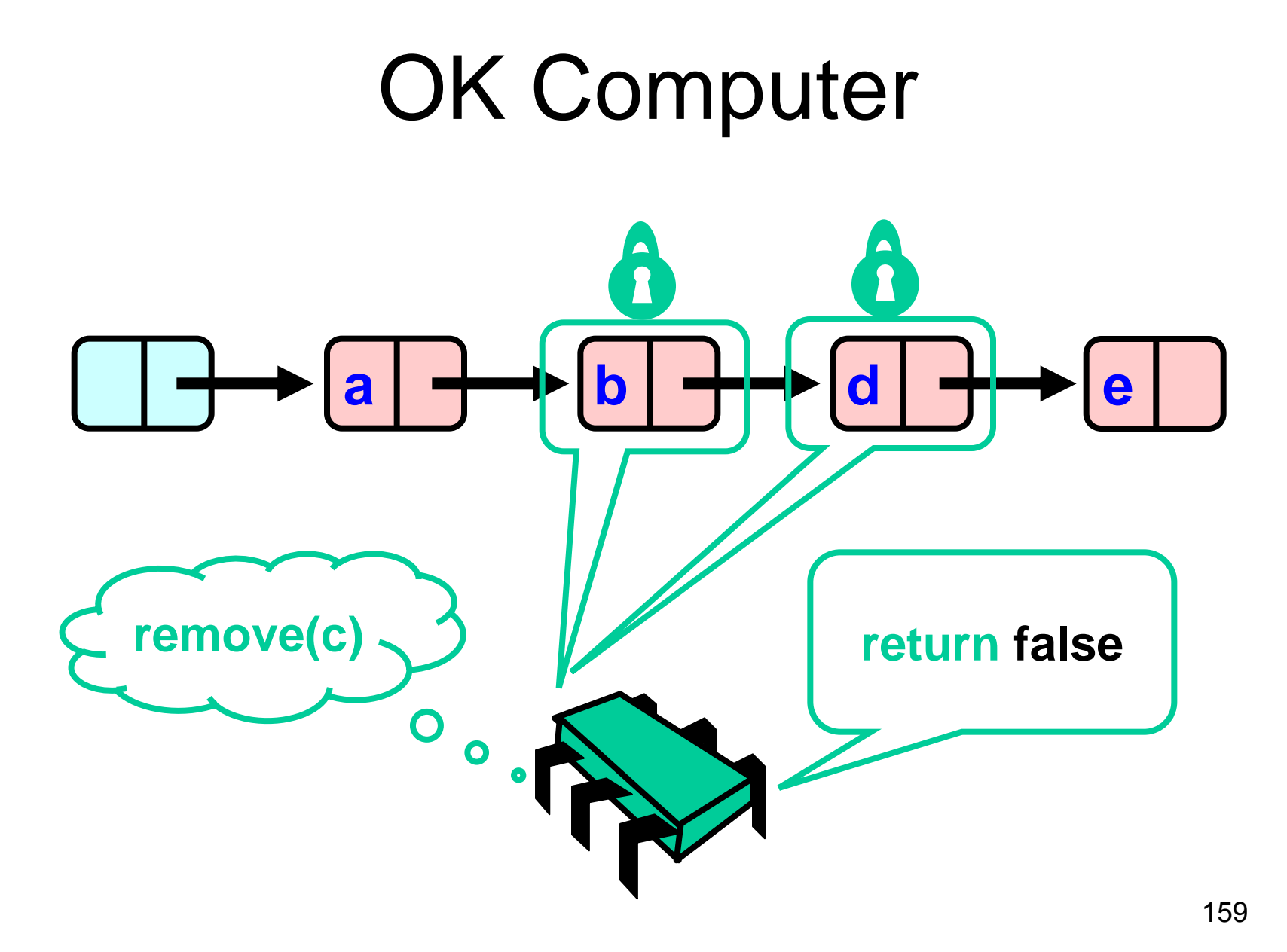

#### Correctness

#### • If

- nodes b and d both locked
- node b still accessible
- node d still successor to b
- Then
	- neither will be deleted
	- no thread can add c after b
	- OK to return false

```
private boolean
 validate(Node pred,
           Node curr) {
 Node node = head;
 while (node.key <= pred.key) {
   if (node == pred)
    return pred.next == curr;
   node = node.next;
 }
 return false;
}
```
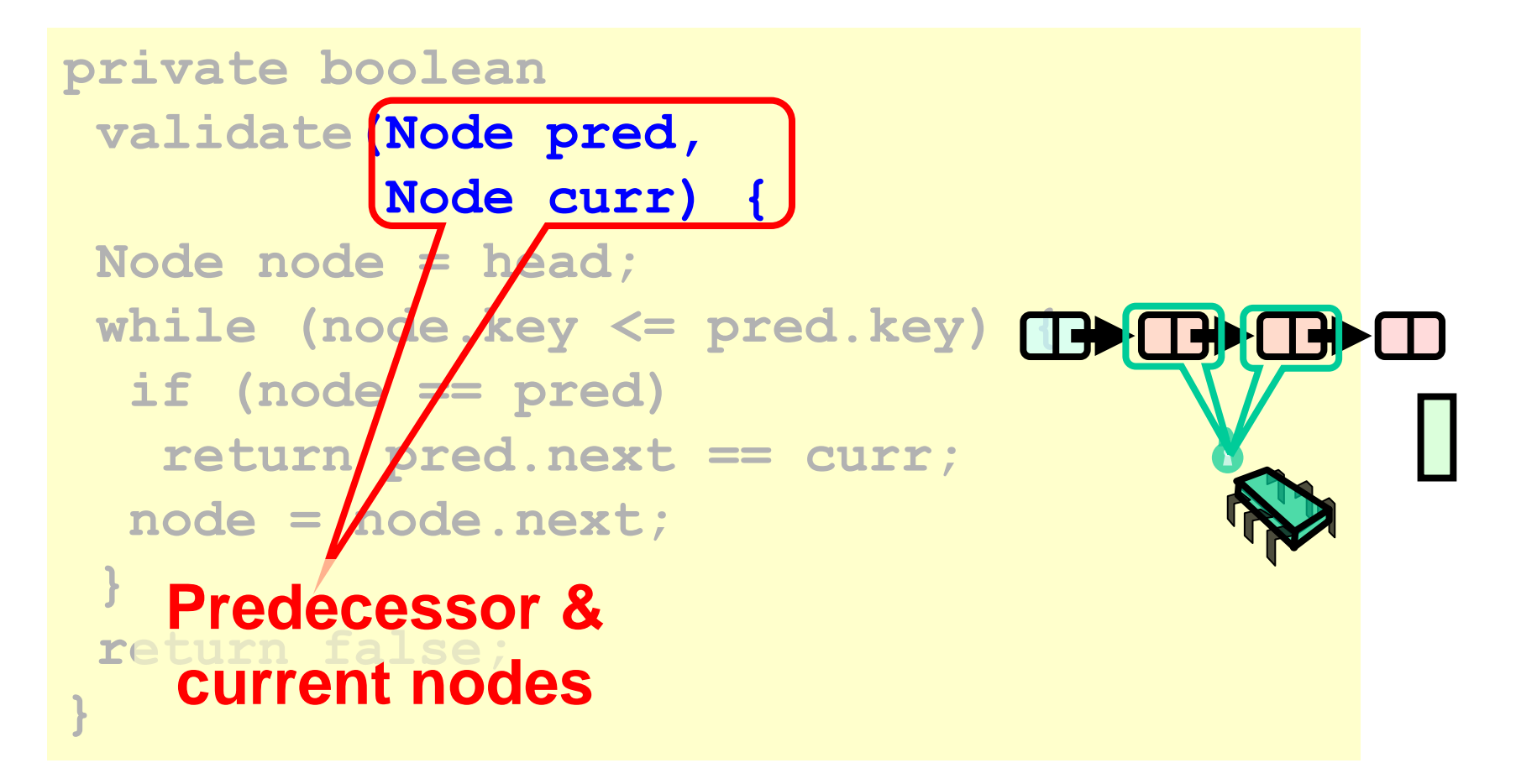

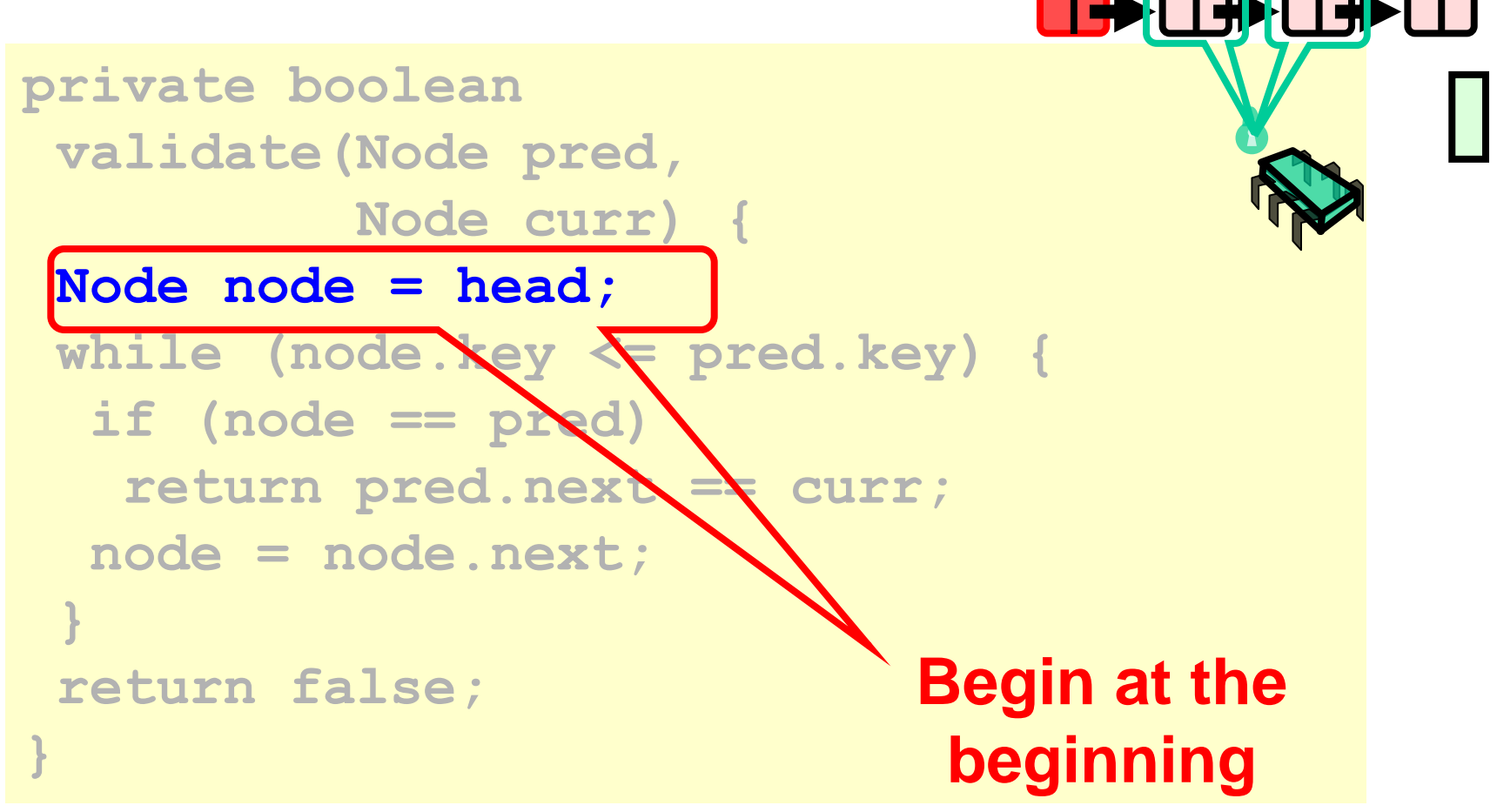

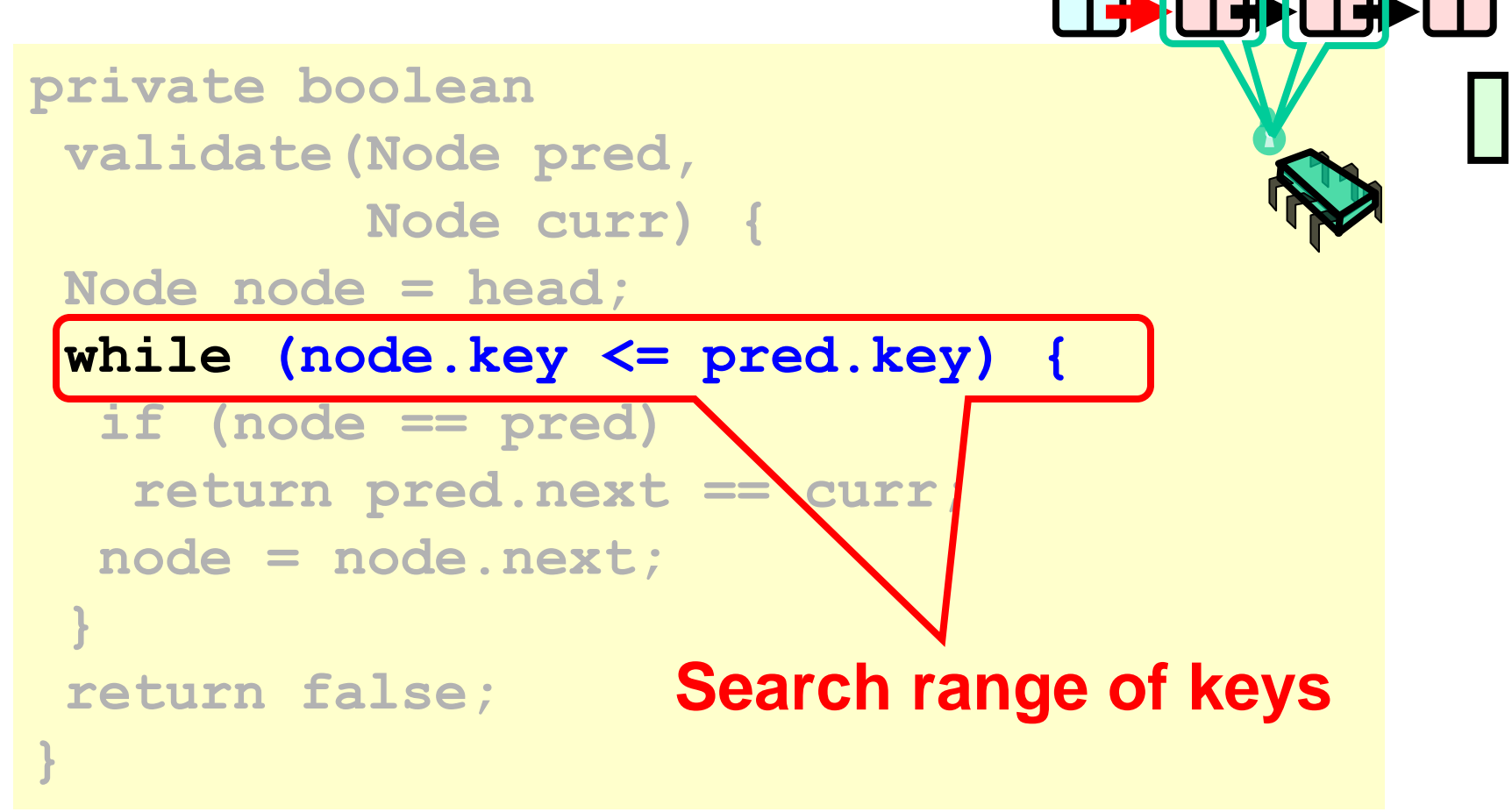

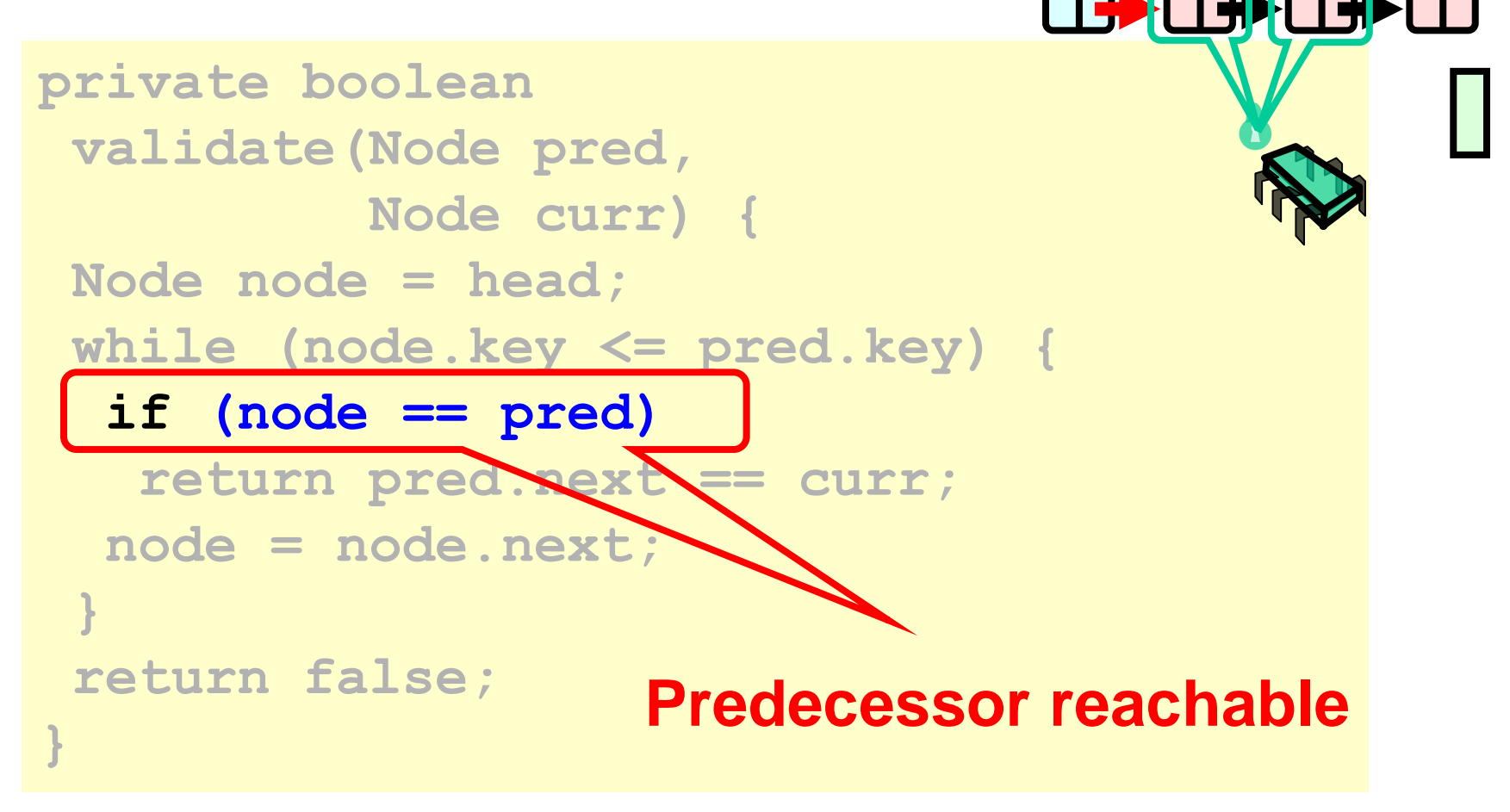

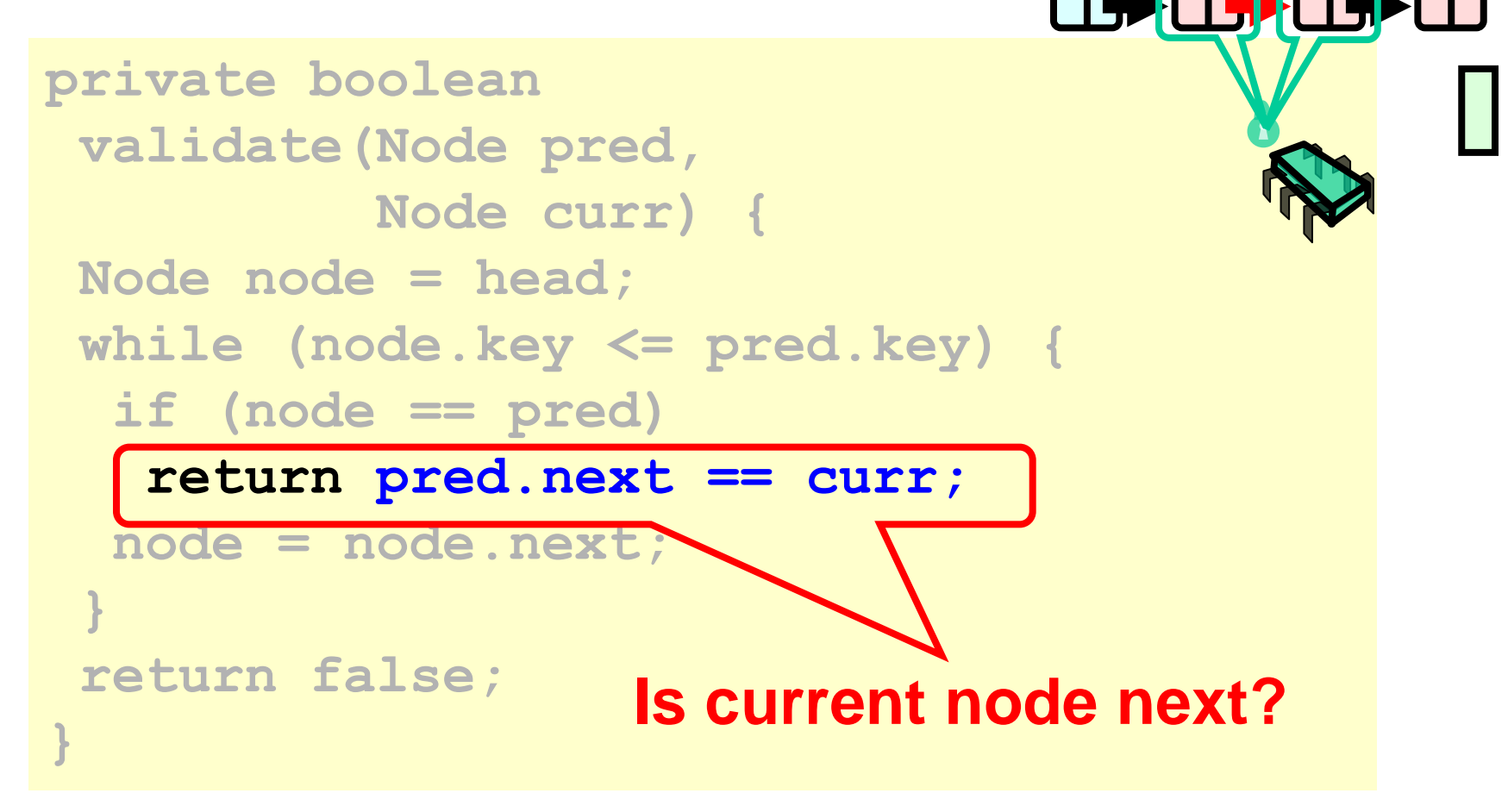

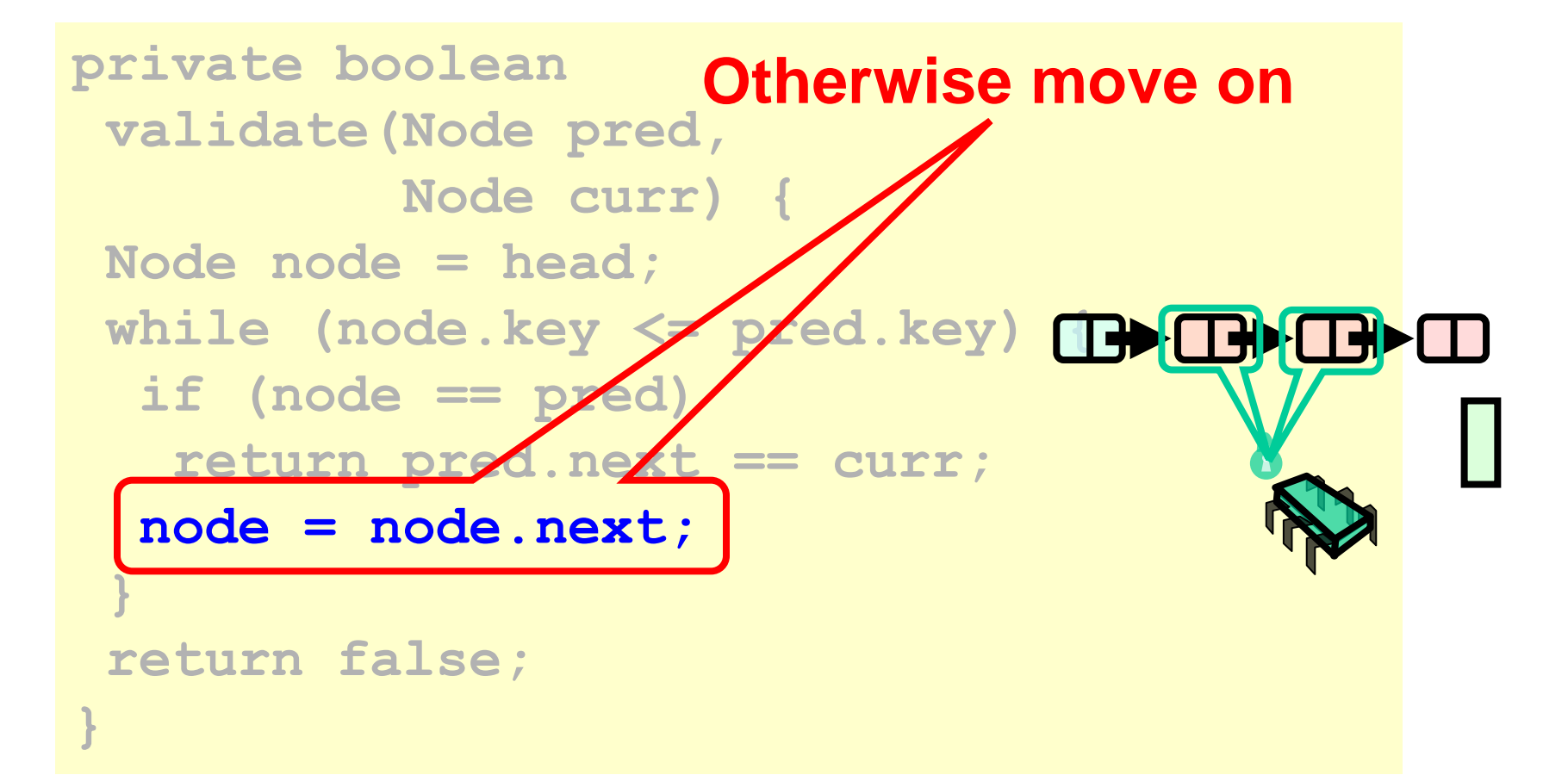

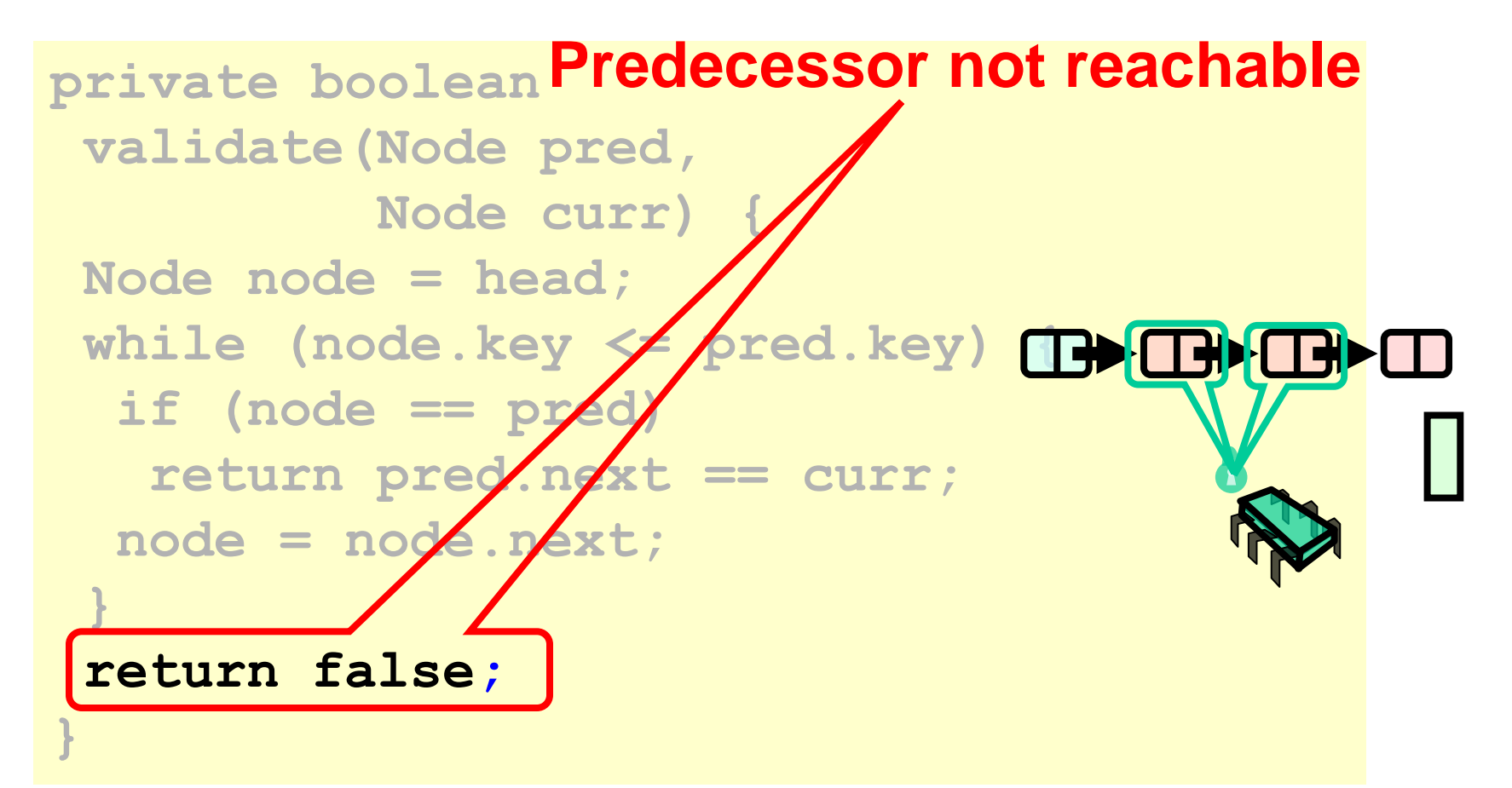

```
public boolean remove(Item item) {
 int key = item.hashCode();
 retry: while (true) {
    Node pred = this.head;
    Node curr = pred.next;
    while (curr.key <= key) {
     if (item == curr.item)
       break;
     pred = curr;
     curr = curr.next;
    } …
```
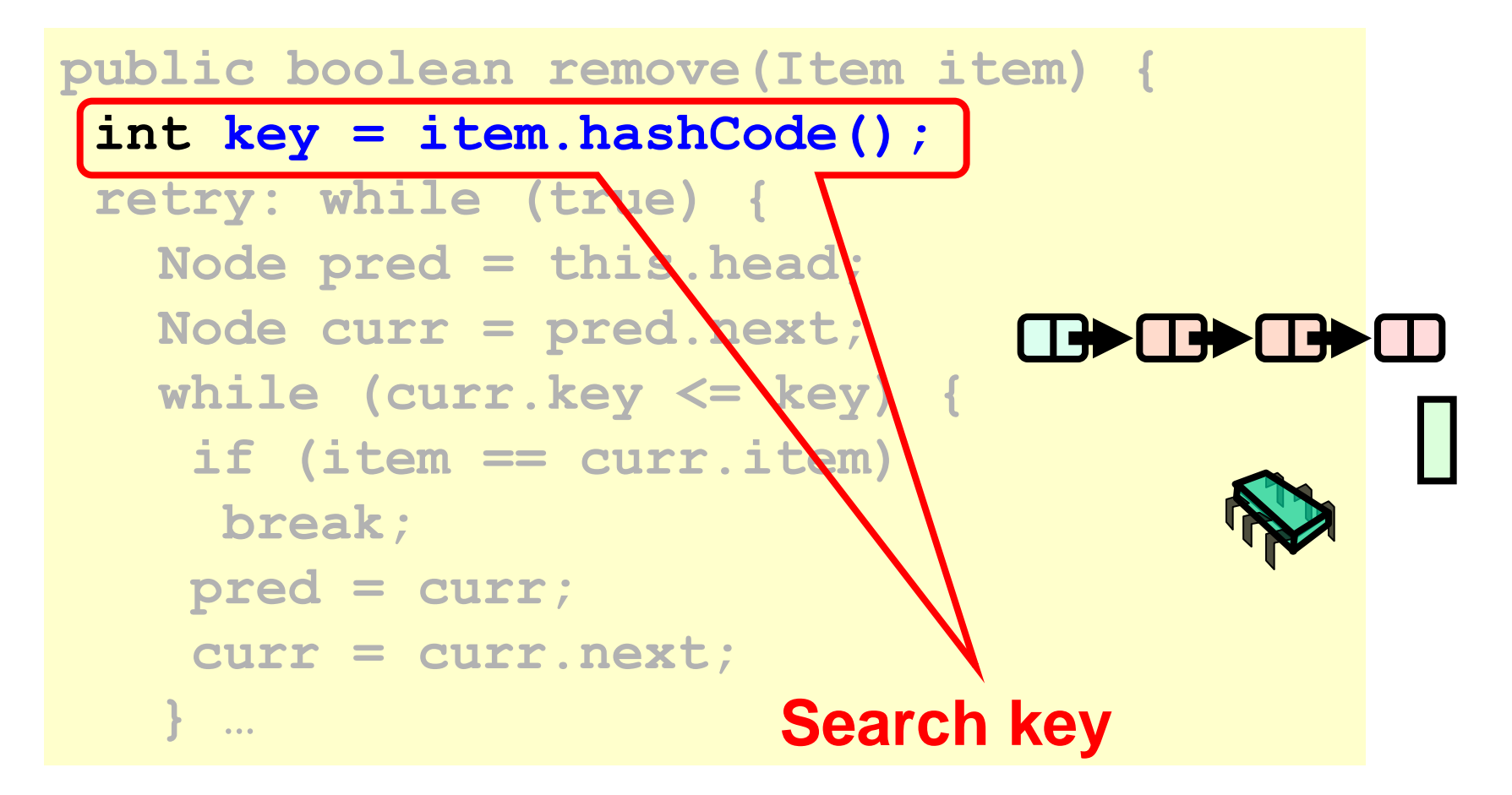

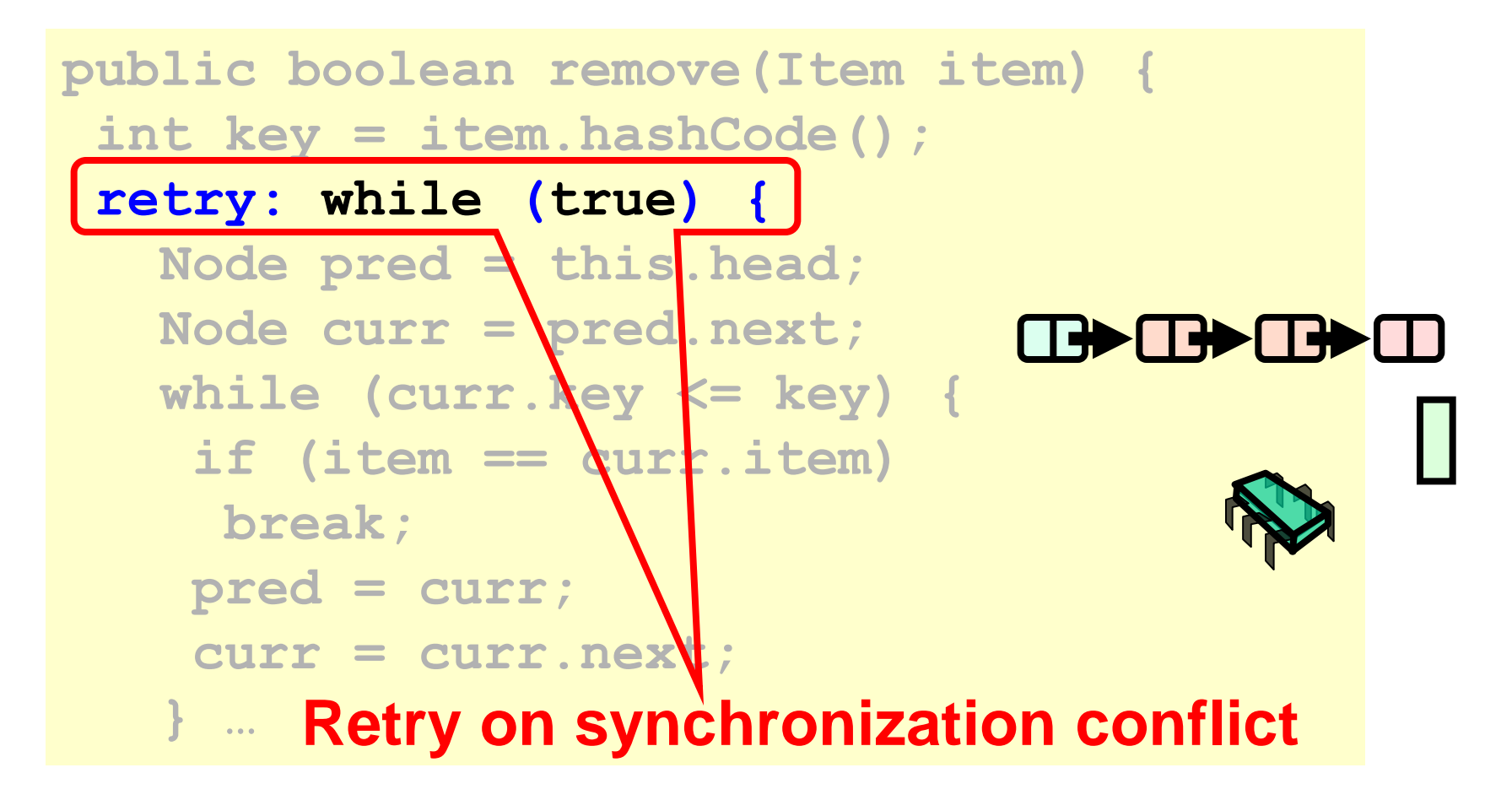

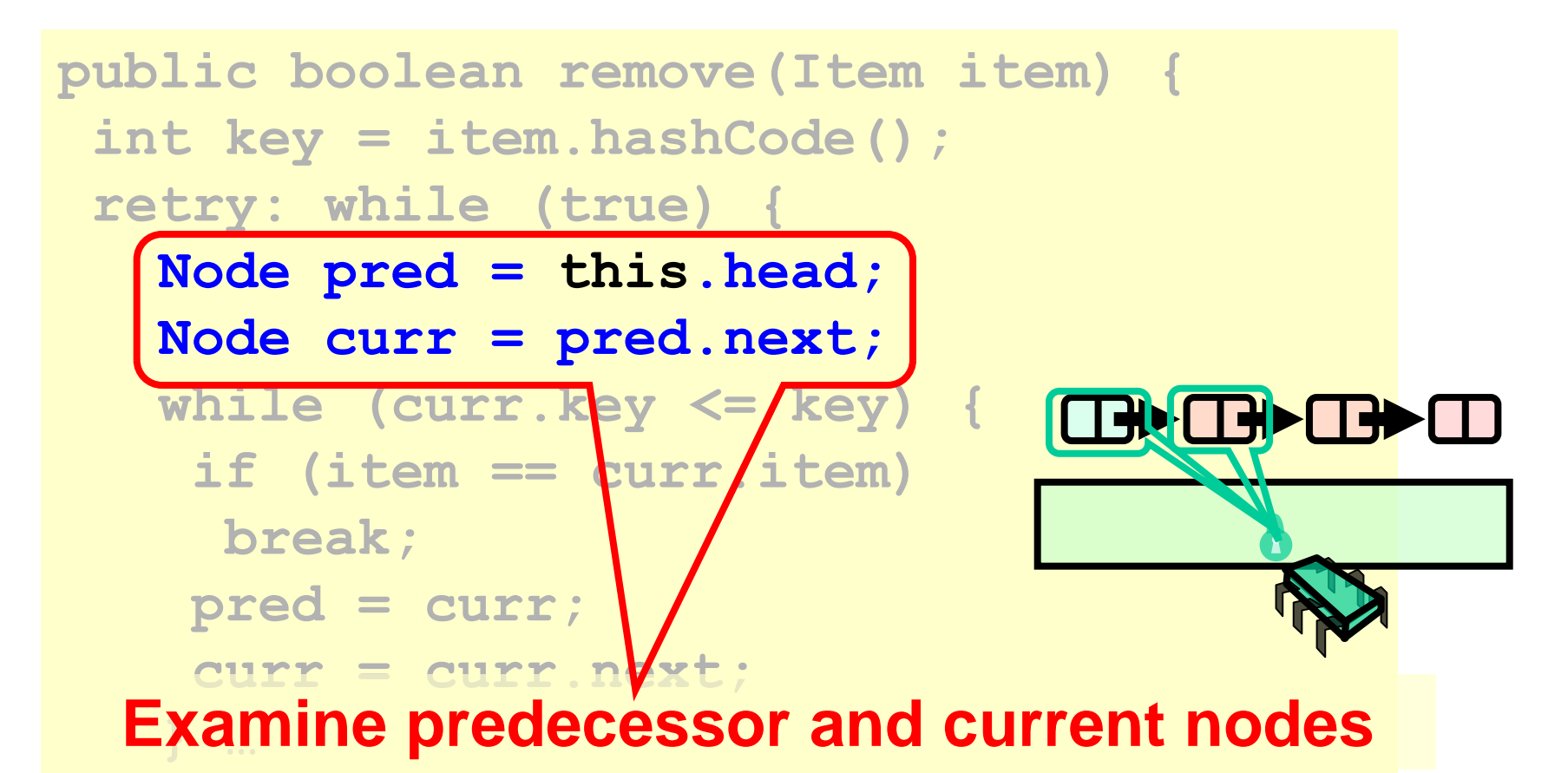

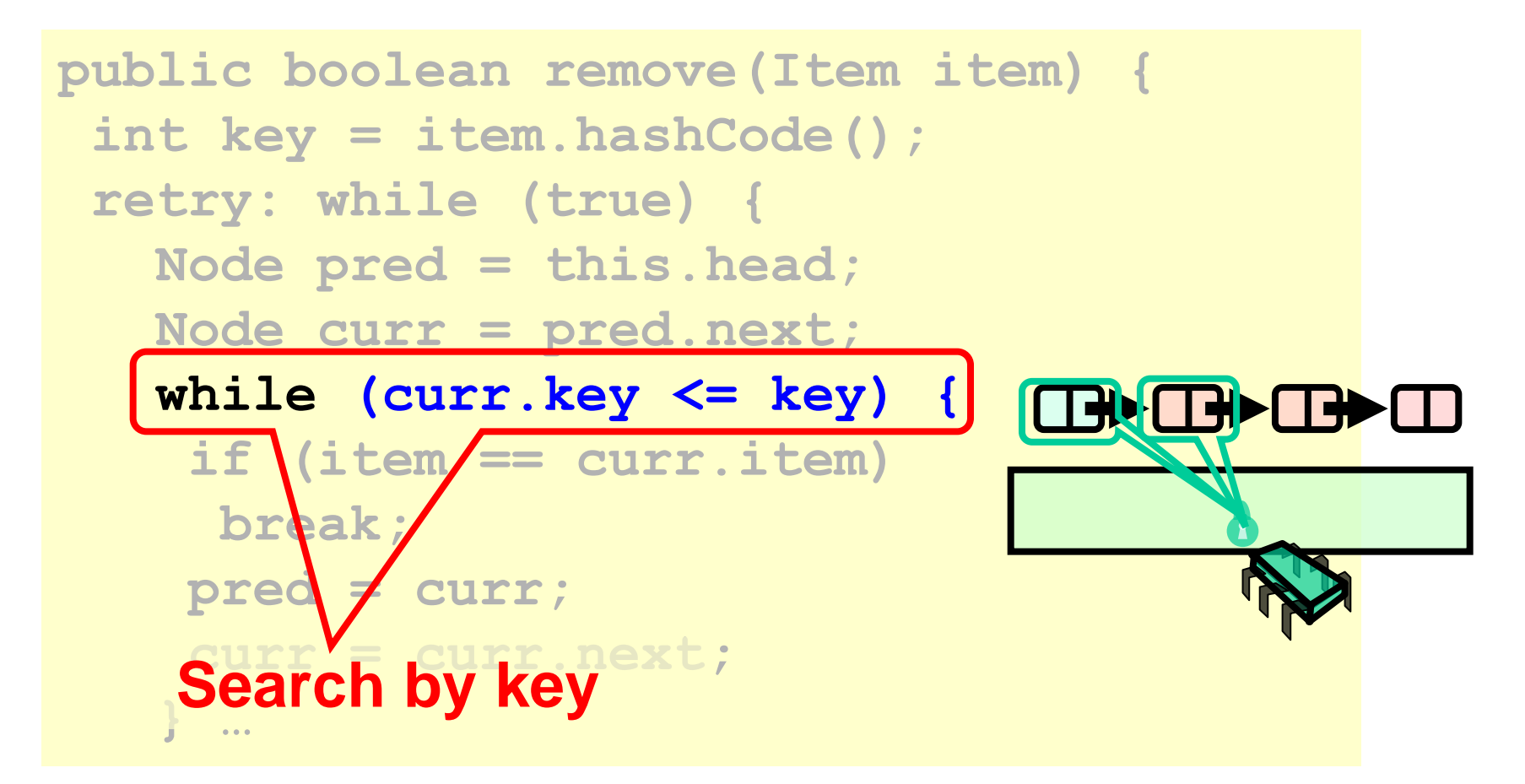

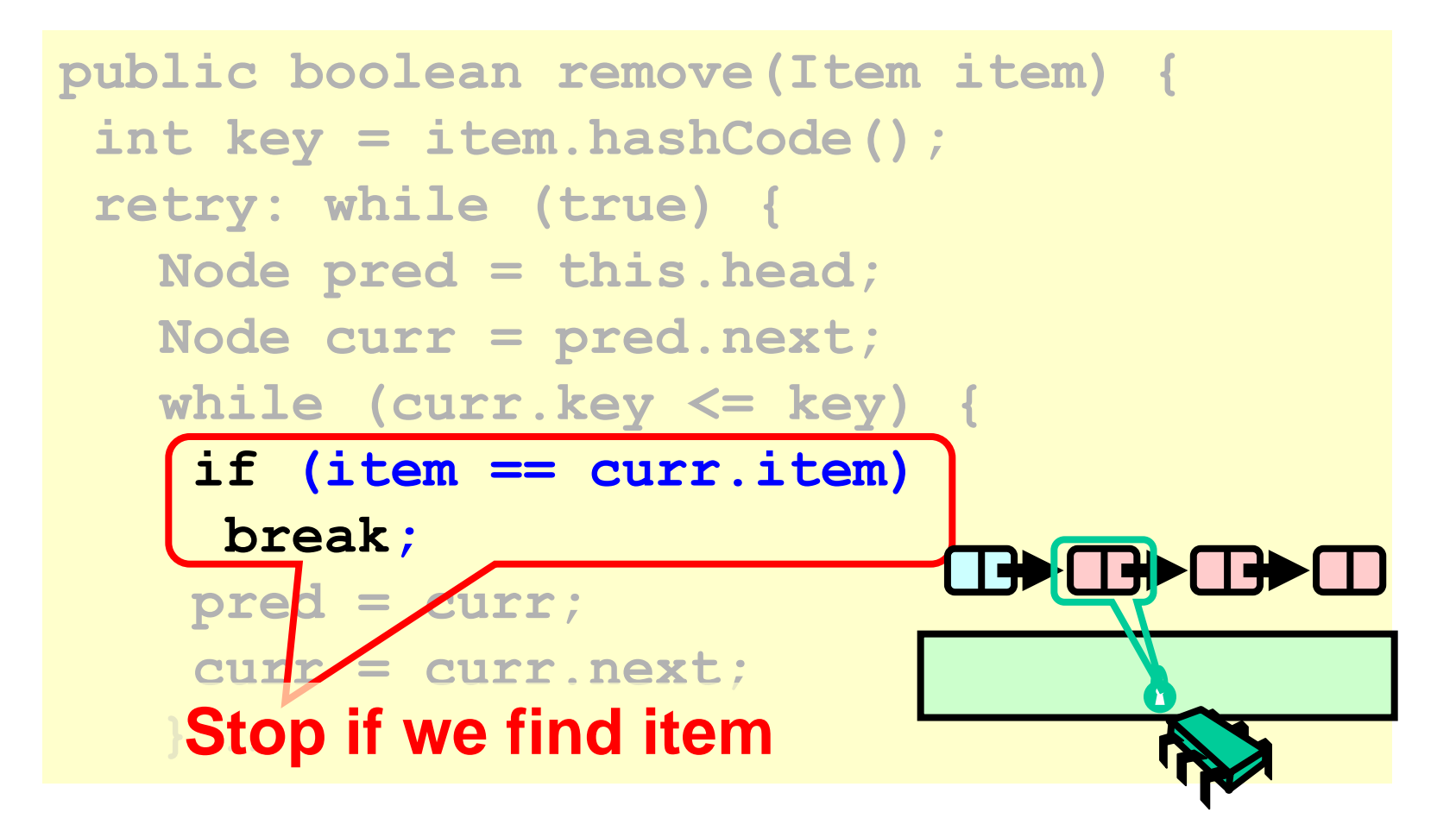

```
public boolean remove(Item item) {
 int key's divily hashCode();
 retry: while (true) {
   Node \mathsf{pred} = \mathsf{this}.\mathsf{head};Node curr = pred.next;
   \text{while} (\text{curr}.\text{key} \leq \text{key}) {
     if (item == curr.item)
       break;
     pred = curr;
      curr = curr.next;
 } … 
      Move along
```
# On Exit from Loop

- If item is present
	- curr holds item
	- pred just before curr
- If item is absent
	- curr has first higher key
	- pred just before curr
- Assuming no synchronization problems

```
try {
   pred.lock(); curr.lock();
   if (validate(pred,curr)) {
    if (curr.item == item) {
     pred.next = curr.next;
     return true;
    } else {
     return false;
    }}} finally {
     pred.unlock();
     curr.unlock();
    }}}
```
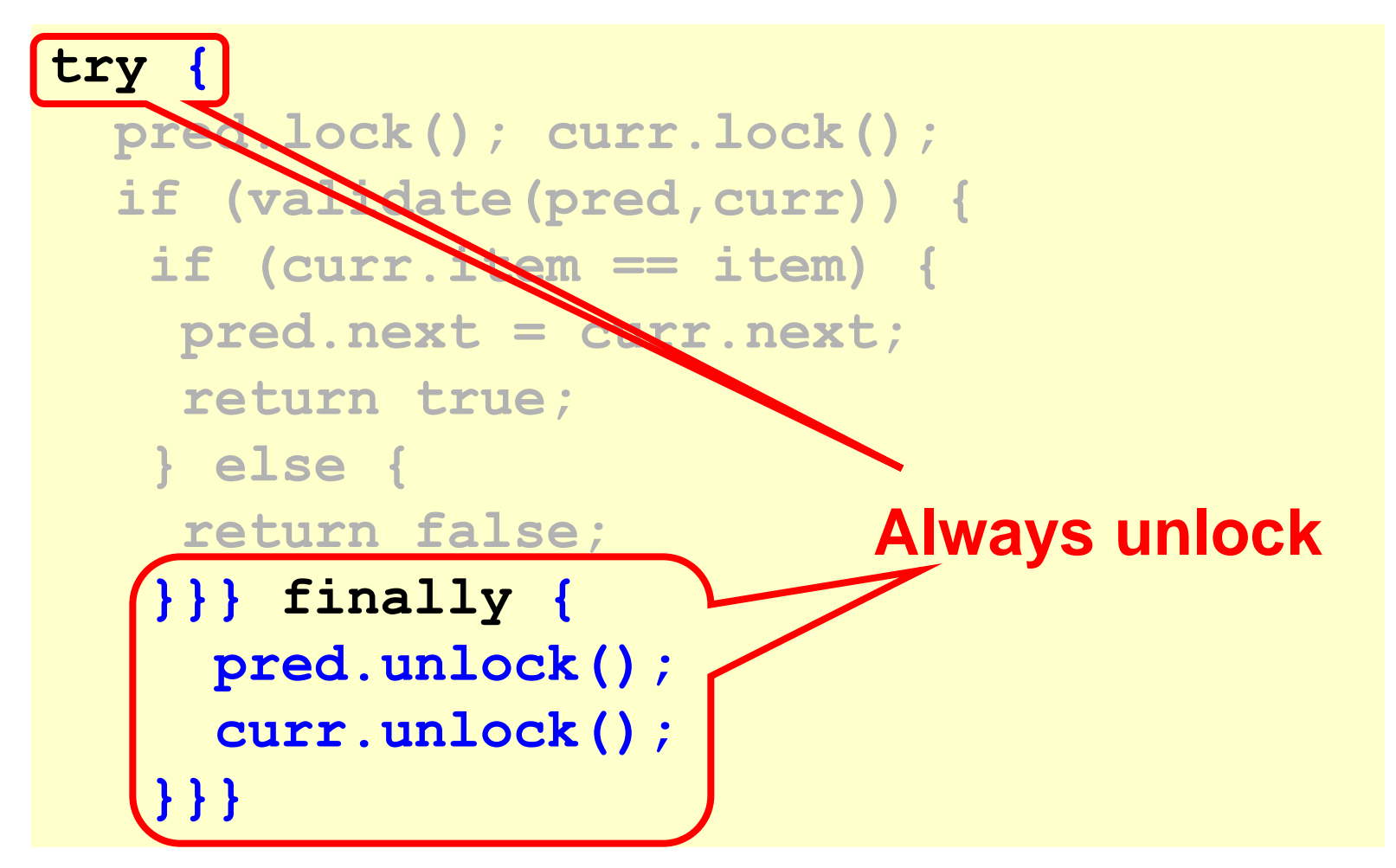

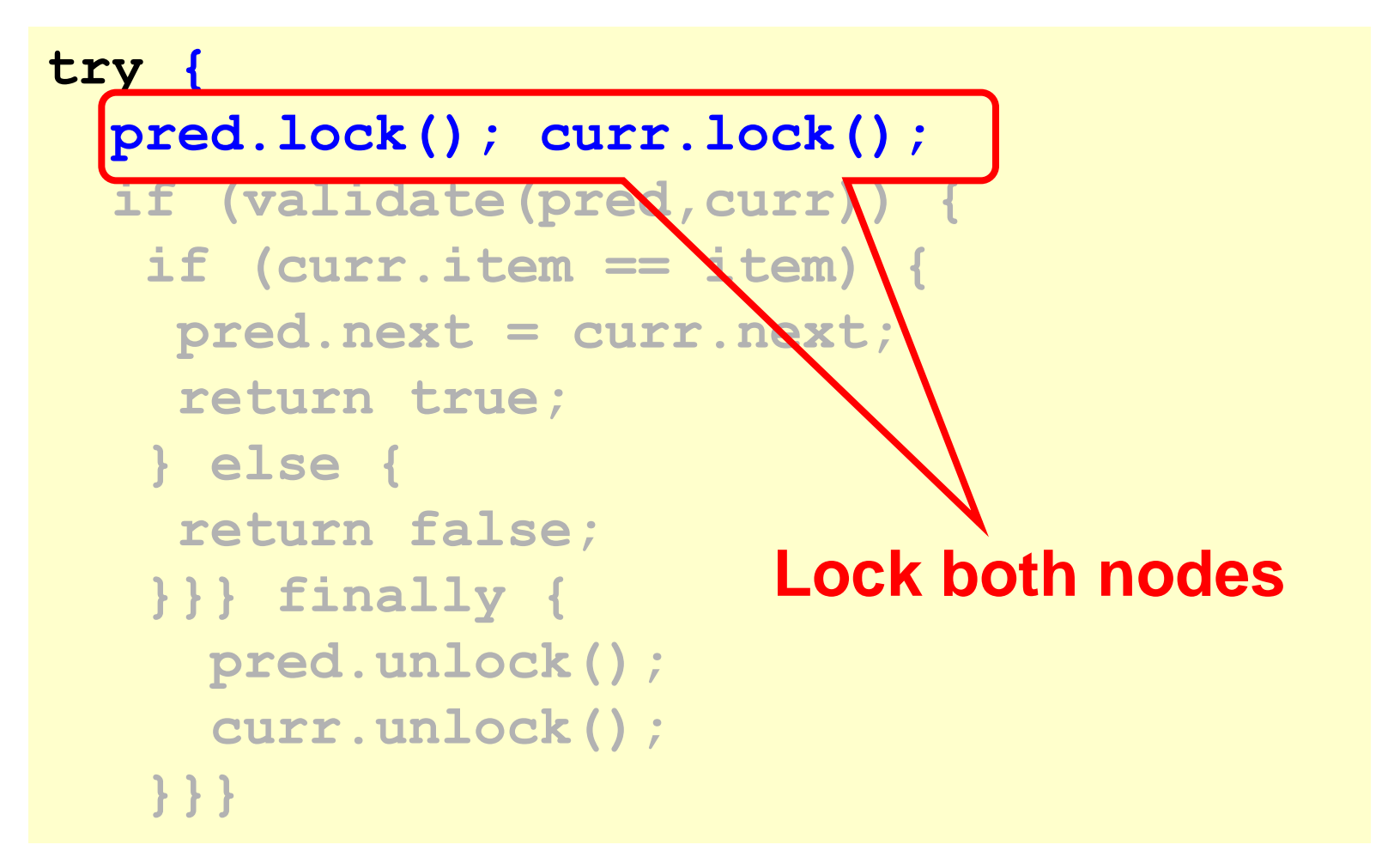

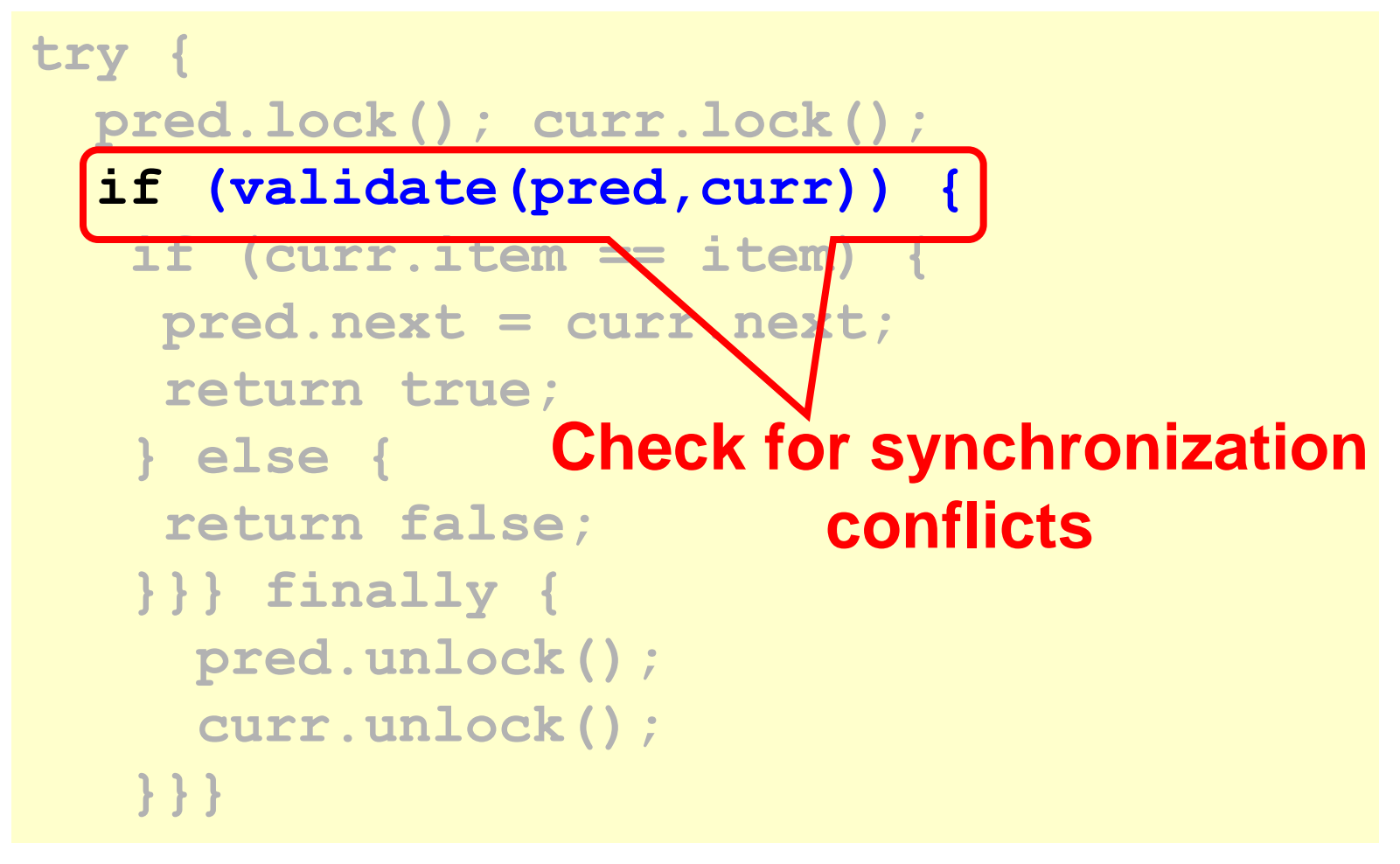

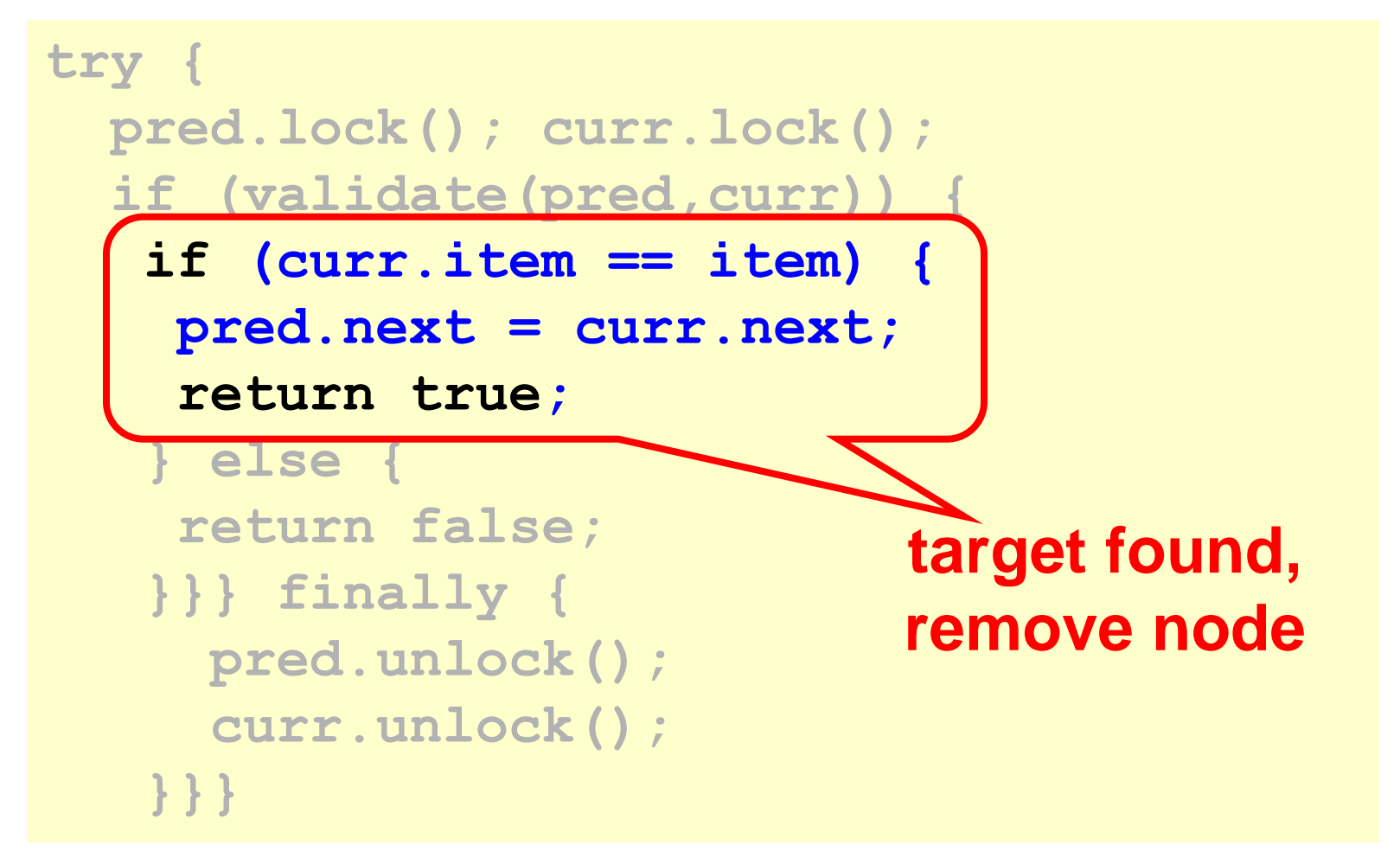
#### Remove Method

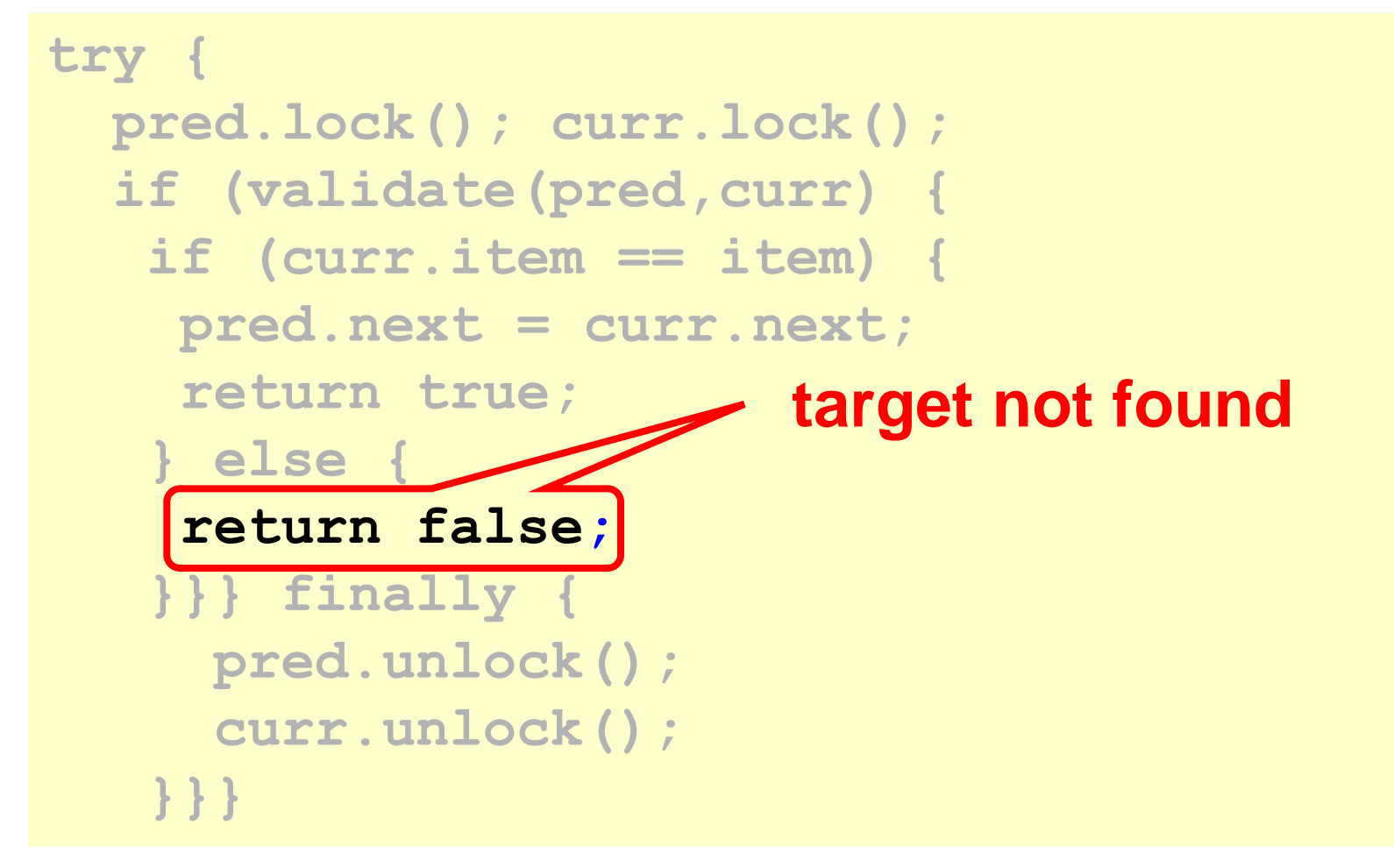

# Optimistic List

- Limited hot-spots
	- Targets of add(), remove(), contains()
	- No contention on traversals
- Moreover
	- Traversals are wait-free
	- Food for thought …

# So Far, So Good

- Much less lock acquisition/release
	- Performance
	- Concurrency
- Problems
	- Need to traverse list twice
	- contains() method acquires locks

#### Evaluation

- Optimistic is effective if
	- cost of scanning twice without locks

is less than

- cost of scanning once with locks
- Drawback
	- contains() acquires locks
	- 90% of calls in many apps

# Lazy List

- Like optimistic, except
	- Scan once
	- **contains(x)** never locks …
- Key insight
	- Removing nodes causes trouble
	- Do it "lazily"

# Lazy List

- **remove()**
	- Scans list (as before)
	- Locks predecessor & current (as before)
- Logical delete
	- Marks current node as removed (new!)
- Physical delete

– Redirects predecessor's next (as before)

#### $\rightarrow$

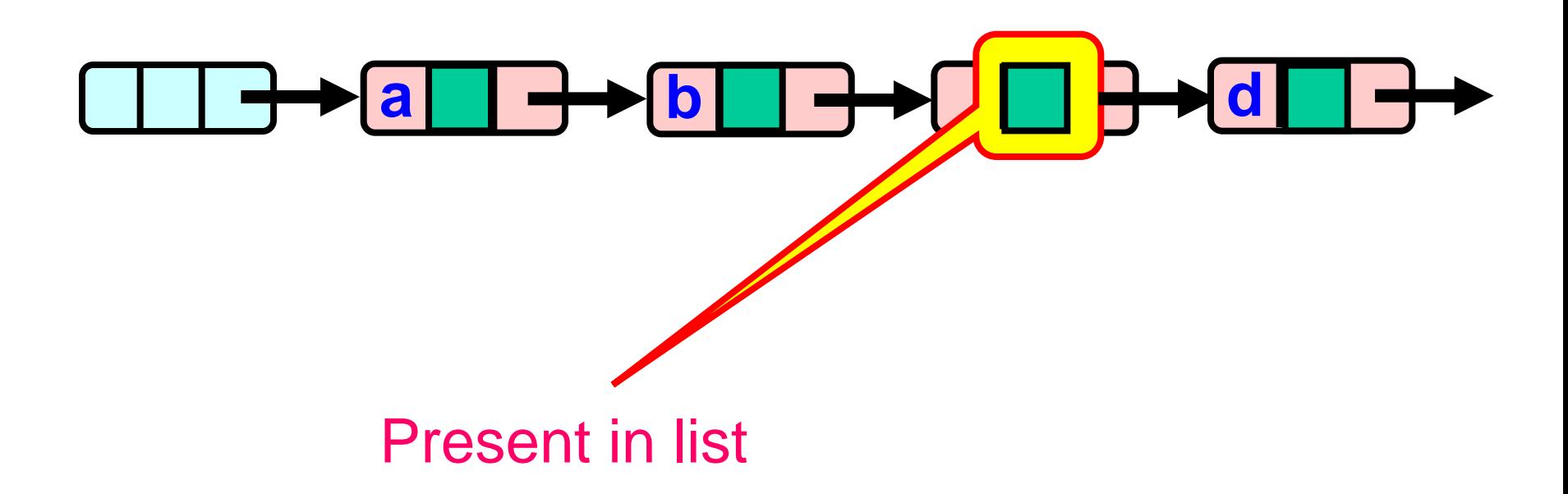

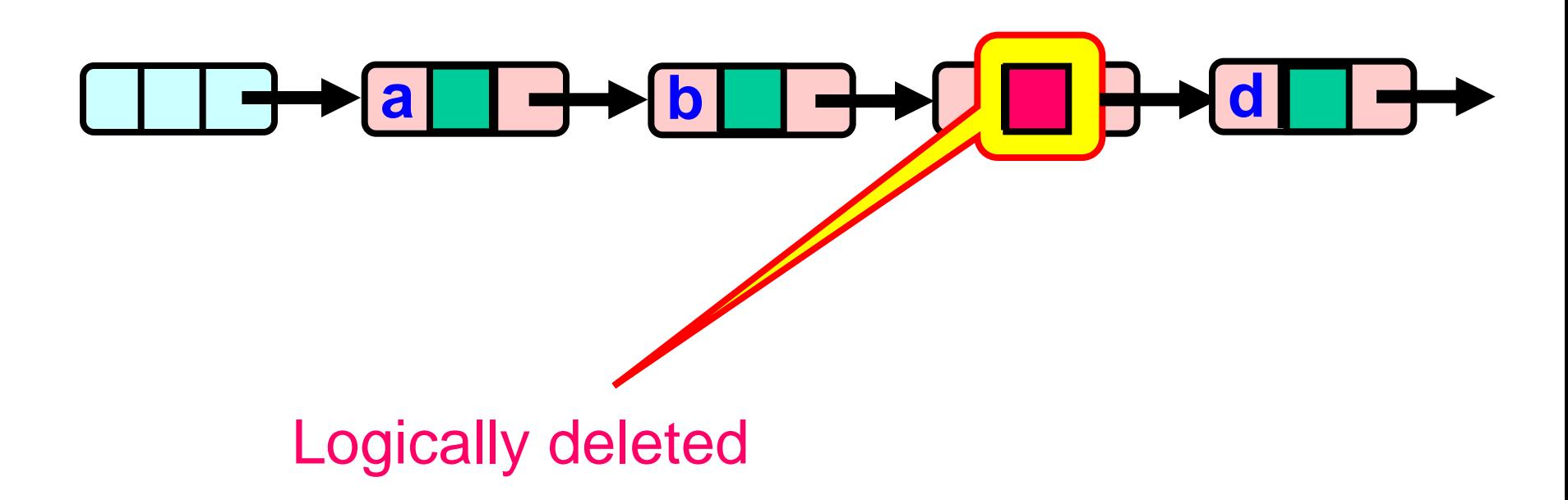

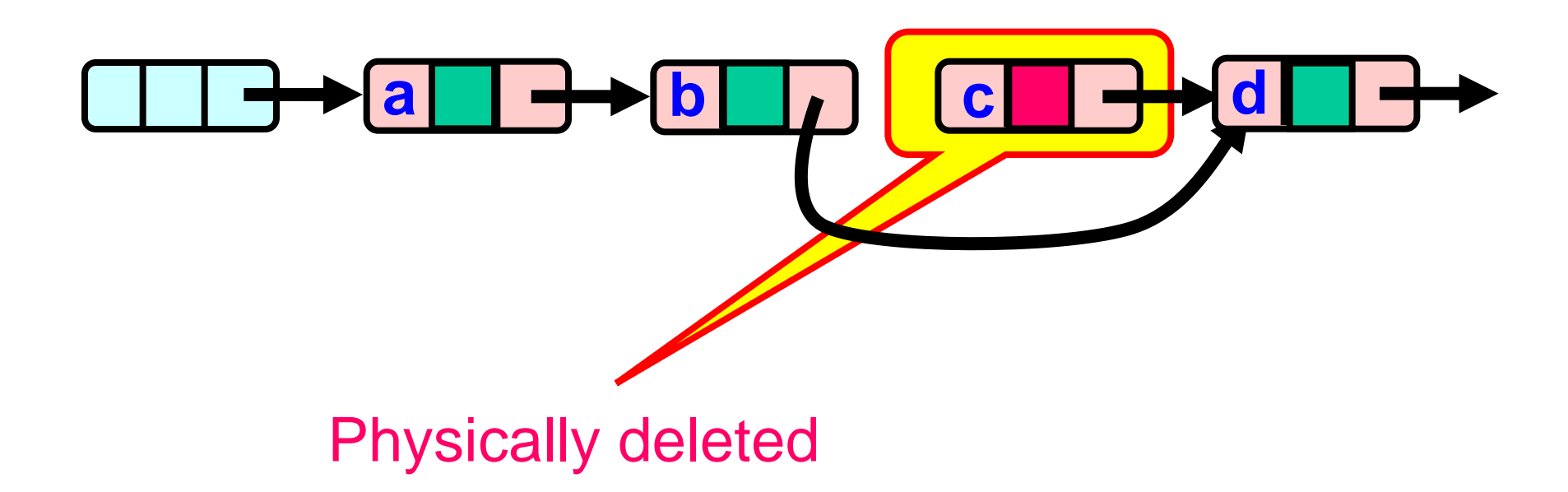

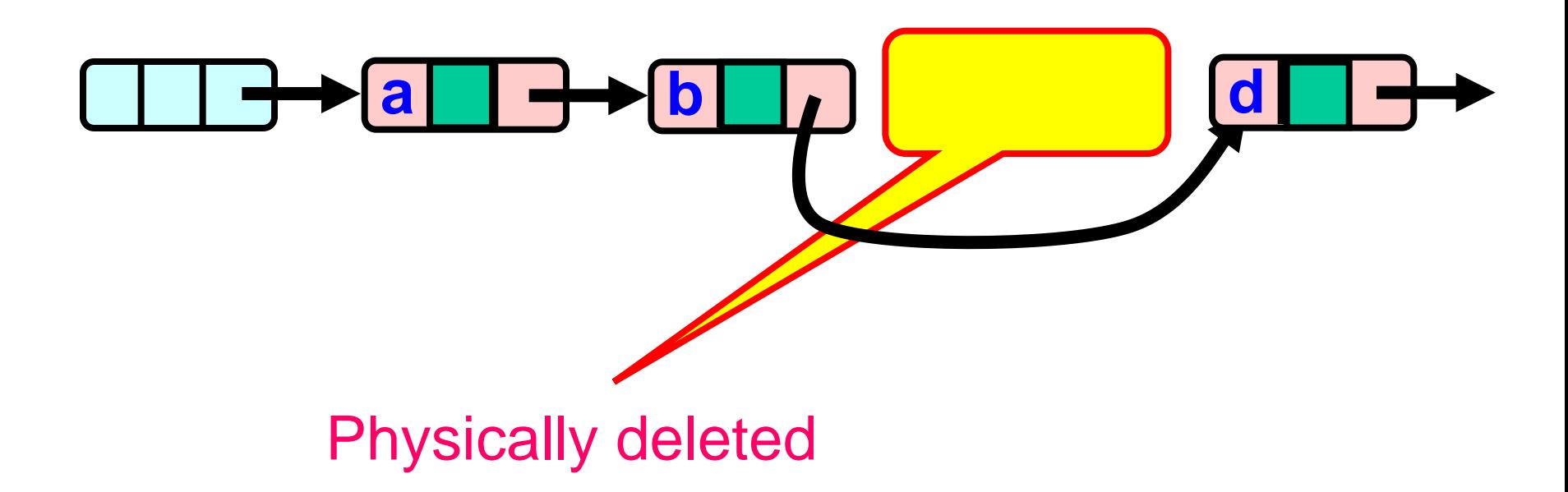

# Lazy List

- All Methods
	- Scan through locked and marked nodes
	- Removing a node doesn't slow down other method calls …
- Must still lock pred and curr nodes.

#### Validation

- No need to rescan list!
- Check that pred is not marked
- Check that curr is not marked
- Check that pred points to curr

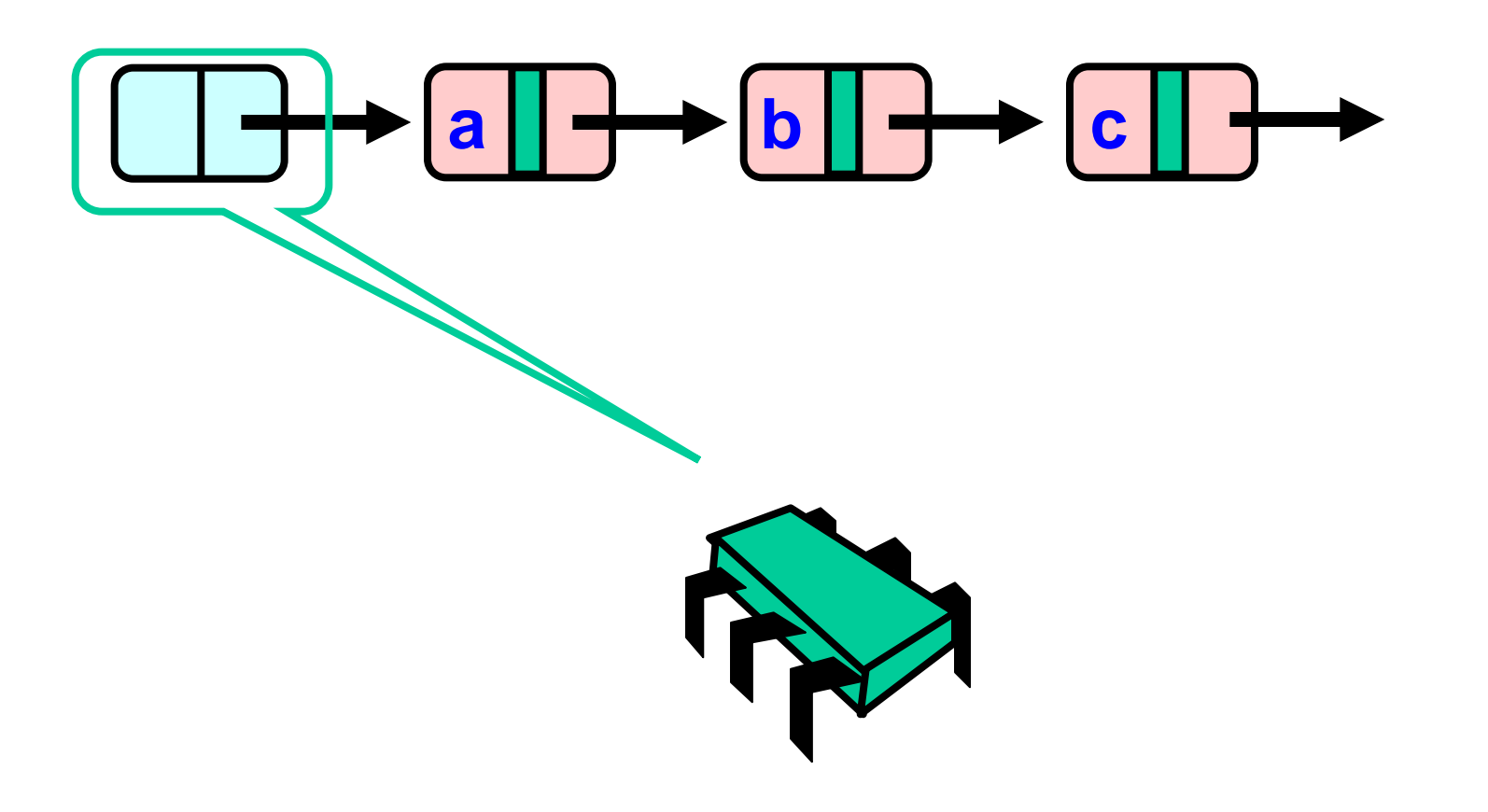

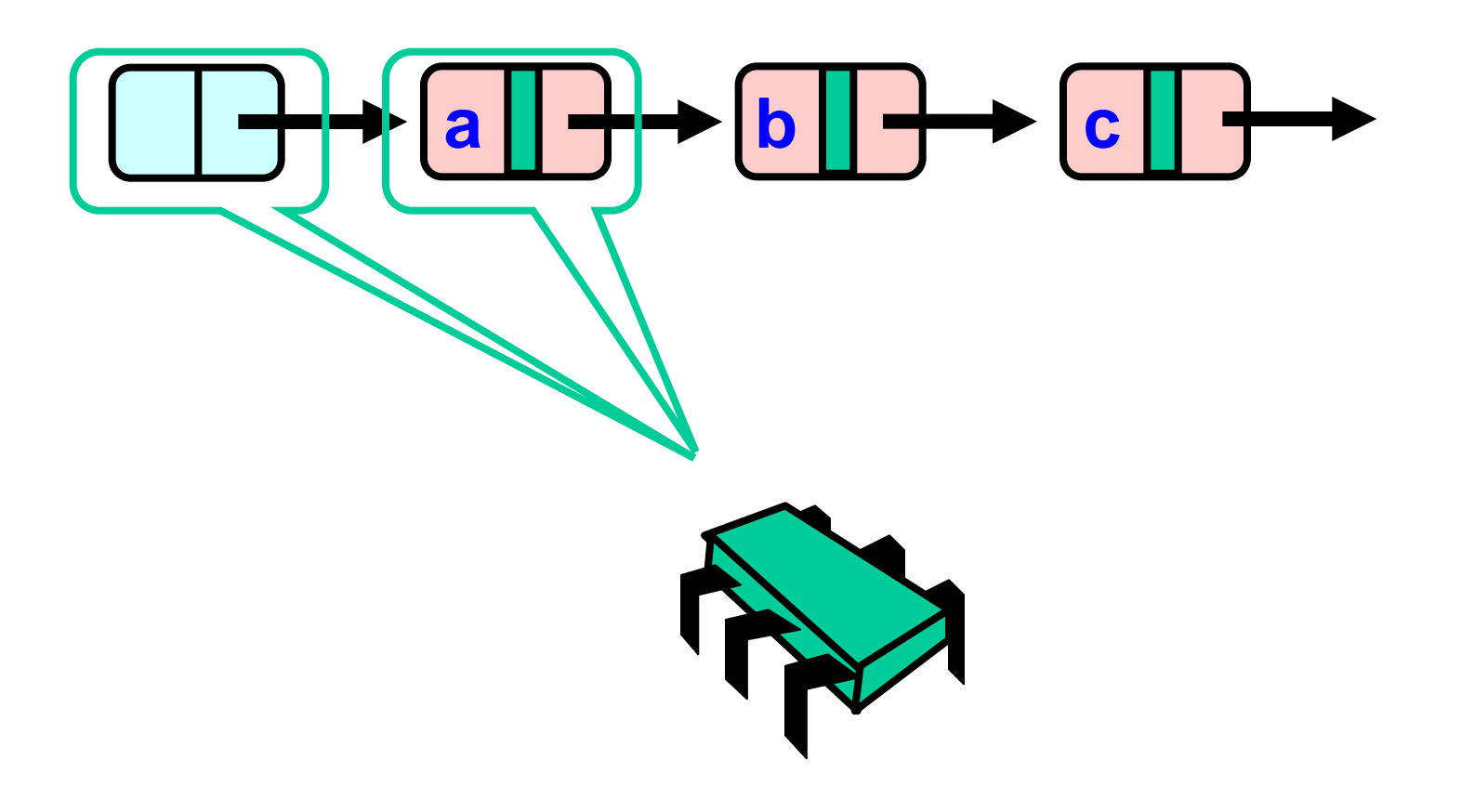

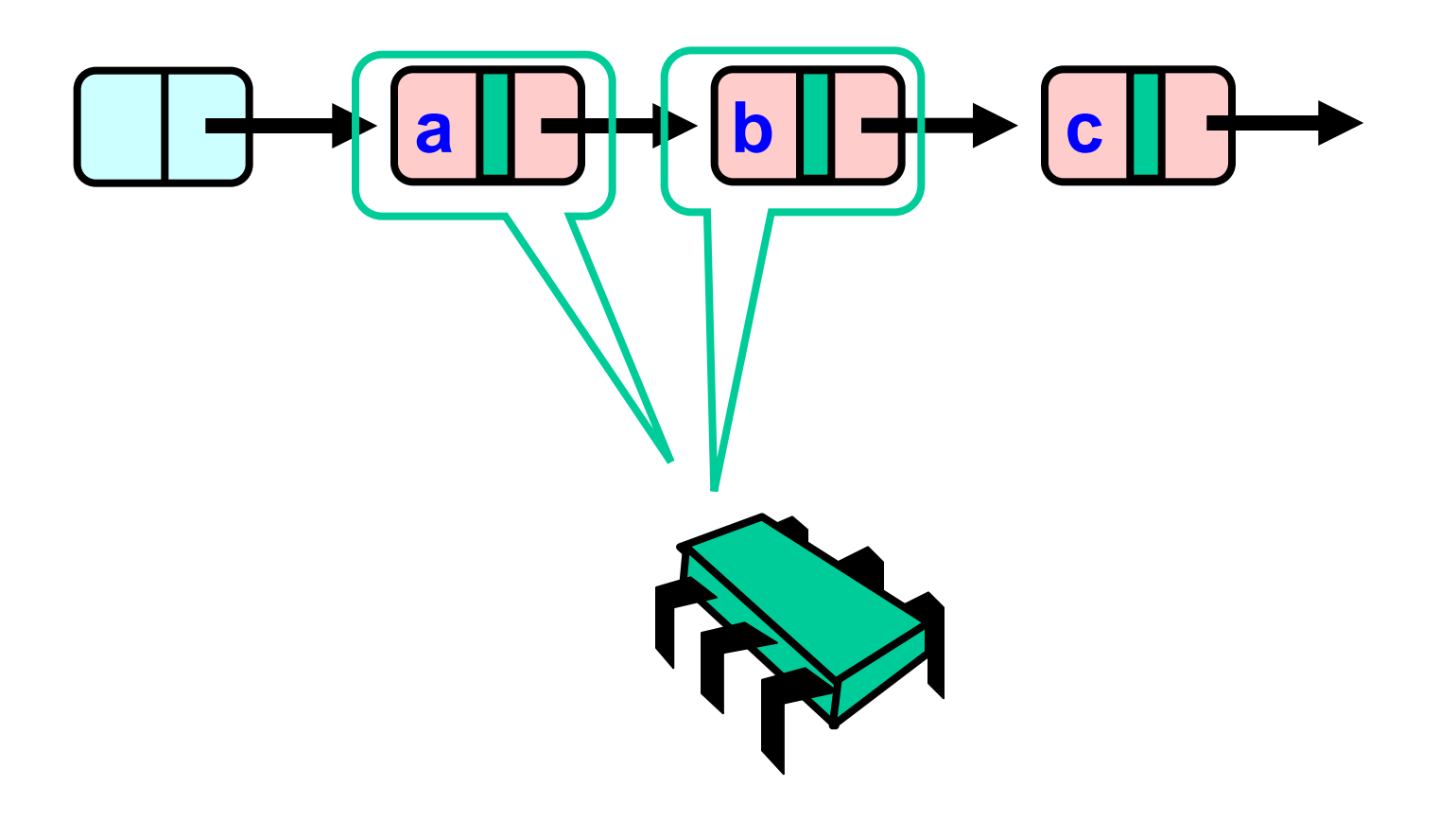

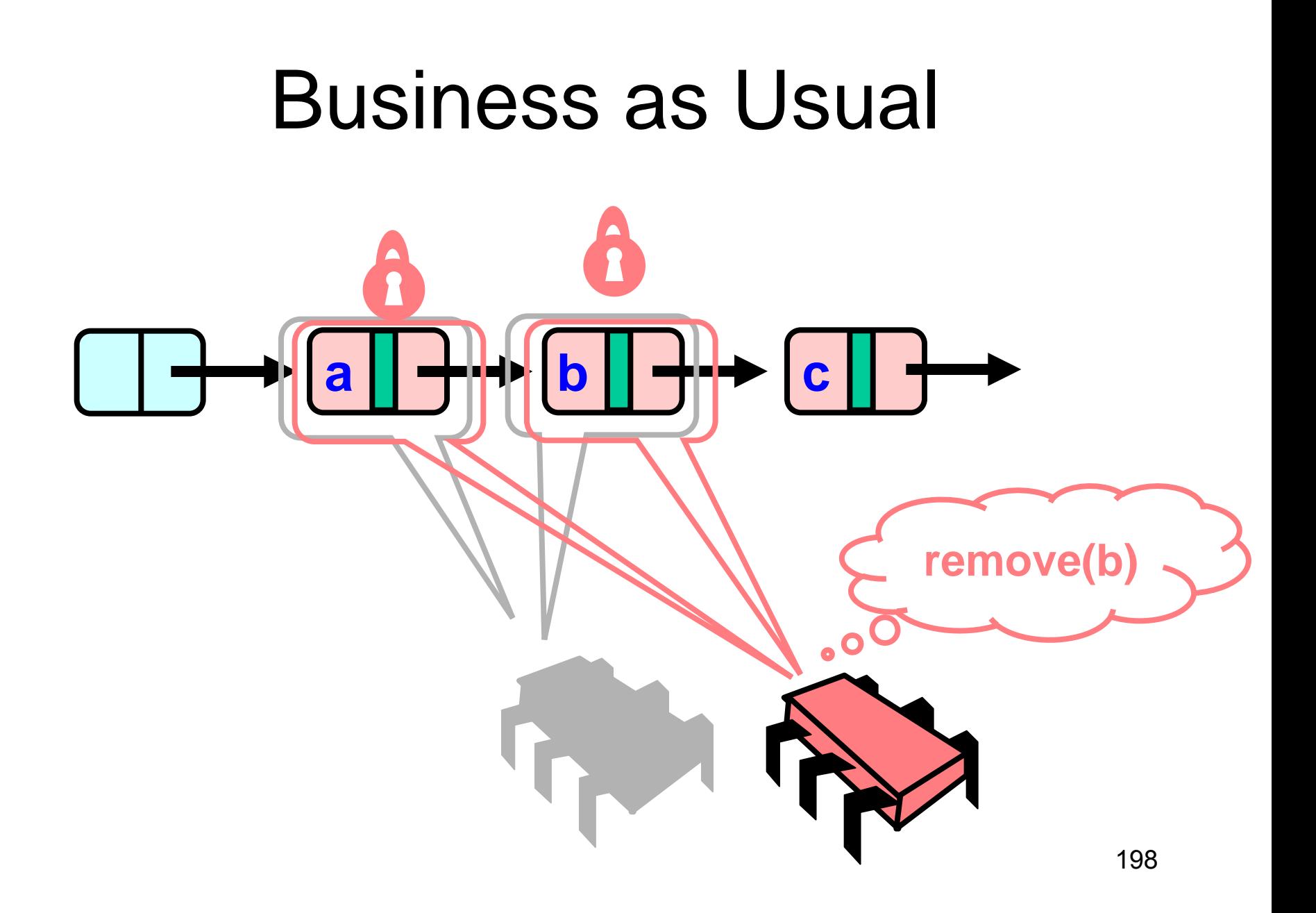

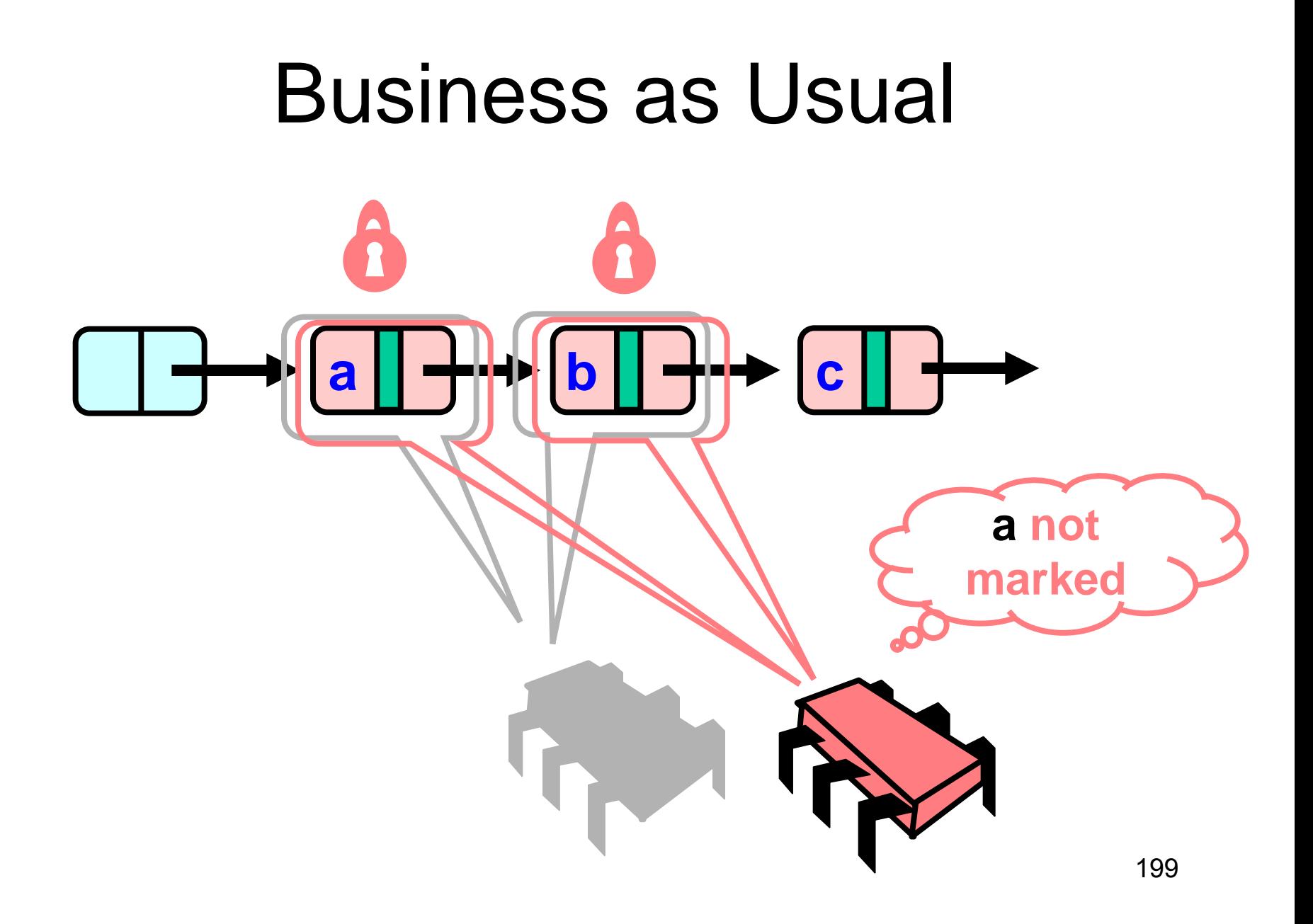

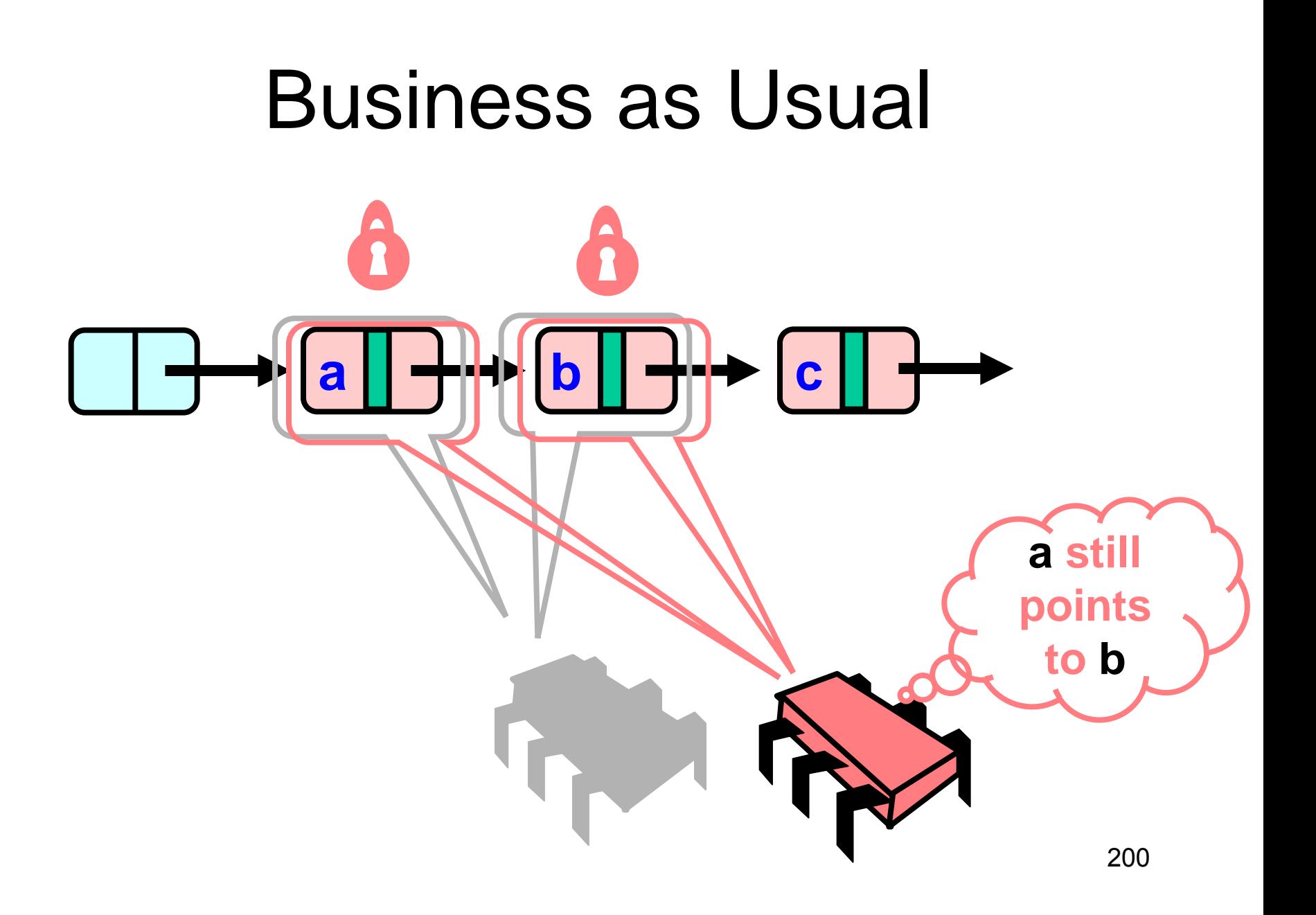

# **Business as Usual**  $\mathbf b$ a  $\mathbf{C}$ Logical delete 201

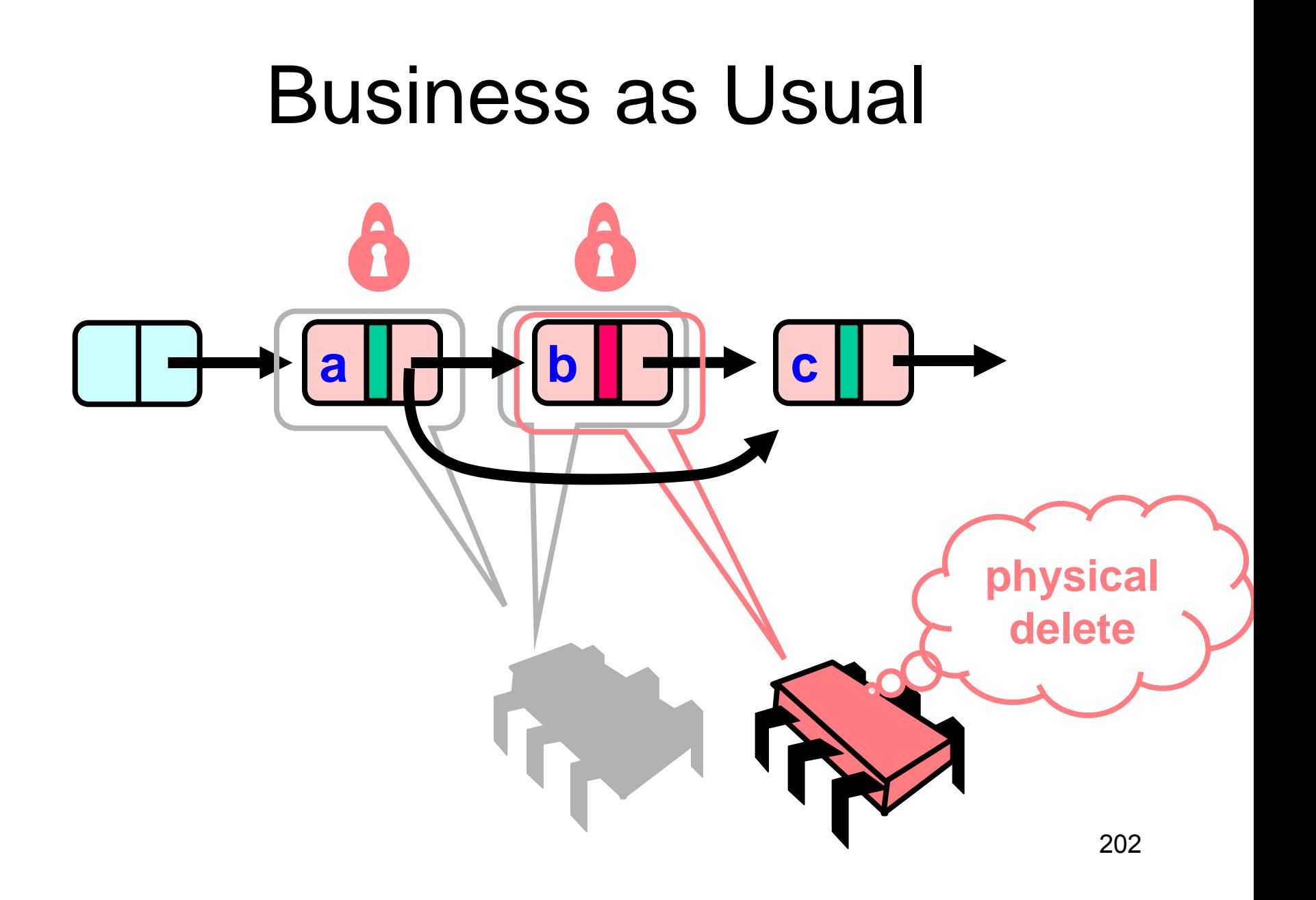

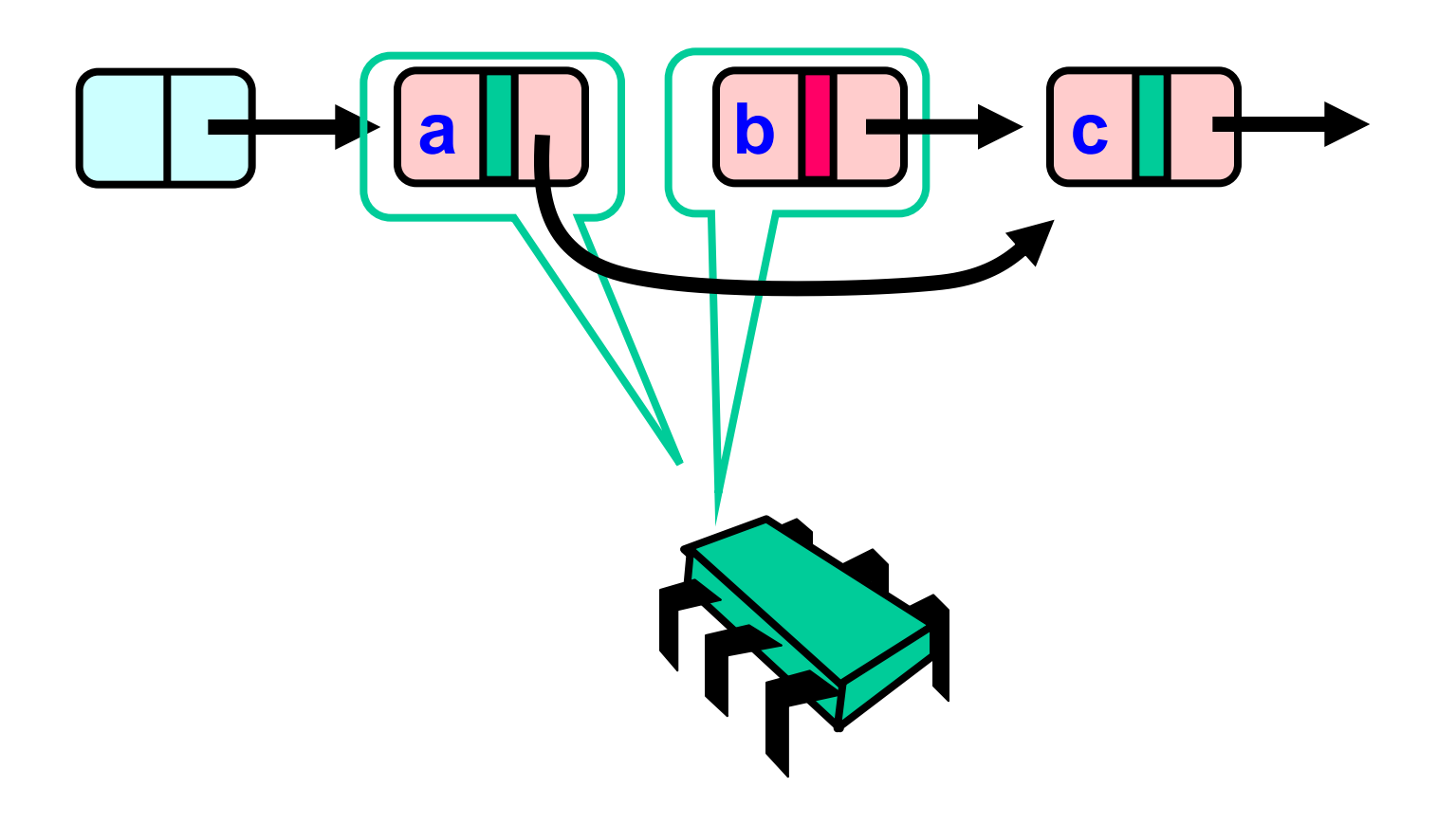

## New Abstraction Map

•  $S(head) =$ 

– }

- $-\{ x \}$  there exists node a such that
	- a reachable from head and
	- a.item  $=$  x and
	- a is unmarked

#### Invariant

- If not marked, then item in the set
- and reachable from head
- and if not yet traversed, it is reachable from pred

### Validation

```
private boolean
  validate (Node pred, Node curr) {
 return
  !pred.marked &&
  ! curr.marked &&
  pred.next == curr);}
```
# List Validate Method

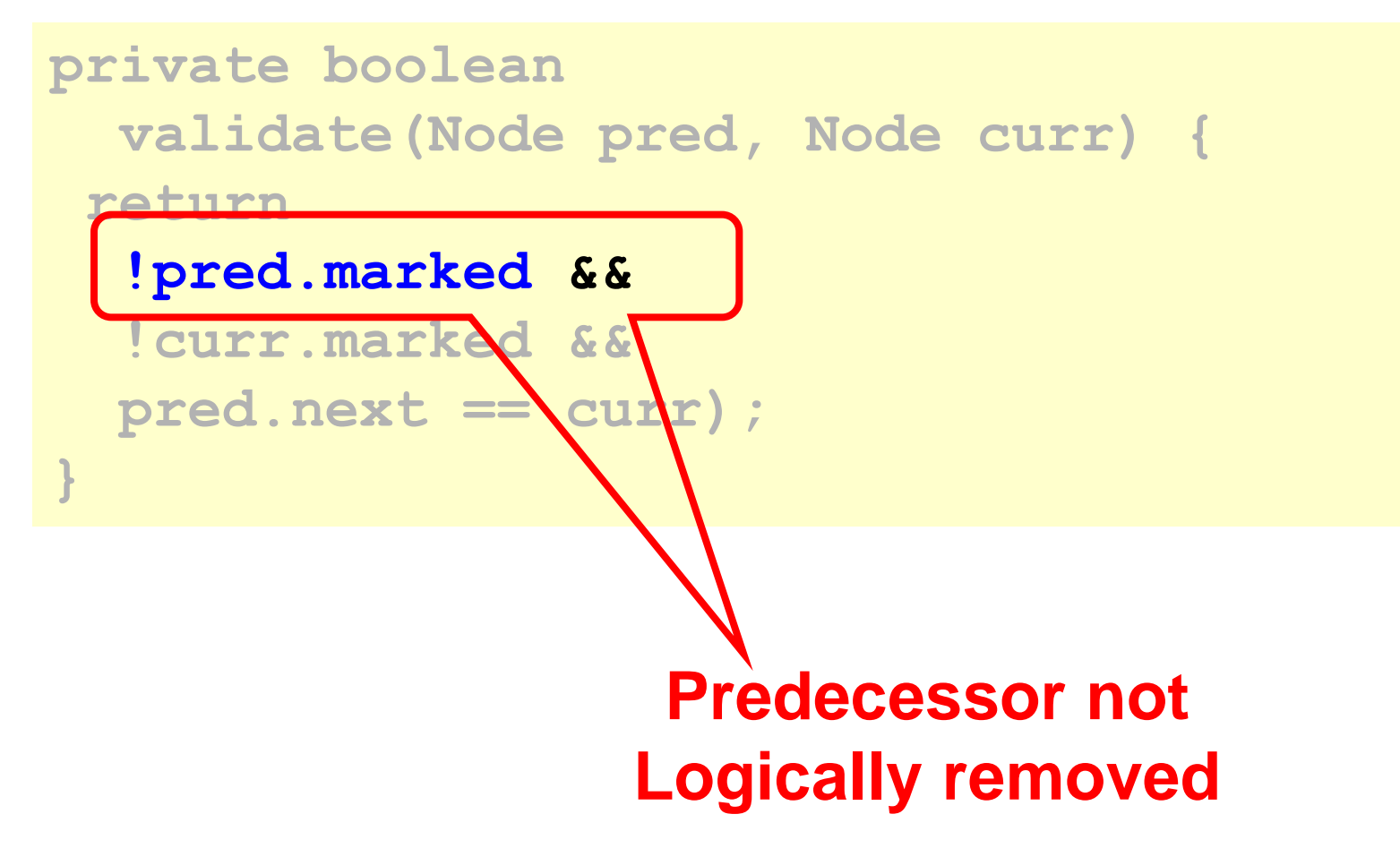

# List Validate Method

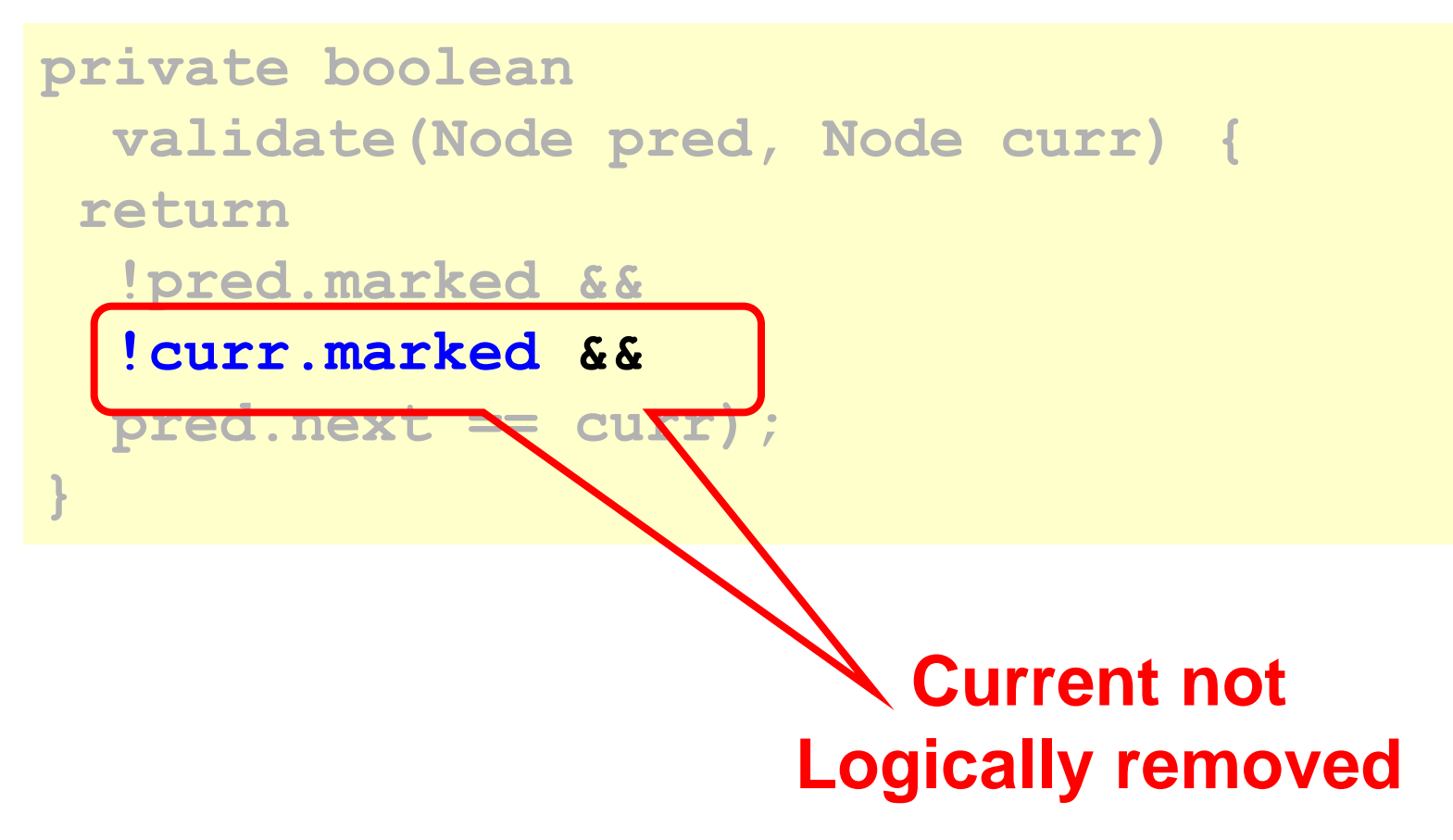

# List Validate Method

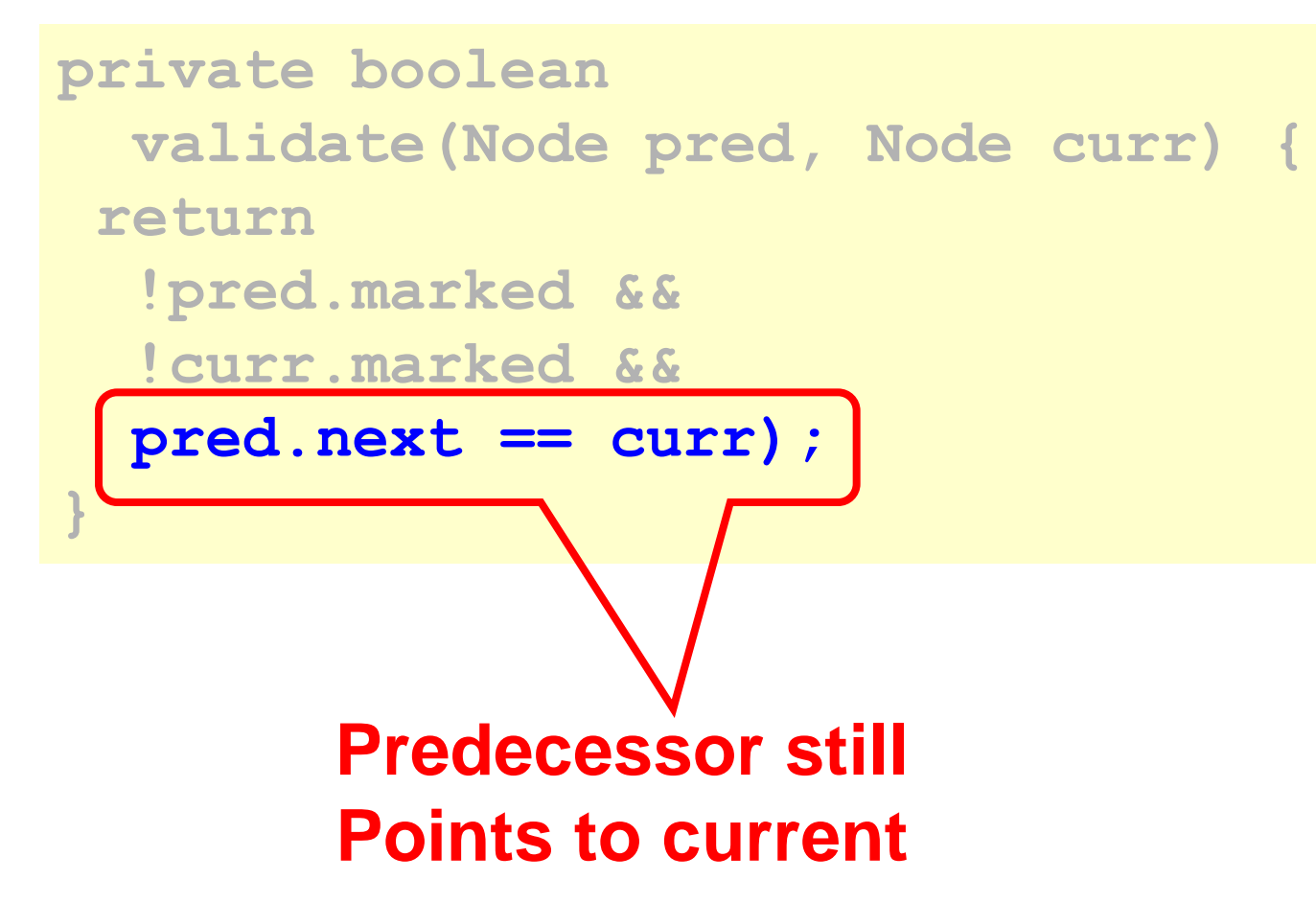

```
Art of Multiprocessor Programming 210
try {
   pred.lock(); curr.lock();
   if (validate(pred,curr) {
    if (curr.key == key) {
     curr.marked = true;
     pred.next = curr.next;
     return true;
    } else {
     return false;
    }}} finally {
     pred.unlock();
     curr.unlock();
    }}}
```
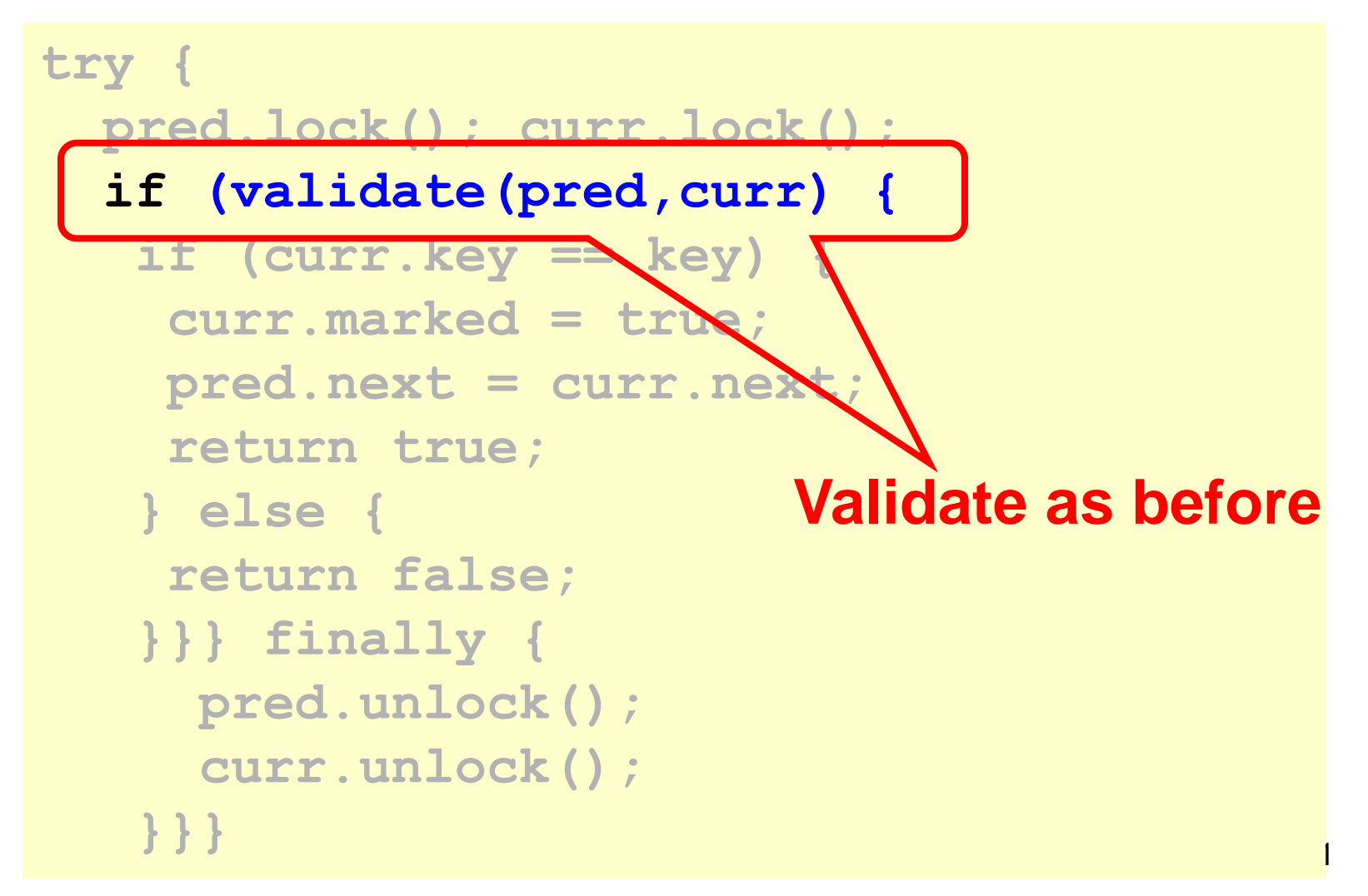

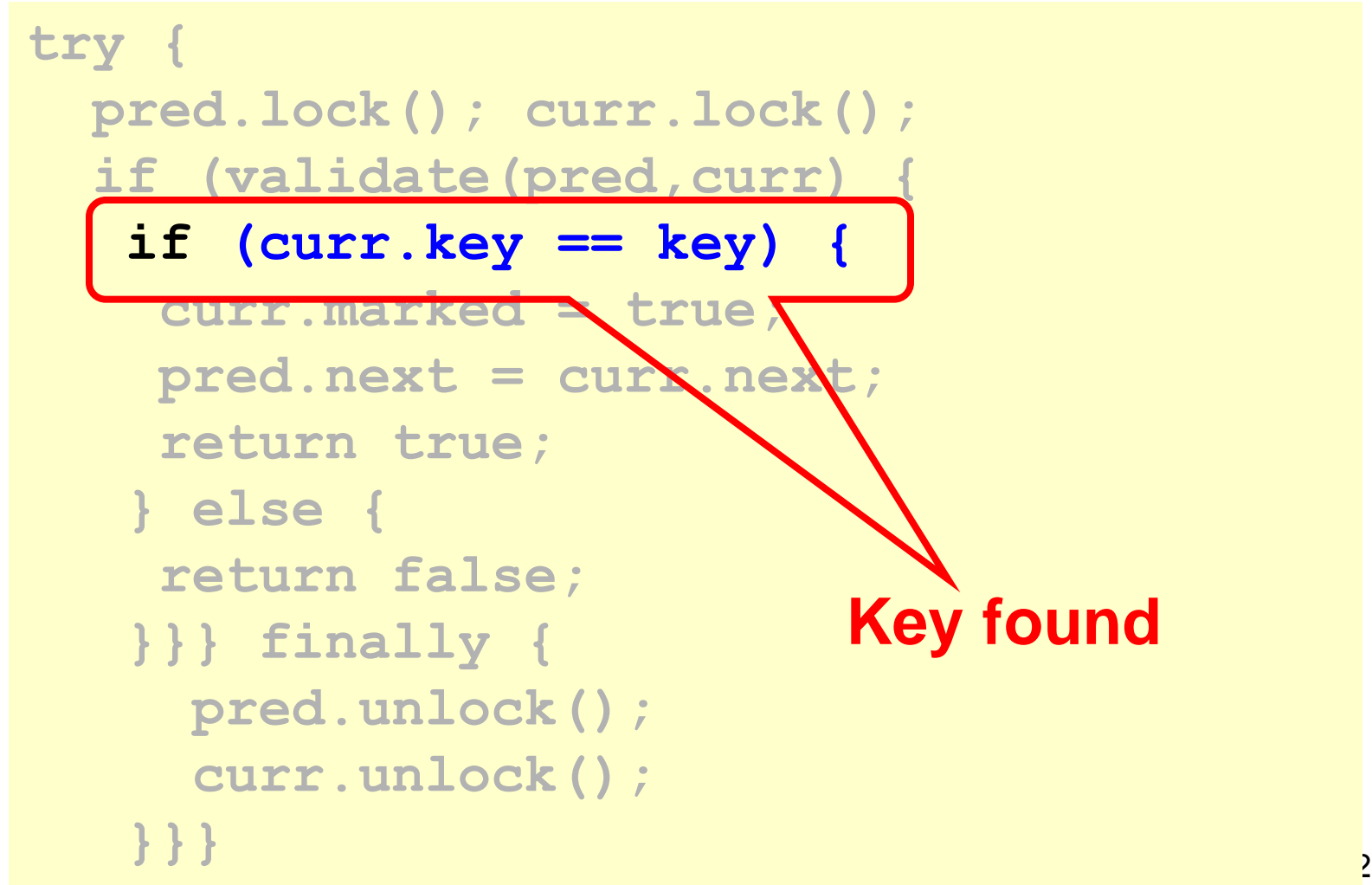

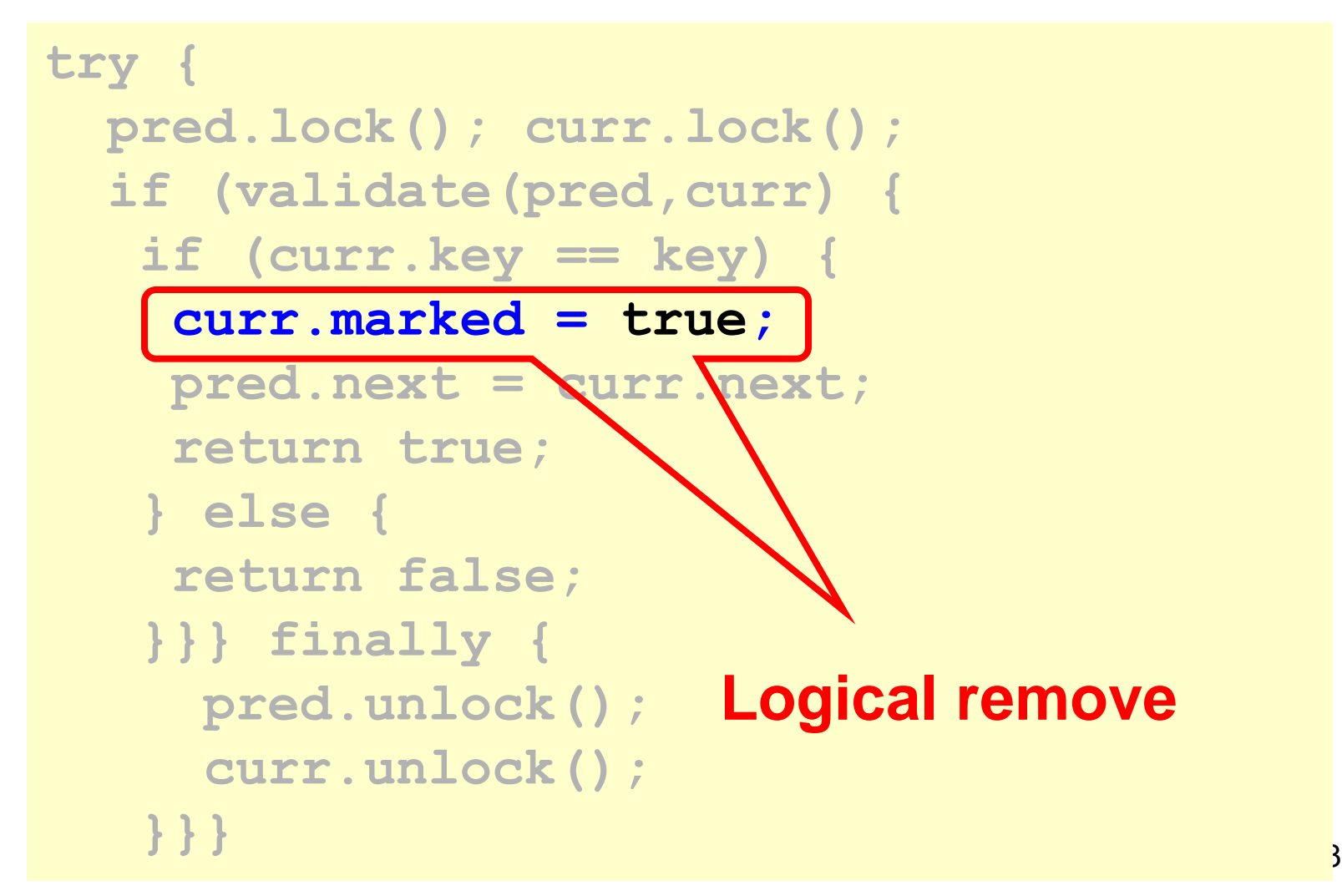

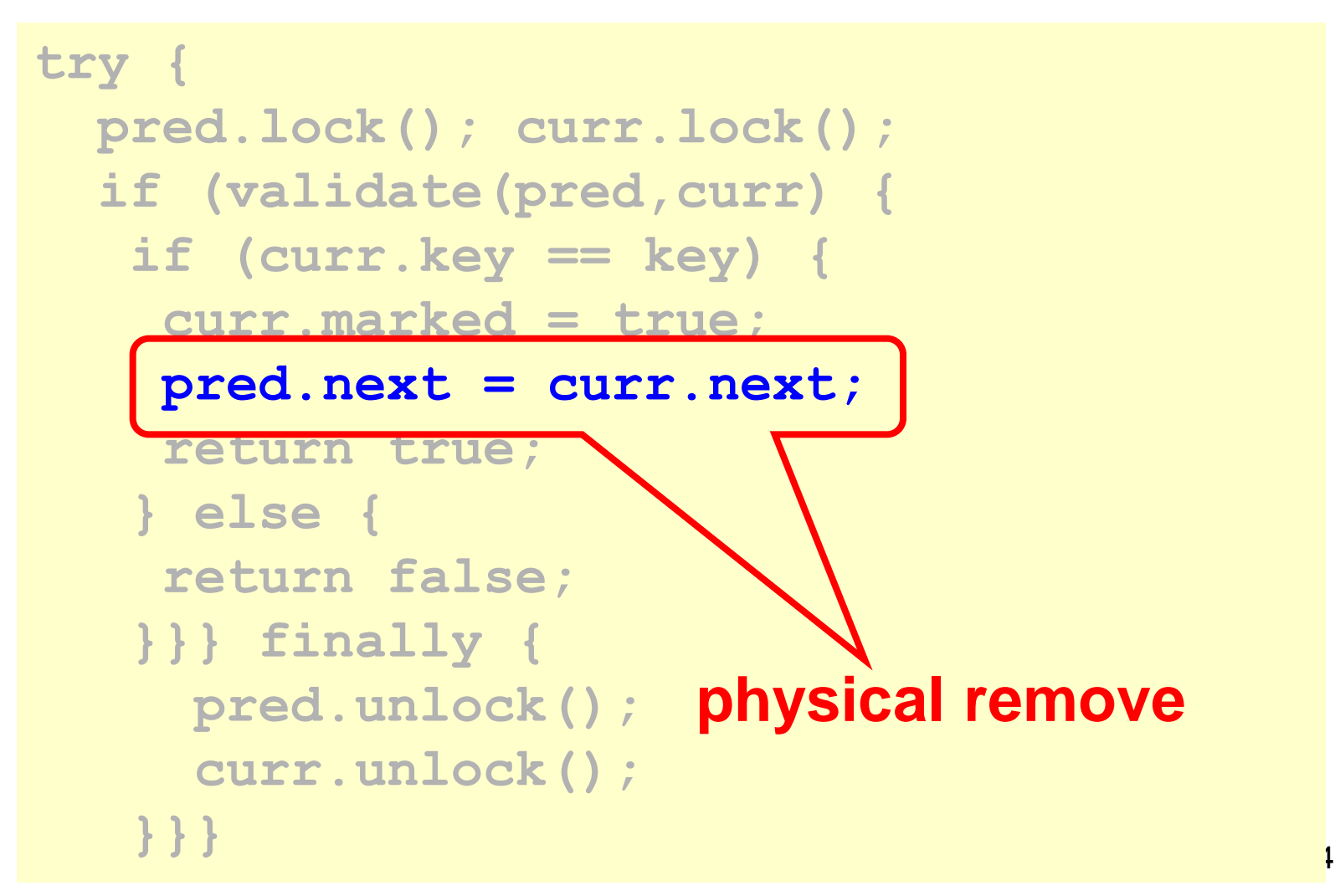

#### **Contains**

```
public boolean contains(Item item) {
   int key = item.hashCode();
   Node curr = this.head;
   while (curr.key < key) {
     curr = curr.next;
   }
   return curr.key == key && !curr.marked;
}
```
#### **Contains**

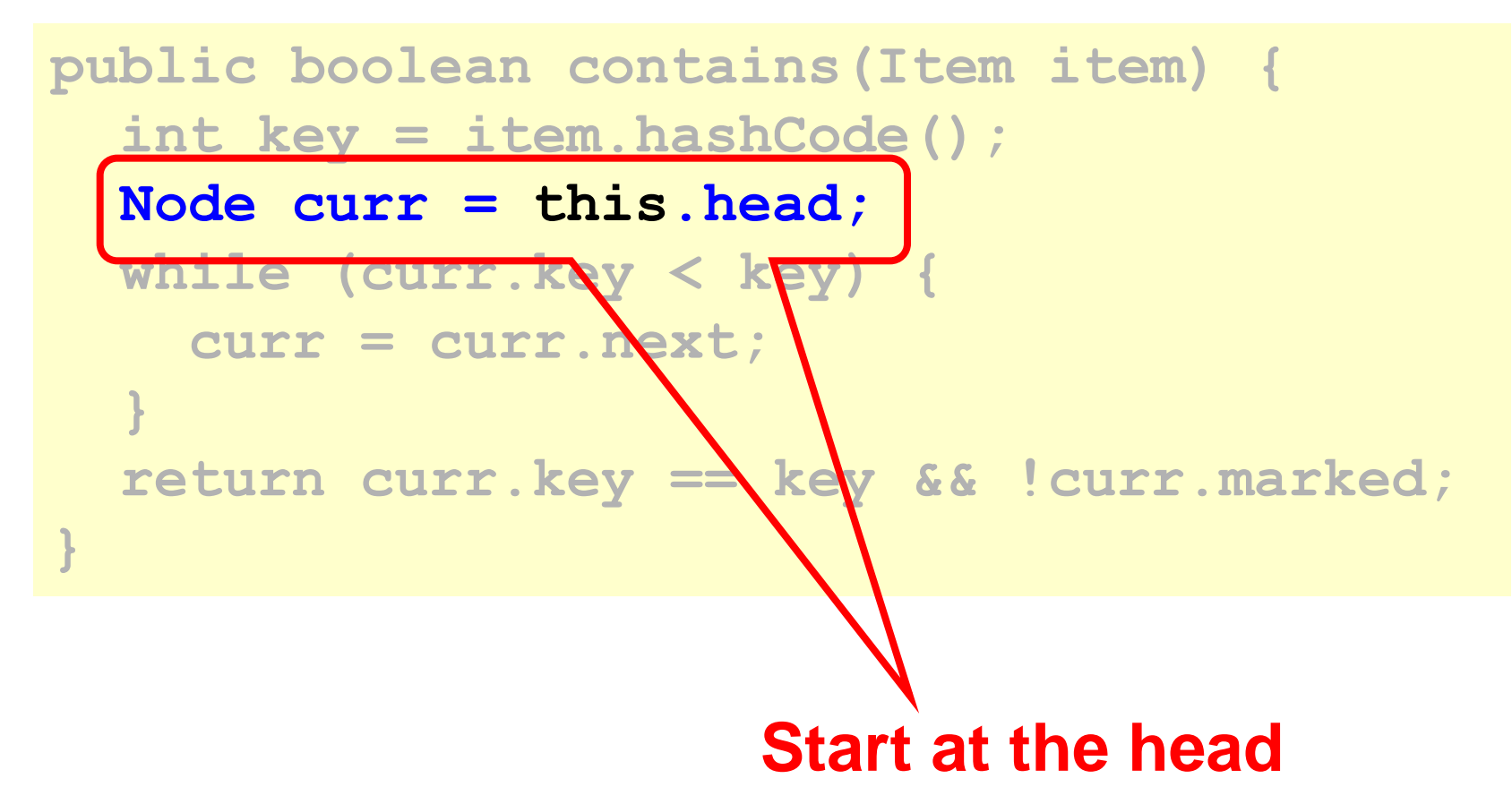

### **Contains**

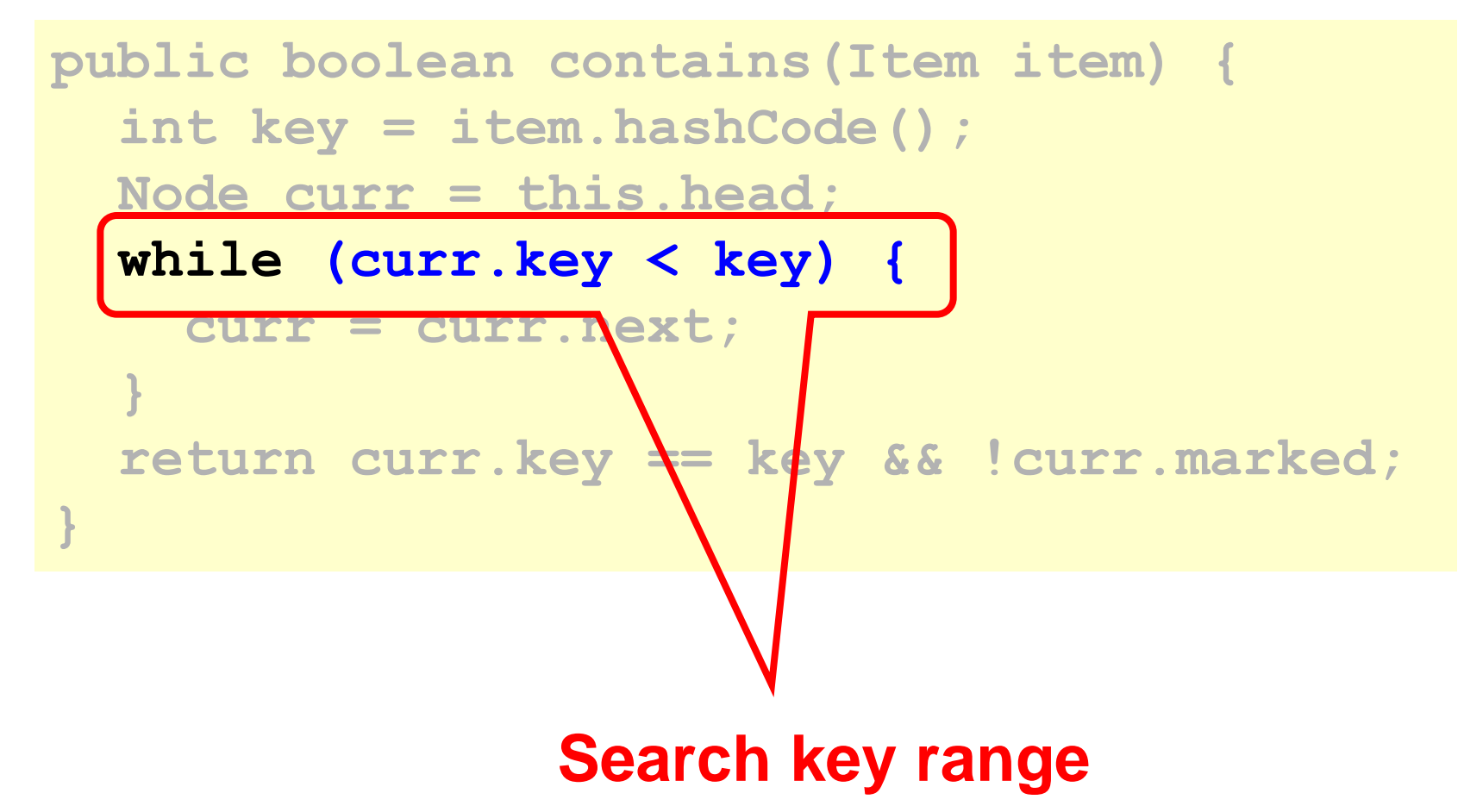
# **Contains**

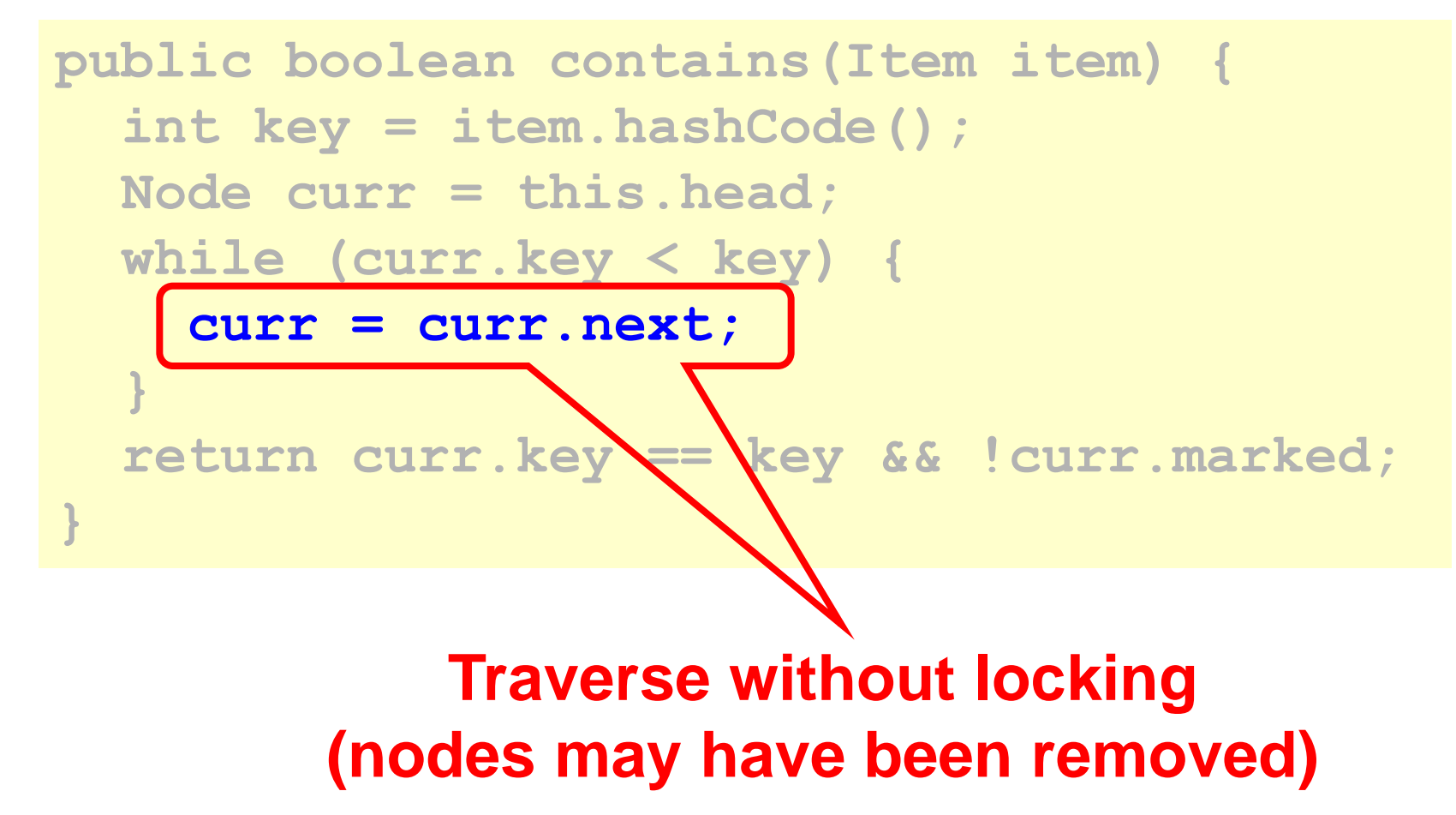

# **Contains**

```
public boolean contains(Item item) {
   int key = item.hashCode();
   Node curr = this.head;
   while (curr.key < key) {
     curr = curr.next;
 }
   return curr.key == key && !curr.marked;
```
**}**

**Present and undeleted?**

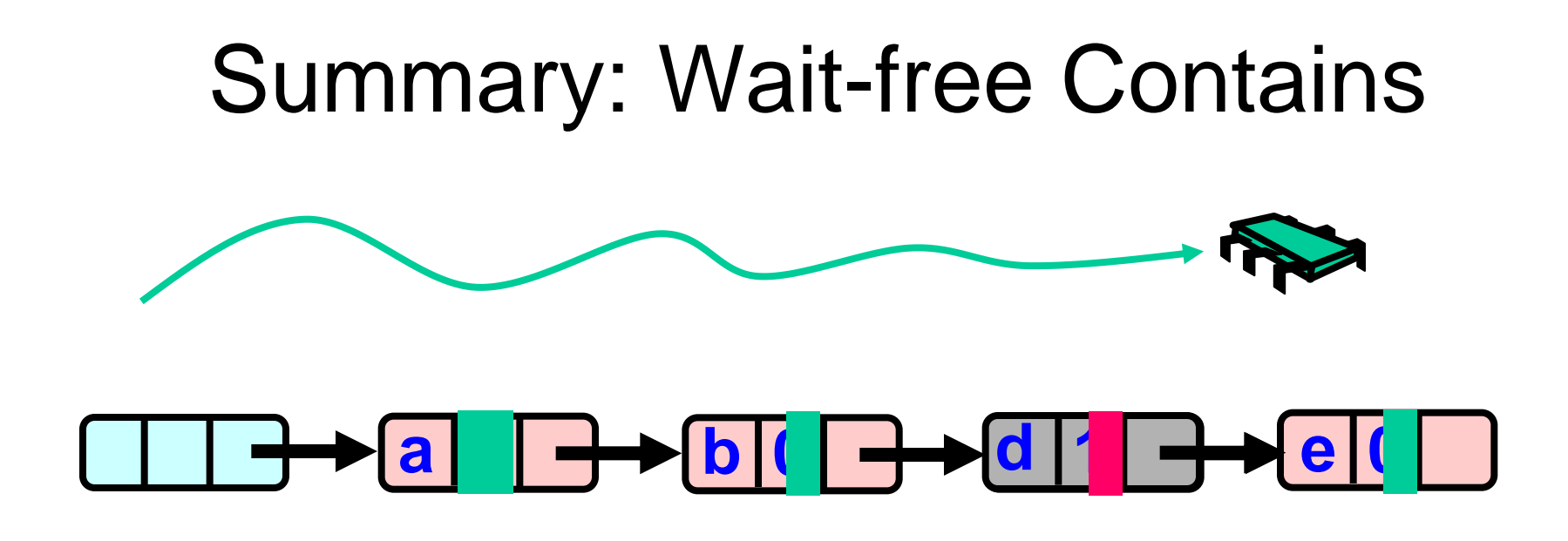

Use Mark bit + list ordering 1. Not marked  $\rightarrow$  in the set 2. Marked or missing  $\rightarrow$  not in the set

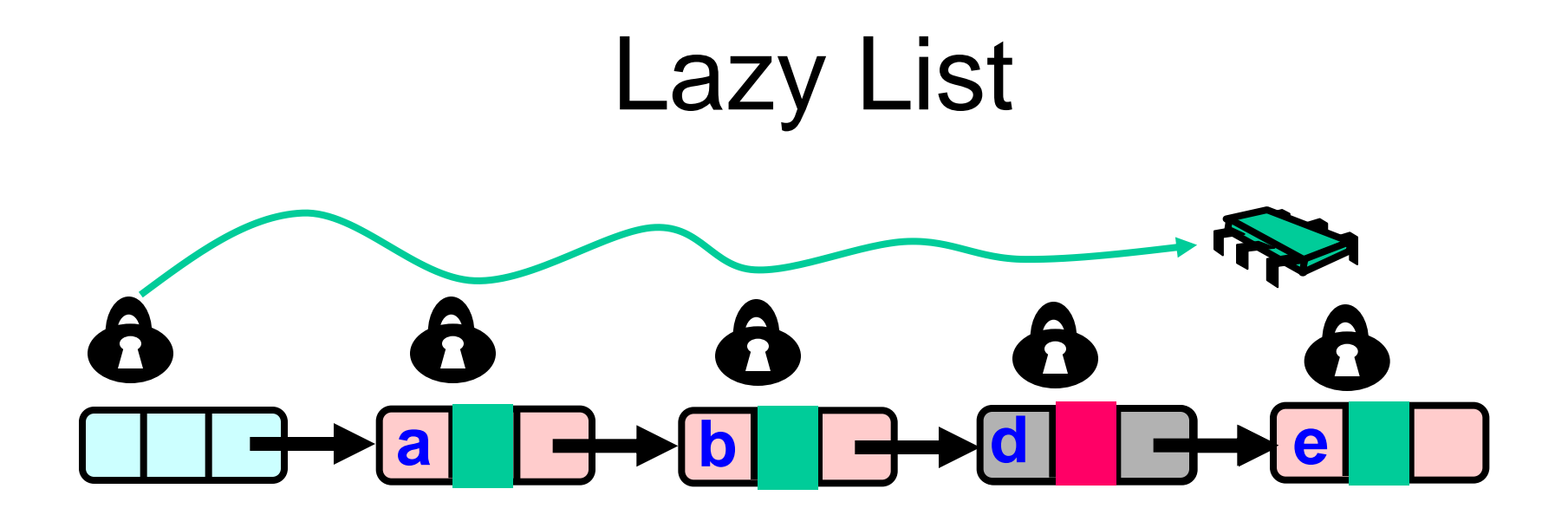

#### Lazy add() and remove()  $+$  Wait-free contains()

# Evaluation

- Good:
	- contains() doesn't lock
	- In fact, its wait-free!
	- Good because typically high % contains()
	- Uncontended calls don't re-traverse
- Bad
	- Contended add() and remove() calls do retraverse
	- Traffic jam if one thread delays

#### Traffic Jam

- Any concurrent data structure based on mutual exclusion has a weakness
- If one thread
	- Enters critical section
	- And "eats the big muffin"
		- Cache miss, page fault, descheduled …
	- Everyone else using that lock is stuck!
	- Need to trust the scheduler….

# Reminder: Lock-Free Data **Structures**

• No matter what ...

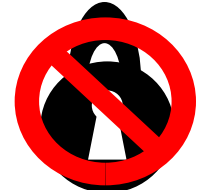

- Guarantees minimal progress in any execution
- i.e. Some thread will always complete a method call
- Even if others halt at malicious times
- Implies that implementation can't use locks

### Lock-free Lists

- Next logical step
	- Wait-free contains()
	- lock-free add() and remove()
- Use only compareAndSet()
	- What could go wrong?

#### Lock-free Lists

Logical Removal

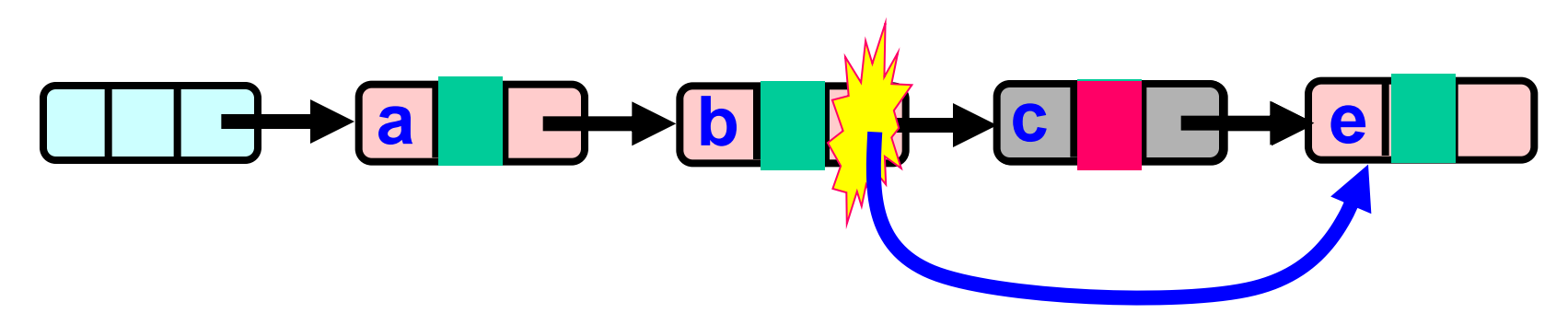

Use CAS to verify pointer Physical Removal is correct

Not enough!

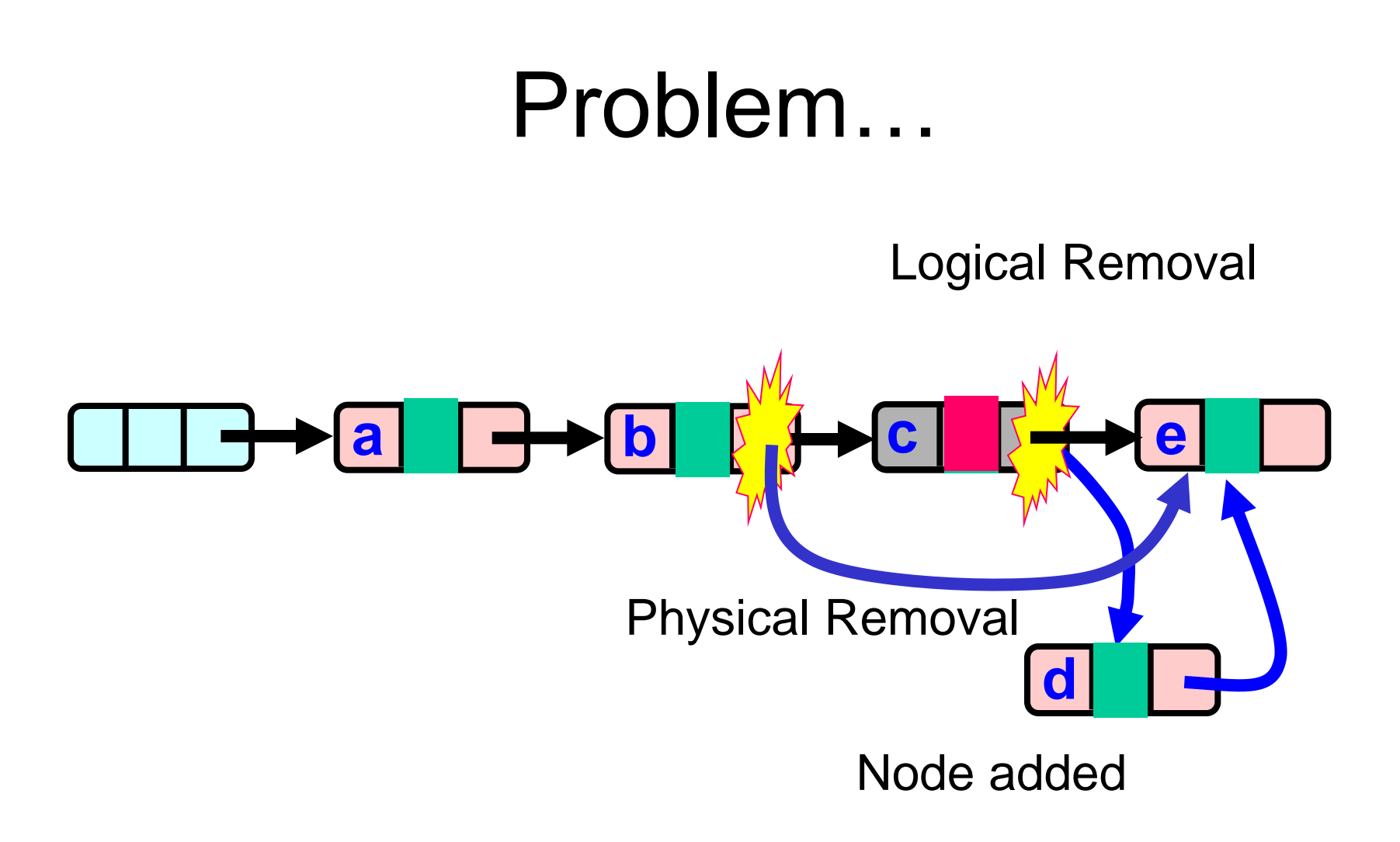

### The Solution: Combine Bit and Pointer

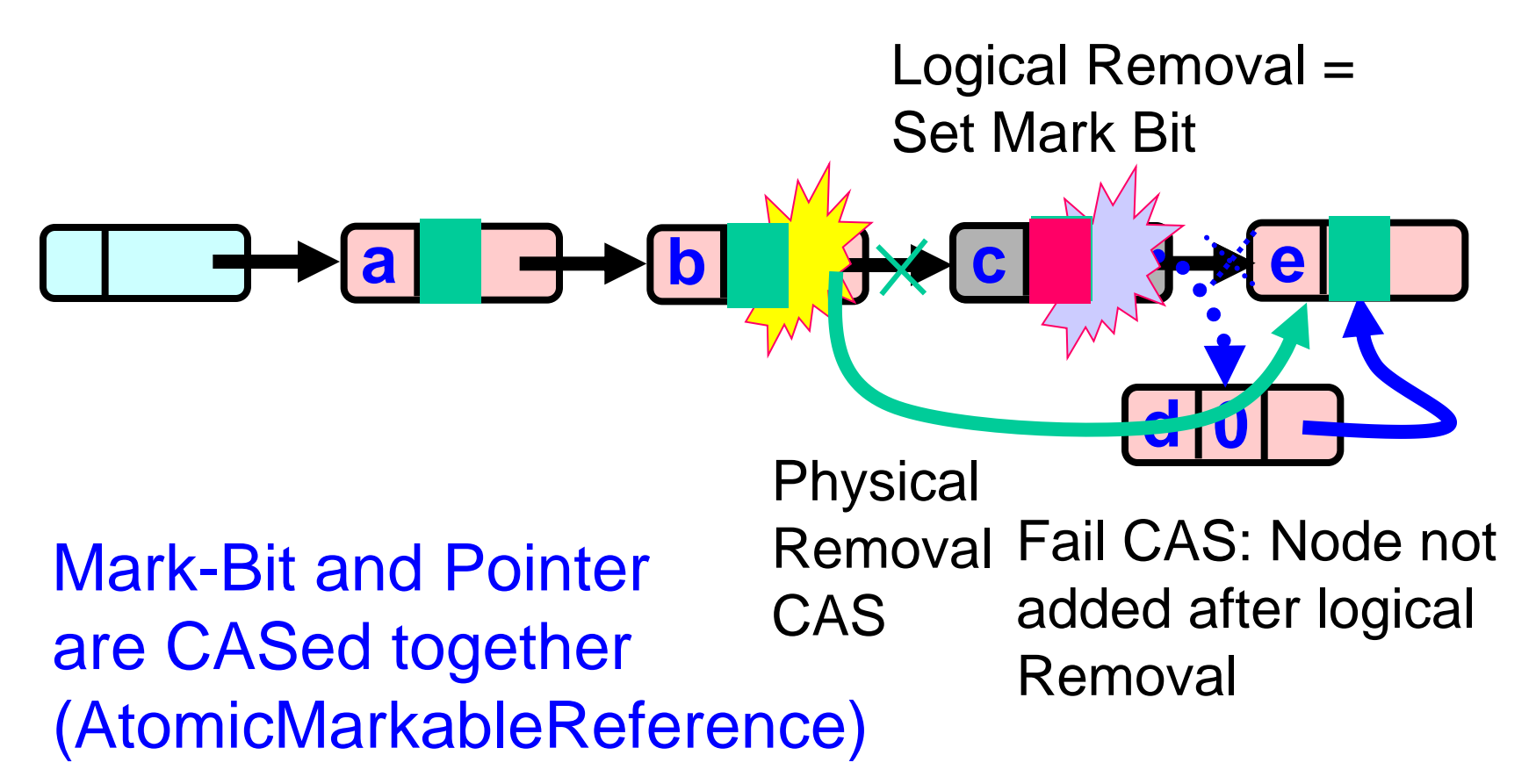

# Solution

- Use AtomicMarkableReference
- Atomically
	- Swing reference and
	- Update flag
- Remove in two steps
	- Set mark bit in next field
	- Redirect predecessor's pointer

# Marking a Node

• AtomicMarkableReference class

- Java.util.concurrent.atomic package

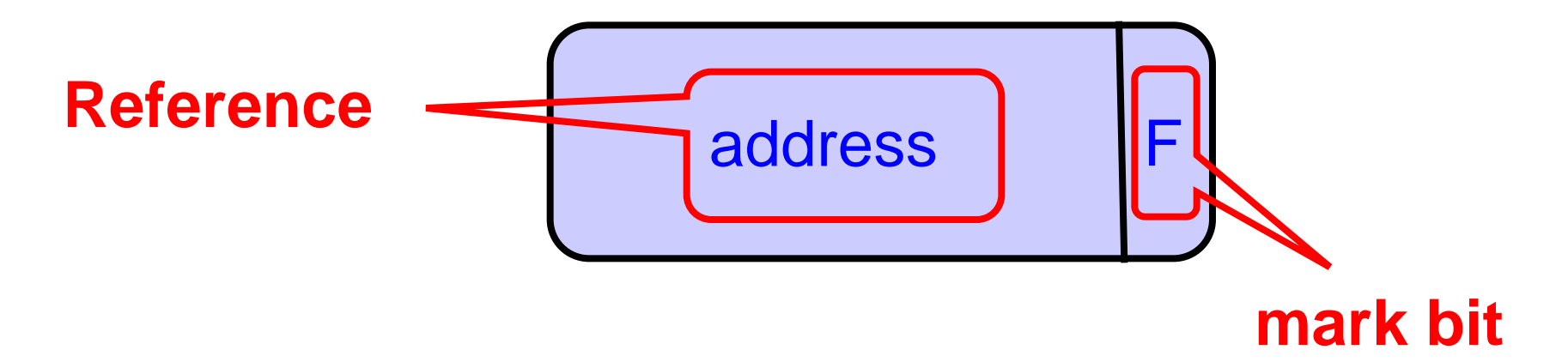

# **Extracting Reference & Mark**

public Object get (boolean [] marked) ;

# Extracting Reference & Mark

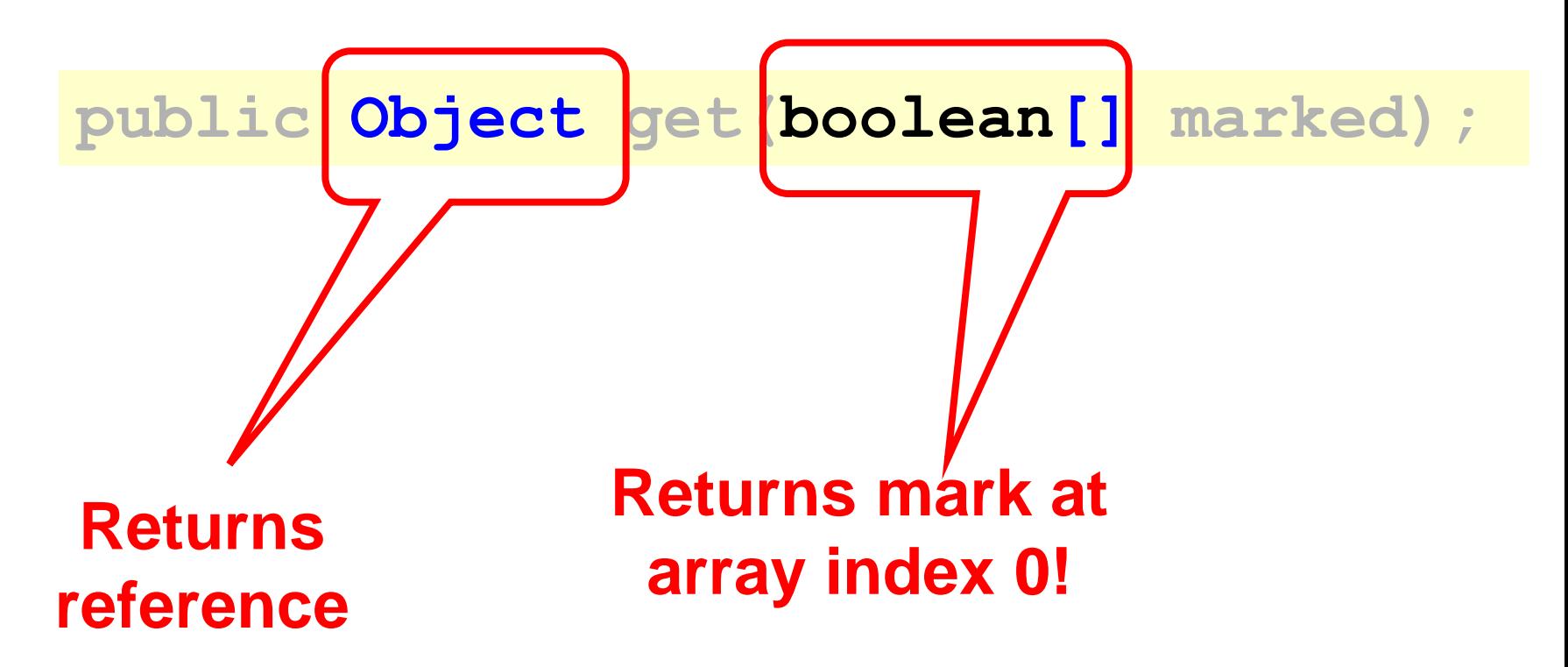

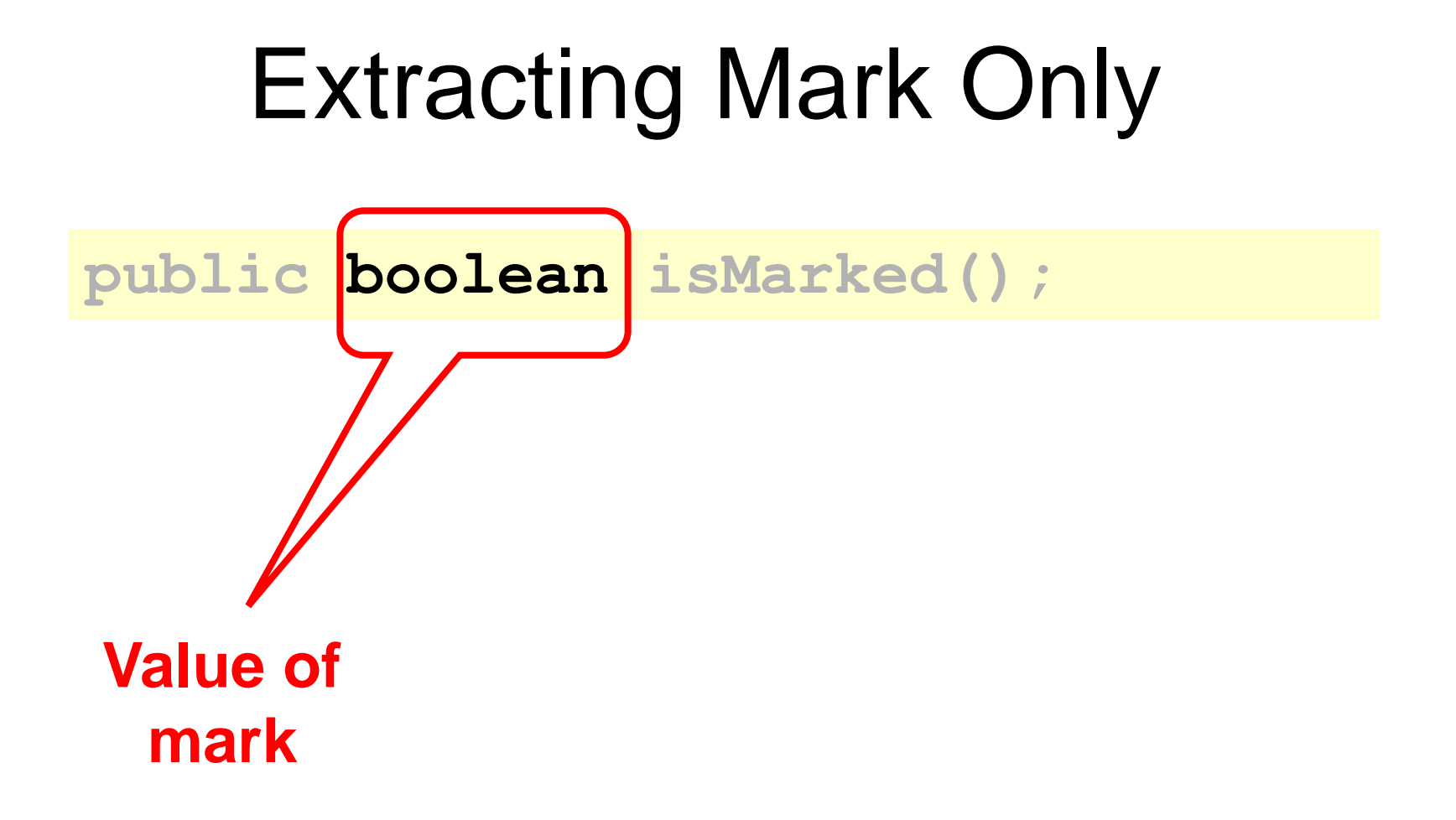

**public boolean compareAndSet( Object expectedRef, Object updateRef, boolean expectedMark, boolean updateMark);** 

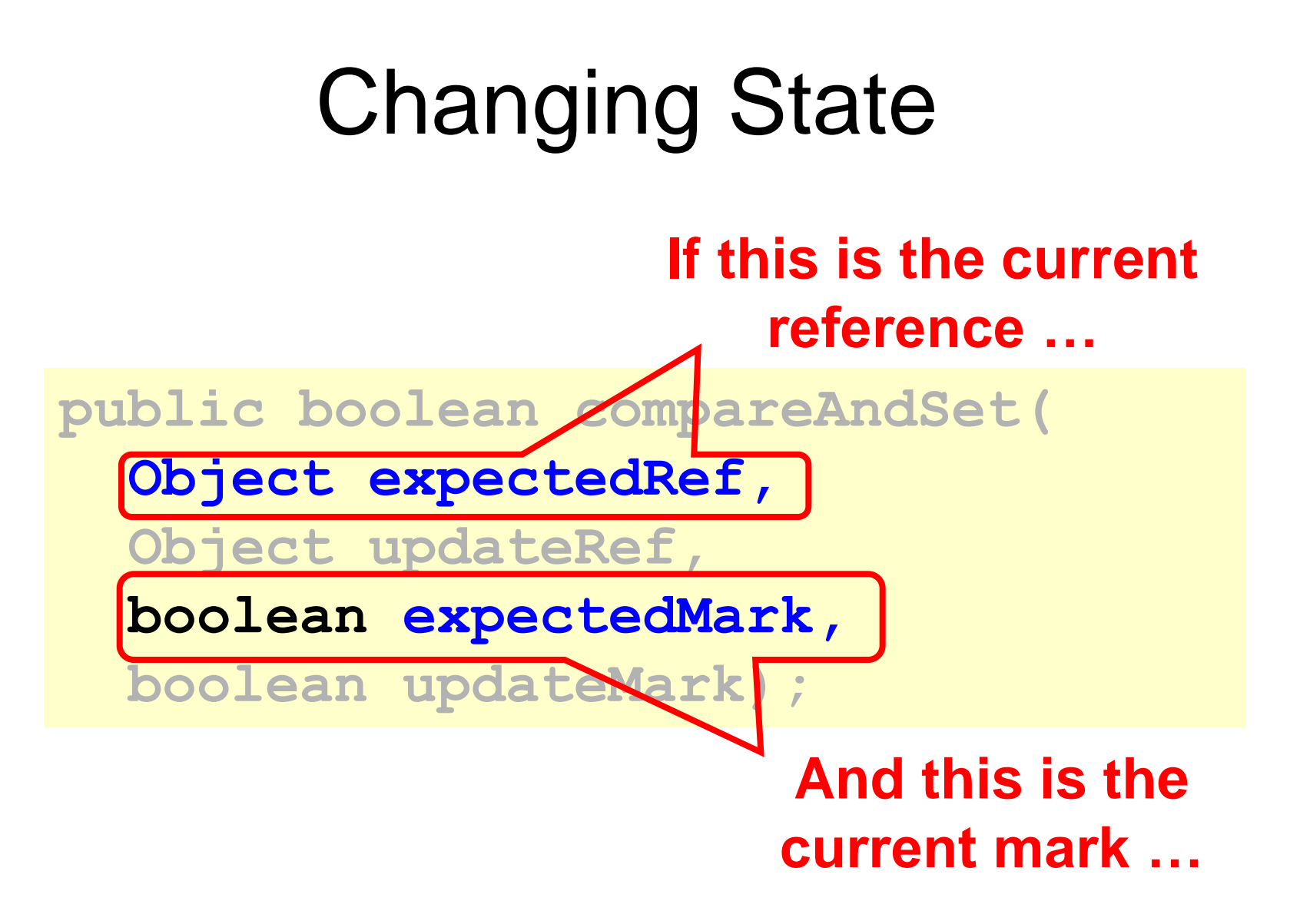

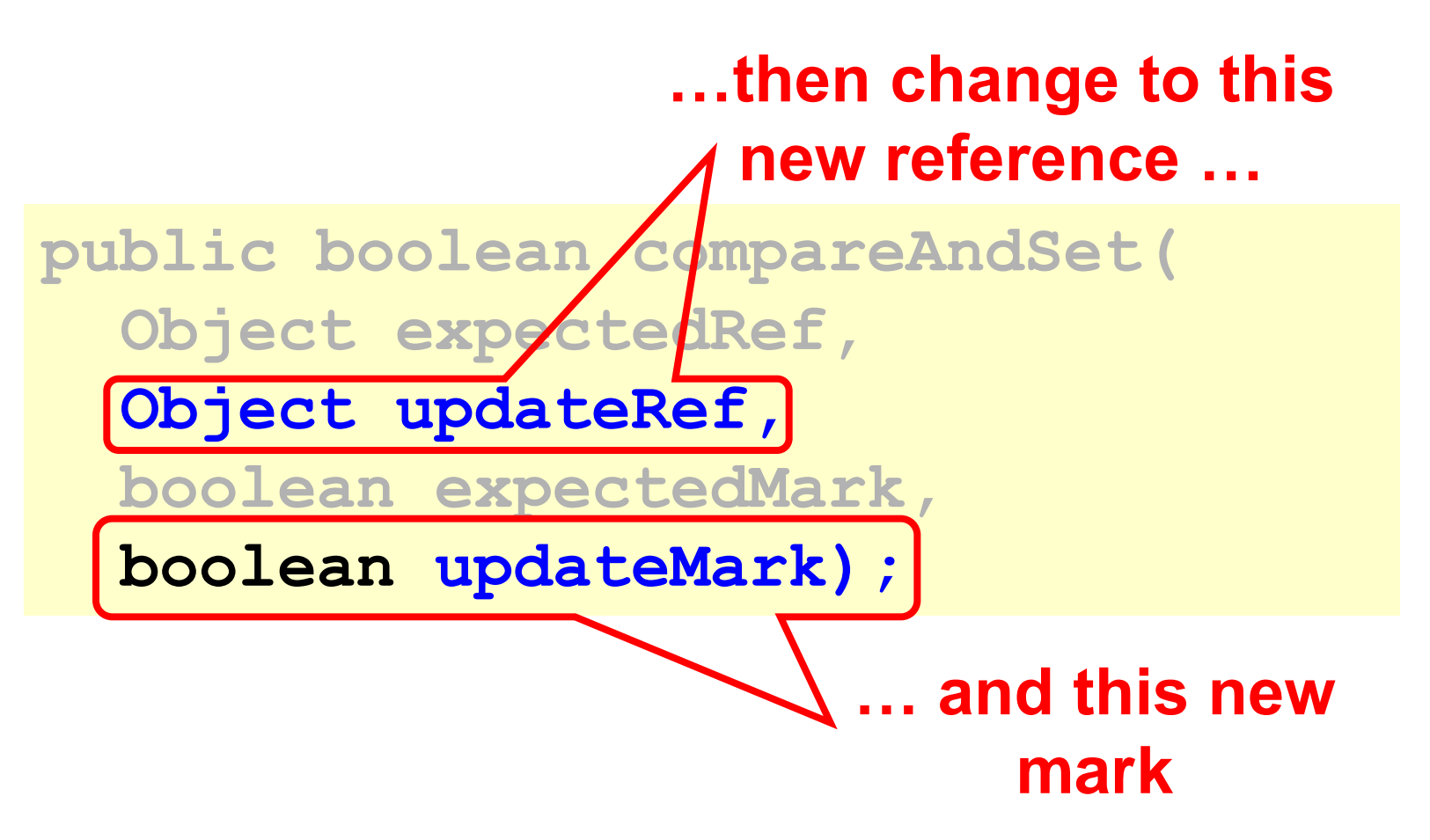

**public boolean attemptMark( Object expectedRef, boolean updateMark);** 

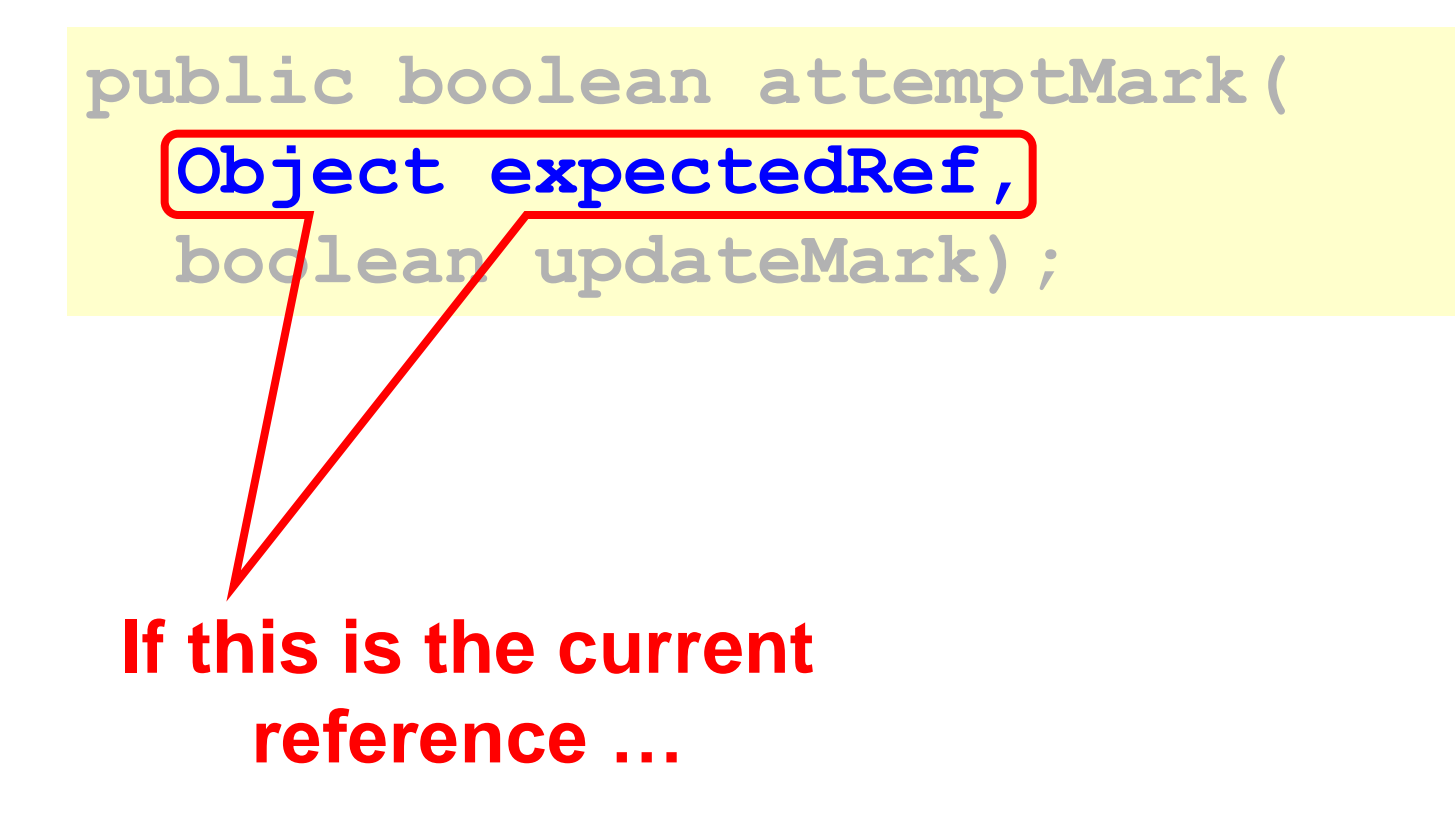

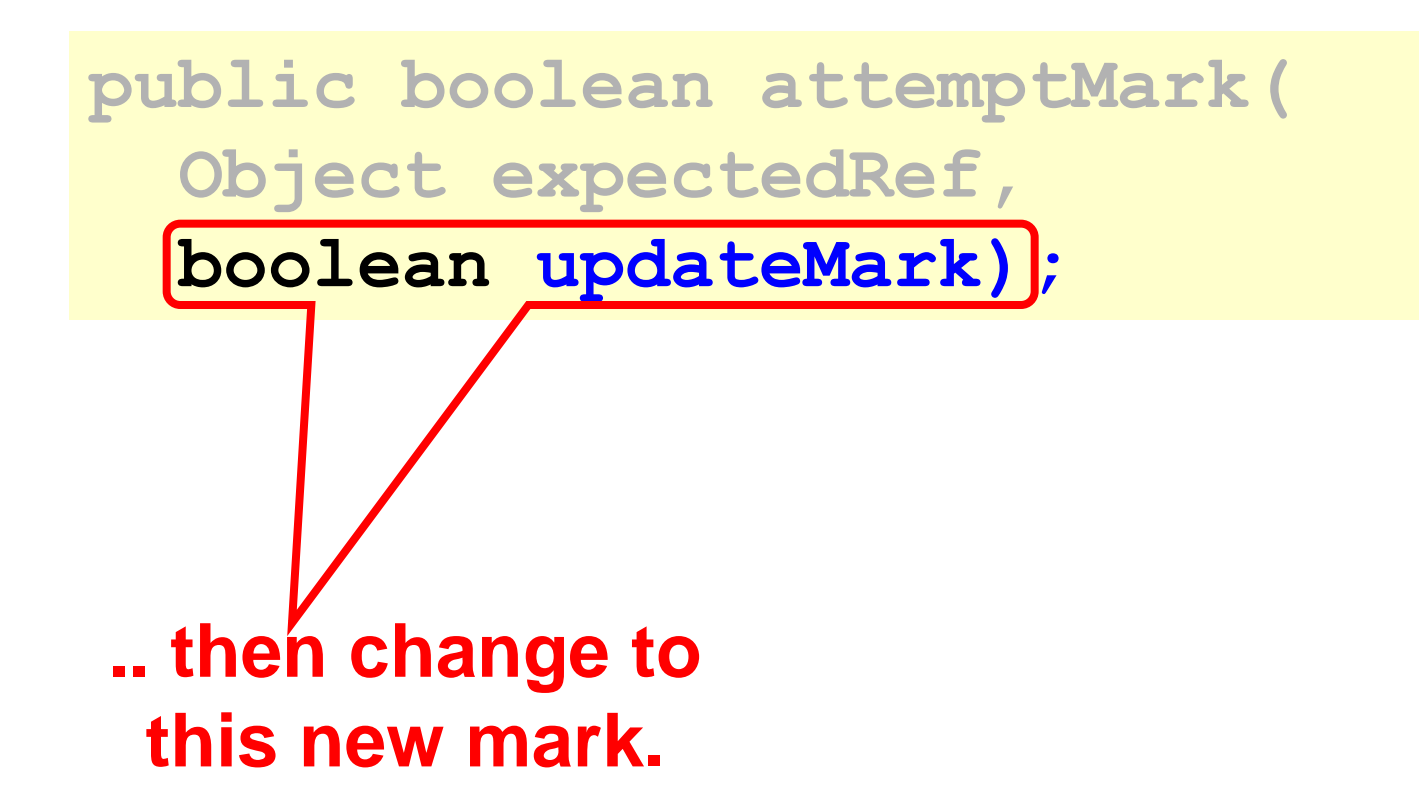

# Removing a Node

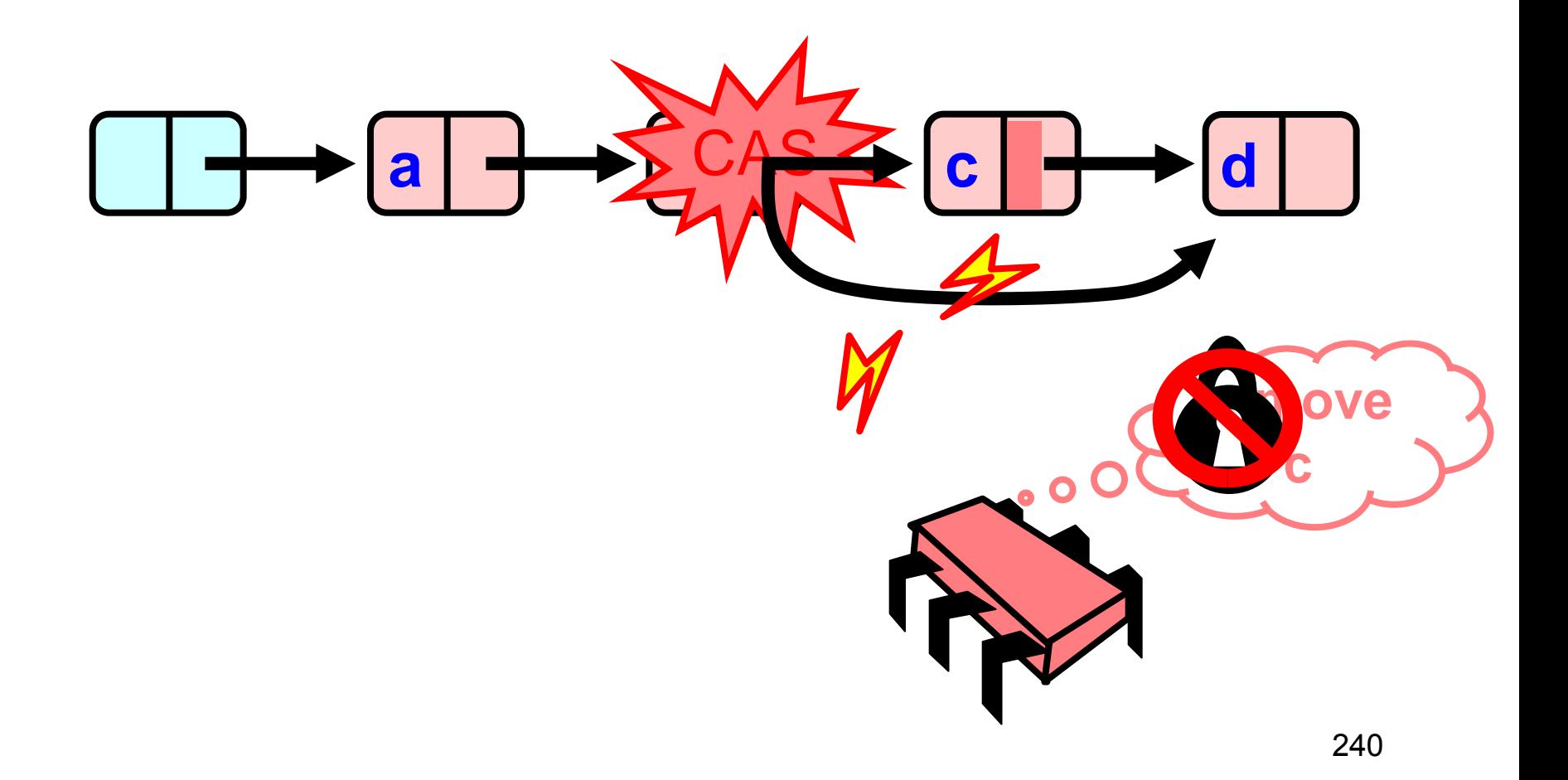

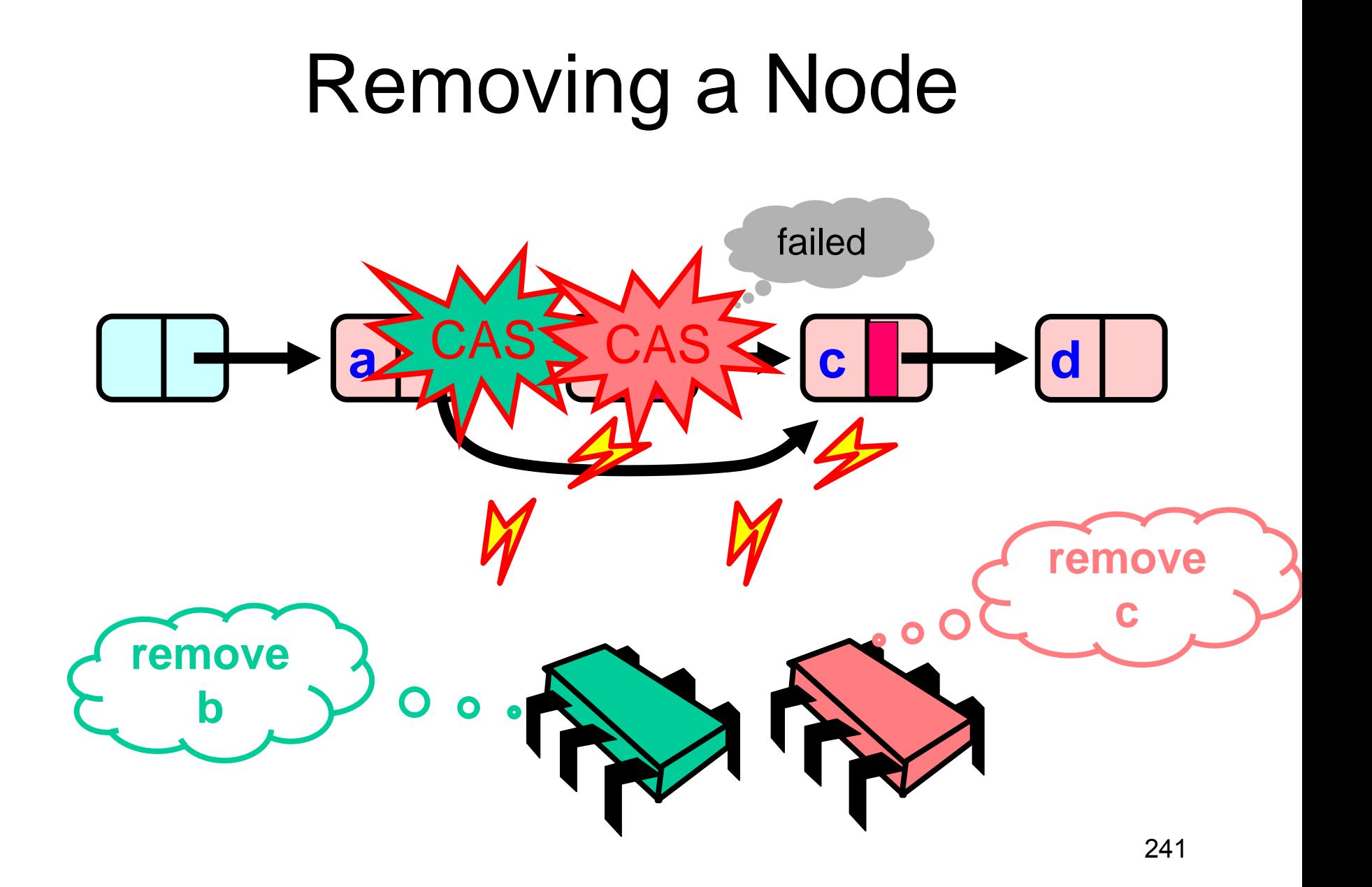

### **Removing a Node**

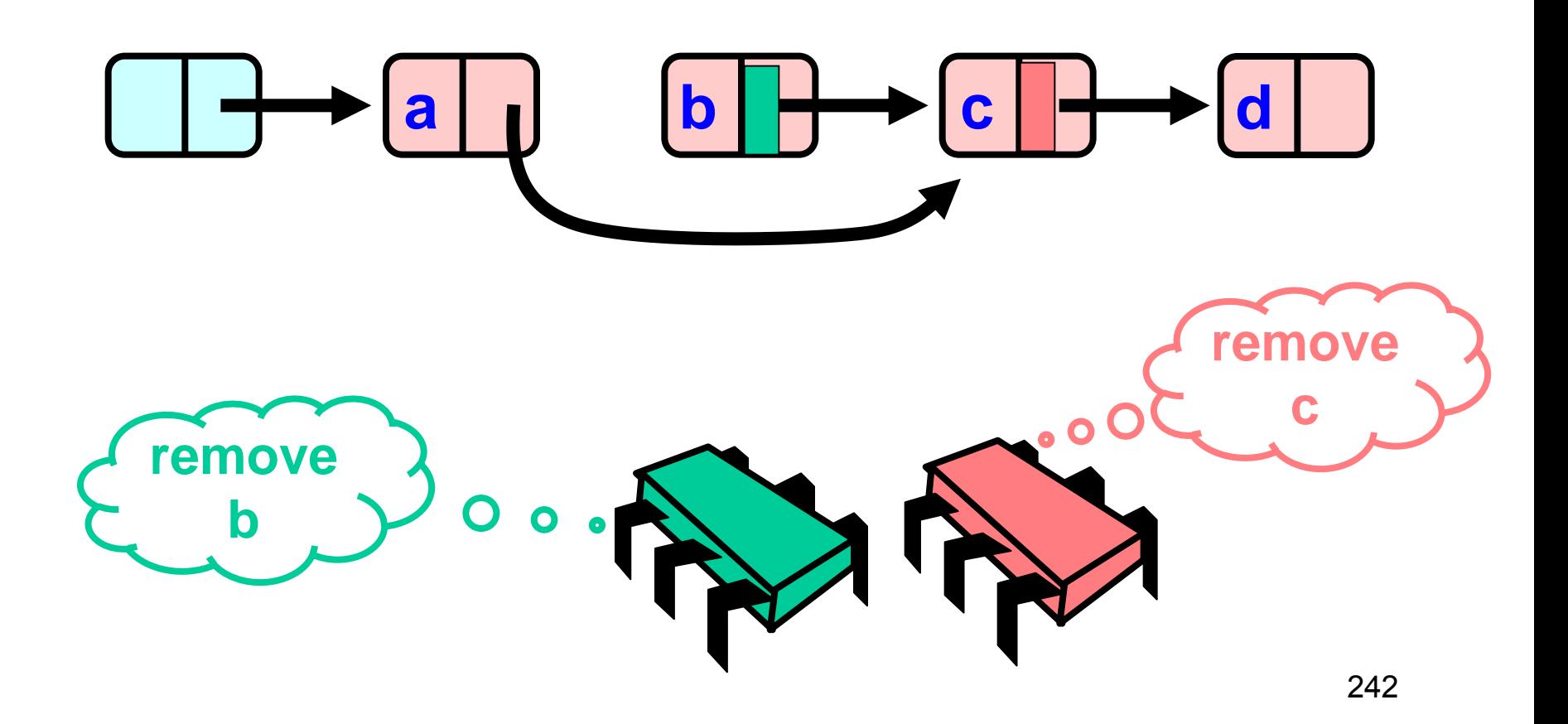

# **Removing a Node**

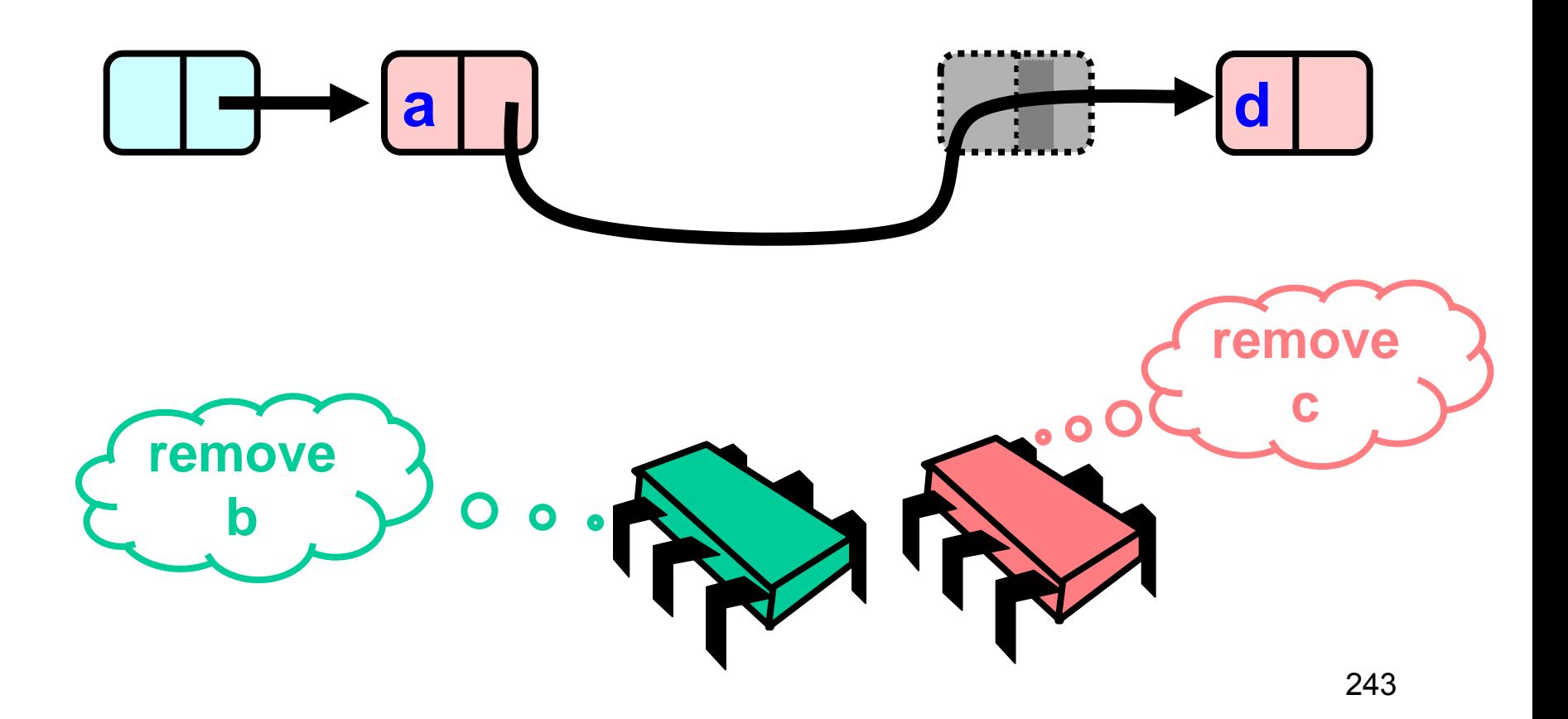

# Traversing the List

- Q: what do you do when you find a "logically" deleted node in your path?
- A: finish the job.
	- CAS the predecessor's next field
	- Proceed (repeat as needed)

# **Lock-Free Traversal** (only Add and Remove)

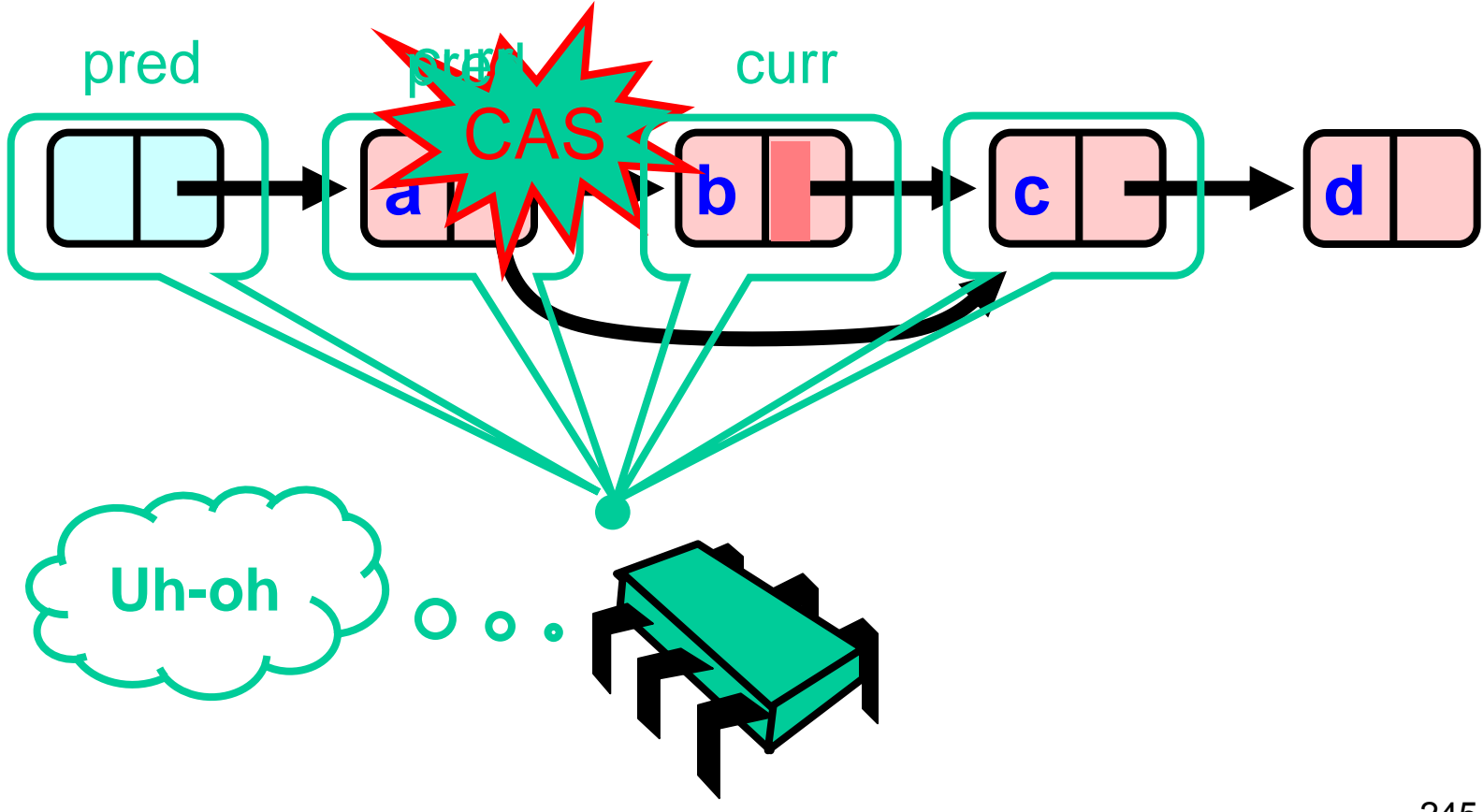

## The Window Class

```
class Window {
 public Node pred;
 public Node curr;
 Window(Node pred, Node curr) {
    this.pred = pred; this.curr = curr;
 }
}
```
# The Window Class

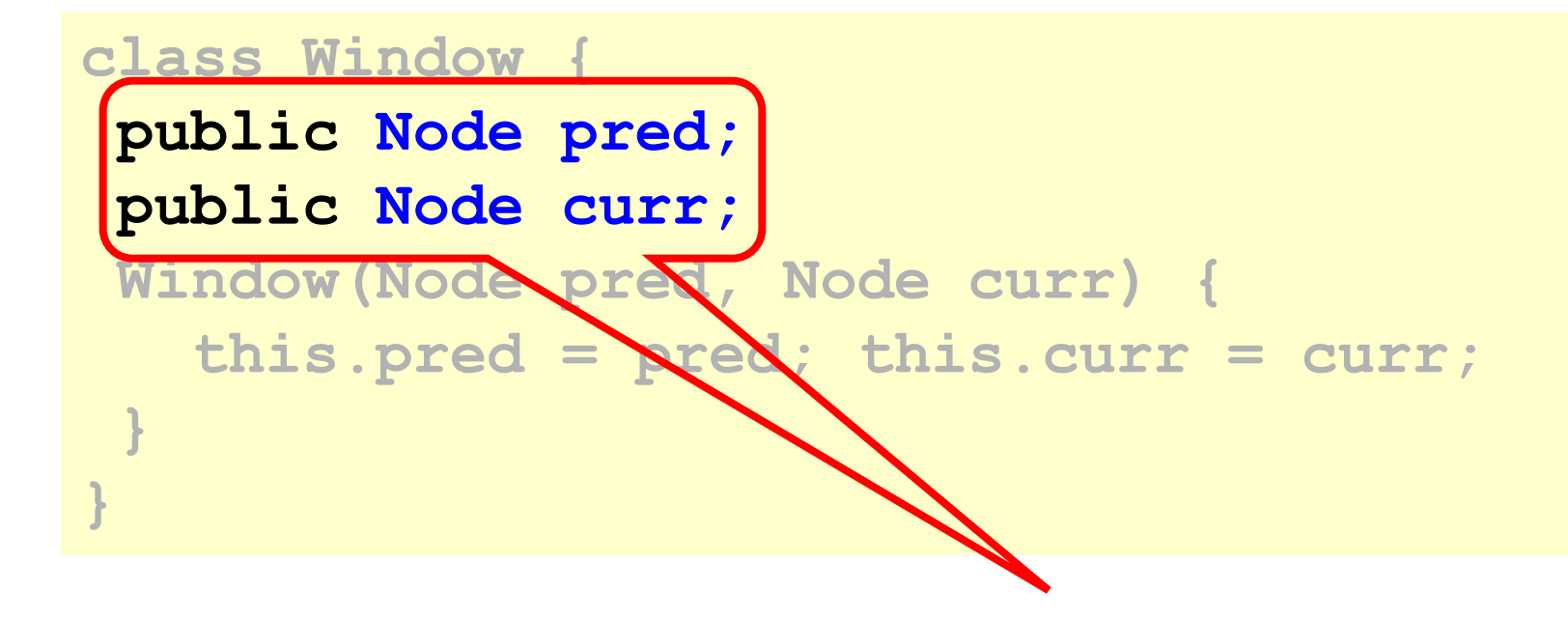

#### **A container for pred and current values**

# Using the Find Method

 **Window window = find(head, key); Node pred = window.pred; curr = window.curr;** 

# Using the Find Method

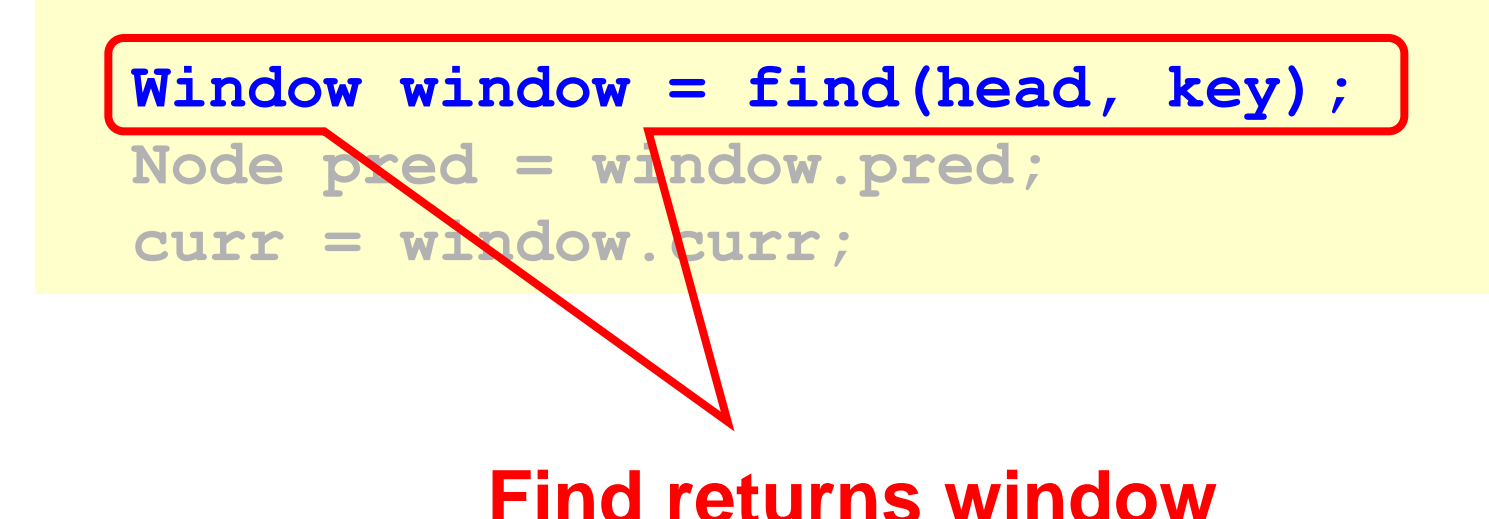

# Using the Find Method

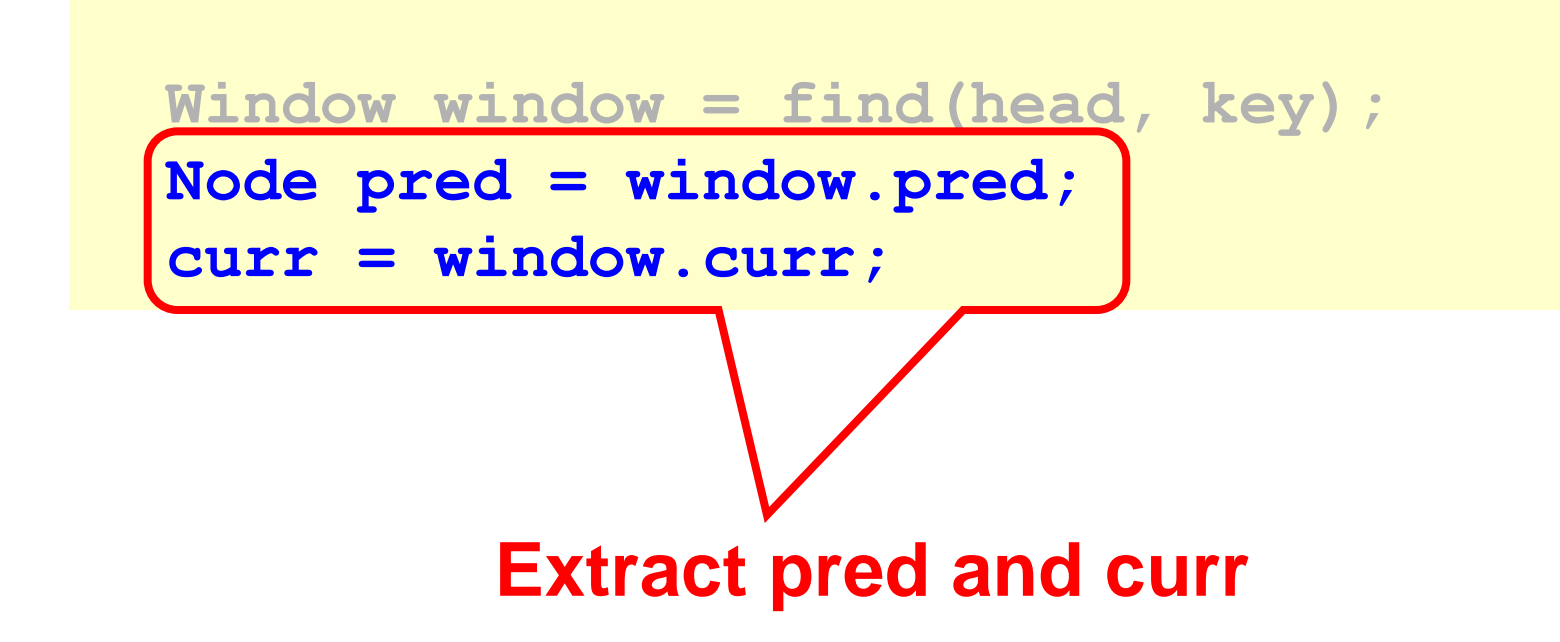

### **The Find Method**

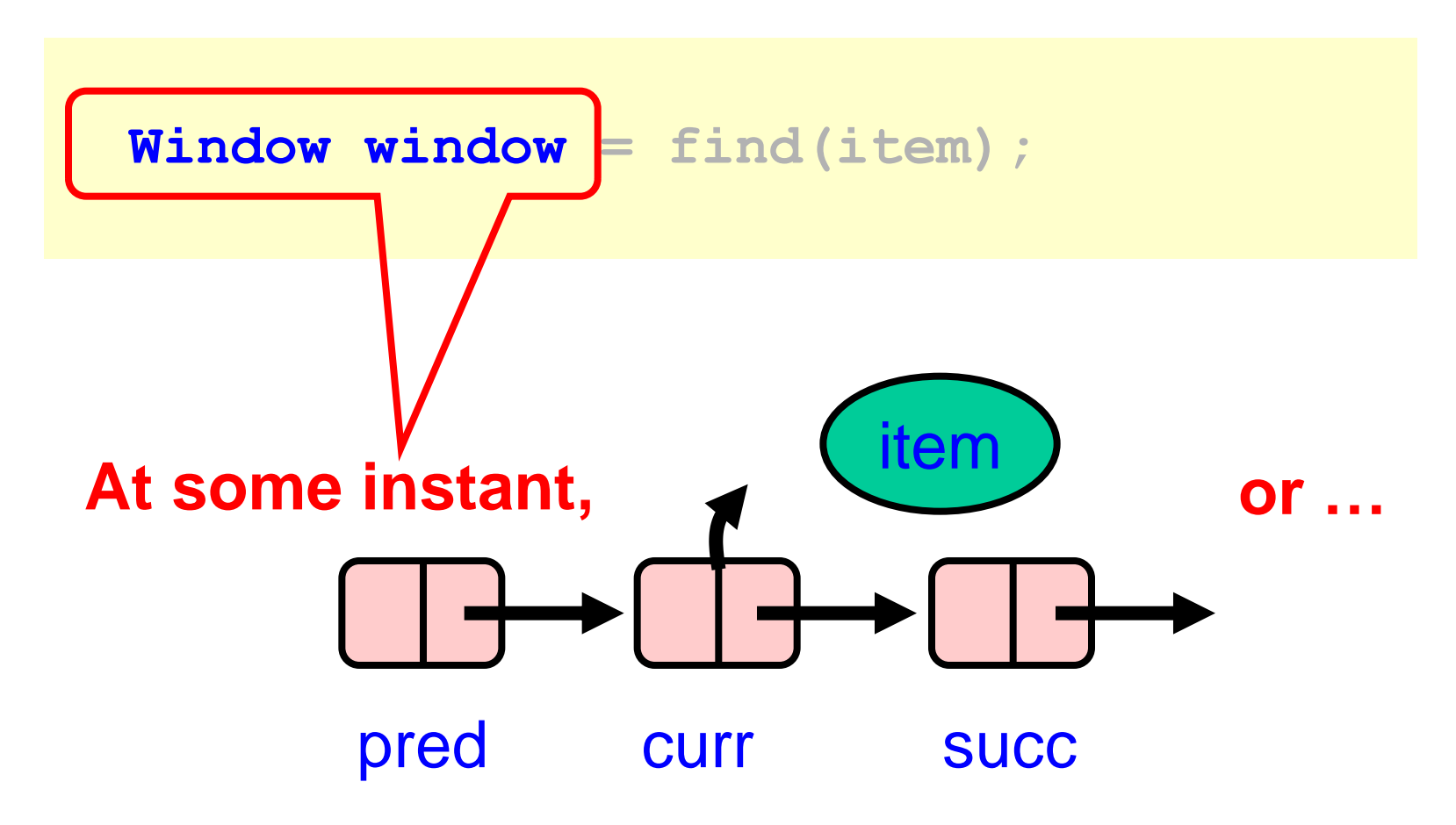

### The Find Method

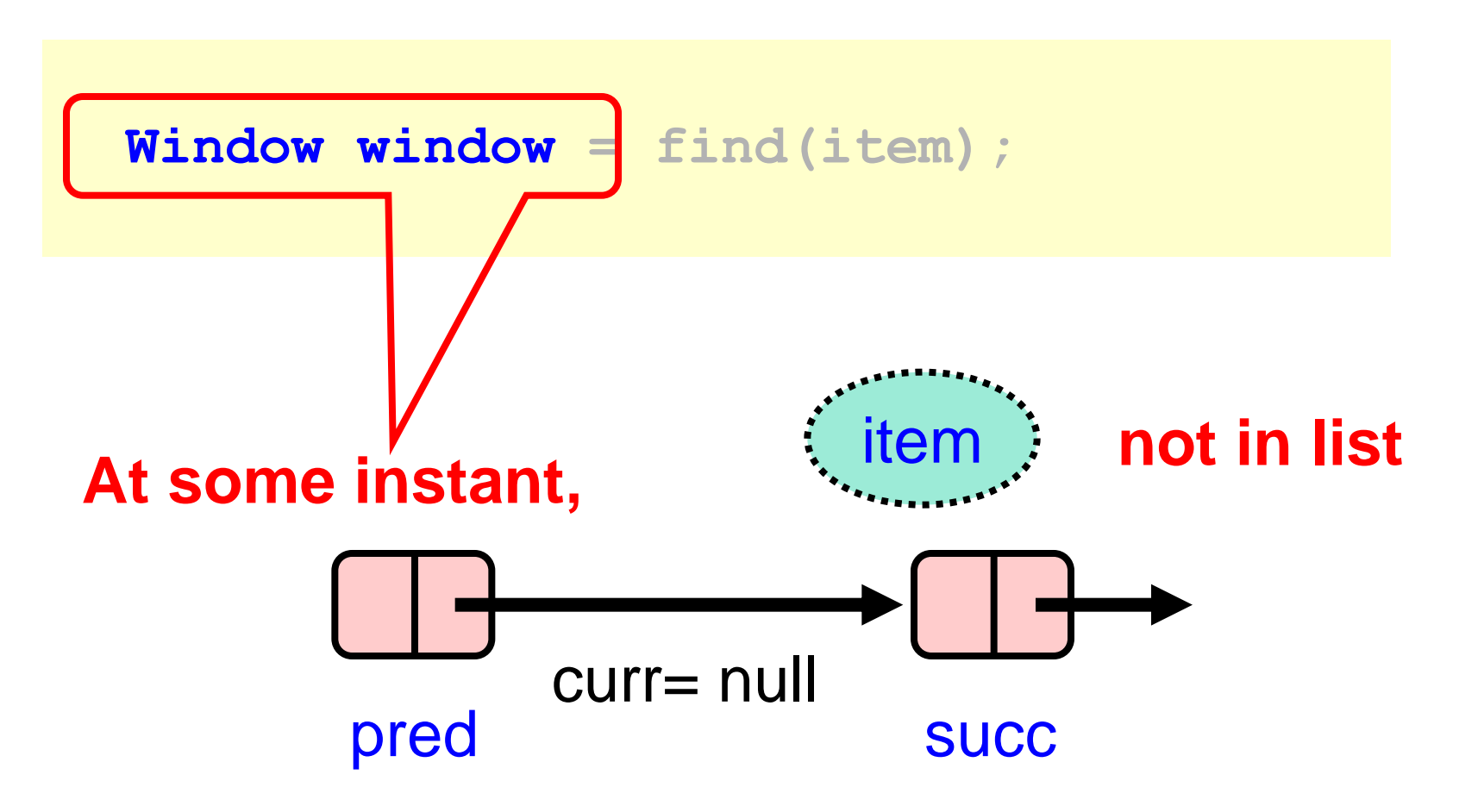

#### Remove

```
public boolean remove(T item) {
Boolean snip; 
while (true) {
 Window window = find(head, key);
 Node pred = window.pred, curr = window.curr;
   if (curr.key != key) {
      return false;
   } else {
   Node succ = curr.next.getReference();
   snip = curr.next.compareAndSet(succ, succ, false true);
   if (!snip) continue;
    pred.next.compareAndSet(curr, succ, false, false);
      return true;
}}}
```
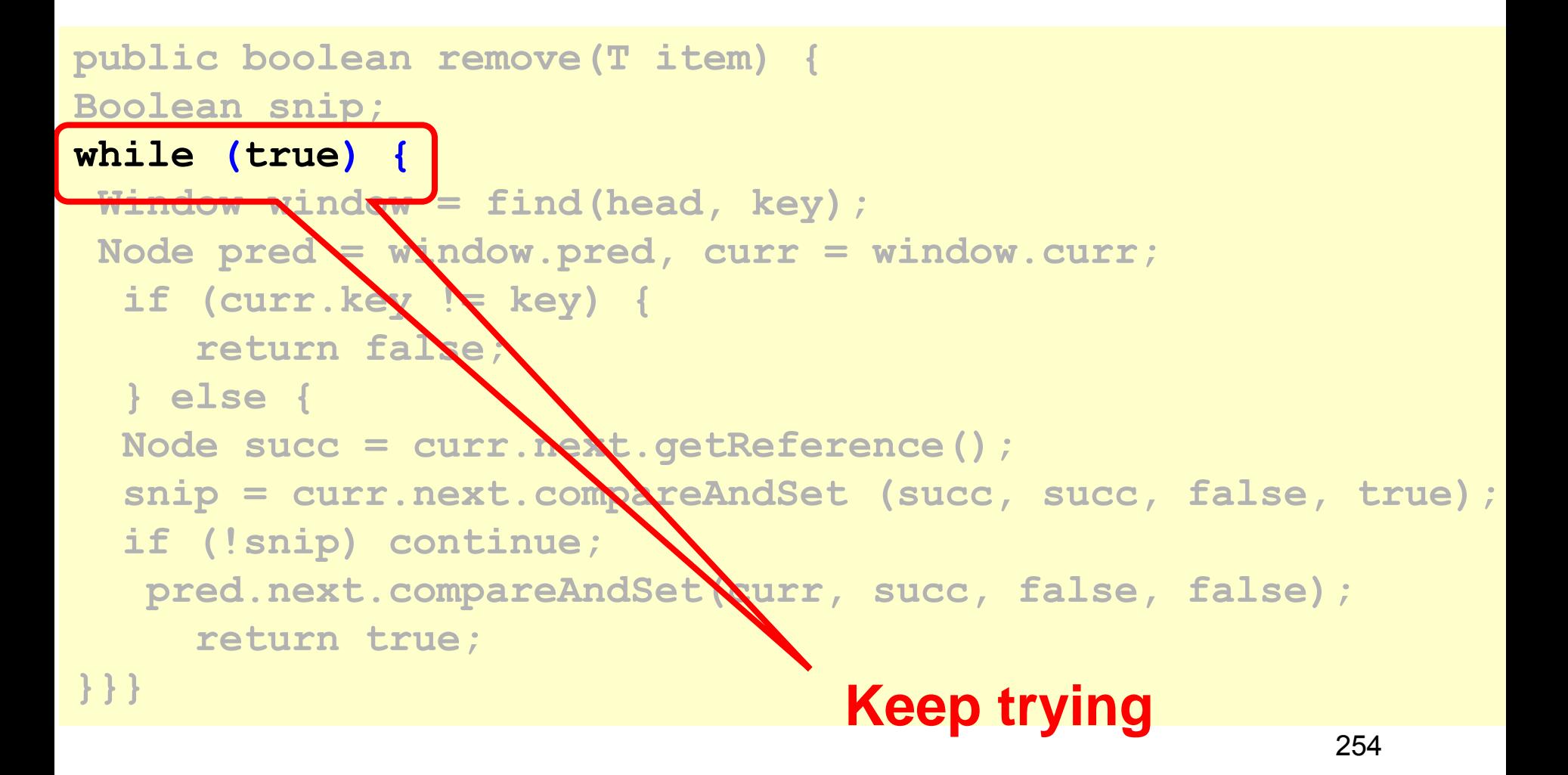

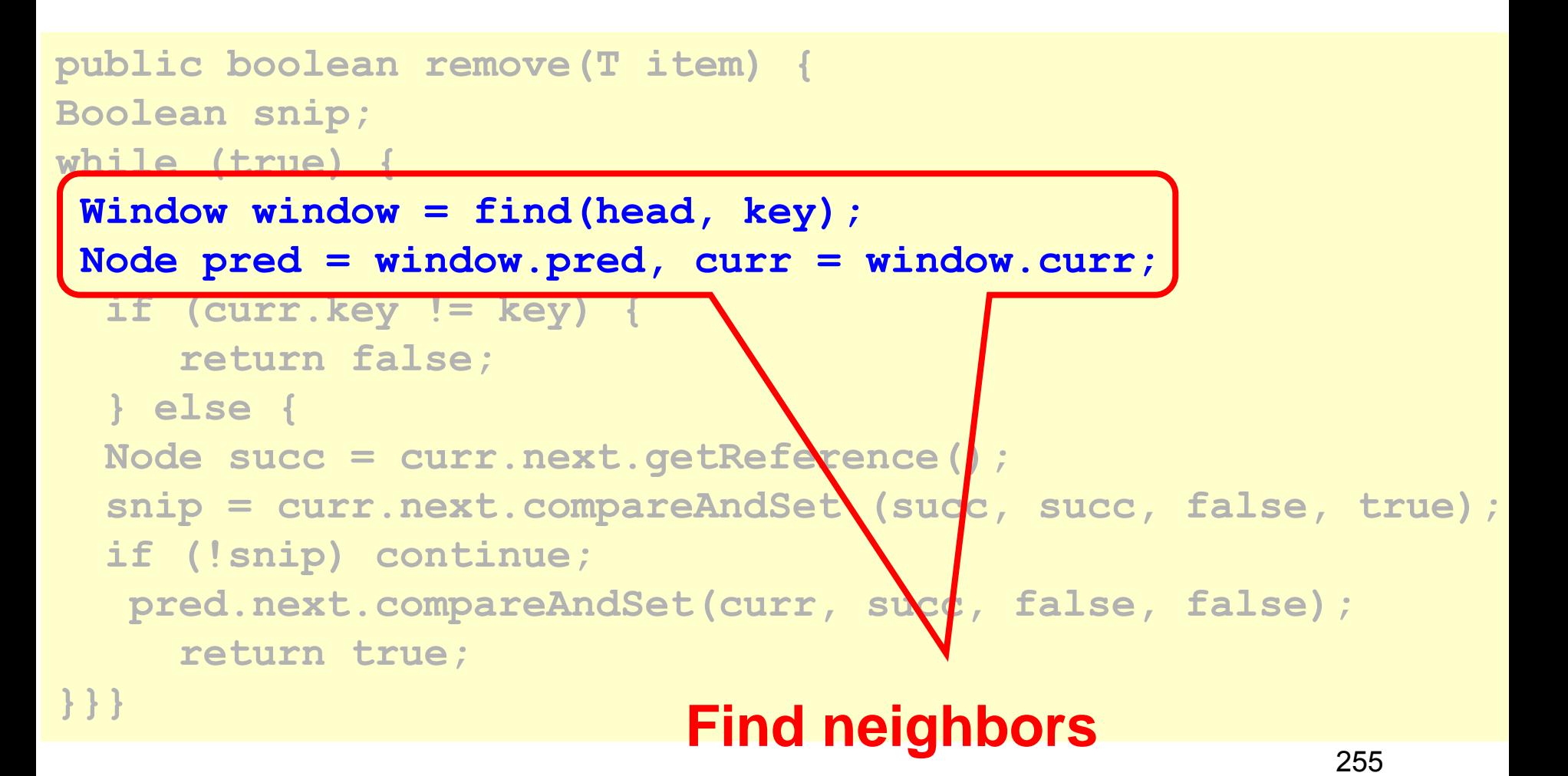

```
public boolean remove(T item) {
Boolean snip; 
while (true) {
 Window window = find(head, key);
 Node pred = window.pred, curr = window.curr;
   if (curr.key != key) {
     return false;
   } else {
  Node succ = curr.next.getReference();
   snip = curr.next.compareAndSet(succ, succ, false, true);
   if (!snip) continue;
  pred.next.compareAndSet(curr\succ, false, false);
     return true;
}}} She's not there …
```
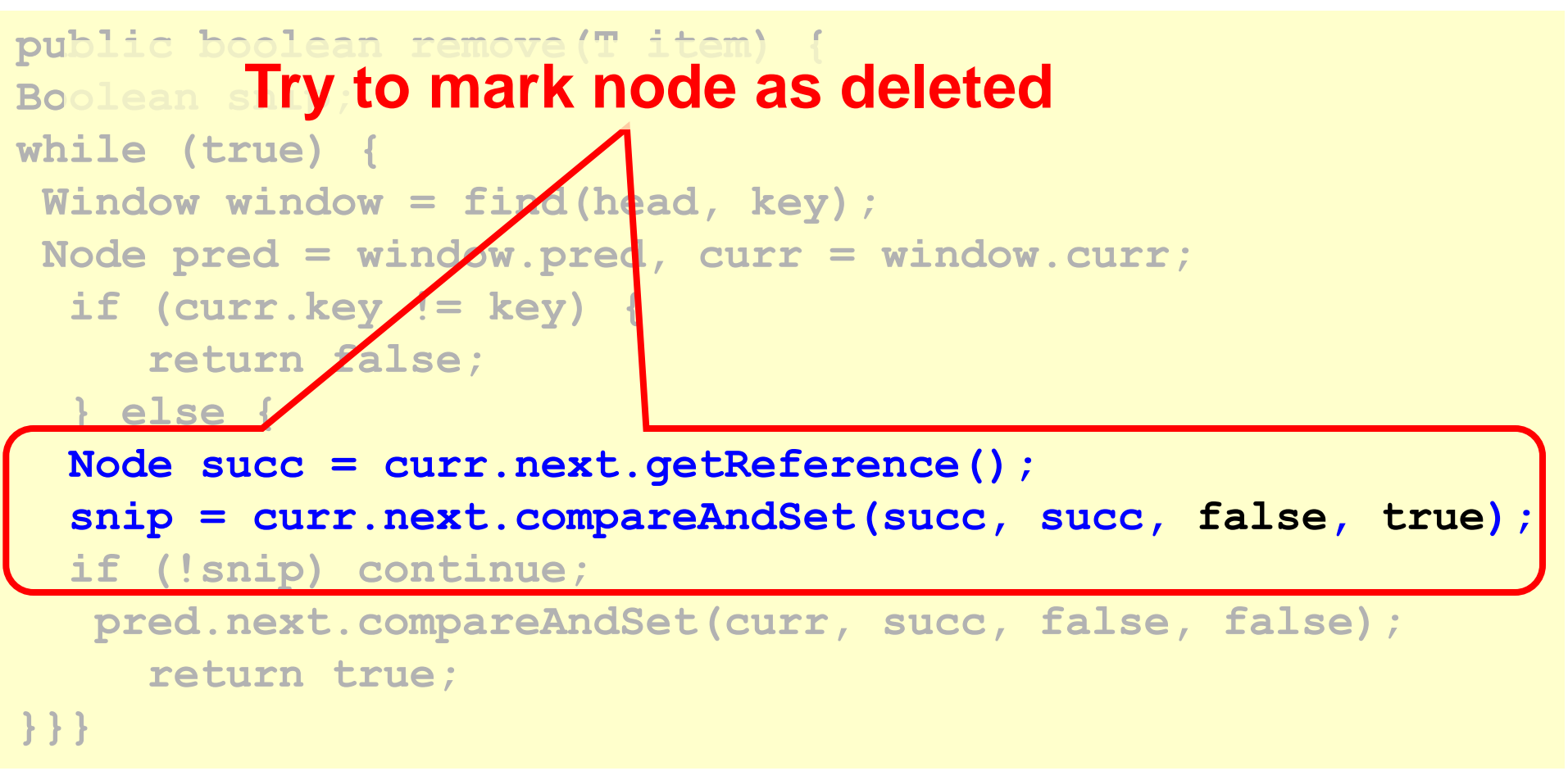

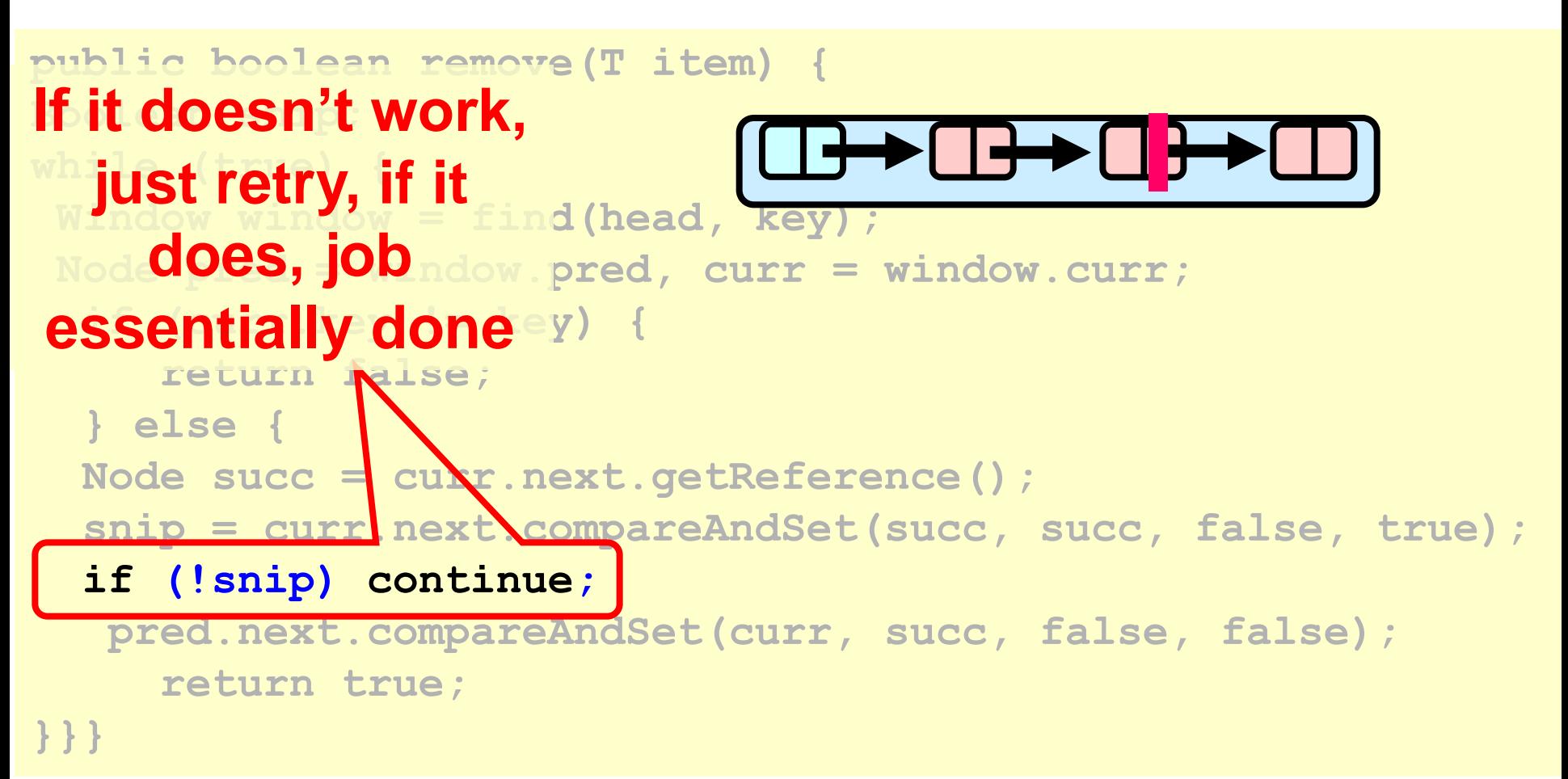

```
public boolean remove(T item) {
Boolean snip; 
while (true) {
 Window window = find(head,
Node pred = window.pred, curr = window.curr;
   if (curr.key != key) {
Trutte editence
\frac{1}{2} b
Mode in the succeed, someone else did or will).
  snip = curr.pext. compareAndSet(succ, succ, false, true);
   if (!snip) continue;
    pred.next.compareAndSet(curr, succ, false, false);
      return true;
}}}
   Try to advance reference
                                      a
```

```
public boolean add(T item) {
 boolean splice;
 while (true) {
    Window window = find(head, key);
    Node pred = window.pred, curr = window.curr;
    if (curr.key == key) {
       return false;
    } else {
    Node node = new Node(item);
    node.next = new AtomicMarkableRef(curr, false);
    if (pred.next.compareAndSet(curr, node, false, false)) 
      { return true; }
}}}
```

```
public boolean add(T item) {
 boolean splice;
 while (true) {
    Window window = find(head, key);
    Node pred = window.pred, curr = window.curr;
    if (curr.key == key) {
       return false;
    } else {
    Node node = new Node(item);
    node.next = new AtomicMarkableRef(curr, false);
   if (pred.next.compareAndSet(curr, node, false, false))
      {return true;}
}}} Item already there.
```
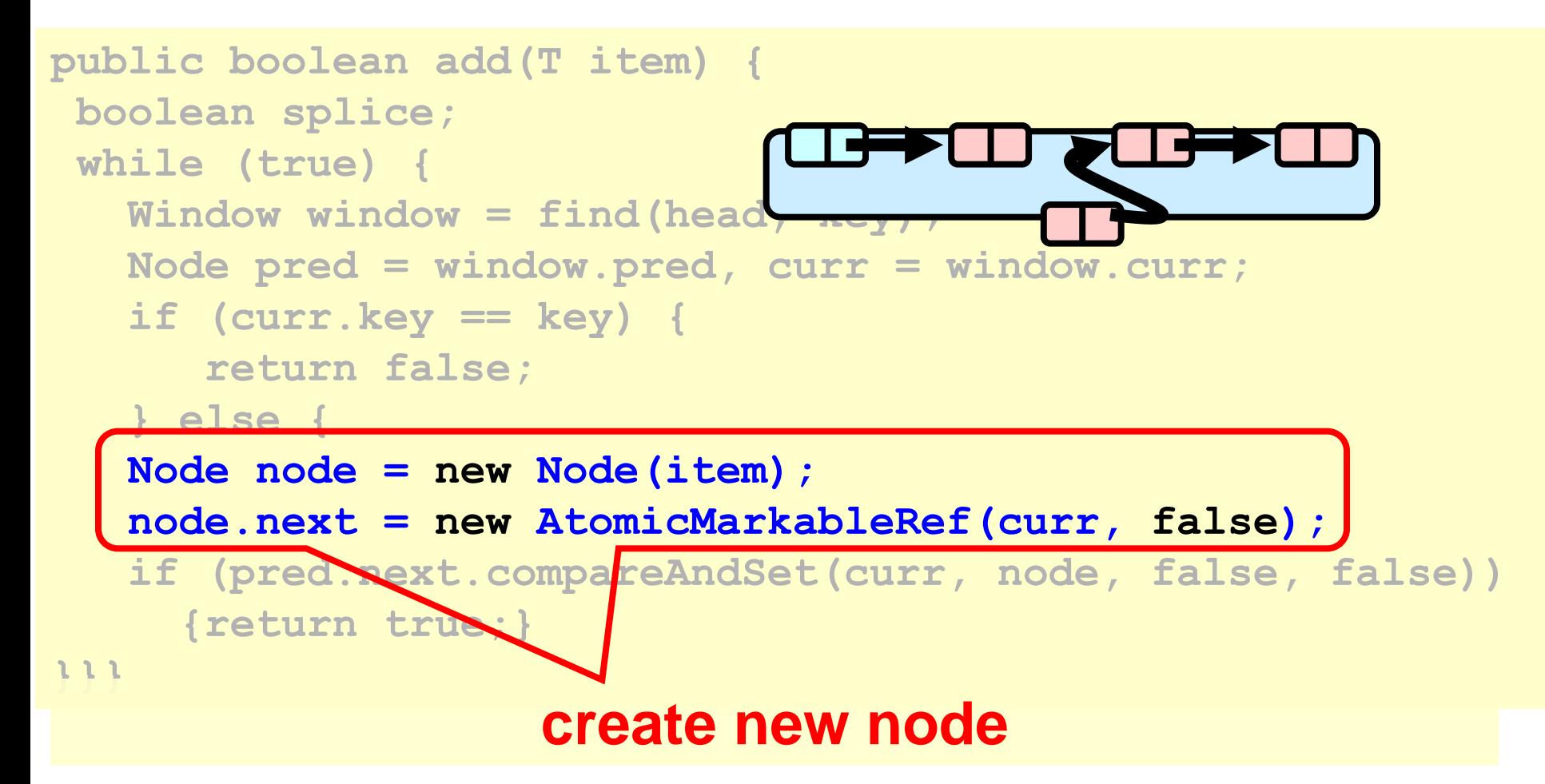

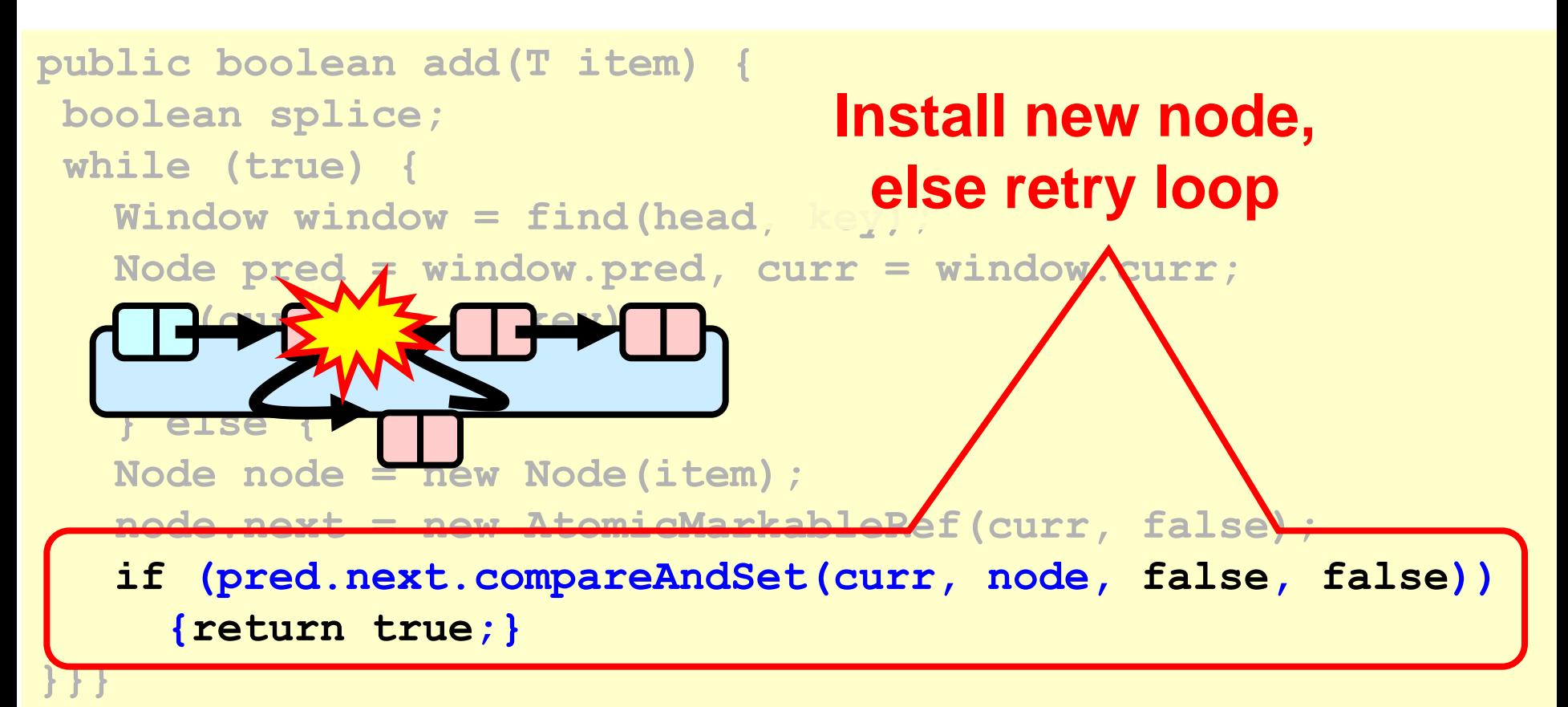

### Wait-free Contains

**public boolean contains(T item) { boolean marked; int key = item.hashCode(); Node curr = this.head; while (curr.key < key) curr = curr.next; Node succ = curr.next.get(marked); return (curr.key == key && !marked[0]) }**

# Wait-free Contains

**public boolean contains(T item) { boolean marked;**  *int key = item.hashCoget and check*  **Node curr = this.head; while (curr.key < key) curr = curr.next; Node succ = curr.next.get(marked); return (curr.key == key && !marked[0]) } Only diff is that we marked** 

```
public Window find(Node head, int key) {
 Node pred = null, curr = null, succ = null;
 boolean[] marked = {false}; boolean snip;
 retry: while (true) {
    pred = head;
    curr = pred.next.getReference(); 
    while (true) {
      succ = curr.next.get(marked); 
      while (marked[0]) {
 …
 }
     if (curr.key >= key)
       return new Window(pred, curr);
     pred = curr;
     curr = succ; 
 }
 }}
```

```
public Window find(Node head, int key) {
Node pred = null, curr = null, succ = null;
boolean[] marked = {false}; boolean snip;
retry: while (true) {
    pred = head;
    curr = pred.next.getReference(); 
    while (true) {
succ = curr.next.get(marked)while traversed,
      while (marked[0]) {
 …
 }
     if (curr.key >= key)
       return new Window(pred, curr);
     pred = curr;
     curr = succ; 
 }
 }}
                                   If list changes 
                                     start over
```

```
public Window find(Node head, int key) {
 Node pred = null Start looking from head
boolean[] marked = {false}; boolean snip;
 retry: while (true) {
    pred = head;
    curr = pred.next.getReference();
    while (true) {
      succ = curr.next.get(marked); 
      while (marked[0]) {
 …
 }
     if (curr.key >= key)
       return new Window(pred, curr);
     pred = curr;
     curr = succ; 
 }
 }}
```

```
public Window find(Node head, int key) {
Node pred = null, curr = null, succ = null;
boolean[] marked = {false}; boolean snip;
 retry: while (true) {
Move down the list pred = head;
   curr = pred.next.getReferen while (true) {
      succ = curr.next.get(marked); 
      while (marked[0]) {
 …
 }
     if (curr.key >= key)
       return new Window(pred, curr);
     pred = curr;
     curr = succ; 
 }
 }}
```

```
public Window find(Node head, int key) {
Node pred = null, curr = null, succ = null;
boolean[] marked = {false}; boolean snip;
 retry: while (true) {
    pred = head;
    curr = pred.next.getReference(); 
    while (true) {
     succ = curr.next.get(marked);
      while (marked[0]) {
 …
 }
     if (curr.key >= key)
       return new Window(pred, curr);
     pred = curr;
     curr = succ; 
 }
 }}
                     Get ref to successor and 
                         current deleted bit
```

```
public Window find(Node head, int key) {
  Node pred = null, curr = null, succ = null;
  boolean[] marked = {false}; boolean snip;
  retry: while (true) {
     pred = head;
     curr = pred.next.getReference(); 
     while (true) {
       succ = curr.next.get(marked); 
       while (marked[0]) {
  …
  }
      if (curr.key >= key)
        return new Window(pred
     \bf{p} = \bf{p}Try to remove deleted nodes in
  }
   path…code details soon
```

```
public Window find(Node head, int key) {
Node pred = null, curr = null, succ = null;
boolean[] marked = {false}; boolean snip;
 retry: while (true) {
    pred = head;
   \boldsymbol{\mathsf{current}} = nrad next retDeference():
If curr key that is greater or
South Texturn produced
 while (marked[0]) {
 …
 }
     if (curr.key >= key)
       return new Window(pred, curr);
     pred = curr;
     curr = succ; 
 }
 }}
   equal, return pred and curr
```

```
public Window find(Node head, int key) {
Node pred = null, curr = null, succ = null;
boolean[] marked = {false}; boolean snip;
 retry: while (true) {
    pred = head;
    curr = pred.next.getReference(); 
    while (true) {
```
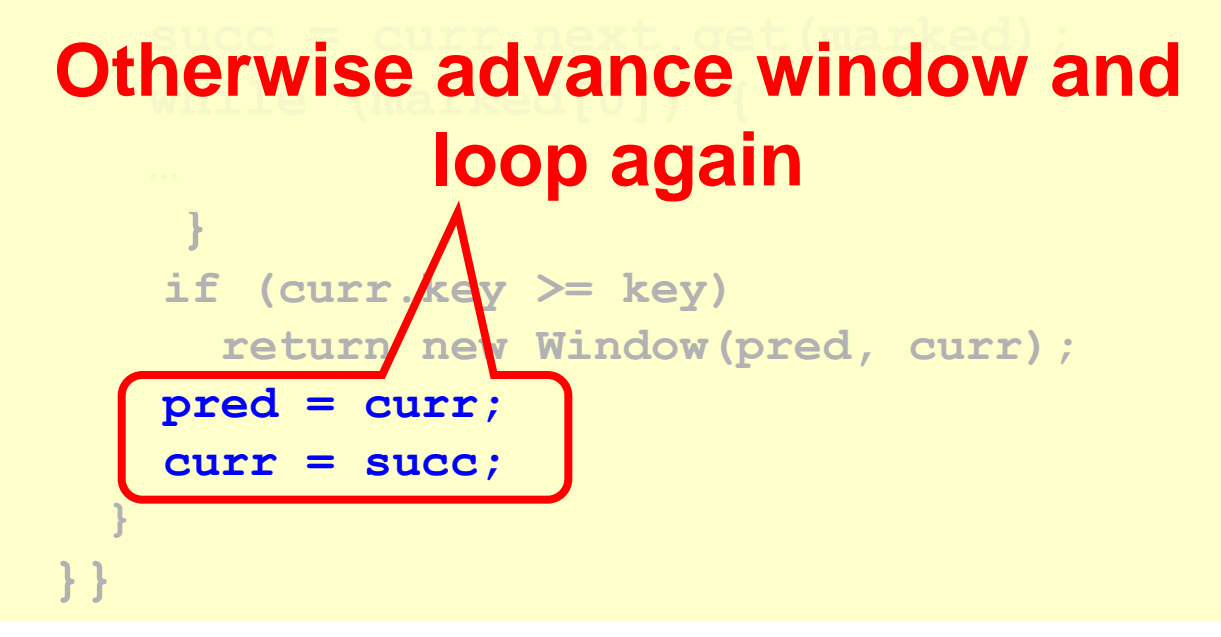

```
retry: while (true) {
 …
    while (marked[0]) {
      snip = pred.next.compareAndSet(curr, 
                             succ, false, false);
      if (!snip) continue retry;
      curr = succ; 
      succ = curr.next.get(marked); 
    }
…
```
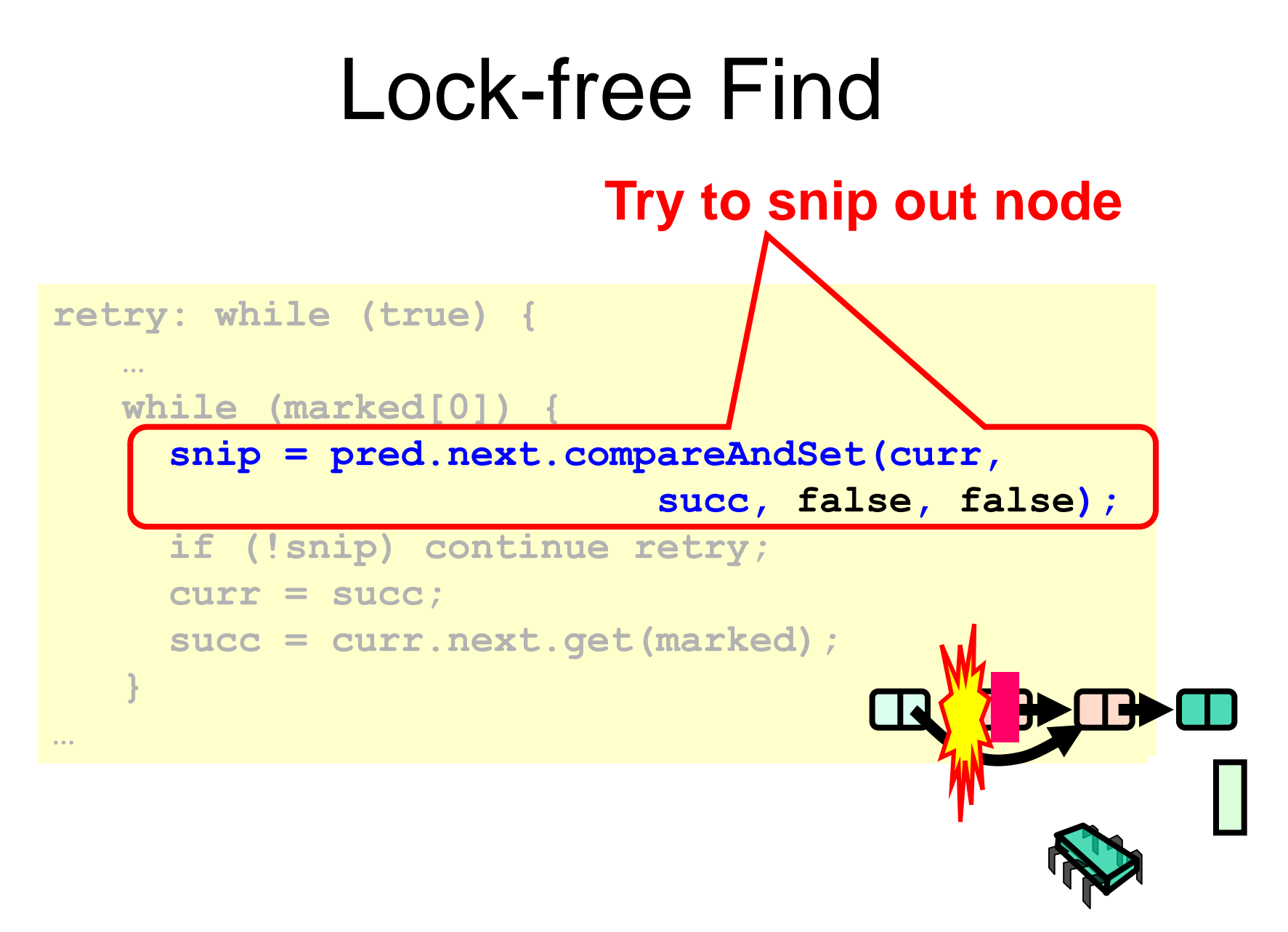

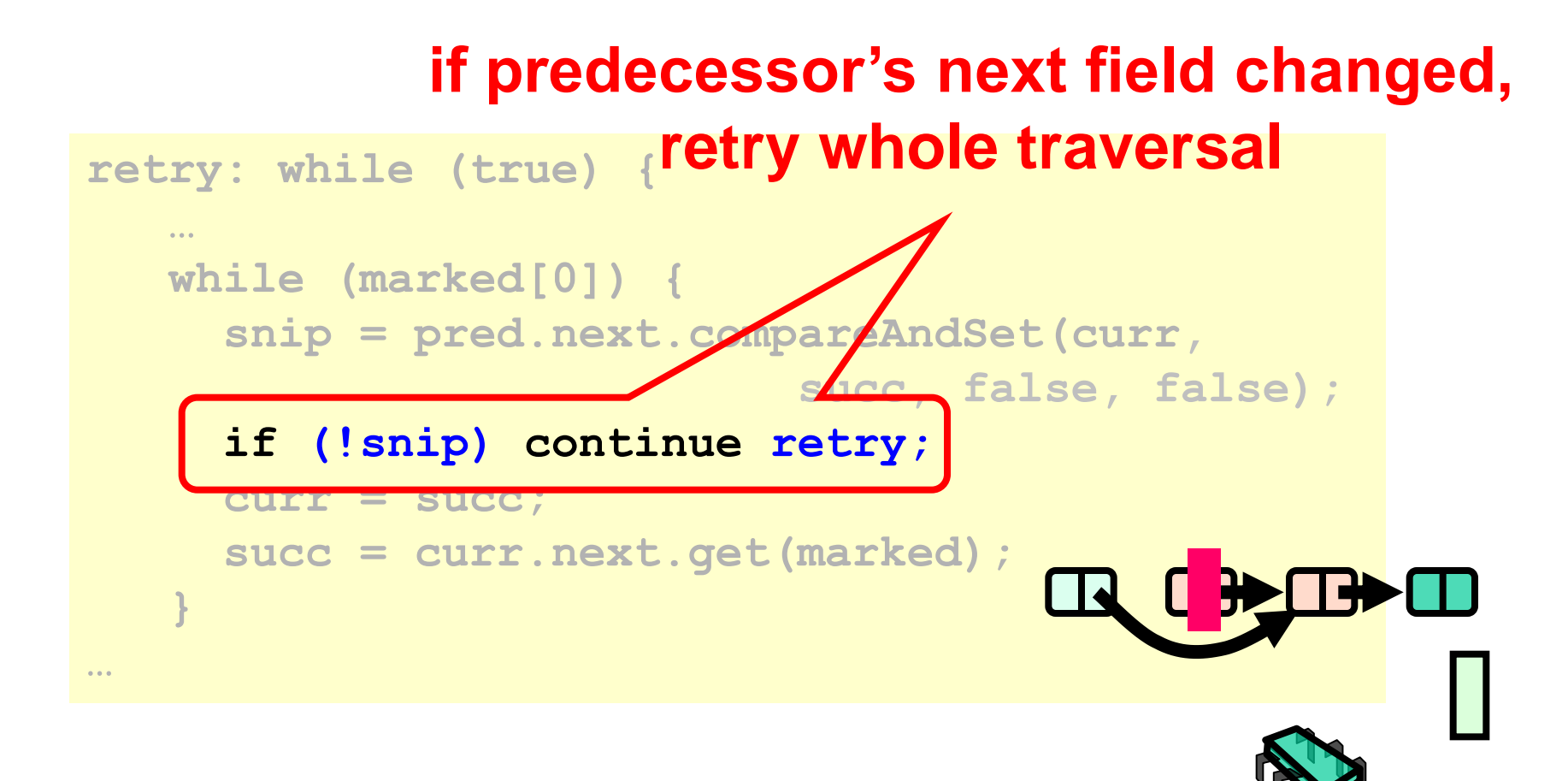

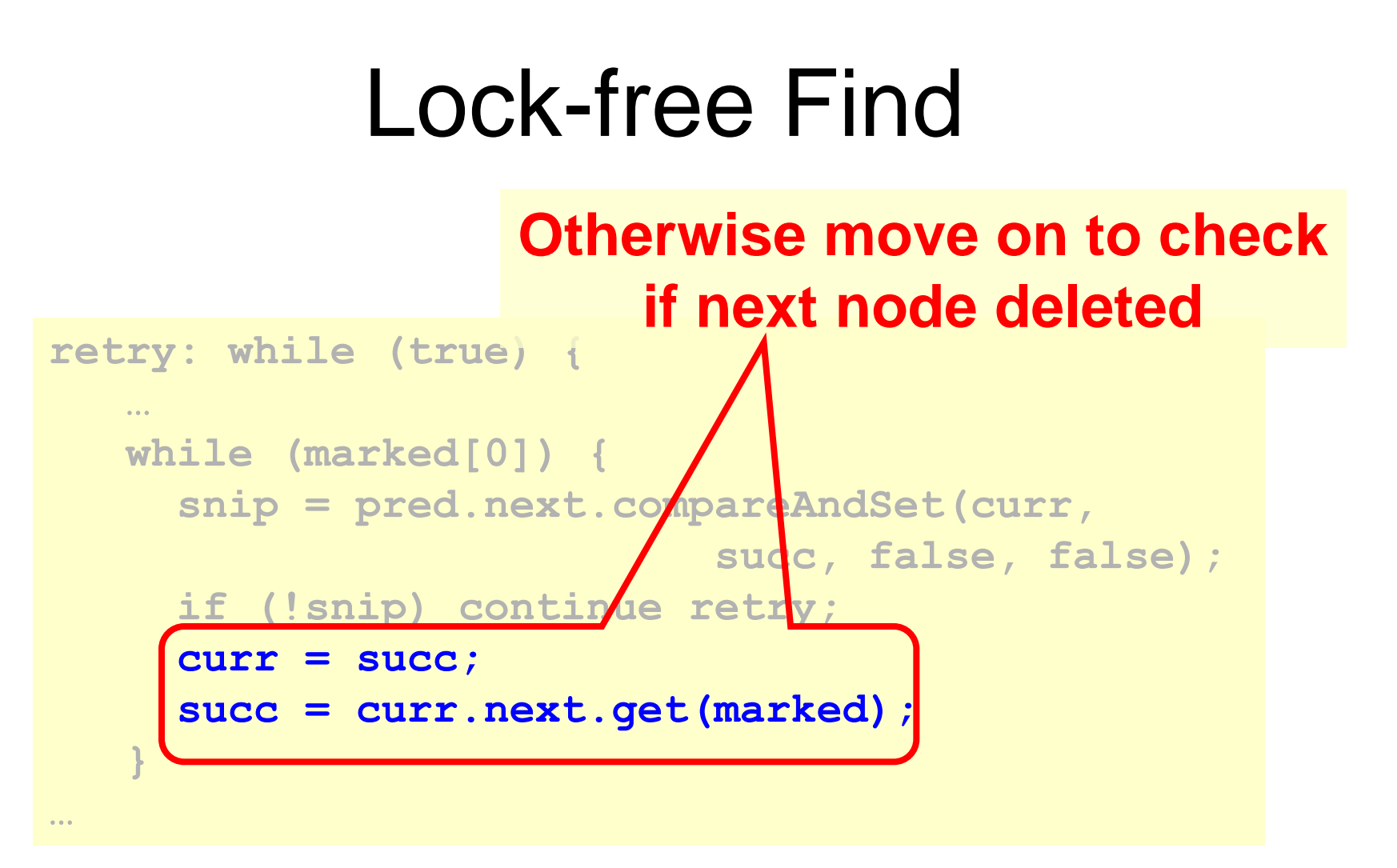

## Performance

- Different list-based set implementations
- 16-node machine
- Vary percentage of **contains()** calls

# High Contains Ratio

Ops/sec (90% reads/0 load)

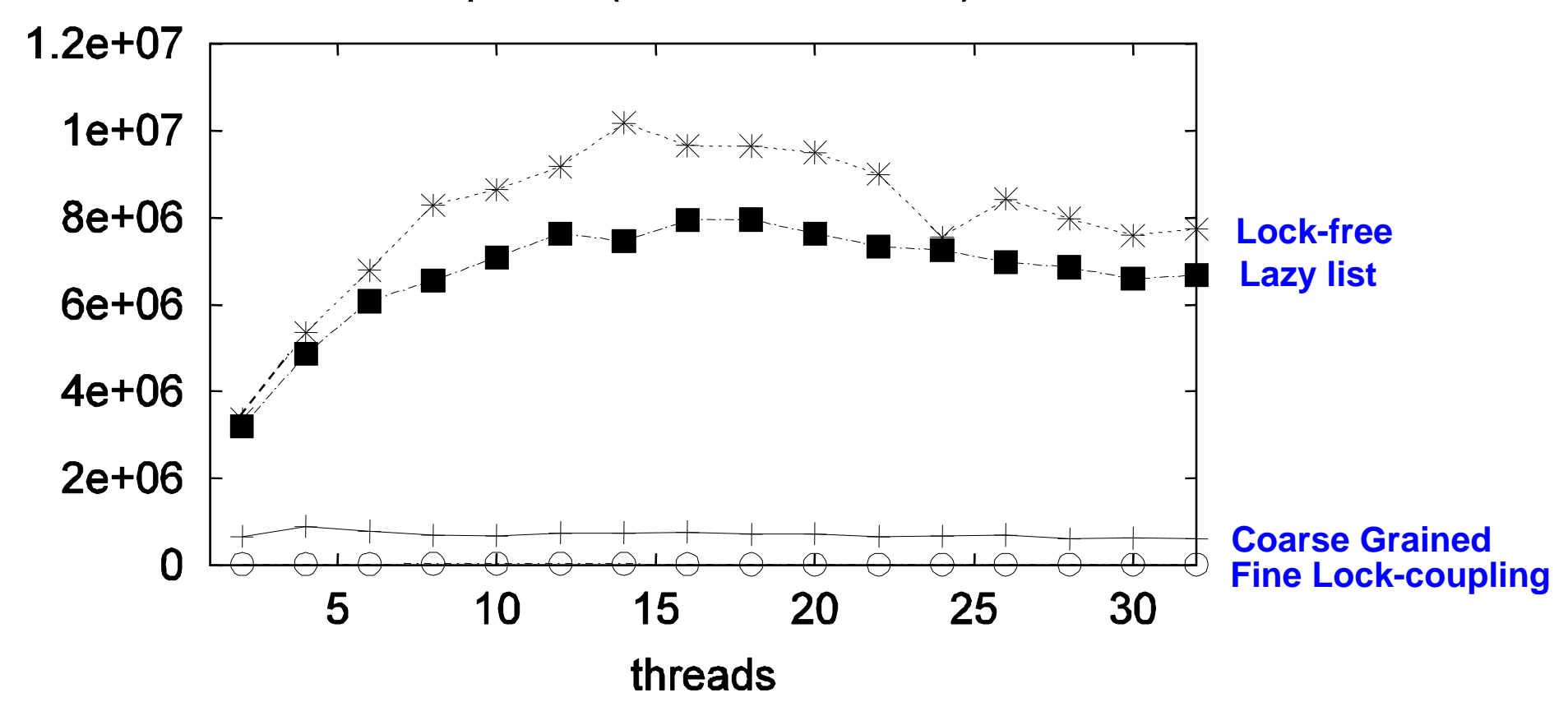

#### Low Contains Ratio

Ops/sec (50% reads/0 load)  $3.5e + 06$  $3e+06$ **Lock-free**  \*\*\*  $* \times$  $2.5e + 06$ **Lazy list**  $*^{-*}$ \*\*  $2e+06$  $1.5e + 06$ 采  $1e+06$ 500000 **Coarse Grained**  $\Omega$ **Fine Lock-coupling**5 10 15 20 25 30 threads

## As Contains Ratio Increases

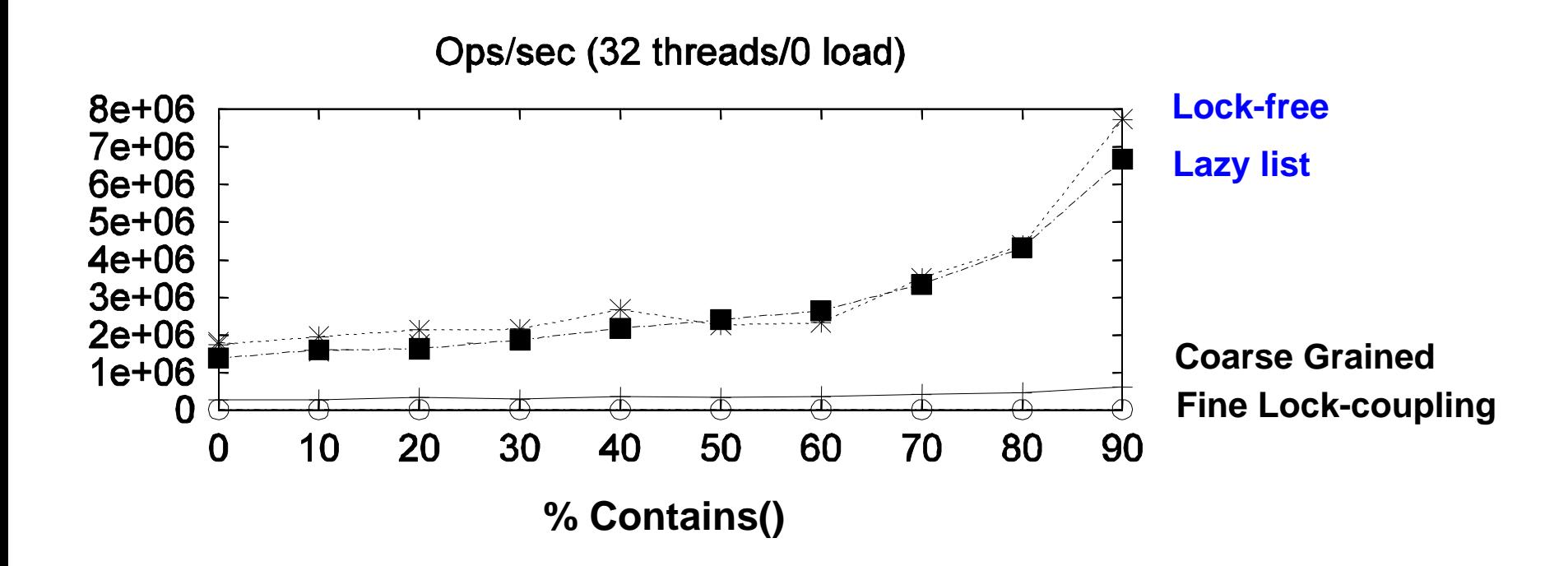

# Summary

- Coarse-grained locking
- Fine-grained locking
- Optimistic synchronization
- Lazy synchronization
- Lock-free synchronization

#### "To Lock or Not to Lock"

- Locking vs. Non-blocking:
	- Extremist views on both sides
- The answer: nobler to compromise
	- Example: Lazy list combines blocking **add()**  and **remove()**and a wait-free **contains()**
	- Remember: Blocking/non-blocking is a property of a method

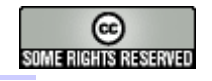

#### This work is licensed under a [Creative Commons Attribution-](http://creativecommons.org/licenses/by-sa/2.5/)[ShareAlike 2.5 License.](http://creativecommons.org/licenses/by-sa/2.5/)

- **You are free:**
	- **to Share** to copy, distribute and transmit the work
	- **to Remix** to adapt the work
- **Under the following conditions:**
	- **Attribution**. You must attribute the work to "The Art of Multiprocessor Programming" (but not in any way that suggests that the authors endorse you or your use of the work).
	- **Share Alike**. If you alter, transform, or build upon this work, you may distribute the resulting work only under the same, similar or a compatible license.
- For any reuse or distribution, you must make clear to others the license terms of this work. The best way to do this is with a link to
	- http://creativecommons.org/licenses/by-sa/3.0/.
- Any of the above conditions can be waived if you get permission from the copyright holder.
- Nothing in this license impairs or restricts the author's moral rights.